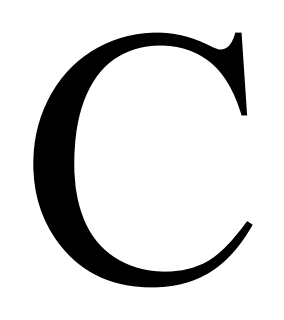

CSC 352, Fall 2015 The University of Arizona William H. Mitchell whm@cs

# A Little History

# A little history

In mid-1969 Ken Thompson at Bell Laboratories writes the first version of the UNIX operating system in assembler on a Digital Equipment Corporation PDP-7.

Thompson starts to write a FORTRAN compiler but changes direction and creates a language called "B", a cut-down version of BCPL. ("Basic Combined Programming Language")

B was interpreted and was oriented towards untyped word-sized objects. Dennis Ritchie adds types and writes a compiler. Ritchie initially calls it NB for New B, but renames it C. (1972)

In 1973 the Third Edition of UNIX is released. It is largely in C.

In 1978 *The C Programming Language* by Brian Kernighan and Dennis Ritchie is published.

### A little history, continued

A standardization effort began in 1983 and culminated in a standard designated as ANSI/ISO 9899:1990. This standard was long known as "ANSI C" and is now referred to as "C89" or "C90".

Appendix C in King talks about C89 vs. "K&R C".

The first public release of  $\underline{C++}$  was in 1985. C++ started attracting C developers immediately. By the late 1980s there was a substantial and steady migration of developers from C to C++.

In 1999 a new standard, ISO/IEC 9899:1999, was finalized. It is known as C99. With the C99 standard, C is no longer a subset of  $C_{++}$ . Appendix B in King talks about C99 vs. C89

The latest standard is ISO/IEC 9899:2011and is known as C11. As it was being developed it was first called C0X (zero) and then C1X.

For our purposes there are few practical differences between C99 and C11.

Current plan: We'll try to be as close to C11 as is practical. fall15/{INCITS+ISO+IEC+9899-201x.pdf,c11.pdf} is a freely available, all-but-final copy of the C11 standard.

# The Big Picture with C

### What is C and Where is it Used?

*"C is a general-purpose programming language which features economy of expression, modern control flow, and a rich set of operators."*  —Kernighan & Ritchie, 1978

There are large production systems written in C in virtually every software application area.

C is most commonly used in "systems software" such as operating systems, graphics libraries, editors, compilers, interpreters, virtual machines, and a wide range of utilities.

C is a common choice for the "embedded" software that is used to control just about every complex electro-mechanical system on the planet (and off), ranging from toasters to spacecraft.

# What's great about C?

C was designed to be "close to the machine"—there's usually a direct mapping between an expression in C and the corresponding machine code. "What you write is what you get."

C makes very efficient use of memory. An N-character string occupies N+1 bytes of memory. An array of twenty 32-bit integers occupies 80 bytes of memory.

C programs typically run 80-90% as fast as an equivalent program hand-coded in assembler. On some architectures with complex instruction scheduling rules, a good C compiler generates better code than humans.

C has very few constraints—it's hard to find something you simply can't write in C.

In some cases, compilers for other languages generate C source code rather than assembly code. ("C as assembler.") That language can then be made available quickly on any machine that has a (good) C compiler.

With a little effort, a C program is portable from one architecture to another. And, lots of machines have C compilers.

# What's not so great about C?

With respect to many languages, C has quite a few shortcomings:

- No abstract types such as strings and lists.
- Flat namespace for functions.
- No protection against out-of-bounds array references.
- No garbage collection—memory in the heap must be managed by hand.
- Bugs often manifest themselves at times and in places that are far removed from the faulty code.

It's not hard to get into trouble with C. A fact:

Bad C code is the cause of many security vulnerabilities. It's a pretty good bet that a "buffer overrun vulnerability" is due to sloppy C code. (And it takes a LOT of discipline to not be sloppy.)

### $C$  vs.  $C++$

 $C++$  is essentially a superset of C that supports type extension, objectoriented programming, and programming with generics.

The machine code generated for a body of C++ code is generally as fast and memory-efficient as the same code in C.

Like C, memory must be managed by hand, but various C++ facilities make memory management easier and safer than in C.

The additional power of C++ comes at a price: C++ is much more complicated than C and is packed with pitfalls and subtle complexities.

### C vs. C++, continued

*"C was invented so that people wouldn't have to write operating systems in assembler. C++ was invented so that people would haven't to write systems software in C"*.

—author unknown

In my opinion, there are only two situations where it is appropriate to choose C rather than C++ for a new system:

- 1. There is no usable C++ compiler and debugger for the target platform.
- 2. It is not practical and/or cost effective to train the development team in C++.

But regardless of whether the destination is  $C$  or  $C_{++}$ , the first step is to learn  $C_{-}$ .

#### C vs. Java

In 1990 Sun Microsystems formed a group called the Green project. The initial focus was to create a software development environment for consumer electronics products.

C++ was the initial choice for a language for Green but frustration with C++ led to a new language, Oak.

Oak was renamed to Java.

Java borrows heavily from C++. Java's lexical rules, control structures, data types, and operators are very close to C.

Lots of what you've learned about Java is applicable in C.

### When is  $C$  (or  $C++$ ) a good choice?

Here are some scenarios that explore the question of choosing a language:

- A great amount of GNU Emacs is implemented in Lisp, which runs more slowly than C. Would it be worth the time rewrite the Lisp portions in C?
- Imagine a purchase decision between two small-office copiers. The primary consideration is cost but a close second is the copier's speed.

The control software of one copier is written in C. The control software of the other is written in Java.

Which copier would be the better choice?

### When is  $C$  (or  $C^{++}$ ) a good choice?, continued

Another:

- A company asks a consultant to write a program to perform a one-time migration of data for some number of users. The consultant knows  $C, C++,$ Java, Python, and Ruby. What are some factors that might be considered when choosing a language?
	- How many clients and how much data for each?
	- What's the likelihood this conversion will ever need to be done again?
	- How can the data be accessed?
	- Are there computations that require a particular library?
	- Must the final conversion be done in a fixed amount of time, like one evening?
	- Others?

# iota.java vs. iota.c

```
public class iota { 
  public static void main(String args[]) { 
   int N = Integer.parseInt(args[0]);
  for (int i = 1; i \le N; i++)
    System.out.println(i); 
 } 
}
```

```
#include <stdio.h> 
#include <stdlib.h> 
int main(int argc, char *args[]) 
\left\{ \right.int N = \text{atoi}(\text{args}[1]);
  for (int i = 1; i \le N; i++)
     printf("%d\n", i);
```
The C program above right is complete and compilable. By convention, C source files have the suffix .c (lower case). It is fall15/c/iota.c.

}

C functions can be distributed among files as the developer sees fit. There are no Java-like file-naming requirements. (More later on file organization.)

There are no classes in C—all executable code is held in functions. Analogy: A C program is like a Java program with one class, named Program. Every executable line of code is in some method of Program.

We'll be using the GNU C Compiler (gcc) to compile C programs.

Put this alias in your .bashrc: alias gcc="gcc -Wall -g -std=clx" (Note: c-one-x.) *Slides and assignments will assume it is present. Once added, just do restart.* 

Let's use that **gcc** alias to create an executable file from **iota.c**. % gcc iota.c

```
% ls -l a.out
-rwxrwxr-x 1 whm whm 9732 Sep 10 21:04 a.out
```

```
% file a.out
a.out: ELF 64-bit LSB executable, x86-64, version 1 (SYSV), dynamically 
linked (uses shared libs), for GNU/Linux 2.6.24, BuildID[sha1]= 
0xa71dc06e817a7523c51b7c032409a65bfd713e27, not stripped
```
By default, the resulting executable is called **a.out**. Let's run it:

```
% a a out 3
1 
2 
3
```
gcc's -o option can be used to specify a name for the executable:

```
% gcc -o iota iota.c
```

```
% ls -l iota
-rwxrwxr-x 1 whm whm 9732 Sep 10 21:58 iota 
% iota 21 
2
```
Unlike Java class files, which can be run by any (up to date) Java virtual machine on any platform, executables like iota are not portable between operating systems.

```
Let's try iota on my Mac: 
    % scp lec:cw/c/iota .
```
 $%$  iota bash: iota: cannot execute binary file

bash has a time builtin:

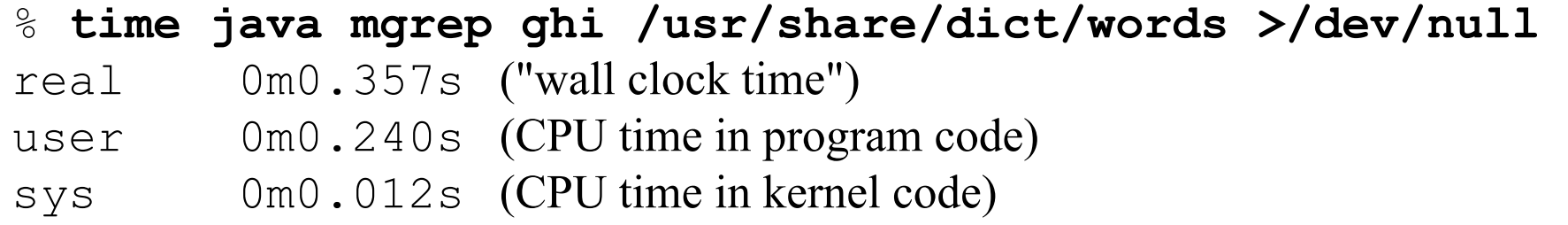

Let's predict...

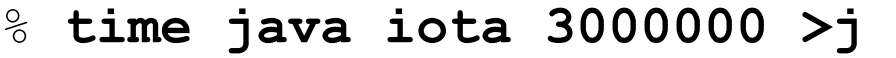

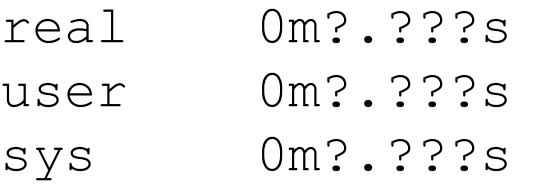

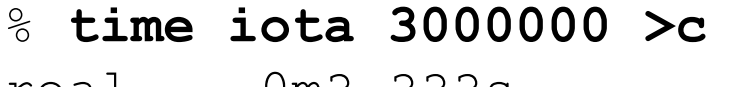

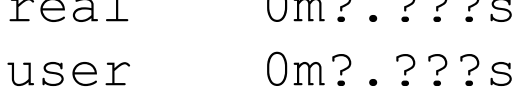

sys 0m?.???s

#### % **diff c j**

Another area of contrast between Java and C is error handling:

```
% java iota 
Exception in thread "main" 
java.lang.ArrayIndexOutOfBoundsException: 0 
     at iota.main(iota.java:4)
```
 $%$  iota Segmentation fault (core dumped)

```
% ls -l core
-rw------- 1 whm whm 237568 Sep 10 23:06 core
```
A core file is essentially a snapshot of the address space of the process.

Add **ulimit -c 1000000** to your **bashrc** to enable core dumps.

The name "core" comes from the term "core dump", which in the early days was a word-by-word printed listing of memory contents used for debugging. A "core" is a tiny ferrite ring that magnetically stores one bit. Google for "core plane image". CSC 352 Fall 2015, C Slide 19

gdb is the GNU debugger. Given an executable and a core file generated when running it, gdb can be used to conduct a post-mortem analysis.

% gdb iota core

```
GNU gdb (Ubuntu/Linaro 7.4-2012.04-0ubuntu2.1) 7.4-2012.04
...more...
```
Reading symbols from /cs/www/classes/cs352/fall15/c/iota...done. Program terminated with signal 11, Segmentation fault.

*...more...* 

(gdb) where

#0 \_\_\_\_strtol\_l\_internal (nptr=0x0, endptr=0x0, base=10, group=<optimized out>,

loc=0x7f34501c1020) at ../stdlib/strtol\_l.c:298

```
#1 0x00007f344fe42690 in atoi (nptr=<optimized out>) at atoi.c:28
#2 0x0000000000400566 in main (argc=1, args=0x7ffe103ddb88) at 
iota.c:5
```
(gdb) frame 2

#2 0x0000000000400566 in main (argc=1, args=0x7ffe103ddb88) at iota.c:5

5 int  $N = \text{atoi}(\text{args}[1])$ ;

(gdb) p args[0]

```
$1 = 0x7ffe103de95a "iota"
```
# Compilation of C programs

# Syntax and semantics

The specification of a programming language has two key facets.

• Syntax:

Specifies the sequences of symbols that are valid programs in the language.

• Semantics:

Specifies the meaning of a sequence of symbols.

Here is an expression from **iota.java**: Integer.parseInt(args[0])

Is the expression syntactically valid? Yes.

How is validity determined?

The parser, one component of javac, is responsible for deciding that.

### Syntax and semantics, continued

#### At hand: Integer.parseInt(args[0])

What's required for the expression above to be semantically valid?

- args must be an array.
- The subscript of args must be an integer.
- The class Integer must have a static public method named parseInt that accepts one argument, whose type must be compatible with the type of args[0].

What's the type of  $\arg\sin[0]$ ? String

How can we see if Integer has a suitable parseInt method? % javap java.lang.Integer | fgrep parseInt public static int parseInt(java.lang.String, int) throws ... public static int parseInt(java.lang.String) throws ...

### Java compilation

Assignment 1 asked,

*When a Java program is being compiled, what is the name of the file the Java compiler would consult to determine whether a call such as Rectangle r = new Rectangle(3, 4) is valid?* 

Answer: Rectangle.class

At hand: Integer.parseInt(args[0])

javac will read Integer.class to see if Integer has a suitable parseInt.

Where is Integer.class?

% jar tvf /usr/local/jdk/jre/lib/rt.jar | fgrep java/lang/Integer.class 8848 Wed Jun 05 20:49:42 MST 2013 java/lang/Integer.class

Integer.class is one of many files contained in the rt.jar *Java archive file*.

Where is Integer.java, which was compiled by javac to produce Integer.class? % jar tvf /usr/local/jdk/src.zip | fgrep /Integer.java 46449 Wed Jun 05 19:01:38 MST 2013 java/lang/Integer.java

### C compilation in slow motion

Let's check the size of **iota.c** and compile it again.

% wc iota.c 9 26 164 iota.c % gcc -o iota iota.c

Here's a simplified version of what actually happens:

Step 1: The C *preprocessor* is run to "include" files, expand macros and more. % gcc -E iota.c >iota-preprocessed.c

% wc iota.c iota-preprocessed.c 9 26 164 iota.c 938 2424 20188 iota-preprocessed.c

Step 2: The preprocessed C code is compiled into *assembly code* in a .s file. % gcc -S iota-preprocessed.c

% wc iota-preprocessed.s 359 743 5137 iota-preprocessed.s

# C compilation in slow motion, continued

Step 3: The "Portable GNU assembler" (as) is run, producing an "object file" with suffix .o. (Despite the name, there is absolutely no relation between objectoriented programming and object files.)

% as --64 -o iota-preprocessed.o iota-preprocessed.s

% file iota-preprocessed.o iota-preprocessed.o: ELF 64-bit LSB relocatable, x86-64, version 1 (SYSV), not stripped

nm can be used to show what *symbols* are present in an object file:

% nm iota-preprocessed.o U atoi 0000000000000000 T main U printf

The "U"s indicate atoi and printf are referenced but not defined in the .o file. The "T" indicates that main is defined. main's code starts at offset 0, shown as 64-bit hexadecimal number.

```
#include <stdio.h> 
#include <stdlib.h> 
int main(int argc, char *args[]) 
{ 
  int N = \text{atoi}(\text{args}[1]);
  for (int i = 1; i \le N; i++)
     printf("%d\n", i);
}
```
### C compilation in slow motion, continued

Step 4: The GNU "linker", ld ("LD") is used to create an *executable* from the object file. Conceptually, this is done,

```
% ld -o iota iota-preprocessed.o -lc
```
but the actual command is 866 characters long. (Do gcc -v -o iota iotapreprocessed.o to see it, and more.)

% file iota iota: ELF 64-bit LSB executable, x86-64, version 1 (SYSV), dynamically linked (uses shared libs), for GNU/Linux 2.6.24, BuildID[sha1]=0x3f0347f91cda026d735ab975e5815e2219c969d9, not stripped

```
% ls -l iota
-rwxrwxr-x 1 whm whm 9761 Sep 13 17:26 iota
```

```
% wc iota.c
  9 26 164 iota.c
```
### C compilation in slow motion, continued

High-altitude view of the steps performed by gcc -o iota iota.c:

- Preprocess C source code to "include" files, expand macros and more.
- Compile the preprocessed code into assembly code (machine instructions).
- Assemble the assembly code into an object file.
- "Link" the object code and some library code into an executable.

Try gcc's -v option, too: gcc -v -o iota iota.c

The above steps for compilation of C date back to the early days of C.

Important: gcc is an implementation of a C compiler. Another C compiler might do things entirely differently. The C11 standard doesn't dictate any particular organization for a C compiler.

In V7 UNIX the C compiler was launched with cc.

# The C preprocessor

# The idea of preprocessing

One of the cornerstones of C is the idea of preprocessing.

The C preprocessor reads C source code and performs simple textual substitutions based on *preprocessor directives*, which are indicated by lines that start with #.

```
iota.c starts with two preprocessor directives:
    #include <stdio.h> 
    #include <stdlib.h> 
    int main(int argc, char *args[]) 
    ...
```
The line #include <stdio.h> directs the preprocessor to temporarily suspend reading lines from the current source file and instead read lines from the standard *header file* named stdio.h. When all lines have been read from stdio.h, processing of the original source file continues.

In effect, #include causes the text of stdio.h to be inserted in the current stream of source code, just as if it had been pasted in with an editor.

# More on #include

The use of angle-brackets in  $\#$ include  $\le$ stdio.h $>$  indicate that stdio.h is a wellknown file that's found in an implementation-defined directory, which on most systems is /usr/include.

Let's see if stdio.h has any #include directives: % fgrep "#include" /usr/include/stdio.h  $\#$ include  $\le$ libio.h> #include <bits/stdio\_lim.h> #include <bits/sys\_errlist.h>

gcc's -E option sends preprocessor output to standard output. Let's see how many lines are generated by preprocessing iota.c:

% gcc -E iota.c | wc 938 2424 20188

Preprocessing turns **iota.c**'s 9 lines into 938 lines!

Quick excursion: Let's try fall15/c/iota.cc, a version of iota.c in C++: %  $q++$ -E iota.cc | wc 19749 43480 459002

### Why are we preprocessing?

Let's comment-out those #includes, to see if we really need them.

```
% cat iota.c
//#include <stdio.h> 
//#include <stdlib.h> 
int main(int argc, char *args[]) 
{ 
  int N = \text{atoi}(\text{args}[1]);
  for (int i = 1; i \le N; i + 1)
     printf("%d\n", i);
}
```

```
% gcc iota.c
iota.c: In function 'main': 
iota.c:5:5: warning: implicit declaration of function 'atoi'... 
iota.c:8:9: warning: implicit declaration of function 'printf'... 
iota.c:8:9: warning: incompatible implicit declaration of built-in 
function 'printf' [enabled by default]
```
### Why are we preprocessing, continued?

With no #includes, we get some warnings:

% gcc iota.c iota.c: In function 'main': iota.c:5:5: warning: implicit declaration of function 'atoi'... iota.c:8:9: warning: implicit declaration of function 'printf'... ...

Java uses .class files to check semantics (like Integer.parseInt(args[0])).

In C we use #includes of header files to specify function signatures for the compiler to use to check semantics.

Let's reinstate the #includes and see where atoi and printf appear in the preprocessor output (which is the compiler input!) % gcc -E iota.c | egrep -w "atoi|printf" extern int printf ( \_\_const char \*\_\_restrict \_\_format, ...); extern int atoi ( \_\_const char \*\_\_nptr)  $int N = atoi(args[1]);$ printf("%d\n", i);

### Why are we preprocessing, continued?

At hand:

```
% gcc -E iota.c | egrep -w "atoi|printf" 
extern int printf ( __const char *__restrict __format, ...);
extern int atoi ( __const char *__nptr)
  int N = \text{atoi}(\text{args}[1]);
    printf("%d\n", i);
```
We'll later understand those *prototypes* for printf and atoi but for now we'll think of them this way:

- printf takes one or more arguments, the first of which is a string.
- atoi takes a single argument, a string.
- Both return an integer value.

TL; DR: One use for #includes is to specify function prototypes that the compiler can use to check the semantics of function calls.

Note that we might need to include a file with thousands of prototypes just so the C compiler can check a single function call!

#### Minimums and maximums

```
This program shows the range of an int in Java: 
    public class intminmax \frac{7}{4} in fall15/\frac{c}{2} public static void main(String args[]) { 
         System.out.format("int range is %d to %d\n",
             Integer.MIN_VALUE, Integer.MAX_VALUE); 
     } 
    } 
Here is its counterpart in C: 
    #include <stdio.h> 
    \#include \lelimits.h>
    int main(int argc, char *args[]) 
    { 
       printf("int range: %d to %d\n", INT_MIN, INT_MAX); 
    }
```
What's new?

```
At hand: 
    #include <stdio.h> 
    \#include \lelimits.h>
    int main(int argc, char *args[]) 
    { 
       printf("int range: %d to %d\n", INT_MIN, INT_MAX); 
    }
```
Let's look in limits.h:

```
% grep INT_M /usr/include/limits.h
# define INT_MIN (-INT_MAX - 1) 
# define INT_MAX 2147483647 
# define UINT_MAX 4294967295U
```
The first #define above specifies that the preprocessor is to replace all occurrences of INT\_MIN with (-INT\_MAX - 1).

We also see replacements for INT\_MAX and UINT\_MAX (the largest *unsigned* int value.)
#### #define, continued

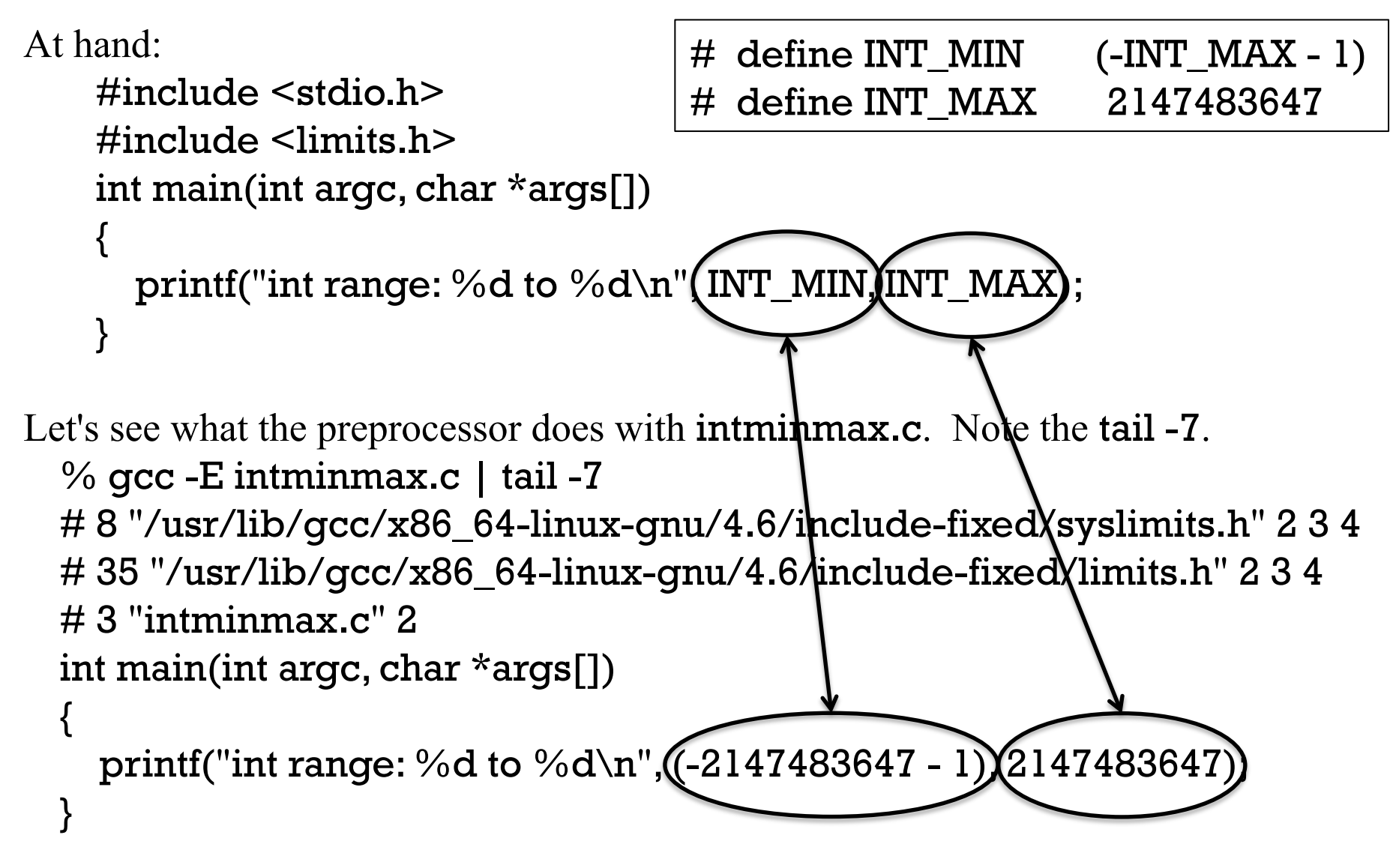

INT\_MIN and INT\_MAX are said to be *macros*––they expand into text that replaces an identifier. The same state of the set of the set of the set of the set of the set of the set of the state 37 csc 352 Fall 2015, C Slide 37

#### An iprint macro

Macros can have parameters. Here's a macro that will help us explore C: % cat /cs/www/classes/cs352/fall15/h/iprint.h #define iprint(e) printf(#e " = %d\n", e)  $\leftarrow$ See slide 40!

Let's extend our gcc alias so we can use #include "iprint.h". Note the quotes. alias gcc="gcc -Wall -g -std=c1x -I/cs/www/classes/cs352/fall15/h"

The -I says "Look in this directory for header files, too."

Here's a program that uses it: (fall15/c/iprint1.c)

```
#include <stdio.h> 
#include "iprint.h" 
int main(int argc, char *args[]) 
{ 
  iprint(5 + 7 * 3);
  iprint('A' + 25); iprint(argc); 
}
```

```
Execution: 
   % gcc iprint1.c 
   % a out
   5 + 7 * 3 = 26'A' + 25 = 90\text{argc} = 1
```
Can we create a Java analog for iprint?

#### There's lots more with the preprocessor

We've seen the preprocessor used for including files and macro replacement. It does more, including *conditional compilation*.

Along with function prototypes and macros, header files contains *structs*, *typedef*s, *const* values and other things that we'll be learning about.

```
There are lots of header files on lectura: 
    % find /usr/include -name \forall h | wc -l
    8869
```

```
% find /usr/include -name \setminus^*.h -exec cat {} \; | wc -l
1492328
```
The preprocessor is very powerful but has many pitfalls, too. We'll learn all about it soon but we know what we need to know for now.

#### Sidebar: How the iprint macro works

```
Here's iprint: 
    #define iprint(e) printf(#e " = \%d \n\infty", e)
```

```
Let's use it: 
    iprint(3 + 4);
```

```
Here's what that "call" of iprint turns into: 
    printf("3 + 4" " = %d\n", 3 + 4);
```
We can see that the text  $3 + 4$  has replaced the e at the end of the expansion but what's going on with  $\#e$ ?

Rule 1: The form #*param* says to insert param but wrap it in quotes, making it a string literal.

Rule 2: Juxtaposed literals are considered to be a single string literal.

The end result is that  $iprint(3 + 4)$ ; is equivalent to this: printf("3 + 4 = %d\n", 3 + 4);

## Bits

#### What's a bit?

Wikipedia says,

...

"A bit is the basic unit of information in computing and digital communications. A bit can have only one of two values, and may therefore be physically implemented with a two-state device.

"The term bit is a *portmanteau* of binary digit."

With N bits we can represent  $2<sup>N</sup>$  unique values:

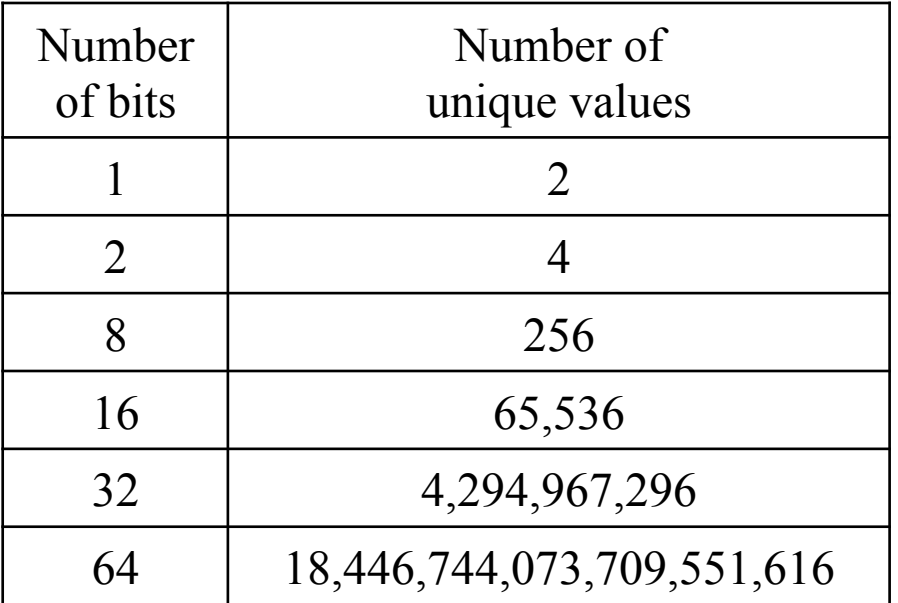

#### How much data can three bits hold?

Don't say it but think of a number: What's the largest number three bits can hold?

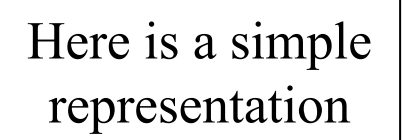

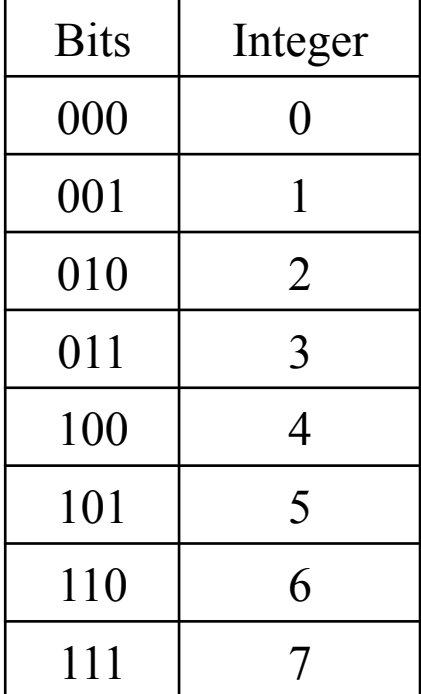

Here is a "two's complement" representation

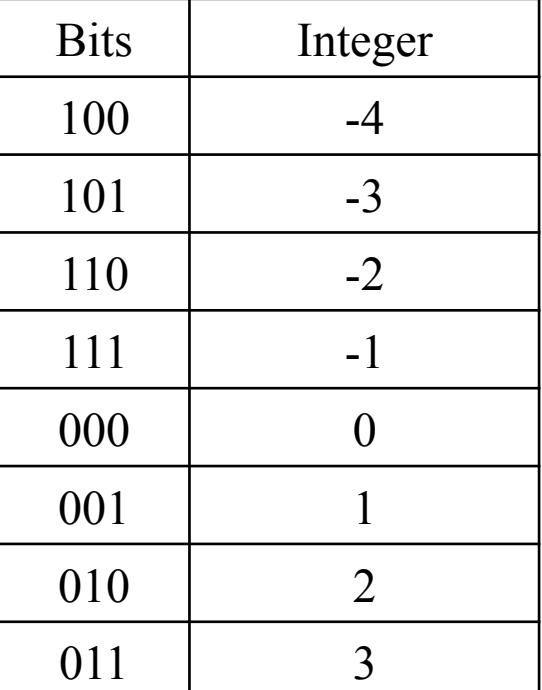

Here's another representation

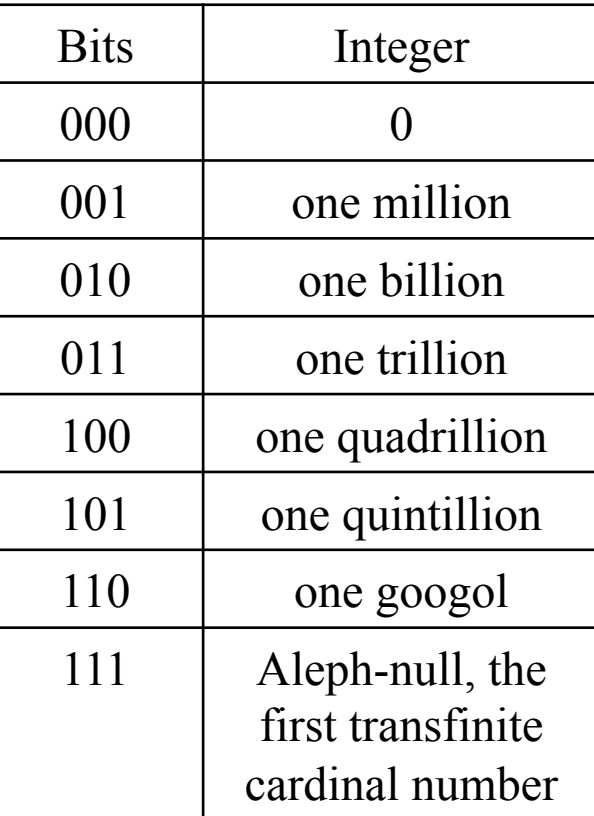

#### Bits and computer architecture

Computers are often characterized as being N-bit machines. Examples:

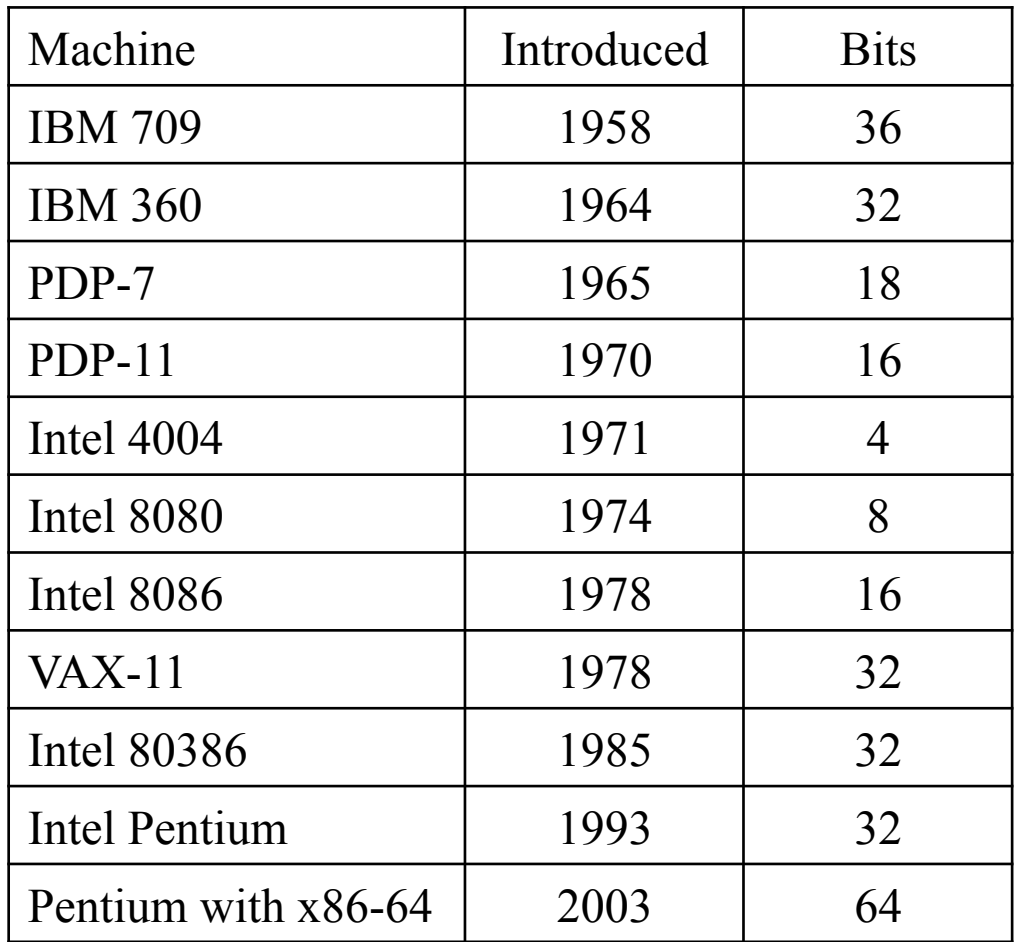

Vast simplification: An N-bit machine works efficiently with "words" of data that comprise N bits.

Conceivably, a 32-bit machine might take longer to store 16 bits than 32 bits.

# *Basic types* in C

#### The *basic types*

Section 6.2.5 of the C11 standard defines three groups of *basic types*:

- char
- Signed and unsigned integer types Examples: int, short, long, long long, unsigned int
- Floating types Examples: float, double, long double, double \_Complex

The basic types are *scalar* types—they hold a single value.

Reminder: A good-enough copy of the C11 standard can be found in fall15/ c11.pdf

#### Sidebar: integral types in Java

In Java, the range of integral types is defined by The Java Language Specification.

Here is the full text of of 4.2.1 from fall15/jls8.pdf:

#### **Integral Types and Values** 4.2.1

The values of the integral types are integers in the following ranges:

- For byte, from -128 to 127, inclusive
- For short, from -32768 to 32767, inclusive
- For  $int$ , from -2147483648 to 2147483647, inclusive
- For long, from -9223372036854775808 to 9223372036854775807, inclusive
- For char, from '\u0000' to '\uffff' inclusive, that is, from 0 to  $65535$

Note that nothing is mentioned about sizes in bits!

But it is common for JVM implementations to use 8 bits for bytes, 16 bits for shorts, etc.

#### Ranges for types in C

In C, the range of values for each scalar type is "implementation dependent", but minimum magnitudes (positive and negative) are specified. A sampling:

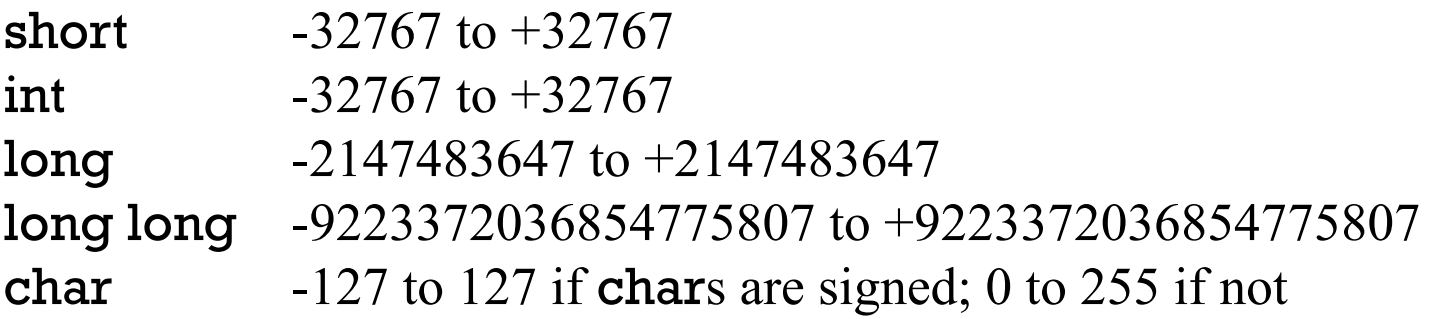

CSC 252 alumni: What's a little surprising about those ranges?

There are minimums for the floating types, too. The C11 standard has several pages of specifications but a simplified example is that a double must be able to represent numbers in the range  $10^{-37}$  to  $10^{37}$  and maintain 10 significant digits.

At one point in time it was typical for an N-bit machine to have N-bit ints, but that's no longer as common as it was.

#### Fixed vs. varying ranges

Java specifies fixed ranges for integral types but C lets sizes vary across implementations, albeit with minimums.

What's a good thing about Java's fixed ranges?

The programmer doesn't need to make provisions for something like an unusually small int. If an int calculation "fits" on JVM, it will fit on all JVMs.

What's a good thing about implementation-defined ranges? A 16-bit processor in an embedded system isn't burdened with manipulating 32-bit int values.

C has gracefully handled forty years of memory growth. Java is already in a pinch with Unicode 2.0, which supports more than 65,535 characters.

The C11 standard requires <limits.h> to define *TYPE*\_MIN and *TYPE*\_MAX macros for all types. The programmer can use the preprocessor to make a decision at compile time to use **longs** instead of **ints**, should **ints** be too small.

#### The sizeof operator

The **size of** operator looks like a function. We can use it to see how much memory is occupied by an instance of a type.

```
#include <stdio.h> 
   int main(int argc, char *args[]) // sizeof0.c 
   {
     printf("sizeof(char) is \%lu\n", sizeof(char));
     printf("sizeof(int) is \frac{\% \lu \n}{n}", sizeof(int));
   } 
Execution: 
    \% a.out
    sizeof(char) is 1
```
sizeof(int) is 4

sizeof produces a result of type unsigned long. Oops: %zu is better!

The standard says sizeof(char) is always 1. chars are almost always one byte in size, so we'll think of size of(...) as producing a size in bytes.

We can see that ints are apparently four bytes long. Assuming 8-bit bytes, we're working with 32-bit ints. But, INT\_MAX tells us what an int can hold! CSC 352 Fall 2015, C Slide 50

#### sizeof, continued

Let's look at the sizes of various types. We'll use a **psize** macro to avoid repetition.

```
#include <stdio.h> 
#define psize(e) printf("sizeof(" #e ") = %lu\n", sizeof(e))
```

```
int main(int argc, char *args[]) // sizeofl.c
```
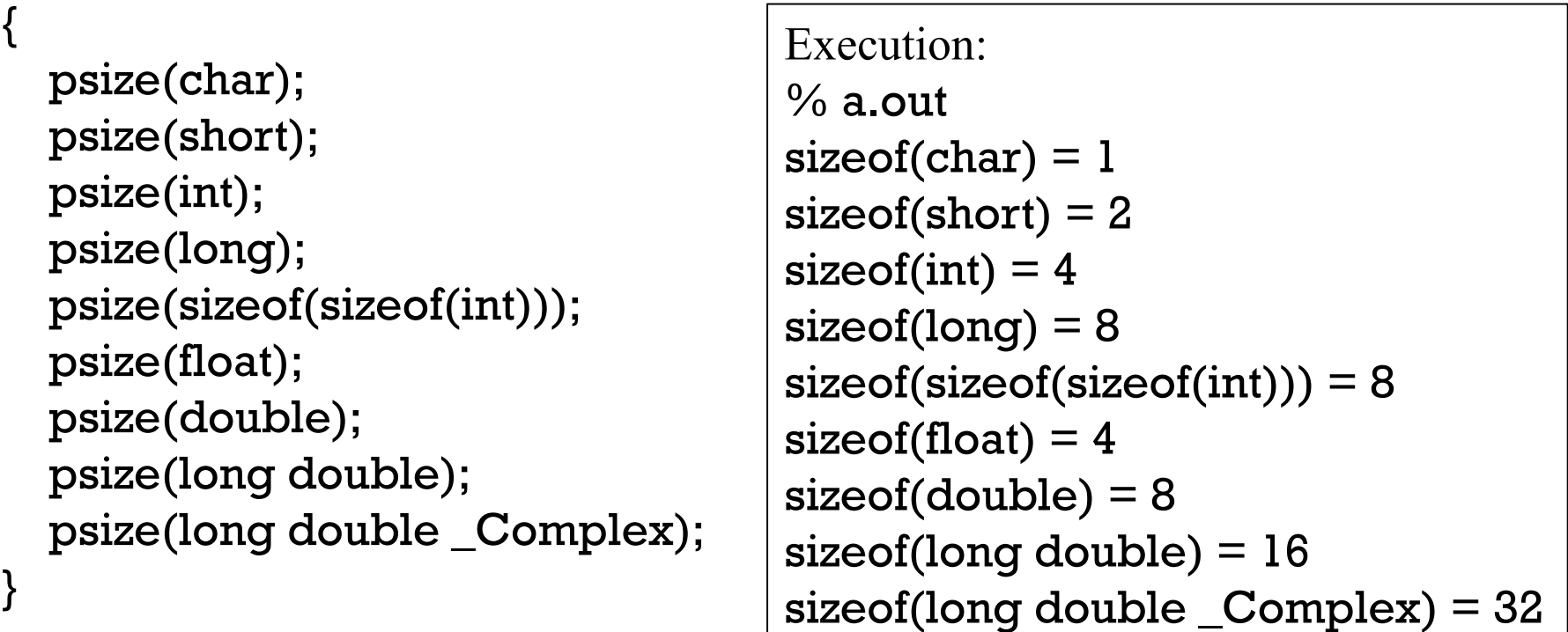

Just like iprint(e), psize is writing code for us! Try this: write a program that generates the above output but don't use a macro.

### sizeof, continued

Prove this: The value of a sizeof expression is computed at compile time.

```
Proof: 
  % cat sizeof1a.c 
  #include <stdio.h> 
  int main(int argc, char *args[]) 
  { 
      printf("%d %lu %lu %lu %d\n", 
        111, sizeof(double), 
        sizeof(long double), 
        sizeof(long double _Complex), 
        999); 
  }
```

```
\% gcc -S sizeofla.c
```
Why did we put in 111 and 999? *So we can look for them!* 

```
Excerpts from sizeofla.c
 ... 
.LC0: 
  .string "%d %\ln%\ln%\ln%\ln"
 ... 
main: 
 ... 
   movl $.LC0, %eax
  movl ($999)%r9d
   movl $32, %r8d 
   movl $16, %ecx
   movl $8, %edx
  movl $111, %esi
   movq %rax, %rdi
   movl $0, %eax
   call printf
   movl $0, %eax
   ...
```
### Variables and constants

Variables

As in Java, scalar variables are declared by specifying a type followed by one or more identifiers:

```
char c; 
int min, max; 
float minSkew, fudgeFactor; 
long initial_count, last_count;
```
The standard specifies that identifiers are composed of letters, digits, and underscores, and may not start with a digit.

Some compilers, including gcc, also permit a dollar sign.

As in Java, identifiers are case sensitive.

Most compilers, including  $\text{gcc}$ , permit very long identifiers but the C11 standard guarantees only 31 significant characters in some cases. (The C90 standard guarantees only 6 in some cases.)

#### **Constants**

Lexical tokens such as 20, 'x', and 12.34 are called *literals* in Java. In C they are called *constants*.

As in Java, integer constants can be specified in decimal, hexadecimal (base 16), or octal (base 8):

int ten  $= 10$ ; int twenty  $= 0x14$ ; // 0x indicates hexadecimal int thirty  $= 036$ ; // leading zero indicates octal

By default, the type of an integer constant is int.

The **L** and **LL** suffixes can be added to explicitly indicate a **long** or **long** long constant:

 $long two_billion = 2000000000L;$ long long three\_trillion  $= 30000000000000$ LL;

#### Constants, continued

C code is said to be "portable" if it will operate correctly with any C compiler that meets the standard, regardless of the underlying machine architecture.

Is the following C code portable? Why or why not?

#### int one\_billion  $= 1000000000;$

*No. On a machine with 16-bit ints, for example, the value is too big for an int!* 

If in Java instead, is the code portable? *Yes. The JLS guarantees that 1000000000 is in the range of an int.* 

#### Constants, continued

Floating point constants have a familiar form: float a =  $123.456$ ; double  $b = -1e3$ ;

double  $c = 1234e-10$ ;

By default, the type of a floating point constant is double.

A suffix can be added to a floating point constant to force a type: 111.222F 333.444D 555.666L (long double)

#### Constants, continued

Let's use the **psize** macro (now in fall15/h/352.h) to explore sizes of constants.

% cat constants1.c #include <stdio.h> #include "352.h"

```
int main(int argc, char *args[]) 
{ 
   psize(3); 
   psize(3LL); 
   psize(3.0); 
   psize(3.0F); 
   psize(3.0L); 
} 
                                      Execution: 
                                         % gcc constants1.c && a.out
                                         sizeof(3) = 4sizeof(3LL) = 8sizeof(3.0) = 8sizeof(3.0F) = 4sizeof(3.0L) = 16
```
Be sure you've got the latest gcc alias:

alias gcc='gcc -Wall -g -std=c1x -I/cs/www/classes/cs352/fall15/h'

#### Character constants

Character constants are specified by enclosing a character in single quotes.

char  $let_a = 'a', dollar = '$\';$ 

In C, a character constant is simply another way to specify an int constant.

Consider this code:

psize('a'); printf("'a' = %d, '\$' = %d\n", 'a', '\$');

Output:

 $sizeof('a') = 4$  $a' = 97,$ '\$' = 36

#### Character constants, continued

A char can be initialized with an ordinary integer constant.

char c1 = 42, c2 = 50, c3 = 65, c4 = 98; printf("c1 = %c, c2 = %c, c3 = %c, c4 = %c\n", c1, c2, c3, c4);

The %**c** format specifier causes **printf** to produce the character whose ASCII code is specified by the value of the corresponding argument.

Output:

 $c1 = *, c2 = 2, c3 = A, c4 = b$ // 42 50 65 98

It is important to understand that char values are simply small integers. Programs such as ssh clients and text editors display those integer values in a familiar graphical form. Above we see that  $42$  is shown as  $\ast$ , 50 is shown as 2, etc.

```
Let's use echo and od to explore character values:
   % echo "*2Ab \le > GHI" | od -Ad -tdl
   0000000 42 50 65 98 32 60 61 62 32 71 72 73 10
```
#### Sidebar: ASCII

"ASCII" stands for American Standard Code for Information Interchange.

The ASCII standard assigns a number from 0-127 to 128 specific characters. Here's one view of the "encoding":

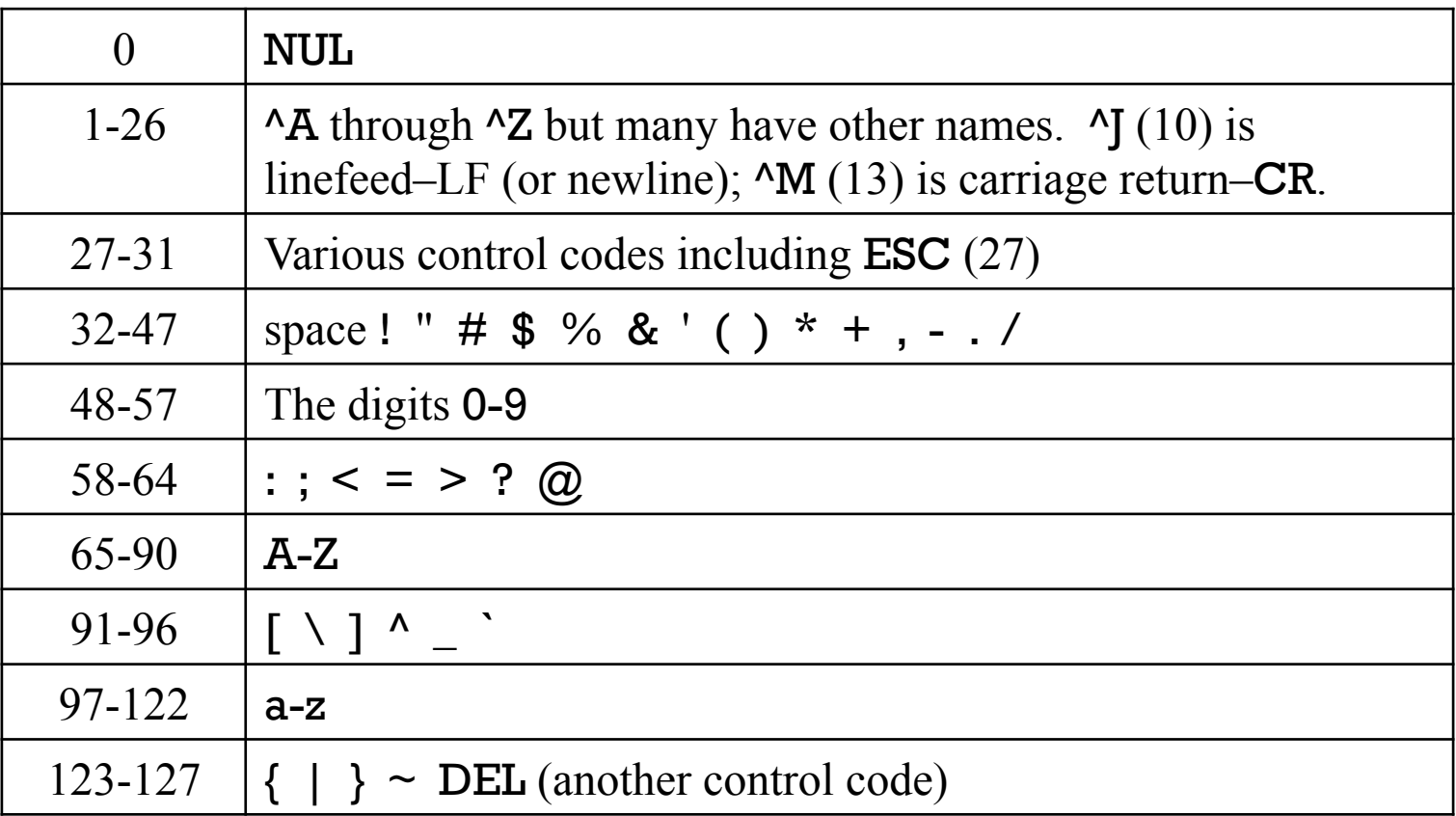

There are many ASCII charts on the web but man ascii is very convenient!

#### ASCII, continued

Why do we need a standard like ASCII?

*Because computers store numbers, not characters!* 

When we type "Hello" into an editor and hit Save, five numbers get stored in a file on the disk. What five numbers should we store?

If we encode those five letters using ASCII, we store 72 101 108 108 111. If we encode with them with EBCDIC, we store 200 133 147 147 150.

If an editor reads a file and gets 101 993 433 32 48 49 726, what characters should it display to the user?

*If we don't know what encoding was used, we have no idea what characters those numbers represent.* 

*Could it be ASCII?* 

It is said that at the time ASCII was created, over 60 character encoding systems were in use. (Google for Bob Bemer.)

#### ASCII, continued

What are the two fundamental decisions when designing a character encoding system?

- The characters in the set.
- The ordering of the characters.

What's the fundamental trade-off when deciding what characters to include in an encoding system?

*The larger the set, the more bits it takes to store a single character.* 

Consider some sizes:

- ASCII is a 7-bit encoding––128 characters
- EBCDIC is an 8-bit encoding—256 characters
- RADIX-50 has 40 characters: 0-9 A-Z . \$ % and space
- Unicode was originally a 16-bit code but the latest version defines 1,114,112 "code points".

Impress your friends by memorizing the ASCII encoding! http://memrise.com/course/80243/ascii-to-decimal/

#### (Back to) Character constants

```
Just as in Java, various character "escapes" are available:
 #include <stdio.h> 
 int main(int argc, char *args[]) 
  \{char quote = \sqrt{''}, newline = \sqrt{n}, bslash = \sqrt{''};
      char lsquare = \prime \times 5b', rsquare = \prime \135';
       printf("%c%c%c%c%c", 
            lsquare, quote, newline, bslash, rsquare); 
  } 
Execution:
 % PS1="% " 
 % gcc constants2.c 
 % a.out
  \begin{bmatrix} \mathbf{V} \end{bmatrix}\]% a.out | wc -c 
 5 
  \frac{6}{5}% a.out | od -td1 (decimal) 
                             0000000 91 39 10 92 93 
                             % a.out | od -tx1 (hexadecimal)
                             0000000 5b 27 0a 5c 5d 
                             % a.out | od -to1 (octal)
                             0000000 133 047 012 134 135
```
#### String literals

In C, a sequence of characters enclosed in double quotes is called a *string literal*.

As we saw in **iota.c**, a string literal is a suitable first argument for **printf**: printf("%d\n", i);

"%d\n" <u>looks</u> just like a Java string literal, which has the type **String**.

However, the meaning of "% $d\lambda$ n" is very different in C:

- 1. It causes creation of a nameless char array with four values: 37, 100, 10, and 0.
- 2. The value of "%**d\n**" is the address of the first value in the array.

We'll learn all about string literals later. For now we'll use string literals only as printf format specifiers.

#### Initialization of variables

Java has a "definite assignment" rule that requires that a local variable be initialized or assigned a value before it is used. If it can't be proven that some value has definitely been assigned to a local variable, it is an error to use it.

There is no similar requirement in C. Example:

```
% cat init.c
... 
int main(int argc, char *args[]) 
{ 
   double x, y; int i, j; 
  printf("i + j = %d, x + y = %g\n", i + j, x + y);
} 
% gcc init.c
...warnings... 
% a.out
i + j = -4128880, x + y = -7.67023e + 304
```
The values of i, j, x, and y are simply the values that happen to be in the memory locations associated with those variables. Your results may vary.

#### Initialization of variables, continued

At hand:

- Java considers it to be an error if a local variable might be used before it is given a value.
- C does not attempt to verify that a local variable has been given a value before it is used.

Question: What are the implications of this C design choice in...

Language specification?

Simpler

Compilation?

Faster (and a simpler, smaller compiler)

Execution?

Faster––no need to "zero" memory for local variables––but carries a risk.

The -Wall option in our gcc alias causes warnings to be produced for init.c. With **\gcc init.c**, which directs bash to ignore the alias, there are no warnings!

lint(1) was used to look for suspicious code years ago. Check Wikipedia!

# Operators

#### Multiplicative operators

C has three multiplicative operators: \* /  $\frac{0}{0}$ 

In broad terms, the operators match their Java counterparts, performing multiplication, division, and remaindering.

The operands of % must be integers.

As in Java, if one operand of  $*$  or / is integral and the other is floating point, the result is floating point.

Examples:

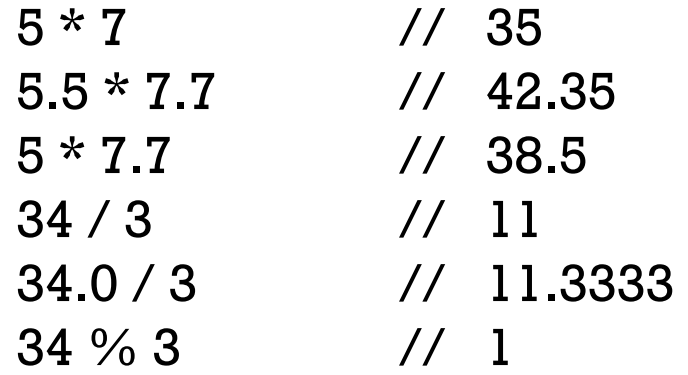

#### Multiplicative operators, continued

With integer division in  $C90$ , if either operand of / is negative, whether the quotient rounds towards zero or away from zero is implementation specific. For example, -13/4 might produce -3 or -4.

In  $C99$  and  $C11$ , the quotient of two integers is "the algebraic quotient with any fractional part discarded"—it "truncates toward zero". (C11 6.5.5)

Example:

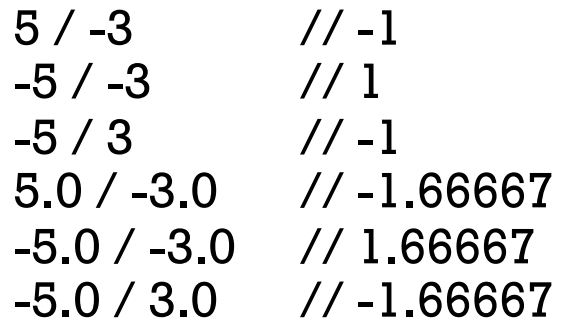

The C90, C99, and C11 standards have the same specification regarding division or remaindering by zero:

*"In both operations, if the value of the second operand is zero, the behavior is undefined."* 

The phrase "the behavior is undefined" indicates that for this situation, an implementation can do whatever it wants (possibly whatever is easiest to implement) and still be compliant with the standard.

#### Multiplicative operators, continued

With gcc on lectura, a floating point division by zero produces a representation of infinity, but an integer division by zero produces a core dump:

```
% cat div2.c(Note: #include not shown...) 
int main(int argc, char *args[]) 
{ 
  double q = 1.0 / 0.0; // No warning produced
  printf("q = \frac{6}{9}\n", q);
  int q2 = 1 / 0;
  printf("q2 = %d\n", q2); // Produces a warning
} 
% gcc div2.c 
div2.c: In function 'main': 
div2.c:8:16: warning: division by zero [-Wdiv-by-zero] 
% a.outq = infFloating point exception (core dumped)
```

```
Problem: Somebody says, "The print f is blowing up in the middle of printing q = inf\psi ––it should be q = infinity, like in Java" How could we address that claim?
                                                                       CSC 352 Fall 2015, C Slide 71
```
+ and -

C has two binary arithmetic additive operators: + -

C has two **unary** arithmetic operators: + -

All four perform just like their Java counterparts.

Examples:

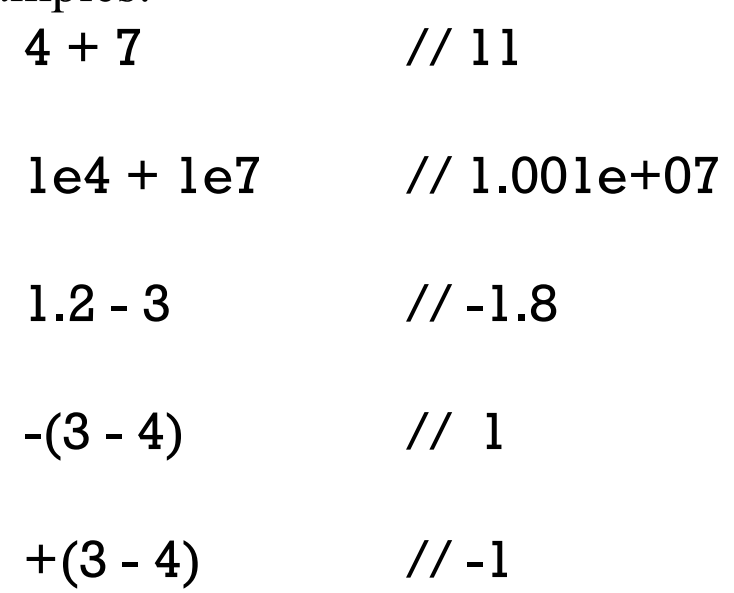
# The assignment operator

C's assignment operator is essentially identical to Java's.

Assuming that i is declared as int, evaluating the expression  $i = 7$  does two things:

1. It produces the value 7 as the result of the expression.

2. As a *side-effect*, the value held in i is changed to 7.

Stated more briefly:

The assignment operator produces a value but has a side effect, too.

```
Example: 
    int i = 3;
    iprint(i = 7);// Output: i = 7 = 7 (demonstrates that i = 7 produces 7)
    iprint(i);
        // Output: i = 7 (demonstrates that i was changed to 7)
```
# Sidebar: Side effects

A "side effect" is a change in the state of the program's observable data or in the state of the environment with which the program interacts.

Which of these <u>Java</u> expressions have a side effect?

 $x + 3 * y$ *No side effect. A computation was done but no evidence of it remains.* 

s.length()  $> 2$  || s.charAt(1) == '#' *No side effect. A computation was done but no evidence of it remains.* 

"testing".toUpperCase()

*A string "TESTING" was created somewhere but we can't get to it.* 

L.add("x"), where L is an ArrayList *Side effect: An element was added to L. Definitely a side-effect!* 

System.out.println("Hello!") *Side effect: "Hello!" went somewhere.* 

window.checkSize()

*Can't tell without looking at window.checkSize()!* 

## The assignment operator, continued

Given int i,  $j = 3$ , k;, what does the following statement do?  $i = j + (k = 2);$ 

- 1.  $k = 2$  is evaluated first, producing the value 2. k will be set to 2 as a sideeffect, but exactly when that happens is somewhat indefinite.
- 2.  $j + 2$  is evaluated next, producing 5.
- 3.  $i = 5$  is evaluated next, producing 5. *i* will be set to 5 as a side-effect.
- 4. It is guaranteed that i will be set to 5 and k will be set to to 2 before execution of the next statement begins.

```
Another example: 
    % cat asgnop1.c 
    #include <stdio.h> 
    int main(int argc, char *args[]) 
    { 
       char c; int i; 
      printf("c = %c, i = %d, c = %c\n", c = \angleA', i = 10, c = 'B');
      printf("c = %c \n\alpha", c);
    } 
    % gcc asgnop1.c 
    asgnop1.c: In function 'main': 
    asgnop1.c:7:59: warning: operation on 'c' may be undefined 
        [-Wsequence-point] 
    % a.out
    c = A, i = 10, c = Bc = AThe standard defines a number "sequence points"—
                               points at which it is guaranteed that any side-effects 
                               have been completed. One such point is between 
                               statements. 
                               Because the ordering of the assignments to 
                               c is undefined, we get this warning!
```
## Assignment vs. initialization

It's important to distinguish assignment from initialization.

This is an assignment statement:

 $i = 7;$ 

This is a declaration with initialization:

int  $i = 7$ ;

Is the following line a declaration, an assignment, or both?

```
double x, y = 0.0;
    x is declared. 
    y is declared and initialized. 
    There is no assignment.
```
## Compound assignment operators

C has *compound assignment* for the multiplicative and additive binary operators:

 $+=$   $==$   $*=$   $/=$   $\frac{0}{0}=$ 

In essence, they perform like their Java counterparts. Generally stated,

*E1 op*= *E2*

is equivalent to

*E1* = *E1 op E2*

with the exception that *E1* is evaluated only once.

Examples, assuming int  $i = 5$ ;

 $i \times = 3$ ; // assigns 15 to i

 $i\% = 2$ ; // assigns 1 to i

### Increment and decrement operators

C has prefix and postfix increment and decrement operators that behave like their Java counterparts.

Sometimes they are simply used for their side-effect: int  $i = 5$ ;

```
i++; 
// i is now 6 
i--; 
\frac{7}{1} is 5
--i; 
\frac{7}{1} is 4
++i;// i is 5
```
But along with having a side-effect, they each produce a value, too!

# Increment and decrement, continued

It is critical to understand that the  $++$  and  $--$  operators produce a value  $\Delta ND$ , as a side-effect, alter the value of the associated variable.

What is the value of the following expression?  $i++$ 

The value of  $i++$  is i. As a side effect, i is incremented.

```
Example:
    int i = 5;
    iprint(i); 
         // Output: i = 5iprint(i++);
         \frac{1}{2} Output: i++ = 5
    iprint(i); 
         // Output: i = 6iprint(i++);
         // Output: i++ = 6
```
# Increment and decrement, continued

At hand: The  $++$  and  $--$  operators produce a value  $AND$ , as a side-effect, alter the value of the associated variable.

What is the value of the following expression?  $i--$ 

The value of **i**-- is **i**. As a side effect, **i** is decremented.

```
Example:
    int i = 5;
    iprint(i); 
         // Output: i = 5iprint(i--); 
         \frac{1}{2} Output: i-- = 5
    iprint(i); 
         // Output: i = 4iprint(i--); 
         // Output: i-- = 4
```
### Increment and decrement, continued

The meaning of the prefix forms are different, but just like Java:

The value of  $++i$  is  $i + 1$ . As a side effect, i is incremented.

The value of --i is i - 1. As a side effect, i is decremented.

Example: int  $i = 5$ ;

```
iprint(i++);
    // Output: i++ = 5iprint(i); 
    // Output: i = 6iprint(++i);// Output: ++i = 7iprint(i); 
    // Output: i = 7
```
# Sidebar: Value, type, and side-effect

An *expression* is a sequence of symbols that can be evaluated to produce a value.

Here are some Java expressions:

```
'x'i + j * kf(args.length * 2) + n
```
There are three questions that programmers often consider when looking at an expression in conventional languages like C and Java:

- What value does the expression produce?
- What's the type of that value?
- Does the expression have any side effects?

Mnemonic aid: Imagine you're wearing a vest that's reversed. "vest" reversed is "t-se-v": type/side-effect/value.

```
What is the value of the following Java expressions?
   3 + 47 
    1 < 2true 
    "abc".charAt(1) 
        'b' 
   s = "3" + 4"34" 
    "a,bb,c3".split(",")
        An array with three elements: "a", "bb" and "c3" 
    "a,bb,c3".split(",")[2] 
         "c3" 
    "a,bb,c3".split(",")[2].charAt(0) == 'X' 
        false 
                                                               CSC 352 Fall 2015, C Slide 84
                     Sidebar: Value, type, and side-effect, continued
```
What is the type of the value produced by each of the following Java expressions?  $3 + 4$ int  $1 < 2$ boolean "abc".charAt(1) char  $s = "3" + 4$ String "a,bb,c3".split(",") String [] "a,bb,c3".split(",")[2] String "a,bb,c3".split(",")[2].charAt(0) == 'X' Sidebar: Value, type, and side-effect, continued When we ask, "What's the type of this expression?" we're actually asking this: "What's the type of the value produced by this expression?"

boolean

# Sidebar: Value, type, and side-effect, continued

What are the side effects of each of the following Java expressions?

 $3 + 4$ 

No side effects

 $1 < 2$ 

No side effects

"abc".charAt(1) No side effects

 $s = "3" + 4$ 

s will now reference a String with value "34". What if **s** was already "34"? Is it still considered a side-effect?

"a,bb,c3".split(",") No side effects

"a,bb,c3".split(",")[2] No side effects

```
"a,bb,c3".split(",")[2].charAt(0) == 'X' 
     No side effects
```
Here's a Java program that makes use of the "autoboxing" mechanism to show the type of values. (Note that if there were a standard Java preprocessor we wouldn't need to use n++ to associate "inputs" with output.) Sidebar: Value, type, and side-effect, continued

```
public class exprtype { 
       public static void main(String args[]) { 
        int n = 1;
        showtype(n++, 3 + 'a');
        showtype(n++, 3 + 4.0);showtype(n++, "a,b,c".split(","));
         showtype(n++, new HashMap<String,Integer>()); 
     } 
       private static void showtype(int num, Object o) { 
         System.out.format("%d: %s\n", num, o.getClass()); 
     } 
    }
Output: 
    1: class java.lang.Integer
    2: class java.lang.Double
    3: class [Ljava.lang.String; 
    4: class java.util.HashMap (Note: no String or Integer––type erasure!)
```
## Relational and equality operators

C provides the same set of relational and equality operators that Java does.

 $<$  >  $<$   $=$   $>$   $=$   $!=$   $=$ 

The C operators perform the same tests as their Java counterparts, but the return type is different:

In C, relational and equality operators produce a result of type int. If the comparison succeeds, the result is 1. Otherwise it is 0.

Examples:

```
3 \leq 4// produces 1 
'a' == 'b'
```

```
// produces 0
```

```
5.0 > 4.9// produces 1
```

```
sizeof(8 \ge 9)// produces sizeof(int)
```
# Relational and equality operators, continued

Does each of the following expressions compile? If so, what is its value?

 $1 < 2 + 3 == 4$  $x == y != 'z'$  $1 < 2 < 3$  $1 < 2 < 3 > 4 > 5$  $1 < 2 < / > 4 > 5$  $1 < 2 / 4 > 5$ 

Try them with iprint! Then write six more yourself.

If you post one on Piazza that makes me say, "Interesting!", I'll give you an assignment point.

# Logical operators

C has the same three logical operators as Java: || && ! *(unary)* 

The operands of the logical OR operator ( $\vert \vert$ ) must be ints or convertible to ints.

Logical OR produces an int result of 1 if either of its operands has a non-zero value. Otherwise, 0 is produced.

Examples: 1 || 0 // produces 1  $2 > 3$  || 4 != 5 // produces 1

Two more:

 $x == x + 1$  ||  $y == y - 2$ 

int result =  $x < y$  | |  $y > z * 5$ ;

# Logical operators, continued

As in Java, *short-circuit evaluation* is used:

The right-hand operand of a logical OR is evaluated only if the left-hand operand yields zero.

Example:

int  $i = 0$ ;

 $3 < 4$  || i++ // produces 1, i is unchanged

 $3 > 4$  || i++ // produces 0, i is incremented

Strong recomendation: Work through the code above!

# Logical operators, continued

The logical AND operator (&&) produces 1 (an int) if both operands have a nonzero value. Otherwise, it produces 0.

Examples:

1 && 0 // produces 0  $1 < 2$  &&  $3 = 4$ // produces 1

```
('a' || 'b') && 'c' 
    // produces 1
```
Short-circuit evaluation is used: The right-hand operand is evaluated only if the left-hand operand yields a non-zero result.

## Logical operators, continued

The logical NOT operator (!) produces an int result of 1 if its operand is zero. It produces 0 otherwise.

!0 // produces 1

!1 // produces 0

!2 // produces 0

!!-2 // produces 1

 $!(1 < 2 \& 0)$ // produces 1

## The conditional operator

#### The *conditional operator* in C looks like its counterpart in Java: E1 ? E2 : E3

First, the expression E1 is evaluated. If it produces a non-zero value, E2 is evaluated and its result becomes the result of the conditional expression.

Alternatively, if E1 produces a zero value, E3 is evaluated and its result becomes the result of the conditional expression.

```
Examples:
    1 ? 2 : 3 
        // produces 2 
    1 < 2 ? 3 < 4:5// produces 1
```
# The conditional operator, continued

What does the following call do?

```
printf("Process complete; %d box%s filled.\n", n, n > 1 ? "es" : "");
```
A simple view for now: the %s format specifier indicates that the corresponding argument is a string literal.

Here are two potential results: Process complete; 1 box filled.

Process complete; 3 boxes filled.

```
FYI, Java analog:
```
System.out.format("Process complete; %d box%s filled.\n",  $n, n > 1$  ? "es":"");

## C11's boolean type

```
C11 defines a boolean type: _Bool
```

```
The <stdbool.h> header has macros for bool, true, and false. Example: 
    % cat bool.c
    #include <stdbool.h> 
    int main(int argc, char *args[]) 
    { 
       bool flag; 
      bool a = true;
      bool b = false;
    } 
    % gcc -E bool.c | tail -5
    { 
       _Bool flag; 
       \text{\_}Bool a = 1;
       Bool b = 0;} 
My opinion is that using C11's booleans does little more than add a layer of 
obscurity. You're free to use them, but I'll probably continue to avoid them.
```
# Precedence and associativity

In essence, the precedence and associativity of C operators matches their Java counterparts.

You might think the C11 standard would have a simple chart that shows operator precedence and associativity but if there is one, I can't find it!

Neither does JLS8 have a precedence chart!

Why not? I don't know!

> The C11 standard and the JLS define a *grammar* for their respective languages, and precedence is implied by that grammar. My guess is that authors felt it would be redundant to include a simple chart. That seems pretty silly!

This seems like a classic example of "works in theory but not in practice".

fall15/cpred.png is a shot of the precedence chart from section 2.12 in K&R2e. There's a link on the Piazza resources page, too. CSC 352 Fall 2015, C Slide 97

# A trio of control structures

Expressions vs. statements

Just like Java, C makes a distinction between expressions and statements.

Here are three <u>expressions</u>:

```
x = 7i++printf("Hello\n")
```
Appending a semicolon to an expression makes it a statement. Here are three statements:

```
x = 7;
i++; 
printf("Hello\n");
```
Expressions always have a type, but statements never do. (And like in Java, the type of some expressions is void.)

## The if-else statement

The general form of a C if-else statement is the same as Java:

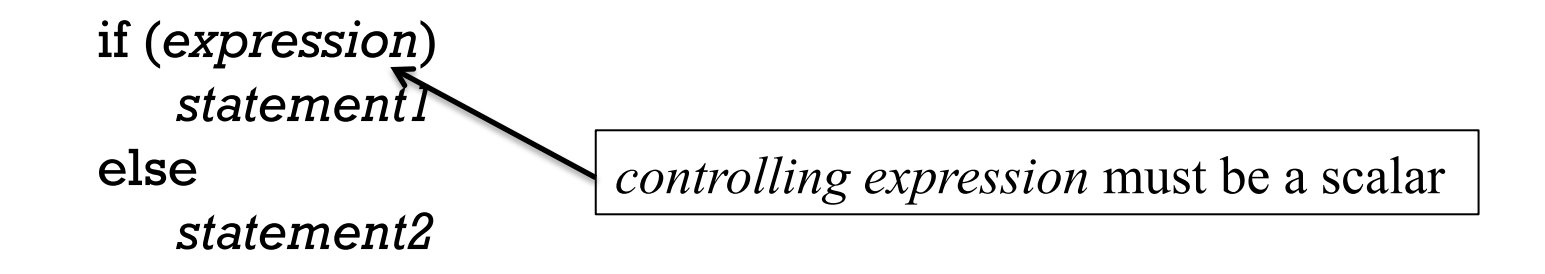

*expression* is evaluated and if the value produced is non-zero then *statement1* is executed. Otherwise, *statement2* is executed.

There's an else-less if, too:

```
if (expression) 
    statement
```
Example: if ('x' + 3.75e50) printf("works!\n");

# Compound statements

A *compound statement* groups several statements into a single statement.

The general form of a compound statement is:

```
{ 
     statement1 
    statement2 
    ...
    statementN
  } 
Example: 
  if (count != 0) {
    printf("Average item weight is %g pounds\n", total_weight / count); 
    printf("Average length is %g feet\n", total_length / count); 
    } 
  else 
    printf("No items processed!\n");
```
Some companies have *coding standards* that require all control structures to use compound statements. A "commit" of the above might be refused automatically!

## The while statement

General form: while (*expression*) *statement*

C's while is just like Java's, with the variation you'd expect: *statement* is executed while *expression* yields a non-zero value.

```
Problem: Using while, write an infinite loop in C. 
    while (1) {
     ... 
     }
```
Problem: Given an int n, print "Hello!" n times. Restriction: No assignments or relational operators!

```
while (n--) 
   printf("Hello!\n");
```
Quick: Is it correct or OBO?

## The do-while statement

C has a do-while, also conditionalized on a non-zero value:

```
do
```
*statement* while (*expression*) ;

Example:

```
int n = 3;
do { 
  printf("%d\n", n);
} while (-n);
```
What's a hazard of the above do-while? *What if n is zero?* 

Are the braces needed above?

# Byte-by-byte I/O

# UNIX files are just a series of bytes

All UNIX files can be considered to be a simple, continuous series of bytes. A byte is eight bits on most modern systems, providing 256 distinct values.

As we've seen, od can be used to display a file's bytes as a sequence of integers:  $%$  cat text $2$ abc  $\Omega$ 

```
% od -tdl -Ad text2
0000000 97 98 99 10 48 10
```

```
od can show bytes as signed (-128 to 127) or unsigned (0 to 255) values: 
   % head -c12 /dev/urandom > bytes
```

```
% od -td1 bytes 
0000000 -118 79 -10 21 -107 102 86 24 10 41 52 102
```

```
% od -tu1 bytes 
0000000 138 79 246 21 149 102 86 24 10 41 52 102
```
# The getchar() function

One way to read a file one byte at a time is with the function getchar(), defined by the C11 standard:

#### 7.21.7.6 The getchar function

**Synopsis** 

#include <stdio.h>  $int$  qetchar (void);

#### Description

The getchar function is equivalent to getc with the argument stdin.

#### **Returns**

The getchar function returns the next character from the input stream pointed to by stdin. If the stream is at end-of-file, the end-of-file indicator for the stream is set and getchar returns EOF. If a read error occurs, the error indicator for the stream is set and getchar returns EOF.

EOF is a macro defined by including stdio.h. We'll talk about EOF soon.

There are man pages for the C library functions. Try man getchar.

# dumpbytes.c

Here's a program that reads bytes from standard input and prints the value of each byte both as an integer and as a character:

```
% cat dumpbytes.c
#include <stdio.h> 
int main(int argc, char *args[]) 
{ 
  int byte_num = 0, c;while ((c = getchar()) != EOF)
     printf("%04d: %3d (%c)\n", 
        byte_num++, c, c);
   return 0; 
}
```
% gcc -o dumpbytes dumpbytes.c

```
Execution: 
   % cat text2abc 
   \mathbf{\Omega}% dumpbytes < text2 
   0000: 97 (a) 
   0001: 98 (b) 
   0002: 99 (c) 
   0003: 10 ( 
   ) 
   0004: 48 (0) 
   0005: 10 ( 
   ) 
   \frac{0}{0}
```

```
% echo -n x | dumpbytes
0000: 120 (x) 
\frac{0}{0}% echo -n x | dumpbytes | dumpbytes
0000: 48 (0) 
0001: 48 (0) 
0002: 48 (0) 
0003: 48 (0) 
0004: 58 (:) 
0005: 32 ( ) 
0006: 49 (1) 
0007: 50 (2) 
0008: 48 (0) 
0009: 32 ( ) 
0010: 40 (() 
0011: 120 (x) 
0012: 41 ()) 
0013: 10 ( 
) 
\frac{0}{6}dumpbytes.c, continued 
                                       For reference, dumpbytes.c: 
                                           #include <stdio.h> 
                                           int main(int argc, char *args[]) 
                                           { 
                                             int by te_num = 0, c;while ((c = getchar()) != EOF)
                                                printf("%04d: %3d (%c)\n", 
                                               byte_num++, c, c);
                                              return 0; 
                                           }
```
# A line and character counter

Here's a program that counts lines and characters on standard input. Note that it counts lines by simply counting newlines.

```
#include <stdio.h> 
int main(int argc, char *args[]) // clc.c
{ 
  int c, num_lines = 0, num_chars = 0;
  while ((c = getchar()) != EOF) {
     num_chars++; 
    if (c == ' \n\rangle n') num_lines++; 
 }
```

```
 printf("%d lines, %d characters\n", 
     num_lines, num_chars);
```
}

Usage: % cat text A test right here  $%$  clc  $<$  text 3 lines, 18 characters Is clc too chatty? Should it output just "3 18"?

## End-of-file

Imagine that Bob is reading a list of words to Carole over the phone. Carole is repeating the words to Alice, who's writing them down. Here's what Carole says:

"gondola version impious data viking oops lost him"

What was the last word that Bob read to Carole?

Carole and Alice can talk further to settle the question but programs need a simple way to distinguish data from the end of the data.

## End-of-file, continued

The problem:

*How can we distinguish data from the end of the data?* 

One approach is to use a *sentinel value*, a value that won't appear in the data.

What's a problem with using a value like -9999999999 as a sentinel value when summing a series of integer values?

*It precludes -999999999 from being in the input.* 

If we're reading ints with Scanner, what are our options for detecting end of file? *We can use hasNextInt() We can catch NoSuchElementException Anything else?* 

If we're reading integers one per line from standard input using BufferedReader.readLine() what would be a good sentinel value other than relying on readLine() returning null at end of file? *Perhaps a line like "end".* 

# End-of-file, continued

Here's interaction with the ed editor:

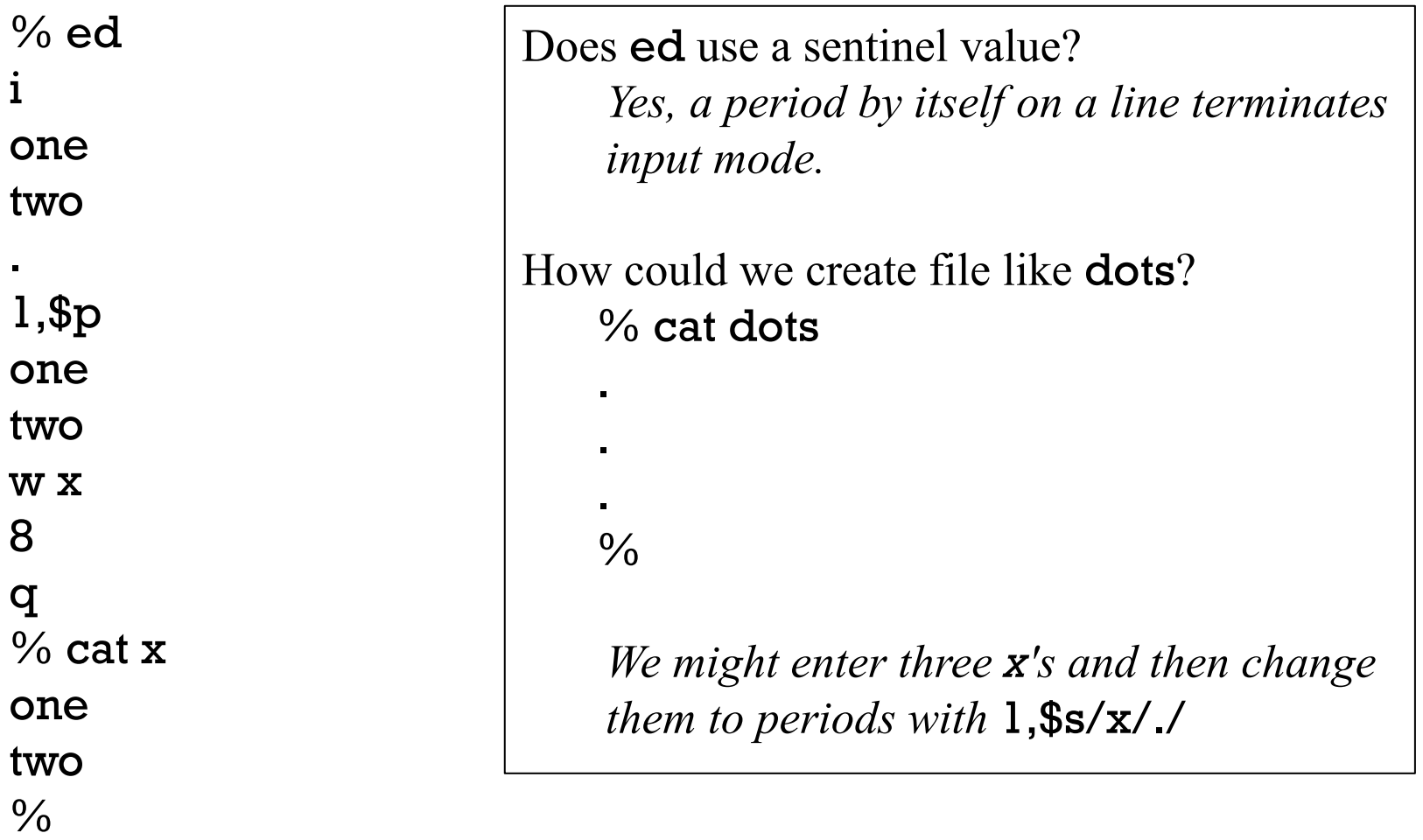

### The end-of-file problem for bytes

The problem:

An 8-bit byte read from a file might have any of 256 different values. An 8 bit char can only hold 256 different values. There's no char value that's left free to be used as a sentinel value.

Should we recognize one of those 256 characters as an end-of-file sentinel character? Is that what control-D is?

A fact in the mix: ASCII code 25 is called "EM", for "End of medium".

# getchar() and end-of-file

Let's look at the C11 standard's synopsis for **getchar**() again: Synopsis #include <stdio.h> int getchar(void);

Note that getchar() returns an int!

The standard goes on to say,

"If the stream is at end-of-file, the end-of-file indicator for the stream is set and getchar returns EOF.**"** 

```
Recall this input idiom: 
    while ((c = getchar()) != EOF) ...
```

```
How can we find out what the EOF character is? 
    % gcc -E dumpbytes.c | fgrep "c = getchar"
      while ((c = \text{getchar})) := (-1))
```
What's going on?

# getchar() and end-of-file, continued

The facts:

If we want to use all 256 byte values there's no value free to be a sentinel.

Despite its name, getchar() returns an int, not a char.

getchar() returns the int -1 at end-of-file.

getchar()'s solution for distinguishing data from the end of the data is to return a larger quantity, an int, which can hold any of the 256 possible byte values (0-255) as well as a sentinel value, -1.

Imagine a C implementation of Java's BufferedReader.readLine() that uses getchar(). When getchar() returns -1, that code might then return a data structure that represents null in Java. (Note: quite a bit simplified!)

Java's Reader.read() method returns "The character read, as an integer in the range 0 to  $65,535$  ( $0 \times 00 - 0 \times f f f f$ ), or -1 if the end of the stream has been reached." The return type of Reader.read() is int.

# The **putchar**() function

The putchar(int c) function causes a byte with the value of c to be written to standard output. Example:

```
#include <stdio.h> 
int main(int argc, char *args[]) // hellobytes.c
{
   putchar(72); 
   putchar(101); 
   putchar(108); 
   putchar(108); 
   putchar(111); 
   putchar(33); 
   putchar(10); 
}
```
Execution:

% a.out Hello!

# The putchar() function, continued

Problem: Write cat0, a simple version of cat. It need only read bytes from standard input and write them to standard output. Examples:

```
% date > x\% cat0 \leq xFri Sep 25 00:03:00 MST 2015 
% cat0 > out
just 
testing 
^D 
% cat0 \leq out
just 
testing 
\frac{0}{6}
```

```
Solution: 
 #include <stdio.h> 
 int main(int argc, char *args[]) 
 \left\{ \right. int c; 
   while ((c = getchar()) != EOF)
       putchar(c); 
 } 
Can we reduce it to the following? 
 int main(int argc, char *args[]) 
 { 
    int c; 
   while (putchar(c = getchar()) != EOF)
 \frac{1}{2}}
```
# The scanf function

Here is a program that uses **scanf**()—the input counterpart of **printf**(). The scanf call below is somewhat like Scanner.nextInt().

```
% cat writebytes.c
#include <stdio.h> 
int main(int argc, char *args[]) 
{ 
   int byte_value; 
  while (scanf("%d", \&byte_value) == 1) putchar(byte_value); 
}
```
scanf returns the number of values read or EOF. Do man scanf for lots more!

```
Usage: 
  % writebytes > x48 
  65 10 
  \% wc -c x
  3 x 
  % dumpbytes \leq x0000: 48 (0) 
  0001: 65 (A) 
  0002: 10 ( 
   ) 
  \frac{0}{0}
```
The unary & operator will be discussed in detail later. For now, simply note that it produces the address of its operand (a variable). That address is passed to scanf(), which stores the integer read into that variable. (Try leaving off the &.)

# More control structures

#### The **for** statement

C's for statement has the same general form as Java's for:

```
for (expr1; expr2; expr3) 
    statement
```
Just like while, the body of the loop is executed if *expr2* yields a non-zero value.

```
A loop to print the numbers from 1 through 5:
    for (int i = 1; i \le 5; i++)
      printf("%d\n", i);
```
A loop to print the alphabet backwards: for (char  $c = 'z'; c >= 'a'; c--)$ putchar(c);

Is the alphabet-printing loop portable? (That is, does the C11 standard guarantee it will run correctly on any machine?)

It is not portable. It assumes a character coding system with a contiguous set *of lowercase letters in ascending order.*

## for, continued

```
A program to print a truth table for the && and || operators:
   int main(int argc, char *args[]) // for2.c 
    { 
     for (int a = 0; a \leq 1; a^{++}) {
        for (int b = 0; b <= 1; b++) {
          printf("%d || %d = %d\t", a, b, a||b );
          printf("%d && %d = %d\n\n", a, b, a&&b);
     } 
     } 
    } 
Output:
    % gcc for2.c && a 
    0 | 0 = 0 0 & & 0 = 0
    0 \mid 1 = 1 0 & & 1 = 0
    1 \mid 0 = 1 1 & & 0 = 01 \mid 1 = 1 1 \& 1 \leq 1
```
## The break statement

In the common case, the **break** statement in  $C$  is just like Java's **break**: it causes an immediate exit from the enclosing loop. Example:

```
while ((c = getchar()) != EOF) {
     if (c > 127) {
         printf("Non-ascii character: %d\n", c); 
         break; 
         } 
     ...other processing...
     } 
 ...next statement after while...
```
C does not provide a "labeled break" like Java's but the same effect can be achieved with the goto statement, which we'll see soon.

## The continue statement

C's continue skips the remainder of a loop iteration and continues with the next iteration of the loop.

In the following example, blanks, tabs, and form-feeds are not included in a character count:

```
\rightarrow while ((c = getchar()) != EOF) {
       if (c == " | | c == \n' \n' | | c == \n' \n' | | c == \n' \n'continue; 
       char_count++; 
       }
```
C does not provide a labeled continue like Java's but the same result can be achieved with goto.

## The goto statement

The goto statement causes control to transfer to the statement with the specified label.

```
Here's an old-fashioned way to print the numbers from 1 through 10:
    int main(int argc, char *args[]) // goto1.c 
    { 
            int i = 1;
     top: print("%d\nu", i++);
            if (i > 10) goto done; 
             goto top; 
      done: printf("All done!\n"); 
    }
```
Before modern control structures evolved it was common to write code such as the above. And, in assembly language, you've only got "branches" and "jumps".

Speculate: Should we teach "goto" first and control structures later?

## goto, continued

One modern use of goto is to cleanly exit from deeply nested loops. Java provides a labeled break for that purpose. In C, a goto is reasonable alternative:

```
for \left(\ldots\right)\left\{ while ( ... ) { 
      for (\ldots) {
          while (...) { 
 ... 
            if (...) 
               goto recycle; 
 ... 
 } 
 } 
 } 
  recycle: 
      f(); 
 }
```
The only other option, introducing a set of flags and tests, often produces code that is hard to reason about.

The goto statement is often handy when a program is generating a C program.

Use of goto in other situations is generally frowned upon. CSC 352 Fall 2015, C Slide 125

## The switch statement

```
Here's a program that uses a switch to count vowels and non-vowels: 
   int main(int argc, char *args[]) 
   { 
     int c, num vowels = 0, num others = 0;
     while ((c = getchar()) != EOF) {
        switch (c) {
           case 'a': case 'A': 
           case 'e': case 'E': 
           case 'i': case 'I': 
           case 'o': case 'O': 
           case 'u': case 'U': 
             num_vowels++; 
             break; 
           default: 
            num others++;
             break; 
    } 
    } 
      printf("%d vowels, %d others\n", num_vowels, num_others); 
                                   An interesting switch-based construction that's 
                                   permitted in C but not in Java is known as "Duff's 
                                   Device", invented by Tom Duff while at Lucasfilm.
```
}

# switch, continued

C's switch is very similar to Java's switch––it selects a block of code to execute based on a controlling expression. Here is a simplified general form:

#### switch (*controlling\_expr*) {

case *const\_expr1*: *stmt\_block1* break; case *const\_expr2*: *stmt\_block2* break;

```
... 
default: 
    dflt_block
    break;
```
}

Simplified rules: (6.8.4.2 in C11 has the details) • *controlling\_expr* must produce an integer

- Each *const\_expr* must be an constant of integer type and not be duplicated in another case specification.
- A stmt\_block can have any number of cases.
- default: can appear only once.
- Execution "falls through" to the next case if there's no break.
- If the control expression matches no case and there's no default specified, nothing is executed.

# Functions

## Function basics

All executable code in a C program is contained in *functions*.

```
Here's the general form of a function definition in C:
    return_type function_name(parameters) 
    { 
        ...any mix of declarations and statements...
    }
```

```
Example:
    int add(int a, int b) 
     { 
        int sum;
```

```
sum = a + b;
   return sum; 
}
```
As in Java, the return statement terminates execution of a function and produces the specified value as the result of the function invocation.

## Function basics, continued

```
At hand:
    int add(int a, int b) 
     { 
        int sum; 
       sum = a + b;
        return sum; 
     } 
A shorter equivalent: 
    int add(int a, int b) 
     { 
       int sum = a + b;
        return sum; 
     } 
Even shorter: 
    int add(int a, int b) 
     { 
       return a + b;
     }
```

```
Let's add in a main with some calls to add:
    #include <stdio.h> 
    #include <limits.h> 
    #include "352.h" 
    int add(int a, int b) // fcn1.c 
    { 
       int sum; 
      sum = a + b;
       return sum; 
    } 
    int main(int argc, char *args[]) 
    { 
      int r1 = add(3,4);printf("r1 is %d\n\pi", r1);
      int r2 = add(add(r1+5,20),add(r1-10,add(r1*r1,50)));
      printf("r2 is %d\n\pi", r2);
       iprint(add(INT_MIN,INT_MAX)); 
    } 
                                             Function basics, continued 
                                           Execution: 
                                            % gcc fcn1.c && a.out
                                            r1 is 7 
                                            r2 is 128 
                                            add(INT_MIN,INT_MAX) is -1
```
# Sidebar: *translation units*

The C11 standard says that the body of code that is output by the preprocessor is known as a *translation unit*.

Let's put the translation unit for  $fcn1.c$  into  $x$ : % gcc -E fcnl.c  $> x$ 

Let's see how many lines, words and characters are in the translation unit for fcn1.c:

 $\%$  wc x 723 1789 14870 x

```
Let's see on which lines the word "add" appears in the translation unit for fcn1.c.
    % fgrep -n -w add x 
    707:int add(int a, int b) 
    718: int r1 = add(3, 4);720: int r2 = add(ad(r1+5,20), add(r1-10,add(r1*r1,50)));
    %d\n", add((-2147483647 - 1), 2147483647));
```
Important: The translation unit is <u>not</u> the file  $x$ ; it's the lines in the file  $x$ .

# Type checking for function calls

```
Here's add again: 
    int add(int a, int b) 
     { 
       return a + b;
     }
```

```
Here are some invalid uses of add: 
   add(3) // too few arguments
   add(3,4,5) // too many arguments 
   add(3,"4") // second argument has wrong type
```
The C compiler is required to detect errors such as the above when the code is being compiled.

Java also turns up such errors at compile time but in dynamically typed languages like Ruby and Python, the above misuses of add wouldn't turn up until the program was run.

# Type-checking for function calls, continued

A simplified rule: For the compiler to confirm that a function f is being properly used, either (1) the definition of f or (2) a *prototype* for f must appear in a translation unit before the first call of f in that unit.

```
Here's a skeleton of fcnl.c:
    int add(int a, int b) // this is a definition of add 
    { 
       return a + b;
    } 
    int main(int argc, char *args[]) 
    { 
       int r1 = add(3,4); ... 
    }
```
The code above satisfies (1): add is defined before its first call, in main.

A call such as add(3) in main would noted as an error because the definition of add has two arguments.<br>CSC 352 Fall 2015, C Slide 134

# Type-checking for function calls, continued

At hand:

A simplified rule: For the compiler to confirm that a function f is being used as expected, either (1) the definition of f or (2) a *prototype* for f must appear in a translation unit before the first call of f in that unit.

In the following code the <u>definition</u> for add appears after main, but a prototype for add appears before main. That satisfies (2) above.

```
int add(int a, int b); \frac{1}{2} // prototype for add
int main(int argc, char *args[]) // fcnla.c
{ int r1 = add(3,4); ...}
```

```
int add(int a, int b) { return a + b; } // <u>definition</u> for add
```
A prototype specifies a function's return type and argument types but has no body.

## Type-checking for function calls, continued

At hand:

A simplified rule: For the compiler to confirm that a function f is being used as expected, either (1) the definition of f or (2) a *prototype* for f must appear in a translation unit before the first call of f in that unit.

Lots of old C code is still in service. To accommodate that old code (and old coders) there is a far more complicated set of type-checking rules that is actually used for function calls.

However, we'll write code that heeds our simplified rule, and fix any warnings that arise when we don't get it right.

Note that changing -Wall to -Werror in your gcc alias causes all warnings to be treated as errors. I hesitate to recommend -Werror in your gcc alias since that breaks an occasional interesting experiment, but the Tester will use -Werror for C programs.

# A prototype is a promise

In addition to describing the interface of a function, a prototype is a promise that somewhere there exists a matching definition of the function. If no definition is found, an error is produced:

```
% cat fcn1b.c 
#include <stdio.h> 
... 
int add(int a, int b); // "prototype" for add 
int main(int argc, char *args[]) 
{ 
   iprint(add(3,4)); 
}
```

```
% gcc fcn1b.c 
/tmp/cckFCOPS.o: In function `main': 
/home/whm/cw/c/fcn1b.c:8: undefined reference to `add' 
collect2: ld returned 1 exit status
```
### A prototype is a promise, continued

Let's see where **printf** appears in the translation unit:

```
% gcc -E fcn1.c | fgrep -nw printf
445: extern int printf (const char * restrict format, ...);
719: printf("rl is %d\n\pi", rl);
721: printf("r2 is %d\n", r2); 
722: printf("add(INT_MIN,INT_MAX)" " is %d\n", 
add((-2147483647 - 1),2147483647));
```
The prototype for **printf** at line 445 of the translation unit allows the compiler to confirm that the calls to printf at lines 719, 721, and 722 are correct.

Note that there's no definition for **printf** in the translation unit. **printf** comes from the C library.  $qcc's$  last step is "linking", done by  $ld(1)$ , and  $ld$  produces an executable that either contains the code for printf or references the code in a "shared library".

# A curiosity

```
Consider this: 
     % cat fcn2.c 
    int f();
```

```
int main(int argc, char *args[]) 
{ 
  f(3);
} 
int f() \{ ... \}% gcc fcn2.c 
\frac{0}{0}
```
Why doesn't gcc indicate that there's a mismatch between int f() and the call  $f(3)?$ 

# A curiosity, continued

```
At hand—the following produces no errors.
    int f();
```

```
int main(...) \{ f(3) \}
```
int f()  $\{ \dots \}$ 

Why doesn't gcc indicate that there's a mismatch in the number of arguments?

From C11:

A *function prototype* is a declaration of a function that declares the types of its parameters.

The line int add(); is a function <u>declaration</u> but it is not a function prototype!

This distinction rises from the standard's support for legacy code.

Note that violations of our simplified "rule" on slide 134 are not seen as errors by gcc! That "rule" is really just a recommended practice for us.

# A curiosity, continued

A prototype for a function that has no parameters is specified like this: int f(void);

```
Here's a fully correct version: 
    int f(void);
```
int main(...)  $\{f(); \}$  //  $f(3)$  will produce an error

```
int f(void) \{ \dots \}
```
I was surprised to see that following compiles without an error or warning: int f()  $\{ \dots \}$ int main(...)  $\{ f(3); \}$ 

```
gcc does generate an error for this: 
    int f(void) \{ \ldots \}int main(...) \{ f(3) \}
```
# Source file layout

It is common to put #include directives first in a source file, followed by prototypes for functions that appear later in the file, followed by function definitions. Example:

#include <stdio.h> #include <string.h>

```
int next_word_len(...); 
void add_words(...);
```

```
int main(int argc, char *args[]) { ...code... }
```

```
void add_words(...) { ...code... }
```

```
int next_word_len(...) { ...code... }
```
Note that the prototypes are "at file scope", i.e., they are not contained in a function.

## Not all "functions" are functions

Despite the name, some "functions" don't return a value. A return type of void indicates that the "function" yields no value. Example:

```
void printN(int n, char c) 
{ 
    while (n--) 
         putchar(c); 
}
```

```
If a function's return type is void, no value is specified in the return statement:
    void f(int n) 
    { 
        if (g(n))return; 
         ... 
    } 
                         Not all "functions" are functions, continued
```
There is an implicit return at the end of every routine.

The terms "routine" and "subroutine" are synonyms for "function" and are often used to communicate the possibility that a "function" doesn't necessarily return a value.

It is incorrect to refer to a C function as a "method".
# Recursive functions

A function that calls itself, either directly or indirectly, is said to be *recursive*. Like most modern languages, C supports recursive functions.

Here's a recursive function that prints the digits of a whole number:

}

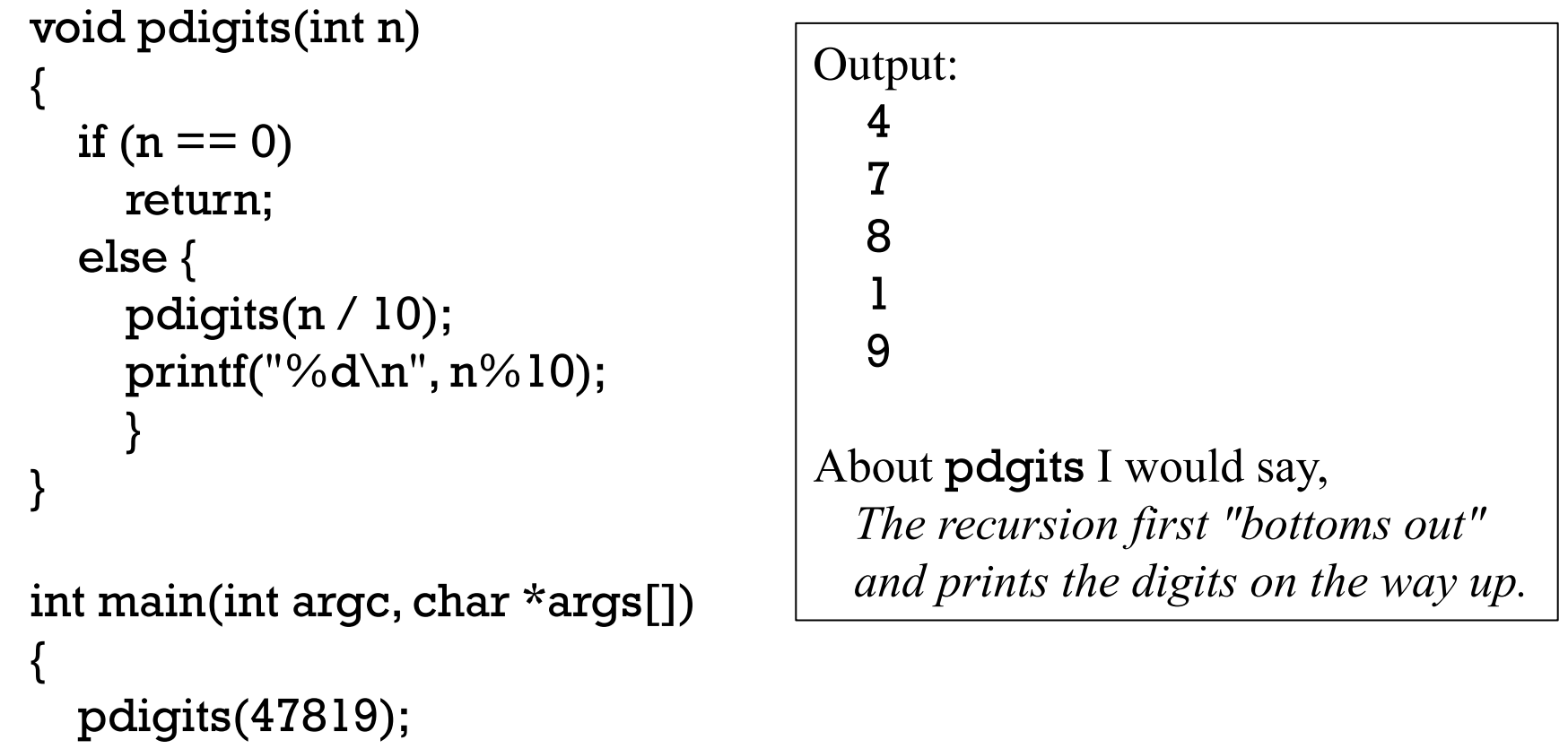

# (No!) Overloading

In Java, methods can be *overloaded*: any number of methods can have the same name as long as their *signatures* differ by the number of arguments and/or argument type.

```
Example: (in Java)
```

```
public class X { 
   int cube(int n) ... 
   float cube(float n) ... 
   double cube(double n) ...
```

```
 void f(int a) ... 
   void f(int a, char b) ... 
 }
```
Overloading is common in Java's library classes. Two examples: % javap java.lang.String | grep valueOf | wc -l 9

```
% javap java.io.PrintStream | grep println | wc -l 
10
```
# (No!) Overloading, continued

Unfortunately, C does not support overloading of functions. There can only be one globally-accessible function with a given name in an entire program.

One workaround is to use more descriptive names:

```
int cube(int n); 
float fcube(float n); 
double dcube(double n);
```

```
void f(int a); 
void f2(int a, char b);
```
Try "man abs" and "man fabs".

We'll later see some alternatives provided by the preprocessor and "static" functions.

```
Contrast: C++ does allow overloaded functions
```
### Local variables

A variable declared inside a function definition is called a local variable.

It is said that a variable "lives" when storage is guaranteed to be reserved for it.

The lifetime of a local variable is from the time of entry into the "block" containing the variable to the time that execution of code in the block ends.

One type of block is the body of a function. Consider this function:

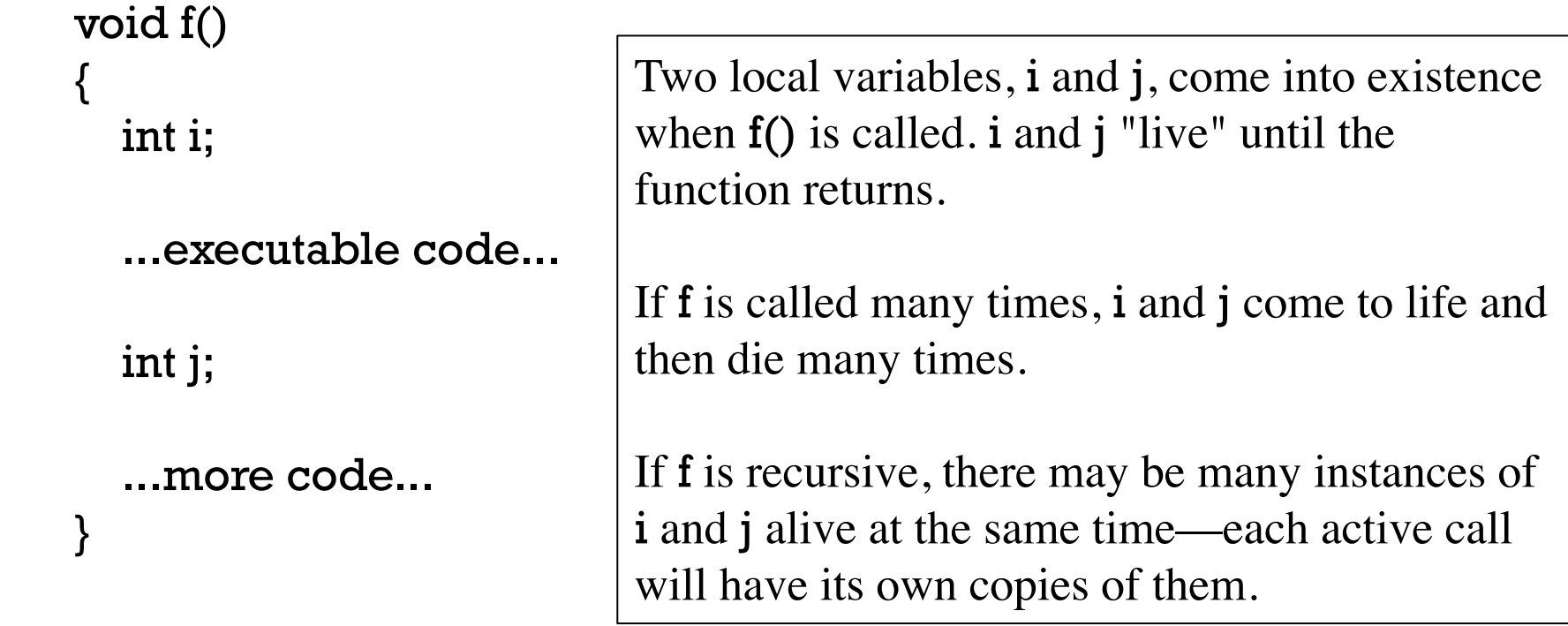

Local variables are said to have *automatic storage duration*, one of four types of "storage durations" by the C11 standard. (The other three are *static*, *allocated*, and *thread*.)

In a typical C implementation, variables with automatic storage duration reside on the execution stack but the standard does not require that a stack be present. The standard simply requires that space be reserved somewhere when the local variables are live.

A note on nomenclature:

The standard does not contain the term "local variable". Such variables are referred to as "objects with automatic storage duration".

An in-between term is *automatic variable*.

Automatic variables can also be declared in a compound statement. (A compound statement is another type of block.)

In C, inner declarations hide outer declarations.

```
int main(int argc, char *args[]) 
{ 
  int a = 1, b = 2;
  if (...) \{int c = 3, d = 4;
      // Can use a, b, c, d here 
     if (...) \}int a = 5; // hides outer a
       int c = 6; // hides outer c
      \frac{1}{4} a is 5, b is 2, c is 6, d is 4
 } 
                                        Note that C allows hiding that Java does 
                                        not: The inner declaration of a and c
                                        would be considered an error in Java. 
                                        Inadvertently hiding a local variable or 
                                        parameter can produce a hard-to-find bug.
```
 // What are the values of a, b, c, and d here? }

// What are the values of a, b, c, and d here?

}

Fact 1:

# An "(un)lucky" program

The value of an automatic variable is not guaranteed to survive between lifetimes.

Fact 2:

Because storage for automatic variables is reused and variables are not initialized by default, an automatic variable might happen to have a "leftover" value.

```
Example: 
   int f(int i); 
  int main(int argc, char *args[]) // local1.c 
  { 
     int a = f(1);<br>int b = f(0);printf("a = %d, b = %d\n", a, b);
  } 
  int f(int i) 
  { 
      int v; 
     if (i == 1) v = 10;
      return v; 
  } 
                                           Output: 
                                               a = 10, b = 10Even though \underline{v} is never assigned a value in
                                           the second call of f, a reasonable value, 10,
                                           is returned! 
                                           gcc does not produce a warning!
```

```
 int f(int i); 
int main(int argc, char *args[]) // local1.c 
{ 
   int a = f(1);<br>int b = f(0);printf("a = %d, b = %d\n", a, b);
} 
int f(int i) 
{ 
    int v; 
  if (i == 1) v = 10; // Imagine a block of complex code here, not<br>// just "v =10". It might not be obvious that v is<br>// never given a value.
    return v; 
}
                                              An "(un)lucky" program, continued
```
I call this a "lucky program"—its behavior is undefined by the standard but it produces a reasonable-looking result.

In fact, this behavior is most unlucky because a change can produce a malfunction in seemingly unrelated code.

# An "(un)lucky" program, continued

Let's add a trivial function **g** and call it between the two calls to **f**:

```
int f(int i); 
void g() { int a = 99; }
int main(int argc, char *args[]) 
{ 
  \underline{\text{int a}} = f(1); g(); 
  int b = f(0);printf("a = %d, b = %d\n",
      a, b); 
} 
int f(int i) 
{ 
   int v; 
  if (i == 1)v = 10; return v; 
} 
                                        Output:
                                          a = 10, b = 99In real-world terms, a C program that has 
                                        worked "perfectly" for years might break 
                                        due to insertion of a seemingly innocuous 
                                       function call.
                                        Similarly, simply removing an unused 
                                        variable might cause a "lucky" alignment to 
                                        disappear.
                                       Is there a possibility of a bug like this in 
                                       Java? How can bugs like this be prevented 
                                       in C?
```
## Global variables

A variable declaration can appear outside of a function. Such a variable is called a *global variable* or an *external variable*.

A global variable can be accessed or modified by any function.

Here is a cat-like program that uses a global variable to hold the character currently being processed: (glob1.c)

```
int c; // c is a global variable
```

```
void gchar() { c = getchar(); }
void pchar() { putchar(c); }
int main(int argc, char *args[]) { 
  while (1) {
     gchar(); 
    if (c == -1) break;
     pchar(); 
 } 
}
```
The declaration of a global variable must precede any use of the variable.

Note: This is not a good use of a global variable; it simply shows the mechanics.

What happens if a we intend a function to a have a local int c; but forget the declaration?

*It will use the global variable!* 

Using the "One Big Class" analogy, a global variable in C is analogous to a class variable in Java.

Here's a Java approximation of the preceding C program.

```
public class cat0 { 
   static int c; 
   public static void main(String args[ ]) throws Exception { 
     while (true) { 
        gchar(); 
       if (c == -1) break; 
        pchar(); 
 } 
 } 
  static void gchar() throws Exception {c = System.in.read();}
   static void pchar() { System.out.write(c); } 
}
```
One situation in which a global variable is appropriate is when a variable is used by so many routines that it would be cumbersome to propagate it as a parameter.

Here is a skeletal example that uses a global variable debug to control the generation of debugging output.

What's an alternative to having global debug variable?

Add a debug parameter to all routines that need to see if debugging is on.

If  $f()$  calls  $g()$ ,  $g()$  calls  $h()$  and  $h()$ needs debug, then debug needs to be passed to/through all those routines.

### int debug  $= 0$ ; // global variable int main(int argc, char \*argv[ ]) { if ( $\sqrt{*}$  -d option specified  $\sqrt{*}$ )  $debug = 1;$  ... } void f(...) { if (debug) printf(...); ... } void g(...)  $\mathbf{\mathcal{L}}$  if (debug) show\_mapping(); ... Global variables, continued

Global variables have *static storage duration*. Variables with static storage duration are initialized before execution of the program begins.

An implication of this rule is that <u>an initializer for a global must be an expression</u> that can be evaluated at compile time. Here are some suitable initializations:

int debug  $= 0$ ;  $\frac{1}{2}$  // OK: Just a constant.

int secs\_in\_day =  $24*60*60$ ; // OK: Expression uses only constants.

int s2 = secs\_in\_day  $*$  2; // <u>Error</u>: Uses a variable.

int  $x = h()$ ;  $\frac{y}{x} = \frac{y}{x}$  // <u>Error</u>: Calls a function. (Assuming h() // is not a macro.)

What's the benefit of guaranteed initialization before execution begins?

Imagine a collection of library functions that require initialization of a data structure before any of them can be used, but there's no guarantee which might be called first. Here's how the library might solve the problem:

```
int library_intialized = 0;
void init_library() 
{ 
   if (!library_intialized) { 
      ...library initialization code... 
     library_intialized = 1;
 } 
} 
double f(...) 
{ 
   init_library(); 
    ...f's computations... 
} 
double g(...) 
{ 
  init_library();
    ...g's computations... 
} 
                                   burden?)
```
If we couldn't count on library\_initialized being zero we'd need to require the user to call init\_library before using any of the functions. (But would that really be a

Recall that in our I/O examples we didn't need to do anything special before calling getchar(). Convenient, huh?

Unlike local variables, the standard specifies that variables with static storage duration (such as globals) are initialized to zero (in lieu of explicit initialization).

The standard guarantees that the program below will output " $x = 0$ " even though there's no initializing value specified for x.

```
int x; // global 
int main(int argc, char *args[]) 
{ 
  printf("x = %d\n\alpha", x);
}
```
Globals that are float or double are similarly set to an arithmetic zero. Various types we haven't seen yet are similarly set to a type-specific "zero".

We'll see later see some cases where this zero-initialization guarantee provides significant performance improvements with arrays.

### Static variables

If a variable inside a function is declared as static, its value survives across function invocations. Example:

```
int gen_id() // static3.c 
{ 
  static int next id = 1000;
   return next_id++; 
} 
int main(int argc, char *args[]) 
{ 
   iprint(gen_id()); 
   iprint(gen_id()); 
   iprint(gen_id()); 
} 
                                        Output: 
                                           gen_id() is 1000 
                                           gen_id() is 1001 
                                           gen_id() is 1002
```
Would a global variable next\_id work just as well?

*With a static local variable we be sure that only the code in the function has access to the variable. (Not counting a wild memory reference elsewhere!)* 

### Static variables, continued

In essence, a static local is a global variable that can be referenced by only one function. Along with limiting the variables scope to the function it is selfdocumenting code that clearly indicates that the variable is associated with the function.

Conceptually, a static local is initialized on the first call of the function that contains it.

Static locals have static storage duration, just like globals, and follow the same initialization rules:

- An initializer for a static variable must be an expression that can be evaluated at compile-time.
- If no initializer is specified, the initial value is a type-appropriate zero.

There is no counterpart in Java for static local variables.

### Java methods vs. C functions

A little Java review:

A Java method is an encapsulation of code that has access to some number of *fields* that are implicitly associated with it by virtue of being in the same class.

- static methods have access to static fields, which are often called *class variables*.
- non-static methods have access to both static and non-static fields. Nonstatic fields are often called *instance variables*.

Like a Java method, a C function is an encapsulation of code.

Unlike a Java method, there is no implicit association of data with a C function, other than the function's local variables.

### Java methods vs. C functions, continued

#### Java:

Programs are composed of classes, which associate code (methods) and data (fields).

Access to the fields of a class can be controlled with access modifiers like public and private.

 $C:$ 

Programs are composed of functions that have access to all "global" variables and file-scope variables in the same file.

# A little gdb

### gdb basics

gdb is the GNU Debugger.

There are two common uses of gdb:

- 1) gdb can be used to control the execution of a program, setting breakpoints, executing line by line, and examining variables as desired.
- 2) gdb can be used to examine a "core dump" (a core file) and determine the state of the program when the operating system terminated its execution.

gdb relies heavily on "debugging information" that by default is not included in an executable.

gcc's -g option directs gcc to include debugging information in an executable.

Our gcc alias includes -g.

# gdb basics, continued

gdb has very complete built-in documentation. Just typing "help" shows the various categories of **qdb** commands:

```
% gdb -q # -q for "quiet" startup
(gdb) help 
List of classes of commands:
```

```
aliases -- Aliases of other commands 
breakpoints -- Making program stop at certain points 
data -- Examining data 
files -- Specifying and examining files 
internals -- Maintenance commands 
obscure -- Obscure features 
running -- Running the program 
stack -- Examining the stack 
status -- Status inquiries 
support -- Support facilities 
tracepoints -- Tracing of program execution without stopping the 
program 
user-defined -- User-defined commands 
...more... 
(gdb)
```
### A gdb session

We'll be working with examples from fall 15/c/gdb.

loop1 is an executable for loop1.c, created with gcc -o loop1 loop1.c.

To run a program under the control of gdb, simply specify the executable on the command line:

 $%$  gdb -q loop l Reading symbols from /p1/hw/whm/352/loop1...done. (gdb)

When gdb starts up, it readies the target executable for execution but gdb does not start it running.

The (gdb) prompt indicates that gdb is ready to proceed.

### A gdb session

gdb's list command is used to display the source code associated with the executable. If loop1.c were not in the same directory as loop1, we'd need to take an additional step to tell gdb the location of loopl.c.

```
 % gdb -q loop1 
Reading symbols from /p1/hw/whm/352/loop1...done. 
(gdb) list 
2 
3 void print(int n) 
\overline{4}5 if (n \% 2 == 1)6 printf("The value %d is odd\n", n);
\overline{I}8 
9 int main(int argc, char *args[]) 
10 { 
11 int i = 1, N = 10;
```
To see more of the program we might press RET (ENTER), which causes the last command (list, in this case) to be repeated:

```
(gdb) RET 
12 
13 while (i \le N) {
14 print(i); 
15 i++; 
16 } 
17 
18 printf("All done!\n"); 
19 } 
(gdb) RET 
Line number 20 out of range; loop1.c has 19 lines. 
(gdb)
```
The command list 14 shows a "window" of lines around line 14. Try it!

Like most gdb commands, list has several forms:

(gdb) help list

List specified function or line.

With no argument, lists ten more lines after or around previous listing.

"list -" lists the ten lines before a previous ten-line listing.

One argument specifies a line, and ten lines are listed around that line.

Two arguments with comma between specify starting and ending lines to list. Lines can be specified in these ways:

LINENUM, to list around that line in current file,

FILE:LINENUM, to list around that line in that file,

FUNCTION, to list around beginning of that function,

FILE:FUNCTION, to distinguish among like-named static functions.

\*ADDRESS, to list around the line containing that address.

With two args if one is empty it stands for ten lines away from the other arg.

### Examples:

list  $3,30$  // list lines 3 through  $30$ list print // list code around the beginning of the 'print' function list scanner.c:30,90 // list lines 30 through 90 in scanner.c

The run command causes the target program to be run:

(gdb) run Starting program: /p1/hw/whm/352/loop1 The value 1 is odd The value 3 is odd The value 5 is odd The value 7 is odd The value 9 is odd All done! [Inferior 1 (process 21093) exited normally] (gdb)

The program ran to completion without encountering any errors.

A common reason to run a program with gdb is to pause execution at a designated point (or points). The **break** command sets a "breakpoint".

If a function name is specified as the argument of **break**, a breakpoint is established at the first line of the function that has executable code.

Setting a breakpoint in main gives us a chance to get control as soon as the program starts running:

```
(gdb) break main
```
Breakpoint 1 at 0x40058e: file loop1.c, line 11.

A subsequent run command starts the program running. The breakpoint in main is hit immediately, and the first line with executable code is displayed:

(gdb) run Starting program: /p1/hw/whm/352/loop1

```
Breakpoint 1, main (argc=1, args=0x7fffffffd6c8) at loop1.c:11 
11 int i = 1, N = 10;
```
For reference: (gdb) run Starting program: /p1/hw/whm/352/loop1

```
Breakpoint 1, main (argc=1, args=0x7fffffffd6c8) at loop1.c:11 
11 int i = 1, N = 10;
```
Variables can be examined using the print command.

```
(gdb) print i 
$1 = 0(gdb) print N 
$2 = 0
```
Why are the values of i and N wrong? *The initializations haven't been done yet.* 

For reference:

```
Breakpoint 1, main (argc=1, args=0x7fffffffd6c8) at loop1.c:11 
11 int i = 1, N = 10;(gdb) print i
$1 = 0(gdb) print N 
$2 = 0
```
The next command causes execution of one statement:

```
(gdb) next 
13 while (i \le N) {
(gdb) print i
$3 = 1(gdb) print N 
$4 = 10
```

```
For reference: 
   (gdb) next 
    13 while (i \le N) {
The next command "steps over" function calls. 
   (gdb) n 
    14 print(i); 
   (gdb) RET (ENTER, repeats the last command, n(ext)) 
   The value 1 is odd 
    15 i++; 
   (gdb) RET 
    13 while (i \le N) {
   (gdb) RET 
    14 print(i); 
   (gdb) RET 
    15 i++; 
   (gdb) p i
   $5 = 2$(gdb) n 
    13 while (i \le N) {
   (gdb) RET 
    14 print(i); 
                                       A gdb session, continued
```
The step command "steps into" function calls, rather than over them.

```
(gdb) n 
13 while (i \le N) {
(gdb) RET 
14 print(i); 
(gdb) step 
print (n=4) at loop1.c:5
5 if (n \% 2 == 1)
```
The above shows that we've stepped into **print**, the parameter **n** is 4, and we're ready to execute line 5. Let's look around with list:

```
(gdb) list 2,7 
2 
3 void print(int n) 
\overline{4}5 if (n \% 2 == 1)6 printf("The value %d is odd\n", n);
7 }
```
The bt command (also known as where) shows a "back trace" of the stack: (gdb) bt #0 print  $(n=4)$  at loop l.c:5 #1 0x00000000004005a8 in main (argc=1, args=0x7fffffffd6c8) at loop1.c:14

bt shows that we're in print, at line 5, and that print was called from line 14.

- (gdb) list 13,15 13 while  $(i \le N)$  {
- 14 print(i);
- 15 i++;

The print command is not limited to variables; its argument is an arbitrary expression:

```
(gdb) p n 
$6 = 4(gdb) p n \% 3$7 = 1(gdb) p n % 2 == 1
$8 = 0(gdb) p print(n*2+1) // Note: this calls print
The value 9 is odd 
$9 = void(gdb) p i
No symbol "i" in current context.
```
i was not found because i is a local variable in main and our current context is print.

At hand: i is not found because i is a local variable in main and our current context is print.

(gdb) p i No symbol "i" in current context.

The up and **down** commands can be used to shift the focus up or down the call stack:

```
(gdb) bt
#0 print (n=4) at loop l.c:5
#1 0x00000000004005a8 in main (argc=1, args=0x7fffffffd6c8) at 
loop1.c:14 
(gdb) up 
#1 0x00000000004005a8 in main (argc=1, args=0x7fffffffd6c8) at 
loop1.c:14 
14 print(i); 
(gdb) p i
$10 = 4(gdb) down 
#0 print (n=4) at loop1.c:5
5 if (n \% 2 == 1)(gdb) p n 
$11 = 4
```
A break point can be set by line number:

```
(gdb) list 3,7 
3 void print(int n) 
4 { 
5 if (n % 2 == 1)<br>6 printf("The v
           printf("The value %d is odd\n", n);
\overline{7}(gdb) b 5 
Breakpoint 3 at 0x40054f: file loop1.c, line 5.
```
The continue command causes execution to resume and continue until a breakpoint is hit or the program terminates.

(gdb) continue Continuing.

```
Breakpoint 3, print (n=5) at loop1.c:5 
5 if (n \% 2 == 1)(gdb) 
Continuing. 
The value 5 is odd
```

```
Breakpoint 3, print (n=6) at loop1.c:5 
5 if (n \% 2 == 1)
```
# A gdb session, continued

A breakpoint can be deleted. "info break" (i b) lists the current set of breakpoints. d(elete) is used to delete breakpoints.

(gdb) i b

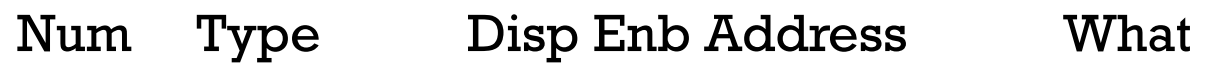

- 1 breakpoint keep y 0x000000000040058e in main at loop1.c:11 breakpoint already hit 1 time
- 3 breakpoint keep y 0x000000000040054f in print at loop1.c:5 breakpoint already hit 2 times

(gdb) d 3

If execution is continued, and no breakpoints are encountered, the program runs to completion.

(gdb) c Continuing. The value 7 is odd The value 9 is odd All done! [Inferior 1 (process 30292) exited normally]

#### Conditional breakpoints

```
A breakpoint can be conditionalized:
```

```
(gdb) b 8 if c == '\n'
Breakpoint 2 at 0x40055c: file dumpbytes.c, line 8. 
(gdb) run < 3bytes 
0000: 57 (9)
```

```
Breakpoint 2, main (argc=1, args=0x7fffffffd698) at dumpbytes.c:8 
8 printf("%04d: %3d (\%c)\n", byte_num++, c, c);
(gdb) p c 
$7 = 10(gdb) c 
Continuing. 
0001: 10 ( 
) 
0002: 49 (1) 
0003: 48 (0)
```
Breakpoint 2, main (argc=1, args=0x7fffffffd698) at dumpbytes.c:8 8 printf("%04d: %3d  $(\%c)$ \n", byte\_num++, c, c);

#### I/O issues

If a gdb-controlled program reads from standard input, it waits for the user to enter a line:

```
% gdb -q dumpbytes 
Reading symbols from /p1/hw/whm/352/dumpbytes...done.
```

```
(gdb) b 7 
Breakpoint 1 at 0x40055a: file dumpbytes.c, line 7.
```

```
(gdb) run 
Starting program: /p1/hw/whm/352/dumpbytes
```

```
Breakpoint 1, main (argc=1, args=0x7fffffffd6c8) at dumpbytes.c:7 
7 while ((c = getchar()) != EOF)
(gdb) n 
x1 NOTE: The user typed "x1 RET"
8 printf("%04d: %3d (%c)\n", byte_num++, c, c); 
(gdb) p/c c (Print using c(har) format)
$1 = 120 'x'
```

```
I/O issues, continued
```

```
The user entered x1RET. We're stopped at line 8:
```

```
8 printf("%04d: %3d (\%c)\n", byte_num++, c, c);
(qdb) p/c c
```

```
$1 = 120 'x'
```
Let's execute one line with **next**:

```
(gdb) n 
0000: 120 (x) (Output from printf, at line 8)
7 while ((c = getchar()) != EOF)
(gdb)
```
After output from printf (above) we're ready to read the next character. (gdb) n 8 printf("%04d: %3d  $(\%c)$ \n", byte\_num++, c, c); (gdb) n 0001: 49 (1) 7 while  $($ ( $c$  = getchar( $)$ ) != EOF)

Why didn't gdb pause for input when executing the getchar() on line 7? *Because the user has entered three characters: 'x', '1', and newline. getchar() returned the next unread character, the '1'.* 

#### I/O issues, continued

gdb allows shell-like redirection with run:

```
% gdb -q dumpbytes
(gdb) b 8 
(gdb) run < 3bytes 
Breakpoint 1, main (argc=1, args=0x7fffffffd698) at dumpbytes.c:8 
8 printf("%04d: %3d (\%c)\n", byte_num++, c, c);
(gdb) p/c c 
\$1 = 5\overline{7} '9'
(gdb) c 
Continuing. 
0000: 57 (9) 
Breakpoint 1, main (argc=1, args=0x7fffffffd698) at dumpbytes.c:8 
8 printf("%04d: %3d (\sqrt[6]{\infty})\n", byte_num++, c, c);
(gdb) c 
Continuing. 
0001: 10 ( 
) 
Breakpoint 1, main (argc=1, args=0x7fffffffd698) at dumpbytes.c:8 
8 printf("%04d: %3d (\%c)\n", byte_num++, c, c);
```
## The commands command

The **commands** command specifies one or more commands to be executed when a specific breakpoint is hit.

(gdb) b 8

Breakpoint 1 at 0x40055c: file dumpbytes.c, line 8.

(gdb) commands 1

Type commands for breakpoint(s) 1, one per line. End with a line saying just "end".

 $>p/c$  c

>p byte\_num

```
>end
```

```
(gdb) run < 3bytes
```
Breakpoint 1, main (argc=1, args=0x7fffffffd698) at dumpbytes.c:8 8 printf("%04d: %3d (%c)\n", byte\_num++, c, c);

```
$1 = 57'9'
```
 $$2 = 0$ (gdb) c

```
Continuing. 
0000: 57 (9)
```
If continue is the last command, execution will continue after executing the breakpoint's commands.

```
Breakpoint 1, main (argc=1, args=0x7fffffffd698) at dumpbytes.c:8 
8 printf("%04d: %3d (%c)\n", byte_num++, c, c); 
$3 = 10 \sqrt{n'}$4 = 1
```
#### Lots more with gdb

There's <u>a lot more</u> that can be done with **gdb**. A sampling:

- finish Run the current function to completion.
- search Search source code for a string.
- whatis Show the type of an expression.
- **x** Examine memory.

The info command can show information about dozens of things. Two of them:

- info locals Shows the value of all local variables in the current function.
- info reg Shows the machine registers.

Remember that the print command handles arbitrary expression, including function calls. It can also be used to set variables:  $p \mathbf{i} = 7$ 

Keep in mind that RET repeats the last command—very handy!

# Memory layout

# Using & to explore memory layout

C's unary & operator is relatively unique among programming languages: it produces the memory address of its operand, which is often a variable.

```
int main(int argc, char **argv) // amp1.c
```

```
{ 
   int i; float f; int j; 
   psize(&i); 
  printf("&argc = %lu (%p)\n",
     &argc, &argc); 
  printf("&i = %lu (\%p)\n", &i, &i);
  printf("&f = %lu (%p)\n", &f, &f);
  printf("&j = %lu (\%p)\n", &j, &j);
}
```
psize(&i) shows that addresses are eight bytes long—64 bits.

The %lu format specifier means long unsigned; %p means pointer. Both expect a 64-bit value.

%lu generates warnings but we'll use it because it's decimal, not hex.

#### Output:

```
sizeof(&i) is 8 
&argc = 140725604223324 (0x7ffd3ba6895c) 
&i = 140725604223332 (0x7ffd3ba68964)
&f = 140725604223336 (0x7ffd3ba68968) 
\&j = 140725604223340 (0x7ffd3ba6896c)
```
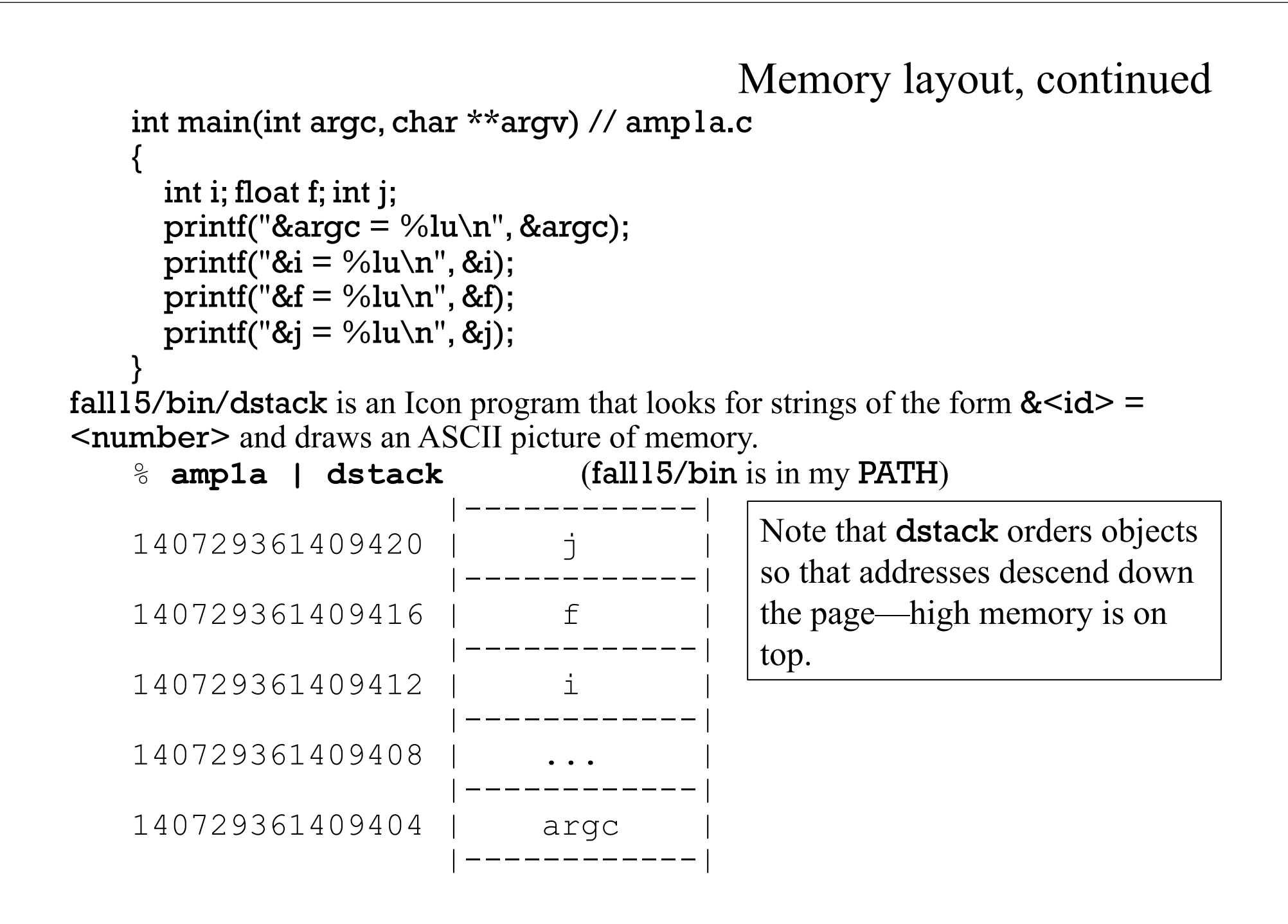

```
Let's explore a function call. 
 int sum(int a, int b); 
 int main(int argc, char *args[]) // amp2.c 
  { 
   int i = 10, j = 20;
   printf("\&i = \%lu, \&j = \%lu\n",
      &i, &j); 
    sum(i, j);} 
 int sum(int a, int b) 
  { 
    int result; 
    printf("In sum, \&a = \%lu, \&b = \%lu\n\timesn",
     &a, &b); 
    printf("&result = \%lu\n", &result);
    result = a + b;
     return result; 
  } 
                                                      CSC 352 Fall 2015, C Slide 191
                                         Memory layout, continued 
                                             % amp2 | dstack -4 
                                            |------------| 
                                           \ldots4860
                                            |------------| 
                                           ...4856 | i
                                            |------------| 
                                                        <10 words> 
                                            |------------| 
                                           .14812 | result
                                            |------------| 
                                                        <3 words> 
                                            |------------| 
                                           \ldots4796 | a
                                            |------------| 
                                           \ldots4792 | b
                                            |------------|
                  Because the parameters and local of sum are at lower addresses 
                  on the stack than main, we say that the stack is down-growing—
                  it grows towards the low end of memory. This is common.
```
### Memory layout, continued

|------------|

5181264m words

|------------|

<525002 words>

|------------|

|------------|

<64 words>

|------------|

Another aspect of memory layout is the placement of global variables and static locals. |-----------||<br>|-----------||

```
int gi1; // global variable 
      float gf1; // ditto 
      int gi2; // ditto 
      int main(...) // amp3.c
      { 
         int i; 
         static int s; 
         paddr(&gi1); // new macro! 
         paddr(&gf1); 
         paddr(&gi2); 
         paddr(&i); 
         paddr(&s); 
         paddr(&main); 
         paddr(&printf); 
      } 
                                           140725062457132 | i | 
                                           |-----------||<br>|-----------||
                                                      6295612 | gi2 | 
                                           |------------|<br>|-----------|
                                                      6295608 | gi1 | 
                                           |-----------|<br>|----------|
                                                      6295604 | gf1 | 
                                           |------------|<br>|-----------|
                                                      6295600 | s | 
                                                      4195588 | main | 
Note that it's possible to get the address of \begin{array}{c|c|c|c|c} & 4195328 & p \text{rint} & \text{const} \end{array}
```
executable code for a function.

#### Memory layout, continued

Different C compilers may use different stack layouts even though the target architecture is the same. Let's try clang on OS X.

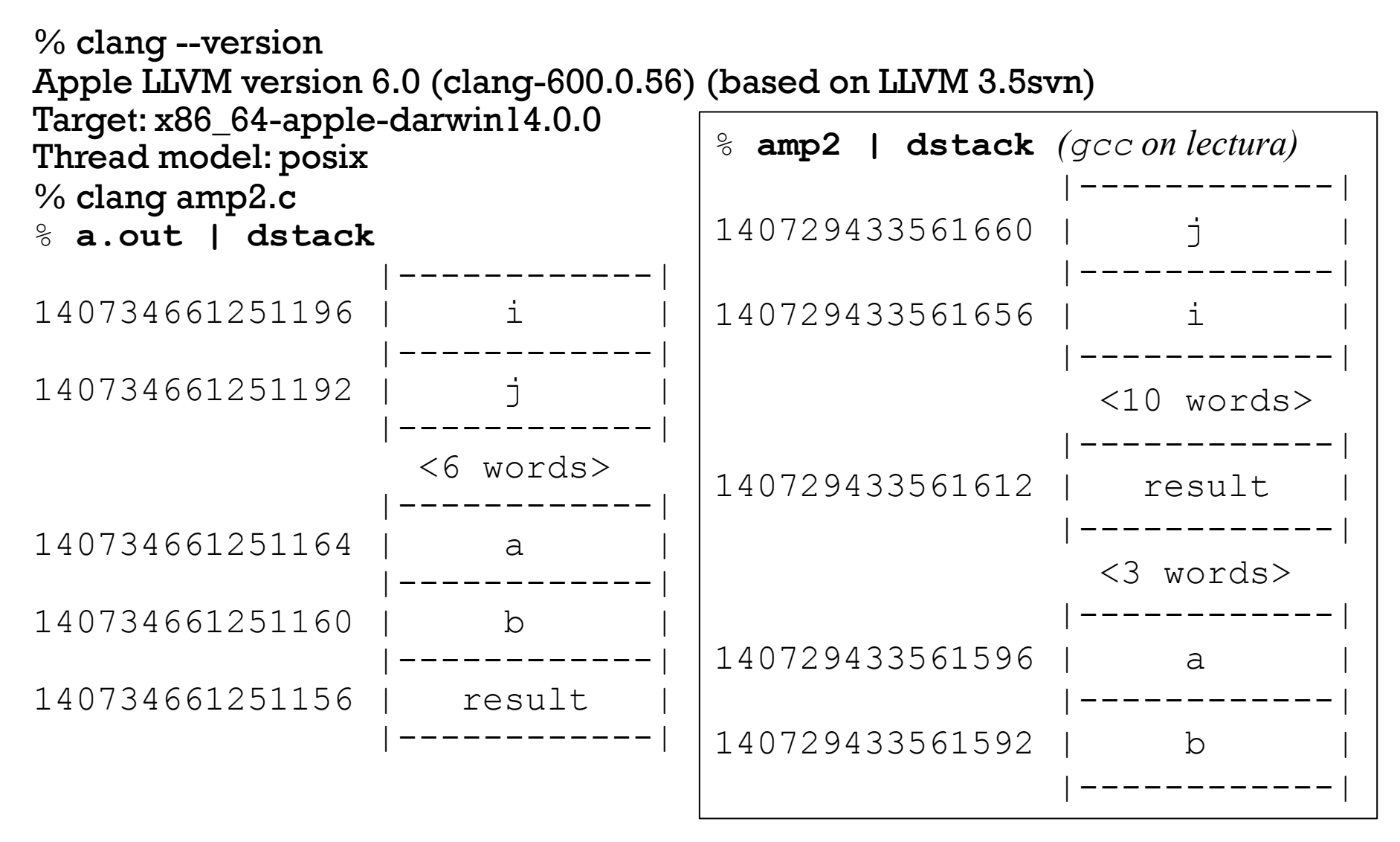

#### Memory layout—who cares?

Most Java programmers have no knowledge of typical memory layouts in Java virtual machines and are none the worse for it.

The C standard specifies nothing at all about memory layout, and doesn't even require a stack.

Is it important to be cognizant of memory layout in C?

```
A loose end––many ways to say main
```

```
We've been writing main like this: 
    int main(int argc, char *args[]) 
     { 
         ... 
     } 
The C11 standard allows this, too: 
    int main(void) 
     { 
          ... 
     } 
The standard also allows this: 
    int main() 
     { 
          ... 
     }
```
We'll start avoiding the clutter when we're not using main's arguments.

# Arrays

#### Array basics

Like most languages, C supports the concept of an array—a named sequence of values that can be accessed with integer subscripts.

General form of an array declaration: *type name*[*number\_of\_elements*];

```
Example:
```

```
int main() 
{ 
    int a[3];
 ... 
}
```
Contrast with Java: int  $a[] = new int[3]$ ;

a is declared to be an array that has space for three int values.

Like Java, C uses zero-based array indexing: the first element in a is a[0], the second is  $a[1]$ , and the third is  $a[2]$ .

An array can be declared as a local, as above, or a global.

#### Array basics, continued

```
At hand: 
     int main() 
     { 
         int a[3]; 
      ... 
     }
```
 $\overline{a}$ 

**In the same function where an array is declared** the size of the array in bytes can be queried with sizeof: sizeof(a) // produces 12, assuming sizeof(int) is 4

Note that sizeof produces the number of bytes. Here's a good way to calculate the number of elements in a local or global array named a: sizeof(a) / sizeof(a[0])

There is no analog for Java's *array*.length.

As an alternative, how about **sizeof(a)** / **sizeof(int)** instead? *If the type of a is changed the divisor, sizeof(a[0]), is still correct.* 

## Array basics, continued

C expressions involving array elements are identical to the equivalent expression in Java. A simple example:

```
int main() // array4.c 
{ 
  int values[5]; \frac{1}{4} An array of 5 ints
  values[0] = 1;values[1] = 2;values[2] = values[0] + values[1];
  values[values[2]] = 10;values[4] = 20;
```

```
Output: 
  values[0] = 1values[1] = 2values[2] = 3values[3] = 10values[4] = 20
```

```
for (int i = 0; i < sizeof(values) / sizeof(values[0]); i++)
    printf("values[\%d] = \%d\n", i, values[i]);
}
```
Exercise: Step through the program with gdb. (The sooner you get comfortable with gdb, the better!)

#### Array basics, continued

In Java, arrays ALWAYS reside in the heap.

In C, arrays that have automatic storage duration (i.e., are locals) reside on the stack, alongside other local variables. Array elements are always stored in consecutive, ascending memory locations.

```
int main() \frac{1}{2} array l.c
{ 
   int i; 
   int a[3]; 
   int j; 
  printf("\&i = \%u \n\infty", \xii);
  for (i = 0; i < 3; i++)printf("&a[%d] = %u\n",
         i, &a[i]); 
  printf("\&j = %u\n", \&j);
}
```
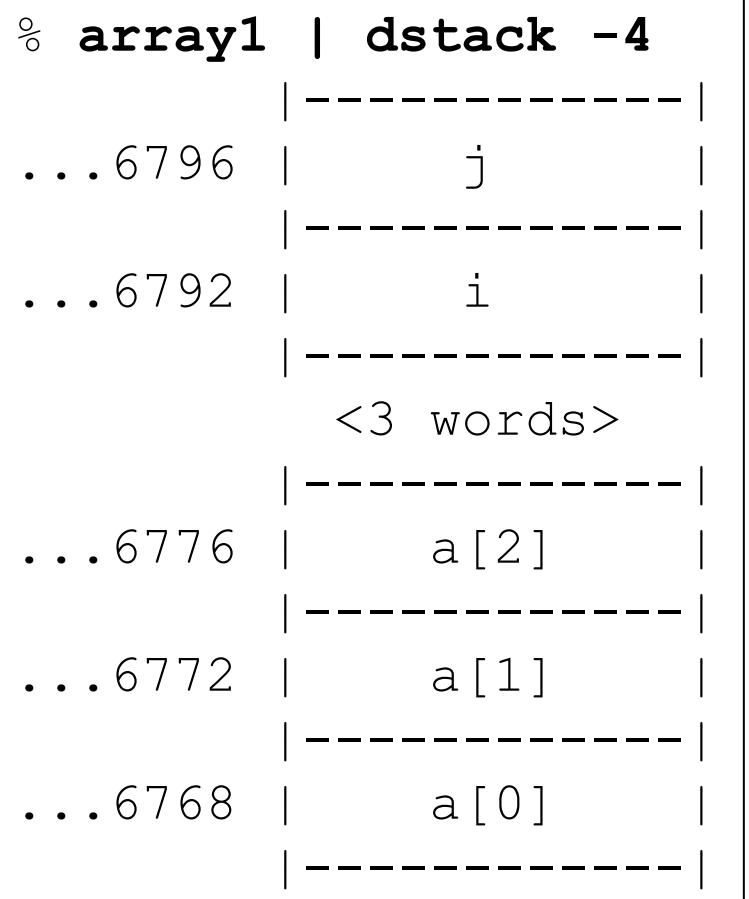

#### Array initialization

Arrays can be initialized by specifying a sequence of values in braces: double vals $[5] = \{1.23, 1e2, .023, 7.5, 1e-2\}$ ;

```
for (i = 0; i < sizeof(vals)/sizeof(vals[0]); i++)
    printf("vals[\%d] = \%g\n", i, vals[i]);
```
#### Output:

 $vals[0] = 1.23$  $vals[1] = 100$  $vals[2] = 0.023$  $vals[3] = 7.5$  $vals[4] = 0.01$ 

If initialization is specified, the size can be omitted: short primes $[$ ] =  $\{$  3, 5, 7, 11, 13  $\}$ ; printf("sizeof(primes) = %d\n", sizeof(primes));

Output:  $sizeof(primes) = 10$ 

#### Array initialization, continued

Previous examples:

```
double vals[5] = \{1.23, 1e2, .023, 7.5, 1e-2\};
```

```
short primes[ ] = \{3, 5, 7, 11, 13\};
```
Given a size specification, if too many initializers are specified it is a compiletime warning or error. If too few initializers are specified, the remaining values are initialized with a type-appropriate zero.

```
Examples: 
    int a[10] = {10, 2, 4} ; // initializes a[3] through a[9] with 0
    double b[1] = \{\}; // initializes b[0] with 0.0
    int c[2] = \{10, 2, 4\}; // warning with gcc
What's the difference between the following two? 
    int x1[10]; 
    int x2[10] = \{\};
```
## Variable length arrays

The size of a <u>local</u> array can be specified at run-time:

```
void f(int n); // vla1.c 
int main() 
{ 
  f(9);f(3);} 
void f(int n) 
{ 
   int a[n]; 
  printf("sizeof(a) = \%zu\n", sizeof(a));
} 
                      Output:
                        sizeof(a) = 36sizeof(a) = 12
```

```
a is a variable length array, or VLA.
```
Once created, the size of a VLA doesn't vary. The potential variability is between different instantiations (lifetimes) of the array.

VLAs create a special case for sizeof—the size of a VLA cannot be computed until the array is created.

#### Variable length arrays, continued

```
For reference: 
    void f(int n) 
     { 
       int a[n];
       printf("sizeof(a) = %d\n", sizeof(a));
     }
```
Here's what a looks like in gdb:

```
(gdb) n 
11 int a[n];
(gdb) p a 
$1 = 0x4005a0
```
We can use an *artificial array* to examine a:

 $(gdb)$  p a $[0]$ @n  $$5 = \{611092808, 1686719704, -1924603868, 537424685, 630017024,$ 2099308, 611092812, 1955155176, -1991446492}

p a[0]@n directs gdb to imagine there's an n-element array that starts with a[0], and print it.

Note that the artificial array syntax is gdb-specific; it is not a part of C.

### Out-of-bounds references

In Java, array accesses are bounds-checked: an out of bounds reference generates an exception.

```
In C, array accesses are not bounds checked. Example: 
    int main() // arrayoob1.c 
     { 
       int i = 1;
        int a[3]; 
       int j = 2;
       a[0] = 10;a[6] = 50;a[7] = 60;printf("i = \% d, j = \% d \n\times n", i, j);
     } 
Output: 
    i = 50, j = 60
```
What happened?

#### Out-of-bounds references, continued

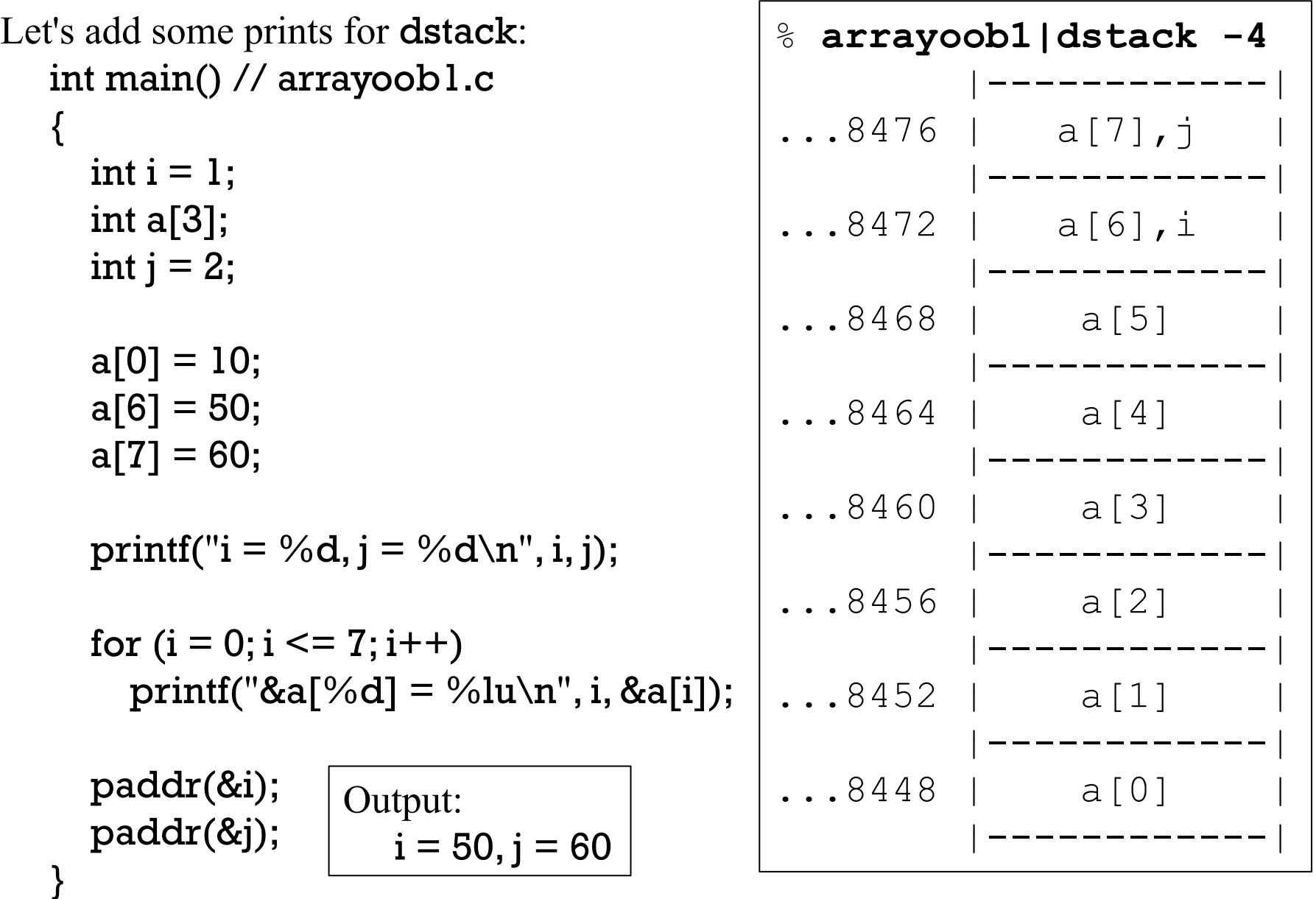

# Out-of-bounds references, continued

```
Let's get rid of j: 
  int main() // arrayoob1a.c 
  { 
    int i = 1;
     int a[3]; 
    a[0] = 10;a[6] = 50;a[7] = 60;printf("i = \% d \n\infty", i);
    for (i = 0; i \leq 7; i++)printf("&a[%d] = %lu\infty", i, &a[i]);
     paddr(&i); 
  } 
                                       % arrayoobla
                                       i = 1\&a[0] = 140723248558656\&a[1] = 140723248558660&a[2] = 140723248558664\&a[3] = 140723248558668\&a[4] = 140723248558672\&a[5] = 140723248558676\&a[6] = 140723248558680\&a[7] = 140723248558684&i = 140723248558668 
                                       Segmentation fault (core dumped)
                                       % gdb -q arrayoob1a core 
                                       ... 
                                       (gdb) bt
                                       #0 0x0000003c00000032 in ?? () 
                                       #1 0x0000000000000000 in ?? () 
With j no longer "taking the bullet",
more critical data gets hit!
```
# Arrays as function parameters

#### Arrays as parameters

An array can be passed as an argument to a function.

```
Here's a function that fills an array a with N copies of value:
    void fill(int a[], int N, int value) 
     { 
       for (int i = 0; i < N; i++)
         a[i] = value;
     } 
Usage:
    int main() // arraypar1.c 
     { 
        int vals[5]; 
       fill(vals, sizeof(vals) / sizeof(vals[0]), 100);
     }
```
When done, all five elements of **vals** hold 100.

```
Why not do fill (vals, 5, 100)?
```
Exercise: Use gdb to confirm that fill() works.

#### Arrays as parameters, continued

```
When an array is an argument, the parameter essentially becomes another name
for the caller's array. Example: 
   void fill(int a[], int N, int value)
   { 
     printf("&a[0] = %lu\infty", &a[0]);
     for (int i = 0; i < N; i++)
        a[i] = value;
   } 
   int main() // arraypar1a.c 
   { 
      int vals[5]; 
     printf("&vals[0] = \frac{1}{2}lu\n", &vals[0]);
       fill(vals, sizeof(vals) / sizeof(vals[0]), 100); 
   } 
                                             Output: 
                                                  &vals[0] = 140736139990368&a[0] = 140736139990368
```
A simple but accurate view: **a** in fill is another name for vals in main.

Inside fill, a<sup>[i]</sup> refers to the same word (an int) in memory as **vals**[i]. An assignment to a[i] in fill changes vals[i] in main.

```
Another example:
```
}

```
void reverse(int src[], int dest[], int nelems); 
void a_print(int a[], int nelems);
```

```
int main() // array8.c 
{ 
  int N = 10, vals[N], rvals[N];
  for (int i = 0; i < N; i++)vals[i] = i * i; a_print(vals, N); 
   reverse(vals, rvals, N); 
   a_print(rvals, N); 
} 
                                  Output: 
                                      0 1 4 9 16 25 36 49 64 81 
                                    81 64 49 36 25 16 9 4 1 0 
                                          void a_print(int a[], int nelems) 
                                          { 
                                            for (int i = 0; i < nelems; i+1)
                                                printf("%2d ", a[i]); 
                                             printf("\n"); 
                                          }
```

```
void reverse(int src[], int dest[], int nelems) 
{ 
  int spos = nelems -1, dpos = 0;
   while (dpos < nelems)
```

```
dest[dpos++] = src[spos--];
```

```
Arrays as parameters, continued
```
Problem: Write int count\_equal(int value, int a[], int nelems), that returns the number of elements in a that are equal to value.

Usage:

```
int al[] = \{2, 3, 1, 5, 4, 1, 1, 4\};int n = sizeof(a1) / sizeof(a1[0]);iprint(count_equal(1, a1, n)); 
iprint(count_equal(5, a1, n));
```
Output:  $count$ <sup> $equal$ </sup> $(1, al, n)$  is 3 count\_equal(5, a1, n) is 1

Solution:

```
int count_equal(int value, int a[], int nelems) // arraypar3.c 
{ 
  int count = 0;
  for (int i = 0; i < nelems; i++)
    if (a[i] == value) count++; 
   return count; 
}
```
#### Pitfall: Using size of with an array parameter

```
This Java method calculates the sum of the integers in an array: 
    static int sum(int a[ ])
     { 
       int sum = 0;
       for (int i = 0; i < a.length; i++) // Java code!!
         sum += a[i]; return sum; 
     } 
Here is an attempt at a C version, but IT DOES NOT WORK!!
    int sum(int a[]) 
     { 
       int sum = 0;
       for (int i = 0; i < sizeof(a)/sizeof(a[0]); i++)
         sum += a[i]; return sum; 
     } 
    intmain() // arraypar2.c 
     { 
       int a[] = \{10, 20, 30\};printf("sum = %d\n", sum(a)); // Output: sum = 30 (!)
     }
```

```
Let's investigate: 
  int sum(int a[]) 
  \left\{ \right.printf("sizeof(a) = %zu, sizeof(a[0]) = %zu\n",
      sizeof(a), sizeof(a[0]));
    int sum = 0;
    for (int i = 0; i < sizeof(a)/sizeof(a[0]); i++)
      sum += a[i]; return sum; 
  } 
Call: 
 int a[] = \{10, 20, 30\};
 printf("sum = %d\n", sum(a));
Output: 
  sizeof(a) = 8, sizeof(a[0]) = 4sum = 30What's going on? CSC 352 Fall 2015, C Slide 214
        Pitfall: Using size of with an array parameter, continued
```
# Sidebar: a and &a<sup>[0]</sup>

Given an array  $a$ , int a[5];

the expression a

is equivalent to &a[0]

Therefore, the call sum(a)

is completely equivalent to sum(&a[0])

When an array is a function argument, what the function actually gets called with is the address of the first element of the array!

# Sidebar: a and &a<sup>[0]</sup>, continued

At hand:

The calls sum(a) and sum(&a[0]) are completely equivalent. In both cases what actually gets passed to sum is the address of the first element of a.

```
Here's sum again: 
  int sum(int a[]) 
  { 
    printf("sizeof(a) = %%zu, sizeof(a[0]) = %zu\n", sizeof(a),
  sizeof(a[0])); 
   ... 
  } 
Output: 
  sizeof(a) = 8, sizeof(a[0]) = 4
```
Given sum(int  $a$ []), and the equivalence of a and  $\&a[0],$ sizeof(a) is equivalent to size of  $(\&a[0])$ 

The size of an address with gcc defaults on lectura is 8 bytes, so size of (a) is 8!
```
Here's the faulty routine again: 
   int sum(int a[]) 
    { 
      int sum = 0;
      for (int i = 0; i < sizeof(a)/sizeof(a[0]); i++)
        sum += a[i]; return sum; 
    } 
        Pitfall: Using size of with an array parameter, continued
```
sizeof(a), for <u>any</u> array parameter a of any type and size is 8! (with gcc as we're using it)

NEVER USE sizeof(a) TO COMPUTE THE LENGTH OF AN ARRAY PASSED AS A FUNCTION PARAMETER.

#### Run-time array length information

In Java, *array*.length works because the array's internal data structure (usually) includes a length field. If we ran the JVM executable with gdb, we could examine each array and find its length.

We can say, "Java maintains run-time array length information."

C does not maintain run-time array length information (with the exception of variable length arrays—VLAs.)

Imagine one million two-element char arrays. How many bytes would be required to store those arrays?

*Two million bytes.* 

Imagine that each array had run-time length information: a four-byte int. How many bytes would be required to hold the length information for those one million arrays?

*Four million bytes. (Twice as much as the data itself––200% overhead!)* 

```
Let's compile this C function without -q:
    % cat arraylen1.c 
    void f() 
    { 
       int a[17], 
           b[34], 
           c[1000], 
           d[888]; 
    } 
    % \gcc -S arraylen1.c 
                      Run-time array length information, continued
```
The generated assembly code is on the right. There's no 17, 34, 1000, or 888 but there is some evidence of the arrays. What is it?

The instruction subq \$7656, %rsp makes space on the stack for 7656 bytes:  $sizeof(a)+sizeof(b)+sizeof(c)+sizeof(d)$ 

(Well, almost...that sum is 7756!)

```
 % cat arraylen1.s 
.file "arraylen1.c" 
      .text 
      .globl f 
      .type f, @function 
f: 
.LFB0: 
      .cfi_startproc
     pushq %rbp
      .cfi_def_cfa_offset 16 
     .cfi offset 6, -16 movq %rsp, %rbp
      .cfi_def_cfa_register 6 
     subq $7656, %rsp
     leave 
      .cfi_def_cfa 7, 8 
      ret 
      .cfi_endproc
I.FE0: .size f, .-f 
      .ident "GCC: ... 4.6.3" 
      .section .note.GNU-stack...
```
#### Run-time array length information, continued

Let's see what **dstack** shows. int main() { int a[17], b[34], c[1000], d[888];

}

```
 paddr(&a[0]); paddr(&a[16]); 
  paddr(&b[0]); paddr(&b[33]); 
 ...
```
When a C program is being compiled, the compiler determines the size and location of all memory objects but the only trace of that left at run-time are constants that are pieces of machine instructions.

C arrays are an example of "What you write is what you get." If you say int vals[10], space is consumed for ten ints and nothing more.

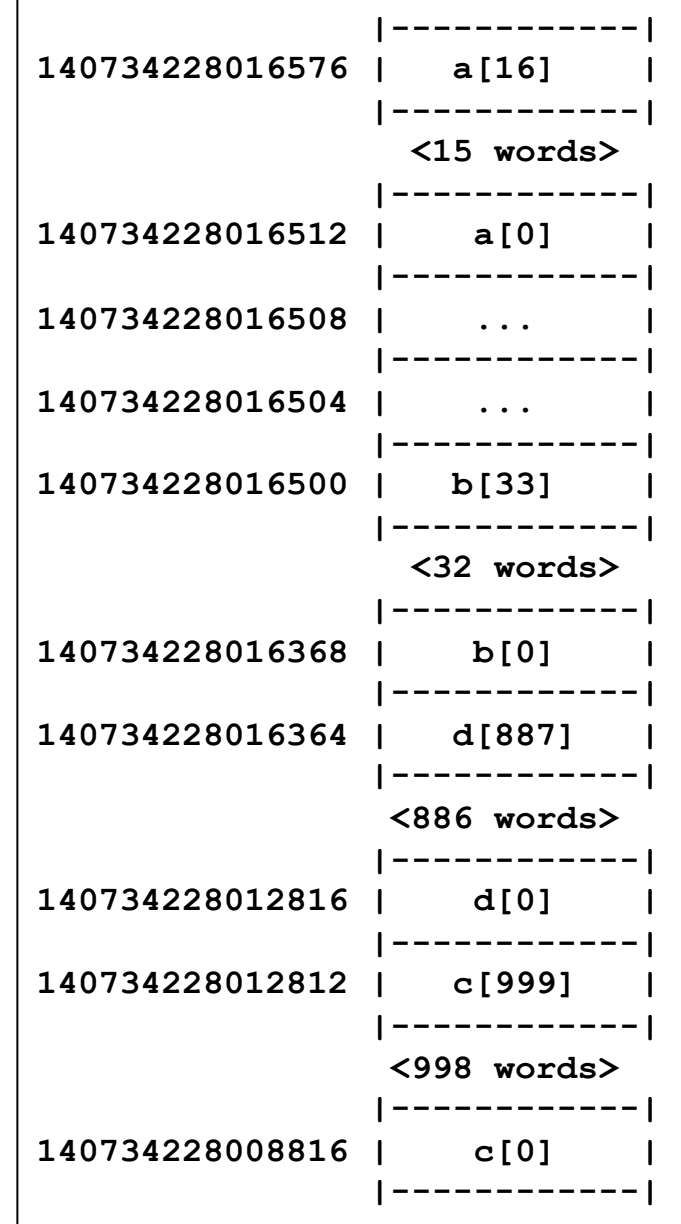

#### Run-time array length information, continued

```
Here again is our faulty sum function: 
    int sum(int a[]) 
    { 
       int sum = 0;
       for (int i = 0; i < sizeof(a)/sizeof(a[0]); i++)
         sum += a[i]; return sum; 
    }
```
Unless we want to introduce a sentinel value to signal the end of the data, our only choice is to pass an element count:

```
int sum(int a[], int nelems) 
{ 
  int sum = 0;
  for (int i = 0; i < nelems; i++)
     sum += a[i]; return sum; 
}
```
#### An element count is not a length(!)

Passing an element count does provide some flexibility: int a[] =  $\{1, 2, 3, 4, 5, 6, 7, 8, 9, 10\}$ ; //arraypar2a.c

```
for (int i = 1; i \leq j sizeof(a)/sizeof(a[0]); i++)
  printf("sum of first \%d = \%d\n\infty", i, sum(a, i));
```

```
Let's compute sums working backwards: 
    int alen = sizeof(a)/sizeof(a[0]);
    for (int i = alen - 1; i >= 0; i--)printf("sum of last \%d = \%d\n\cdot n",
                     alen - i, sum(&a[i], alen - i));
```
Because a C array parameter is nothing more than the address of the "first" element, a function can operate on a sequence of elements in the middle of an array! (But, we must be careful to stay in bounds.)

Is the loop above "lucky", with an off-by-one error?

```
Output: 
  sum of first 1 = 1sum of first 2 = 3sum of first 3 = 6sum of first 4 = 10sum of first 5 = 15...
```

```
Output: 
 sum of last 1 = 10sum of last 2 = 19sum of last 3 = 27sum of last 4 = 34sum of last 5 = 40
```
## You can't assign to an array variable!

Unlike Java, an array variable cannot be the target of assignment. Example: % cat array9.c int main() { int a[5], b[5];  $a = b$ : }

% gcc array9.c array9.c:4:7: error: incompatible types when assigning to type 'int[5]' from type 'int \*'

How does the compiler view  $a = b$ ?  $&a[0] = &b[0];$ 

We'll later see how to achieve a similar effect using pointers.

# Character strings

#### Character string basics

#### **There is no character string type in C.**

However, there is a well-established convention: a character string is represented by a zero-terminated sequence of **char** values.

One way to create a "string" is by initializing a char array with a sequence of values, being sure the last value is zero.

char s[ ] = { 'H', 'e', 'l', 'l', 'o', '!', '\n', 0 };

Here's a loop that prints the characters in s: for (int  $i = 0$ ;  $s[i]$  != 0;  $i++$ ) printf("s[%d] = '%c' (%d)\n", i, s[i], s[i]); Output:  $s[0] = 'H' (72)$  $s[1] = 'e' (101)$  $s[2] = 'l' (108)$  $s[3] = 'l' (108)$  $s[4] = 'o' (111)$  $s[5] = "l' (33)$  $s[6] = '$  $' (10)$ What's  $\mathbf{s}[7]$ ?

For reference:

```
char s[ ] = { 'H', 'e', 'l', 'l', 'o', '!', '\n', 0 };
```
Here are two completely equivalent ways to initialize s:

char s[ ] = { 72, 101, 108, 108, 111, 33, 10, 0};

char s[ ] = { 72, 'e', 108,  $25*4+8$ , 0x6F, '\041', sizeof("abcd")\*2, 0};

Is the following valid?

char s2[ ] = { 'H', 'e', 'l', 'l', 'o', '!', '\n', 0, 'x', 0 };

Problem: Write a routine void pstring(char s[]) that prints the chararacters in the "string" s on standard output. Example:

```
void pstring(char s[]); 
int main() // string1.c 
{ 
   char s1[ ] = { 'H', 'e', 'l', 'l', 'o', '!', '\n', '\0' };
   char s2[ ] = { 72, 101, 108, 108, 111, 33, 10, 0};
   char s3[ ] = { 'H', 'e', 'l', 'l', 'o', '!', 10, 0, 'x', 'y', 'z', 0 };
    pstring(s1); 
    pstring(s2); 
    pstring(&s3[1]); 
}
```
Output: Hello! Hello! ello!

```
One solution: 
    void pstring(char s[]) 
     { 
       for (int i = 0; s[i] != 0; i++)
          putchar(s[i]); 
     }
```

```
A more idiomatic solution: 
    void pstring(char s[]) 
    { 
       for (int i = 0; s[i]; i++) putchar(s[i]); 
    }
```
Which do you prefer?

Exercise: The library routine puts is similar to pstring. Do man puts and see how puts differs from pstring. Ignore the argument type of puts and write a simple test of puts. As the SYNOPSIS shows, you'll need to include stdio.h.

Problem: Write a routine int length(char s[]) that returns the length of string s. int length(char s[]); int main() // string1a.c

```
char line[] = { 'a', 'b', 'c', 0 };
```

```
for (int i = 0; i < size of (line); i++)
    printf("length(&line[%d]) = %d\n",
      i, length(&line[i])); 
}
```

```
Output: 
 length(&line[0]) = 3length(&line[1]) = 2length(&line[2]) = 1
```

```
A solution: 
   int length(char s[]) 
   { 
      int i = 0;
       while (s[i]) 
         i++; 
       return i; 
   }
```
{

strlen in the library is very similar to length above. Use man to see how it differs.

Consider this code:

```
char line[] = \{ 'a', 0, 'b', 'c', 0, 'd', 'e', 'f', 0 \};
```

```
for (int i = 0; i \leq z size of (line); i +)
  printf("length(&line[%d]) = %d\n", i, length(&line[i]));
```
Output:

 $length($ &line $[0]) = 1$  $length($ &line $[1]) = 0$  $length($ &line $[2]) = 2$  $length($ &line[3] $) = 1$  $length($ &line[4]) = 0  $length($ &line[5] $) = 3$  $length($ &line[6]) = 2  $length($ &line[7] $) = 1$  $length($ &line[8] $) = 0$  $length($ &line[9] $) = 2$ 

How many strings are in line? Any bugs in the loop above? CSC 352 Fall 2015, C Slide 230

Problem: Write a function int pos(char s[], char c) that returns the position of the first occurrence of  $\bf{c}$  in  $\bf{s}$ . pos returns -1if  $\bf{c}$  is not found in  $\bf{s}$ .

```
 0 1 2 3 4 5 6 7 8 
char s[] = { 't', 'e', 's', 't', 'i', 'n', 'g', '\n', 0};
```

```
iprint(pos(s, 's')); 
iprint(pos(s, 'x')); 
iprint(pos(s, 1101 / 10)); 
iprint(pos(&s[1], 't'));
```

```
Solution:
```
}

```
int pos(char s[], char c) 
{
  for (int i = 0; s[i]; i++)if (s[i] == c) return i;
```

```
 return -1;
```

```
Output: 
  pos(s, 's') is 2pos(s, 'x') is -1 
  pos(s, 1101 / 10) is 5 
  pos(&s[1], 't') is 2
```
Note: There's no direct C library equivalent for pos. strchr(s, c) searches for the character c in the string but it returns the address of the character instead of its "index".

#### Sidebar: 0 vs. '\0' vs. '0'

Here are three constants that are commonly confused:

 $\Omega$  $\mathbf{I} \setminus 0$  $\mathbf{I} \cap \mathbf{I}$ 

One by one:

What's 0?

0 is an int constant.

What's  $\cdot \setminus 0 \cdot ?$ 

 $\vee$  \ 0  $\vee$  is an octal character constant. The surrounding single quotes designate a character constant. Inside a character constant, a backslash followed by one, two or three octal digits is the specification of a character by its octal code.

Note that ' $\sqrt{0}$ ' == 0, just like ' $\sqrt{101}$ ' == 65

 $\vee$  \ 0  $\vee$  and 0 are two ways to specify the same numeric value: zero! Here are two more ways to specify zero:  $0 \times 0$  and ' $\times 00'$ .

#### Sidebar:  $0 \text{ vs. } ' \setminus 0 \text{ ' vs. } ' 0 \text{ ', continued}$

What's  $'0'$ ?

'0' is a character constant that represents the 49th character in the ASCII character set, that has code 48. Here is the graphic for it: 0

Note that '0' == '\060' and '\060' == 48

Remember that the type of a character constant is  $int$ , not char.

Another value in the swirl for some is "0". We'll focus on it soon!

## String literals

Needless to say, it's tedious to initialize an array of **char** values like this: char  $s[i] = \{ 'a', 'b', 'c', 0 \}; \text{ // Equivalent: } \{97, 98, 99, 0\}$ 

As a convenience, C allows a string literal to be used to initialize a char array.

Here is a completely equivalent initialization: char  $s[i]$  = "abc";

Note that there is no trailing zero. The convention of zero-termination of strings is so strong that a zero-valued byte is added to every C string literal.

```
The initialization 
    char sl[] = "abc\0";
```
is equivalent to this:

```
char sl[] = { 'a', 'b', 'c', 0, 0 };
```

```
Speculate: What does char s2[] = "" create?
    char s2[] = \{ 0 \};
```
#### String literals, continued

```
We've seen printf calls like this:
    printf("%d\n", i);
```

```
The end result of the above line is very similar to this: 
    char _tmp273[] = "%d\n";
    printf(_tmp273, i); // recall: just like printf(&_tmp273[0], i);
```
(We're imagining that **\_tmp273** is an internal, compiler-generated identifier.)

```
The above in turn is identical to this: 
    char _tmp273[] = \{ '%', 'd', '\n', 0};
    printf(_tmp273, i);
```
#### String literals, continued

```
What is sizeof("abc")?
     4 
    { 'a', 'b', 'c', 0 } 
What is size of ("\n\n")?
    3 
    \{ \ln, \ln, 0 \}What is sizeof("")?
     1 
    { 0 } 
What is size of ("\0")?
    2 
    { 0, 0 }What is size of ("\0/")?
    3 
    { 0, '}/', 0 }
```
## String literals, continued

Let's combine literals with some of the string functions we've written:

```
 pstring("Hello!\n"); 
 pstring(&"Hello!\n"[5]); 
 iprint(pos("testing", 's')); 
 iprint(length(&"string"[2]));
```

```
 iprint(length("abc\0def"));
```

```
Output: 
  Hello! 
  ! 
  pos("testing", 's') is 2 
  length(&"string"[2]) is 4 
  length("abc\0def") is 3
```
#### pstring vs. printf("%s", ...)

```
For reference:
    void pstring(char s[]) 
     { 
       for (int i = 0; s[i]; i++) putchar(s[i]); 
     }
```
In essence, the argument of pstring is assumed to be the starting address of a sequence of char values to print. pstring calls putchar() with each value in turn until a zero is reached.

The %s format specifier of printf does essentially the same work as pstring: given a starting address it outputs char values as characters until a zero is reached. Given

```
char greeting ] = "Hello\n";
```
then the same output is produced by both of these statements:

```
pstring(greeting); 
printf("%s", greeting);
```
#### Sidebar: *Syntactic sugar*

Wikipedia says,

"*Syntactic sugar* is syntax within a programming language that is designed to make things easier to read or to express. It makes the language "sweeter" for human use: things can be expressed more clearly, more concisely, or in an alternative style that some may prefer."

In C, char  $s$ [] = "abc" is syntactic sugar. It means exactly the same thing as char  $s$ [] = {'a', 'b', 'c', 0 } but it's much more convenient.

Are character constants an example of syntactic sugar? Wouldn't 65 do for 'A'?

Are while, do-while, and/or for examples of syntactic sugar? How about goto?

Given int a<sup>[5]</sup>, is the a and &a<sup>[0]</sup> equivalence an example of syntactic sugar?

What are examples of syntactic sugar in Java?

Wikipedia says the term "syntactic sugar" was coined by Peter J. Landin in 1964.

"Syntactic sugar causes cancer of the semi-colons."––Alan Perlis

#### Strings and "lucky" programs

```
Here is a "lucky" program:
    int main() // luckystring1.c 
     { 
        char s[10]; 
       printf("s = >\%s<\n\ln", s);
     }
```

```
Output:
    % (gcc luckystring1.c && a.out) | cat -v 
   s = >
```

```
What's lucky (or not) about the program?
    s is uninitialized!
```
What can be said about **s**[0], based on the output above? *Since no characters appear between > and <, s[0] must be zero.* 

```
How about s[1]?
    Nothing is apparent about s[1].
```

```
A revision:
```

```
int main() // luckystring1.c 
{ 
   char s[25]; // was char s[10]; 
  printf("s = >\%s<\n\ln", s);
}
```

```
Output:
```

```
% (gcc luckystring1.c && a.out) | cat -A 
s = >M-<sup>2</sup>M-2M-p <$
```

```
% (gcc luckystring1.c && a.out) | od -td1 
0000000 115 32 61 32 62 -1 -78 -16 60 10 
0000012
```
What's happening?

When we change the size of s, its starting point also changes. If a zero byte happens to be where  $s[0]$  is, we get just  $s = \infty$ . If non-zero byte happens to be where  $s[0]$  is, we get one or more random characters output between  $>$  and  $\leq$ .

This program prints the values for the first few bytes of s. But, what's SIZE? int main() // luckydump1.c

```
{ 
   char s[SIZE]; 
  for (int i = 0; i < 10; i++)
      printf("%5d", s[i]); 
  printf("\n\n\infty);
  printf(">\frac{6}{5}s < \n", s);
}
```
Using -D*MACRO*=*VALUE* on the command line has the same effect as if we had the following #define as the first line of luckydump1.c: #define *MACRO VALUE* 

```
Example:
```

```
% gcc -DSIZE=10 luckydump1.c && a.out | cat -v 
    0 0 0 0 0 0 0 0 -48 4 
><
```

```
Let's do -DSIZE=10 again, and a few more:
  % gcc -DSIZE=10 luckydump1.c && a.out | cat -v 
       0 0 0 0 0 0 0 0 -48 4 
  >\lt% gcc -DSIZE=5 luckydump1.c && a.out | cat -v 
    -64 -6 18 -33 -4 127 0 0 0 31
  >M-\triangle M-z^MRM- M-| ^?<
  % gcc -DSIZE=1000 luckydump1.c && a.out | cat -v 
       0 0 0 0 1 0 0 0 -126 8 
  ><% gcc -DSIZE=1000000 luckydump1.c && a.out | cat -v 
       0 0 0 0 0 0 0 0 0 0 
  ><Let's make a bash loop! 
  % for size in $(seq 10 100 50000) 
  > do 
  > echo $size... 
  > gcc -DSIZE=$size luckydump1.c && a.out | cat -v 
  > done 
                  Strings and "lucky" programs, continued
```
It is essential to understand the following:

- A function **f(char s[])** has no way to know whether the memory referenced by the parameter **s** is valid data.
- f has no choice but to assume that s references valid data and proceed.
- A string-processing function f will typically process characters until it reaches a character whose value is zero.

Here is a routine that creates a string in **s** that is **n** copies of a character **c**. void fill(char s[], char c, int n) // luckystring3.c

```
{ 
  for (int i = 0; i < n; i++)
     s[i] = c;
}
```
Usage:

char buf[30];

```
fill(buf, 'a', 3); 
printf(\frac{9}{6}s\n", buf);
```

```
fill(buf, 'x', 10); 
printf("%s\n", buf);
```

```
fill(buf, 'e', 5);
printf(\frac{9}{6}s\n", buf);
```

```
Execution: 
  \% a.out | cat -v
  aaa
  xxxxxxxxxx@ 
  eeeeexxxxx(\omega)
```
What's happening? fill isn't following the **n** copies of **c** with a zero-valued byte.

s[3] happened to be zero.

```
s[10] happened to hold '@', and s[11]
happened to be zero.
```
The five **e**'s overwrote the first five **x**'s but nothing more.

```
Let's fix fill by "capping off" the result in s with a zero:
    void fill(char s[], char c, int n) // luckystring3a.c 
     { 
       for (int i = 0; i < n; i++)s[i] = c;s[n] = 0; // Added
     }
```

```
Usage: (unchanged)
    char buf[30];
```

```
fill(buf, 'a', 3); 
printf("%s\n", buf);
```

```
fill(buf, 'x', 10); 
printf("%s\n", buf);
```

```
fill(buf, 'e', 5); 
printf("%s\n", buf);
```
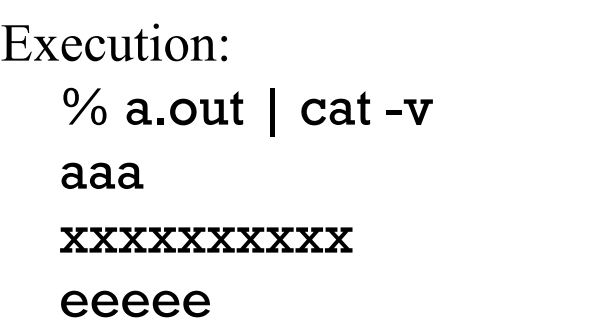

#### Working with strings

Consider the problem of "assignment" with strings. This does not work: char  $a[i]$  = "pickles",  $b[10]$ ;

 $b = a$ ; // Compilation error!  $(&b[0] = &a[0])$ 

The workable alternative is a routine: copy(char to[], char from[])

```
Usage:
    char a[] = "pickles", b[10];
    copy(b, a); // Sort of like 'b = a'
    printf("b = >\%s<\n\pi", b); // Output: b = >picks<\n
```
The right-to-left "movement" mimics the assignment operator.

Problem: Write it!

#### Working with strings, continued

```
For reference:
    char a[] = "pickles", b[10];copy(b, a); // Sort of like 'b = a'
    printf("b = >\%s<\n\infty", b); // Output: b = >picks<\inftyAn implementation of copy:
    void copy(char to[], char from[]) 
    { 
      int i = 0;
      while ((to[i] = from[i])) // extra parens to avoid warning
         i++;}
```
Do we need to [i] = 0, too?

```
Working with strings, continued
```

```
What's the output of the following code? (from strexcopy l.c)
    char a[i] = "pickles", b[10];
```

```
copy(b, "noodles"); 
printf("b = >\%s<\n\ln", b);
         \frac{1}{2} Output: b = >noodles<
```

```
copy(b, "chicken noodle soup"); 
printf("b = >\%s<\n\ln", b);
        // Output: b = \text{echicken} noodle soup<
```

```
printf("a = >%s < \n", a);
        // Output: a = >0up<
```

```
Why?
```

```
b is too small for "chicken noodle soup"
```
What can we say about the relative position of a and b? *Since b's overrun overwrote a, a must follow b.*

```
Working with strings, continued
```

```
At hand:
```

```
void copy(char to[], char from[]) 
{ 
  int i = 0;
  while ((to[i] = from[i])) i++; 
} 
int main() 
{ 
   char b[10]; 
   copy(b, "chicken noodle soup"); 
}
```
Problem: Modify copy so that it detects a too-small to array, like above. Impossible!

Here's what we might see in some call to copy when we look at values in to: 43 167 207 112 45 13 24 3 34 187 88 78 92 133 235 What's the last byte in to?

How about in this one? 97 98 99 0 0 0 0 48 49 50 51 0 1 0 1 216 70 60 198 CSC 352 Fall 2015, C Slide 250

```
Consider the following routine:
  int rln(char s[]) 
  { 
    int c, spos = 0;
    while ((c = getchar()) != EOF) {
       if (c == ' \n\rangle n') break; 
       s[spos++] = c;
   } 
    if (c == EOF & & spos == 0) return EOF; 
    s[spos] = 0; return spos; 
  } 
  // strexrln.c
  // In h/strfuncs.h, too.
```
# Working with strings, continued

What high-level operation does it perform? Reads a newline-terminated line into s.

```
What does a call look like?
  char line[100]; 
  rln(line);
```
What assumptions does rln make? rln assumes that line is big enough!

How could rln be exploited by an attacker? A carefully constructed input string could overflow the caller's "buffer" and overwrite data in the caller's "stack frame". Ultimately, an attacker could "execute arbitrary code".

Code using rln is subject to a *buffer overflow (overrun) attack*.

#### Working with strings, continued

Problem: Write a routine concat (char to[], char new[]) that appends the contents of the string new to the string to. Example:

```
char s[100];
```

```
copy(s, "just"); 
concat(s, " testing"); 
concat(s, " this"); 
printf("s = >\%s<\n\infty", s); // Output: s = >just testing this
```

```
Solution:
```
 $\frac{1}{2}$ 

```
void concat(char to[], char from[]) 
{ 
  int topos = 0, frompos = 0;
```

```
 while ((to[topos])) 
   topos++;
```

```
while ((to[topos++] = from[frompos++]))
```
} Would it be better to write concat with length and copy instead? (Do it!)

```
CSC 352 Fall 2015, C Slide 252
```
# Working with strings, continued

Consider the following program. Note that readline() is rln() from slide 251. int main() // strex3.c

```
 char buf[1000000], line[1000];
```

```
while (readline(line) != EOF) {
     concat(buf, ">"); 
     concat(buf, line); 
    concat(buf, " \langle n");
 }
```

```
printf(\frac{9}{6}s", buf);
}
```
{

In broad terms, what does the program do?

```
What assumptions does it make?
  No line is longer than 999 bytes.
```
Full input plus wrapping '>'s and '<'s is less than a million characters.

What vulnerabilities does it have? See assumptions!

```
Are there any bugs?
  What is the initial value of buf[0]?
  What's a three-character fix?
    char buf[1000000] ={}
```
Characterize the running time using *O(n)* notation.

# C library counterparts for examples

The functions pstring, length, copy, concat, and rln/readline presented in the preceding slides are simplified versions of C library functions.

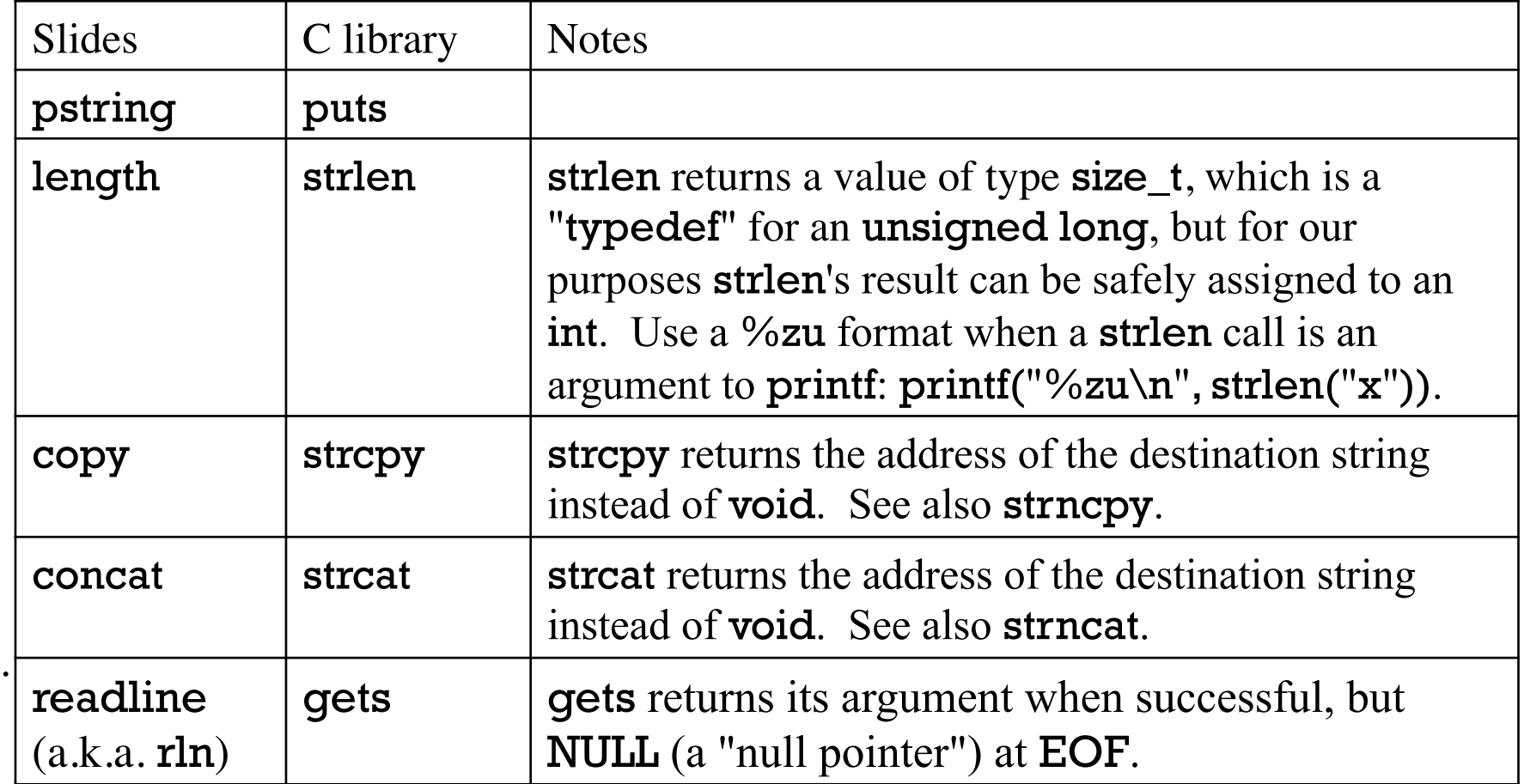

To use the functions from the slides, #include "strfuncs.h". Prototypes for the str<sup>\*</sup> functions are in <string.h>. Prototypes for gets and puts are in <stdio.h>.

# Pointers

## Pointer basics

Given 'int i;' then & a produces the address of i.

The type of  $\&$  is said to be <u>pointer to int</u>, or <u>int  $*$ , or "int star"</u>.

A pointer variable can hold an address. A pointer variable is declared by preceding the variable's name with an asterisk:

int \*p;

The type of **p** is "pointer to int".

A value with the type "pointer to int" can be assigned to p:

$$
\mathbf{p}=\mathbf{\&i};
$$

We might now say "p points to i", or "p references i", or "p holds the address of i". (Three ways to say the same thing.)

Note that i is not initialized. It's ok for a pointer to reference uninitialized memory.

Like any other variable, the value of a pointer variable can be changed.

Let's work through the following code with pictures. int i, j, a[2]; int \*p;

 $p = 8i$ ;

 $p = \&j$ 

 $p = \&a[0];$ 

 $p = \&a[1];$ 

 $p = a$ ;

 $p = \&a[100];$ 

Given int \*p,

the <u>value</u> of the expression \*p is the value of the int that's referenced by  $p$ .

Example:

int  $i = 7, j, k;$ int \*p;

 $p = 8i$ ;

 $j = *p$ ; // assigns 7 to j

 $k = *p + *p$ ; // assigns 14 to k

If \*p appears on the left hand side of an assignment, the int referenced by p is the target of the assignment.

int  $i = 7, j, k;$ int \*p;  $p = 8i$ ;  $*_{p} = 5;$  $p = \&j$  $*_{p} = 10;$  $*p * = 2;$ int  $*q = 8i;$  $*q = *p;$ 

# Sidebar: Declaration mimics use

Here's an important observation about C:

#### **Declaration mimics use**

The declaration int i; can be thought of as saying "If you see the expression i, it is an int."

Similarly, int a[5]; can be thought of as saying "If you see the expression a[n], it is an int."

Likewise,

int \*p; can be thought of as saying "If you see the expression  $*p$ , it is an int."

What does int  $*a$ , b,  $*c$ , d; declare? a is a "pointer to int". b is an int. c is "pointer to int". d is an int.

How about  $\text{int}^*$  pl, p2, p3? p1 is a pointer; p2 and p3 are ints. (whitespace makes no difference) How could you check it?

# Sidebar: Declaration mimics use, continued

All three can be declared at once: int i, \*p, a[5];

Again: i is an int,  $*$ p is an int,  $a[n]$  is an int.

Imagine that "declaration mimics use" wasn't used. What's an alternative syntax that might have been chosen?

declare i: int, p: address of int, a: array of 5 int;

What's a downside to this more English-like form?

- We'd need to know two forms instead of one.
- The compiler would definitely need entirely separate code to parse it.
- The standard would need to fully describe this alternate system.

"Declaration mimics use" gives C a smaller "mental footprint": if you know how you want to use something in C, you know how to declare it. (Mostly...)

Here's a loop that fills an array a with squares of 0 through 4: int a[5];

```
for (int i = 0; i < sizeof(a)/sizeof(a[0]); i++) {
  int *_{p} = \&a[i]; // Equivalent: int *_{p}; p = \&a[i];*_{p} = i * i; }
```
Here's a loop that sums the values in the array a: int sum  $= 0$ ;

```
for (int i = 0; i < sizeof(a)/sizeof(a[0]); i++) {
  int *_{p} = \&a[i];sum += *p;
 }
```
Note that the above is a non-idiomatic mix of pointers and array subscripting; it's just illustrating some mechanics.

The value of a pointer variable may be assigned to another variable of the same pointer type.

Any number of pointers may reference the same object in memory.

int i, j; int \*p1, \*p2;  $p1 = 8i$ ;  $p2 = p1$ ;  $*_{p1} = 15;$  $j = *p2;$ printf(" $i = \% d$ ,  $j = \% d \n\pi$ ",  $i, j$ ); // Output:  $i = 15$ ,  $j = 15$ 

#### Pointers as arguments

A pointer can be passed to a function as an argument:

```
int twice(int *p); 
int main() // twice.c
{ 
  int i = 7;
  int *_{p} = 8i; paddr(p); 
  i = twice(p); iprint(i); 
} 
int twice(int *ip) 
{ 
   paddr(ip); 
  return *ip * 2;}
```
Output:

```
p = 140734133231676ip = 140734133231676 
i is 14
```
How does this variant, twice2, differ from twice?

```
void twice2(int *p);
```

```
int main() //twice2.c 
{ 
  int i = 7;
  int *_{p} = \&i;
```

```
 twice2(p); 
   iprint(i); 
}
```

```
void twice2(int *ip) 
{
  *ip = *ip * 2;}
```
Output: i is 14 int twice(int \*ip), on the previous slide, takes a pointer to an int and returns twice the value of the integer.

void twice2(int \*ip) takes a pointer to an int and <u>doubles its value in place</u>. Note that **twice2** does not return a value!

Does this example conflict with the claim that C uses call-by-value?

No. The <u>value</u> of **p** is being passed to twice2, but that value is the address of the variable i.

Here's another view: twice2(A) doubles the int at address A.

Problem: Write a swap function. Example: (swap0.c)

```
int i = 7, j = 11;
```

```
swap(&i, &j);
```

```
printf("i = \% d, j = \% d \n\pi", i, j); // Output: i = 11, j = 7
```

```
Solution:
```

```
void swap(int *ap, int *bp) 
{ 
  int t = *ap;
  *ap = *bp;*bp = t;}
```
Can we write a Java analog for swap?

No.

Exercise: Draw a diagram of memory and work your way through a call to swap.

```
At hand: 
    void swap(int *ap, int *bp) 
    { 
      int t = *ap;
      *ap = *bp;*bp = t;}
```

```
What is the result of the following code? 
    int i = 7, j = 11, a[2];
```

```
swap(&i, &a[0]); 
swap(&j, &a[1]);
```

```
printf("a[0] = %d, a[1] = %d\n", a[0], a[1]);
printf("i = \% d, j = \% d \n\pi", i, j);
```

```
Output:
```

```
a[0] = 7, a[1] = 11i = -365601136, j = 32764
```
Here's a routine that tallies the number of even and odd values in an array: void tally\_eo(int a[], int size, int \*evenp, int \*oddp) // tally\_eo.c {

```
int evens = 0, odds = 0;
```

```
for (int i = 0; i < size; i ++)
  if (a[i] \% 2 == 0)
     evens += 1; else
```

```
odds += 1;
```

```
*evenp = evens;
*oddp =odds;
```
}

```
Usage: 
  int a[] = \{ 1, 3, 4, 5, 7 \}, e, o;
  tally_eo(a, sizeof(a)/sizeof(a[0]), &e, &o);
  printf("evens = %d, odds = %d\n", e, o);
        // Output: evens = 1, odds = 4
```
Does tally eo need the locals evens and odds?

How would tally\_eo be formulated in Java?

Exercise: What does the following statement do? tally\_eo(&a[2], sizeof(a)/sizeof(a[0]), &a[1], a);

# Pointers as return values

Here is a function that returns a pointer to the largest value in an array of one or more values:

```
int *maxval(int vals[], int nelems) // maxval.c
    { 
      int *maxp = &vals[0];
      for (int i = 1; i < nelems; i++)
        if (vals[i] > *maxp)
           maxp = &vals[i];
       return maxp; 
    } 
Usage: 
    int a[] = \{10, 17, 3, 18, 27\};
    printf("max is %d\n", *maxval(a, 5)); // Output: max is 27
```
Declaration mimics use: The type of the expression \*maxval(...) is int.

#### Pointers as return values, continued

Another use of maxval:

```
int a[] = \{10, 17, 3, 18, 27\};
```

```
for (int n = 1; n \leq s izeof(a)/sizeof(a[0]); n+1} {
  int *mp = maxval(a, n);printf("max in first %d, at %p, is %d\n", n, mp, *mp);
 }
```
Output:

```
max in first 1, at 0x7ffcfa426fb0, is 10 
max in first 2, at 0x7ffcfa426fb4, is 17 
max in first 3, at 0x7ffcfa426fb4, is 17 
max in first 4, at 0x7ffcfa426fbc, is 18 
max in first 5, at 0x7ffcfa426fc0, is 27
```
Which is more useful, the index of an element in an array or the address of the element?

One fact: An address is sufficient to access a value but an index needs to be paired with an array.

Another fact: Sometimes we want to know the position of a value in an array.

# Pointers and types

It is important to understand that  $int \phi$  doesn't simply declare p to be a pointer. It declares  $p$  to be a pointer to an int. This creates a pair of requirements for  $p$ :

- The expression  $\ast$  p can only be used in contexts where an int is permitted.
- The type of a value assigned to **p** must be "pointer to **int**".

Given char c, the type of &c is "pointer to char". Assigning pointer values of incompatible types generates a warning (but not an error). Example:

char c; int \*p;

 $p = \&c$ ; // warning: assignment from incompatible pointer type

int i; char \*p2;  $p2 = 8i$ ; // warning: assignment from incompatible pointer type

# Pointers and types

On lectura with gcc, pointers are simply 64-bit integers but attempting to use a pointer as an integer (or vice-versa) generates a warning: int \*p; long i;

 $i = 4$ i; // "assignment makes integer from pointer without a cast"

 $p = 1000$ ; // "assignment makes pointer from integer without a cast"

As the warnings suggest, a *cast* silences the warnings:

 $i = (long)$ &i;  $\frac{1}{2}$  // No warning

 $p = (int*)0x7ffcfa426fb0; // No warning$ 

Casts in C are essentially the same as casts in Java: A type name enclosed in parentheses preceding an expression indicates a desired type for the resulting value.

Our paddr macro uses a cast to treat a pointer as a long unsigned: #define paddr(a) printf(#a " = %lu\n", (long unsigned)a)

# Sidebar: Are pointer types really needed?

Speculate: If pointers are simply 64-bit integers, why not allow the following?

long i, p; p = &i \*p = 7; // (1)

That is, do we really need pointer types? Why not just store addresses in **longs**?

Let's add more code to the picture:

char s[] = "abc"; p = &s[1]; \*p = 'x'; // (2)

How many bytes should change on line (1)?

p points to the long i, so the eight bytes of i should be changed to hold 7.

How about line (2)?

p points to a char in s, so one byte should be changed to hold 'x'.

Is there an inconsistency between (1) and (2)?

# Sidebar: Are pointer types really needed?

#### At hand:

long i, p;  $p = 8i$  $***p** = 7$ ; // should change eight bytes

$$
\begin{aligned}\n\text{char } \mathbf{s} \left[ \right] &= \text{"abc"}; \\
\mathbf{p} &= \& \mathbf{s} \left[ 1 \right]; \\
\text{*p} &= \text{'x'}; \quad \text{//} \text{ should change one byte}\n\end{aligned}
$$

The problem: without knowing the size of a pointed-to memory object, the compiler doesn't know how many bytes to move!

A declaration like int  $\star$  p2 says that p2 is a pointer that points to an int.

The expression  $\mathbf{p2} = 5$  says to change **size of** (int) bytes at the address held in p2.

Bottom line: In addition to detecting inconsistencies at compile-time, pointer type information implies the size of memory objects.

# Sidebar: Are pointer types really needed?

How are data value sizes specified in assembly language?

- Some machines have specific instructions to move 1, 2, 4, or 8 bytes.
- Some machines have instructions with width fields.
- And more...

Recall this from the history slides:

Thompson starts to write a FORTRAN compiler but changes direction and creates a language called "B", a cut-down version of BCPL. ("Basic Combined Programming Language")

B was interpreted and was oriented towards untyped word-sized objects. Dennis Ritchie adds types and writes a compiler. Ritchie initially calls it NB for New B, but renames it C. (1972)

With "untyped word-sized objects", all pointers reference objects of the same size: a word!

# Null pointers

```
The constant 0 (zero) can be used as a pointer value of any type:
    int *_{p1} = 0; // No warning...
    char *p2 = 0; // No warning...
```
A zero that is used as a pointer is called a *null pointer*. Given the initializations above we can say that p1 and p2 are null pointers.

The C11 standard requires that  $\leq$  stddef.h> define a macro NULL that expands to a null pointer constant. With gcc on lectura, the macro NULL expands to  $((\text{void }*)0).$ 

Here are three completely equivalent ways to see if a **p** is null pointer: if  $(p == NULL)$  ... if  $(p == 0)$  ... if  $(!p)$  ...

There are some detailed rules regarding the internal representation of null pointers. One example, from old notes:  $p1 = 0$  and  $p2 = (int<sup>*</sup>)(i - i)$  might not produce the same value in p1 and p2!

# Sizes of pointers

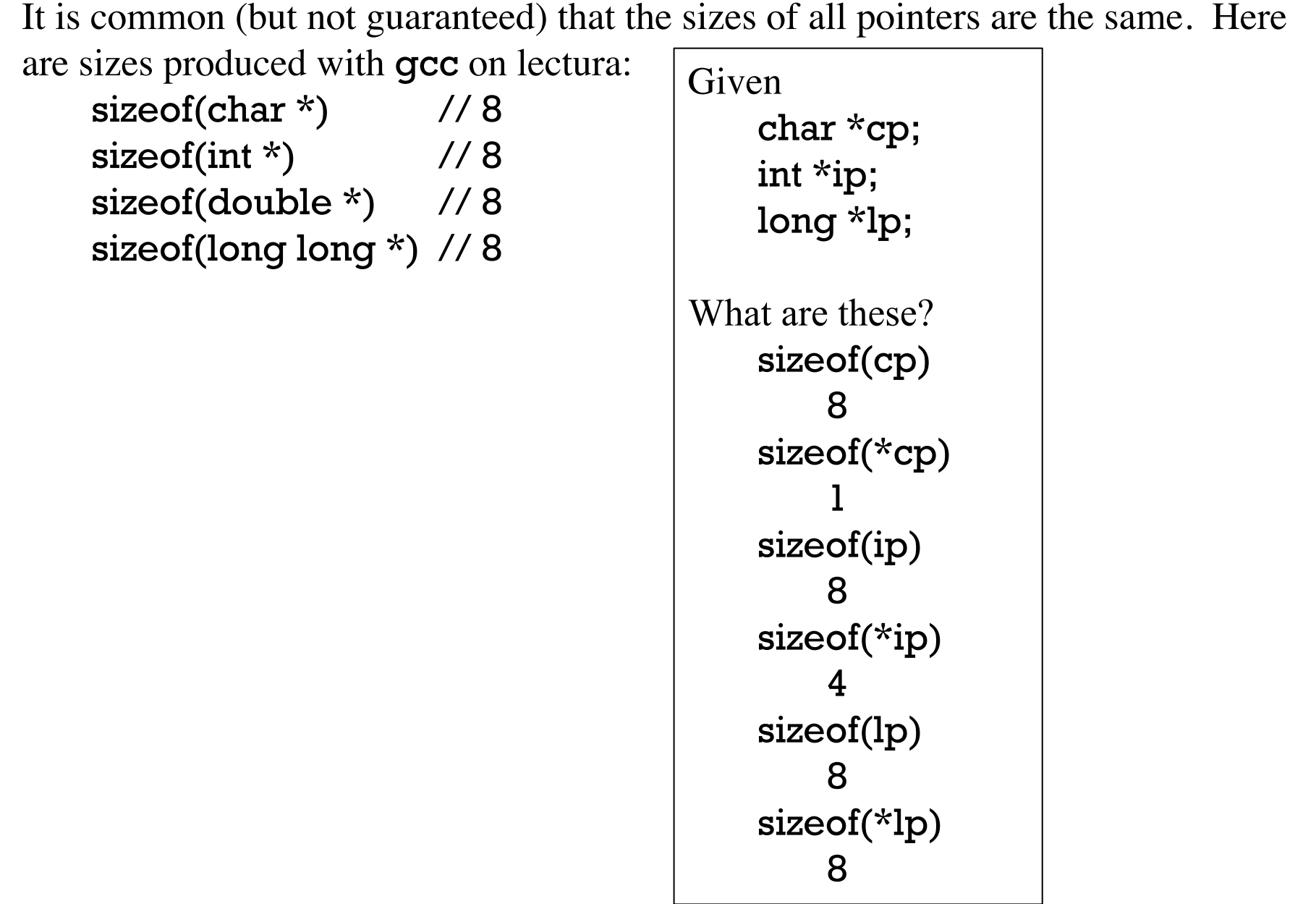

 $\overline{\text{CSC}}$  352 Fall 2015, C Slide 277

# L-values and R-values

# L-values and R-values

A simple understanding of the unary  $*$  operator is that in an expression,  $*$ p produces a value but as the target of an assignment it specifies a destination in memory. A deeper understanding is required to use C effectively.

An important concept in C is that of the "L-value": An L-value is an expression that specifies an object in memory.

The simplest example of an L-value is a variable name: Given a declaration such as int x, the expression x refers to an int-sized memory object (simply four contiguous bytes of memory) that is reserved to hold the value of x whenever x is "live".

Here is the general form of the unary ampersand operator: &*L-value*

Assuming that  $x$  is in scope, an expression such as  $\&x$  is permitted because  $x$ specifies an object in memory.

For reference:

An L-value is an expression that specifies an object in memory.

Given char  $s[5]$ , is  $s[0]$  an L-value?

Yes. s[0] specifies the memory object that is the first element of s, a char.

Given char  $s[5]$ , is  $s[100]$  an L-value?

&s[100] will compile without error, proving that the compiler considers s[100] to be an L-value but run-time behavior is undefined if we use it.

An expression such as  $x + y$  is <u>not</u> an L-value: the standard does not guarantee that the result of the addition will ever have a memory object associated with it.

Because  $x + y$  is not an L-value, the expression  $\&( x + y )$  is not valid.

Is &100 valid?

No. There's no guarantee that there will ever be a 100 at any specific place in memory.

For reference:

An L-value is an expression that specifies an object in memory.

Don't confuse L-values and addresses. An L-value specifies an object in memory. In turn, every object in memory has an address.

The "L" in "L-value" comes from "left". Here's an informal definition: "An L-value is something that can appear on the left-hand side of an assignment."

Consider:

int x, y; char  $s[5]$ ;  $x = 3$ ;  $s[2] = 'z';$ 

 $(x + y) = 5$ ; // error: Ivalue required as left operand of assignment  $10 = 20$ ; // ditto

For reference:

An L-value is an expression that specifies an object in memory.

Consider this expression:

 $x = y$ 

In C, like most languages, it means this: *"Fetch the value contained in y and store it in x."*

One perspective the compiler has on  $x = y$  is this: *L-value* = *L-value*

The two L-values are treated differently based on their context:

- The L-value on the <u>left-hand side</u> of the assignment names the destination of the assignment.
- The L-value on the right-hand side names the source of the value to be assigned.

The value contained in a memory object is sometimes called the R-value.

Given int  $x, y = 7$ , the R-value of y is 7. (Remember that x and y are L-values.)

An important rule:

If an L-value is provided but an R-value is needed, the value contained in the *memory object named by the L-value is fetched.*

For a simple assignment involving two variables, the compiler ultimately wants to arrive at this:

*L-value* = *R-value* 

For  $x = y$  the goal is achieved by fetching the value contained in y and storing it in the memory designated for x.

In general, if an expression contains L-values the computation is performed using the R-value of each L-value.

Constants such as 7, 2.345, and 'a' have an R-value but no L-value.

Consider this expression:  $a[i-j] = x + y * 2 - z / 3$ 

What are the L-values in it?  $a, i, j, a[i-j], x, y, and z$ 

Contrast:

In the BLISS programming language, the expression  $x = y$  means "Assign" the <u>address</u> of **y** to **x**." (like  $x = \&g$  in C).

If the value of y is to be assigned, the appropriate BLISS expression is this:  $x = .y$ (The unary dot operator specifies that the R-value of y is desired.)

Earlier, this was said: *"Given int \*p the expression \*p has the value of the int that is referenced by p."*

In fact, the result of  $\ast p$  is an L-value that specifies the object referenced by  $p$ .

Remember: <u>An L-value is an expression that specifies an object in memory.</u>

Consider this code:

int i,  $j = 7$ ; int \*p1 = &i, \*p2 = &j;  $*$ p $1 = *p2;$ 

The compiler regards  $*_{p1} = *_{p2}$ 

as

 $L-value = L-value$ 

Because \*p1 is on the left-hand side of the assignment, the memory object it references is the target of the assignment. Because \*p2 is on the right, where an expression is required, the R-value of  $\star$ p2 is used.

For reference:

int i,  $j = 7$ ; int  $*_{p1} = 8i, *_{p2} = 8j;$ 

 $*_{p1} = *_{p2};$ 

Because \*p1 and \*p2 are L-values, this code is valid:

int \*p3, \*p4;

 $p3 = & p1;$  $p4 = \&\,*p2;$ 

Problem: Describe the values held in p3 and p4.

Here are two definitions from *The C Programming Language, 1st edition*:

#### &*L-value*

The result of the unary & operator is a pointer to the object referred to by the L-value.

If the type of the L-value is '...' then the type of the result is 'pointer to ...'.

#### \**expression*

The unary  $*$  operator means indirection: the expression must be a pointer, and the result is an L-value referring to the object to which the expression points.

If the type of the expression is 'pointer to ...', the type of the result is '...'.

Given int  $x$ , what is the type of  $&x$ ?

 $\bf{x}$  is an L-value. The type of  $\bf{x}$  is int. The type of  $\bf{dx}$  is pointer to int.

Given int  $***p**$ , what is the type of  $***p**$ ? The type of  $p$  is pointer to int. The type of  $\ast p$  is int.  $\ast p$  is an L-value.

For reference:

If the type of an L-value is '...' then the type of &L-value is 'pointer to ...'.

If the type of  $p$  is 'pointer to ...', the type of  $*p$  is '...'.

Let's work with these declarations:

int  $i = 7$ ,  $*_p = 8i$ ; // assume  $8i$  is 100 int a[5] = { 33 };  $\frac{1}{20}$  // assume &a[0] is 120

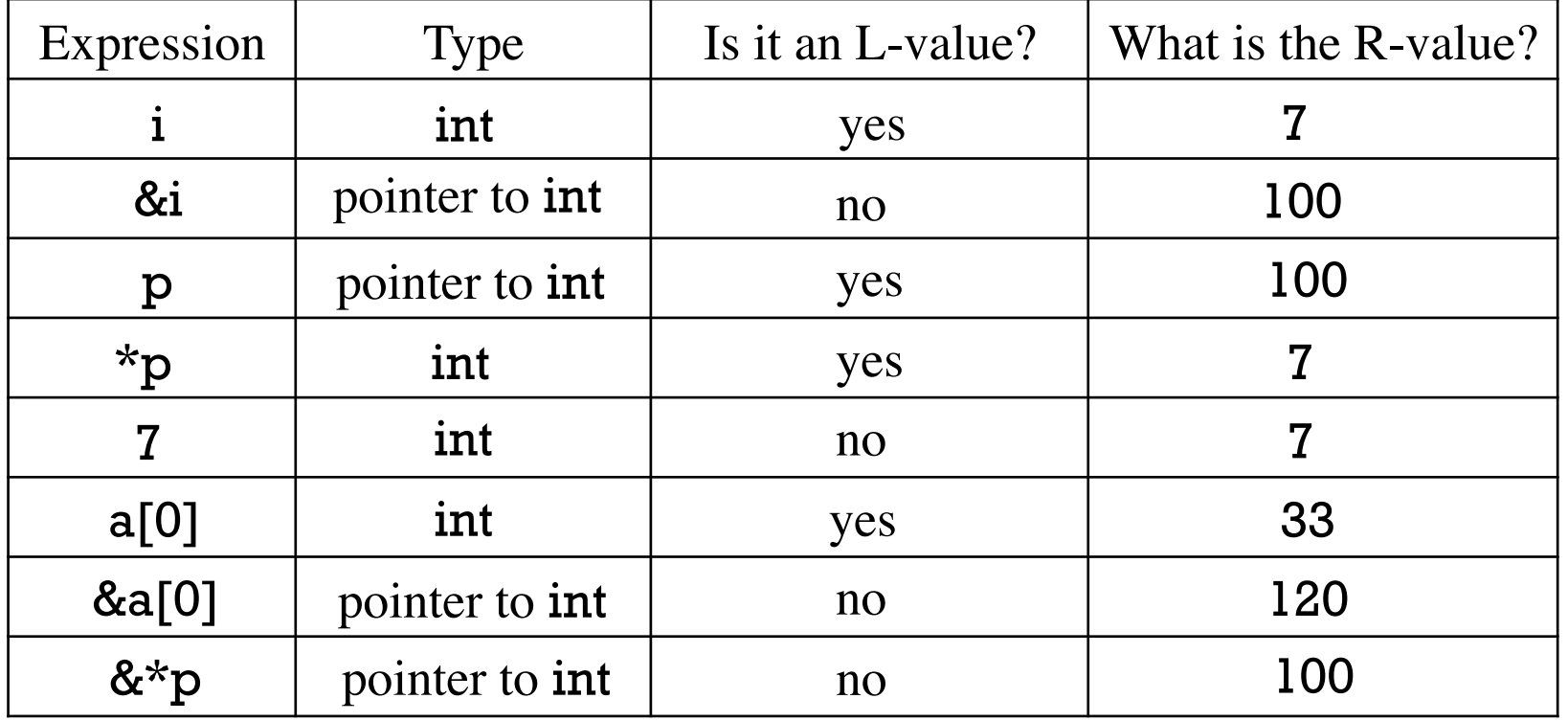
## Pointer arithmetic

Pointers can participate in a limited set of arithmetic operations. One operation that's permitted is addition of a pointer and an integer.

```
Example: (ptrarith1.c)
  char s[i] = "abc";
  char *p; 
  p = s; // Like p = 8s[0];
  while (*p) { // Was *p := 0 - Doh!
    printf("p = \frac{6}{u}, *p = \frac{6}{u} (%c)\n", p, *p, *p);
    p = p + 1; } 
Output:
  p = 140726812704416, *p = 97 (a)
  p = 140726812704417, *p = 98 (b)
  p = 140726812704418, *p = 99 (c)
                                           What are alternatives for p = p + 1?
                                              p += 1p++++pp = 1 + p
```
### Pointer arithmetic, continued

```
Here's another example of pointer arithmetic:
    int al[] = {13, 4, 109};
```

```
int *ip = a!;
for (int i = 1; i \le 3; i++) {
  printf("ip = %lu, *ip = %d\pi", ip, *ip);
   ip++; 
 }
```

```
Output: 
   ip = 140733814619776, *ip = 13ip = 140733814619780, *ip = 4ip = 140733814619784, *ip = 109
```
Is there anything surprising in that output?

```
How much does ip++ add to ip?
```

```
4 
140733814619776 + 1 == 140733814619780 (!?) 
Why?
```
## Pointer arithmetic, continued

An important rule:

If an integer is added to or subtracted from a pointer, the integer is "scaled" by the size of the pointed-to object.

```
In general, given T * p; then the value of
```
 $p + n$ 

```
is
```

```
(int)p + n * sizeof(*p) // Type of result: T^*
```

```
Similarly, given T * p,
```
 $p - n$ 

```
is
```

```
(int)p - n * sizeof(*p) // Type of result: T^*
```
Examples: (remember that **paddr**(a) is our address-printing macro)

```
paddr((char * )100 + 1); // 101
paddr((short *)100 + 1); // 102 
paddr((int *)100 + 1); // 104 
paddr((long * )100 + 1); // 108
```
### Pointer arithmetic, continued

At hand:

If an integer is added to or subtracted from a pointer, the integer is "scaled" by the size of the pointed-to object.

```
What are the following values? 
    (char *)100 - 1 
        99 
    (short * )100 - 590 
    (int *)100 - 1060 
    (double *)100 - 10 
        20 
    (long double _Complex *)100 - 1 
        68
```
### Sidebar: \*p++

The expression  $\ast p$  + + is an idiom that is important to understand.

First, note that  $*p++$  means  $*(p++)$ .  $p++$  is evaluated first, producing p.

Consider this code that computes the length of a string: char  $s$ [] = "test"; char \*p = s; int len = 0; while  $(*p++)$ len++;

Above, the expression  $*p++$  is an L-value that specifies an element of **s**.

Before the first iteration of the loop, the L-values  $\star p, \star p++$ , and  $\mathbf{s}[0]$  all specify the same memory object: the char that's the first element of s.

The compiler desires while (*R-value*) *statement*. Because \*p++ is an L-value it fetches the value contained in the object, a char, and executes the body of the loop if that **char** value is non-zero.

Bottom line: The <u>R-value</u> of  $*p++$  is the value contained in the memory object referenced by p. As a side-effect, p is "incremented".

```
Here's another way to compute the sum of the elements in an array: 
                                            Sidebar: *p++, continued
```

```
int sum(int a[], int nelems) // ptrarith3.c
```

```
int sum = 0;
int *_{p} = a;
```

```
 while (nelems--) 
  sum += *p++; // *(p++)
```

```
 return sum;
```
}

{

Usage:

```
int vals[] = { 10, 2, 4 };
iprint(sum(vals, 3)); 
iprint(sum(&vals[1], 2));
```

```
Less straightforward but entirely valid: 
  int rsum(int a[], int nelems) 
   { 
     int sum = 0:
     int *_{p} = \&a[nelems]-1; while (nelems--) 
       sum += *p--; // *(p--)
      return sum; 
   }
```
Work through **rsum** with a diagram, too.

Exercise: Draw a memory diagram and work through a call to sum.

### Sidebar: \*p++, continued

Here is another formulation of the character-replicating fill() routine shown earlier: void fill(char s[], char c, int n)

```
{ 
  char *_{p} = s;
   while (n--) 
    *p++ = c; // *(p++)*_{p} = 0;}
```
p can be thought as a "flyweight" iterator: it maintains a position in a data structure.

```
Here is a previously-shown related example:
    char s[i] = "test"; char *p = s; int len = 0;
    while (*p++) len++;
```
\*p++ iterates over the characters in s, producing a zero when the end is reached.

A pointer can be subtracted from another pointer of the same type. The difference is scaled by the size of the pointed-to objects. Example: int a[5];

```
int *_{p0} = \&a[0];int *p4 = &a[4];
```

```
paddr(p0); 
paddr(p4);
```

```
printf("p4 - p0 = \% t d \nvert", p4 - p0); // Use %td for pointer difference
printf("p0 - p4 = %td\n", p0 - p4);
```
Output:

```
p0 = 140734059040144p4 = 140734059040160 
p4 - p0 = 4p0 - p4 = -4
```
Speculate: What is the type of *pointer* - *pointer*?

The standard says,

When two pointers are subtracted, both shall point to elements of the same array object, or one past the last element of the array object; the result is the difference of the subscripts of the two array elements. The size of the result is implementation-defined, and its type (a signed integer type) is ptrdiff\_t defined in the <stddef.h> header.

Here's an example of using ptrdiff\_t:

```
#include <stddef.h>
```

```
... 
double x[50]; 
ptrdiff t diff = &x[10] - x;
printf("difference: %td\n", diff); // difference: 10
```
We'll learn all about typedefs later, but here is ptrdiff t on lectura: typedef long int ptrdiff\_t;

From the previous slide:

"When two pointers are subtracted, both shall point to elements of the same array object, or one past the last element of the array object..."

If the two pointers do not point to elements of the same array, the result is undefined.

int a[5]; int x, y, z;

&a[3] - &a[0] // OK

&a[5] - &a[0] // OK: a[5] is "one past"

 $\&a[-1]$  -  $\&a[0]$  // Undefined:  $a[-1]$  is not in a or "one past"

 $\&a[10]$  -  $\&a[0]$  // Undefined:  $a[10]$  is not in a or "one past"

Here is a type algebra for pointer arithmetic:

 $T^*$  + *integer* —>  $T^*$ 

*integer* +  $T^*$   $\longrightarrow$   $T^*$ 

 $T^*$  - *integer* —>  $T^*$ 

 $T^*$  -  $T^*$   $\longrightarrow$  signed integer, implementation specific (ptrdiff t)

Adding two pointers is not permitted. Why not? Consider a similiar problem: What's July 2, 2015 minus June 1, 2014? 395 days

What's July 2, 2015 plus June 1, 2014?

## Comparison of pointers

Pointers can be compared in various ways.

Two pointers of the same type can be tested for equality or inequality:

int  $*_{p1} = ..., *_{p2} = ...;$ if  $(p1 == p2)$  ... if  $(p1 |= p2)$ ...

## Comparison of pointers, continued

Comparing a pointer to an integer generates a warning unless the integer is a zerovalued constant.

if  $(p) = 400$  // Warning: comparison between pointer and integer ... if  $(p2 == 0)$  // No warning ...

if  $(p3 == NULL)$  // No warning ...

Pointers are often directly used to drive control structures:

```
if (!p1) 
    ... 
while ((p2 = findnext(value, values))) ...
```
## Comparison of pointers, continued

The relational operators  $\lt, \gt, \lt =$ , and  $\gt =$  can be applied to pointers.

Here's yet another way to sum the elements in an array:

```
int sum(int a[], int nelems) 
{ 
  int sum = 0;
  int *_{p} = a;
  while (p < \&amp; \{a[nelements]\})sum += *p++; return sum; 
}
```
Pointers being compared are subject to the same restriction as pointers that are being subtracted: they must reference elements in the same array, or one past the last element.

### Pointers and arrays

Consider a loop that sets each element of an array to its index: int a $[10]$ ;

```
for (int i = 0; i < 10; i++)
     a[i] \equiv i;
```
This loop produces the same result: for (int  $i = 0$ ;  $i < 10$ ;  $i++$ )  $*(a + i) = i;$ 

#### **A VERY important rule:**

```
If a is an array, the expressions
    a[i] 
and 
    *(a + i)are completely equivalent.
```
This mechanical transformation can be applied to every array reference in any C program written, and it is guaranteed to work!

### Pointers and arrays, continued

For reference, given int a[10], these two loops are equivalent:

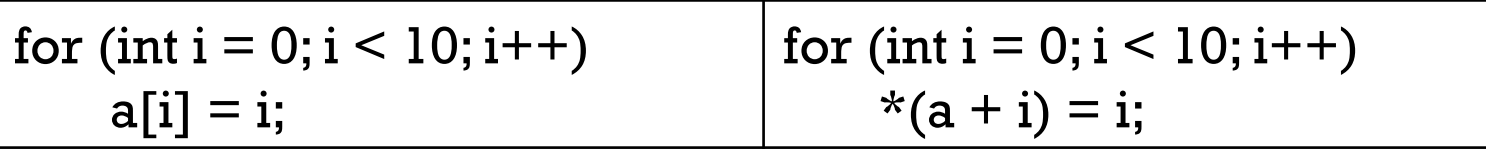

The examples below are equivalent to each other, and illustrate another rule. Speculate: What's the rule?

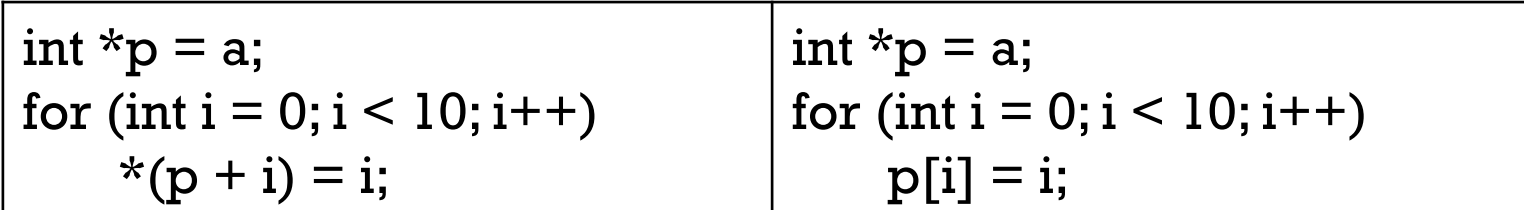

The code above illustrates this rule: If **p** is a pointer, the expressions  $*(p + i)$ and p[i]

are equivalent.

This mechanical transformation can be applied to any array reference in any C program, and it is guaranteed to work! CSC 352 Fall 2015, C Slide 304

### Pointers and arrays, continued

```
A curious program:
    int main() 
    { 
       int i = 0;
       while (i < 7) putchar(i++["Hello!\n"]); 
    }
```
Output: Hello!

For fun: Explain it!

For more code like this, see *Obfuscated C and Other Mysteries*, by Don Libes.

```
Revisiting: Arrays as function parameters
```

```
Recall that if an array is passed to a function, size of reports that the size is 8:
    int f(int a[]) 
     { 
        psize(a); // prints 8, regardless of actual argument passed 
      ... 
     }
```
In fact, C considers an array parameter to simply be a pointer.

```
Here's how the compiler "sees" f:
    int f(int *a)
     { 
      ... 
     }
```
Any one-dimensional array parameter in any function can be changed to a pointer.

Any pointer parameter in any function can be changed to a one-dimensional array.

### Pointers and arrays, continued

```
Recall our swap function: 
    void swap(int *ap, int *bp) 
    { 
      int t = *ap;
      *ap = *bp;*bp = t;}
```
Problem: Sadly, your 8/\* key stopped working just before you started to type in the above. Rewrite swap without using an asterisk.

Solution:

```
void swap(int a[], int b[]) 
{ 
  int t = a[0];
  a[0] = b[0];b[0] = t;}
```
# String manipulation using pointers

# String manipulation using pointers

String manipulation routines are most commonly written using pointers rather than array indexing.

Comparing array-based and pointer-based versions of the same routine provides insight into the shift in thinking that should take place when you grasp the full power of pointers.

Here are array-based and pointer-based versions of pstring:

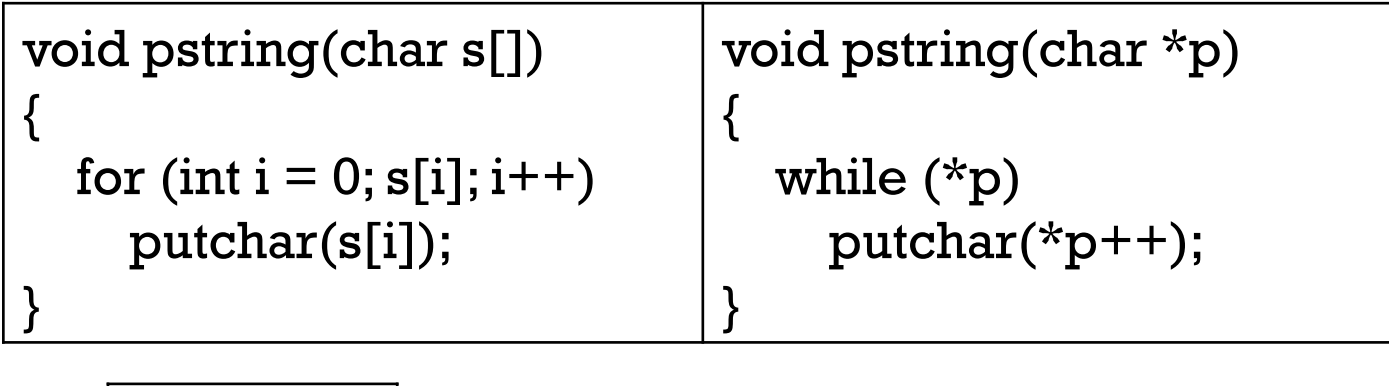

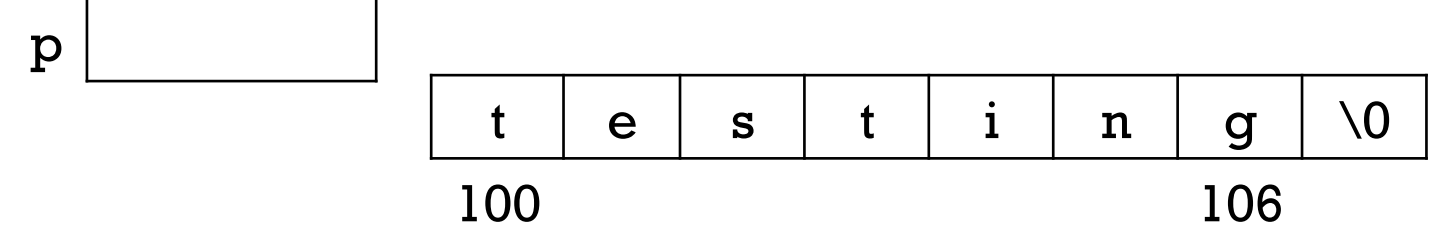

Remember that a pointer can be thought of as a flyweight iterator that specifies a position in a sequence of values.

From the previous slide:

```
void pstring(char s[]) 
{ 
  for (int i = 0; s[i]; i++) putchar(s[i]); 
} 
                                 void pstring(char *p) 
                                  { 
                                     while (*p) 
                                       putchar(*p++); 
                                  }
```
It's important to "think pointers". If you're still thinking in terms of arrays, but try to use pointers, you might end up with a pstring like this:

```
void pstring(char *p) 
{ 
  for (int i = 0; *(p + i); i++)putchar(*(p + i));
}
```
Here's the pos routine written in both styles. Recall that pos returns the 0-based position of the first occurrence of a character in a string.

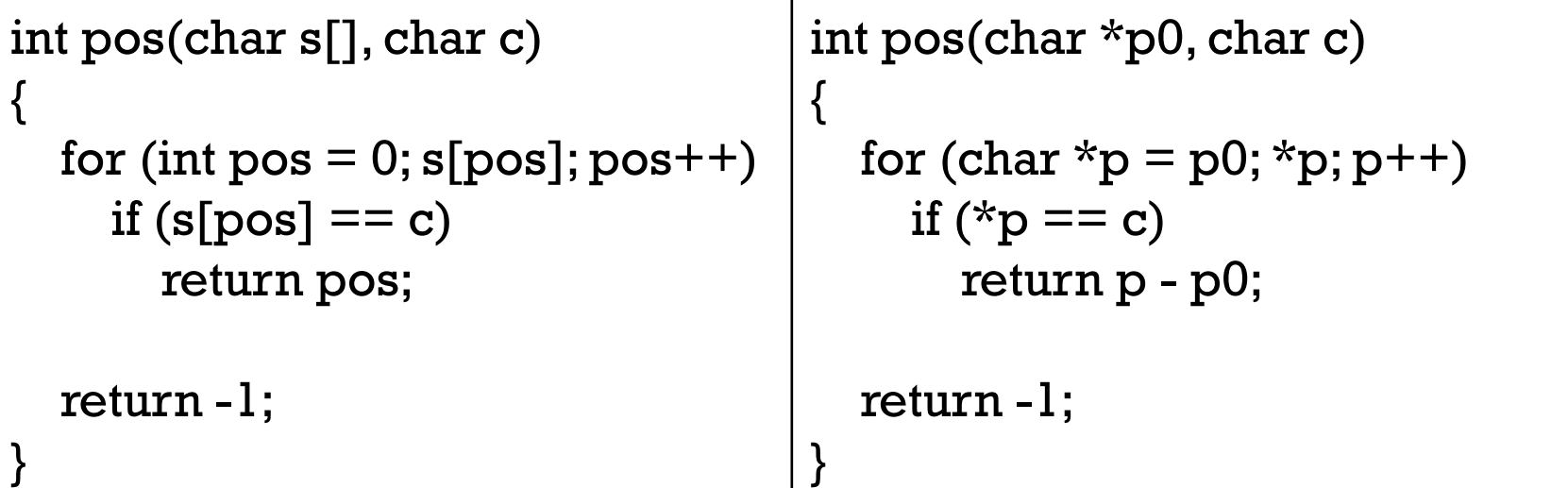

Note that when p is pointing at an occurrence of the character of interest, pointer subtraction is used to calculate an integral position to return.

Because parameters that are pointers are completely equivalent to parameters that are arrays, the array-based version could be declared as int pos(char \*s, char c) and the pointer-based version could be declared as int pos(char p0[], char c).

How could we turn it into char \*pos(char \*p0, char c)? Would that be better?

Here are two ways to copy a string:

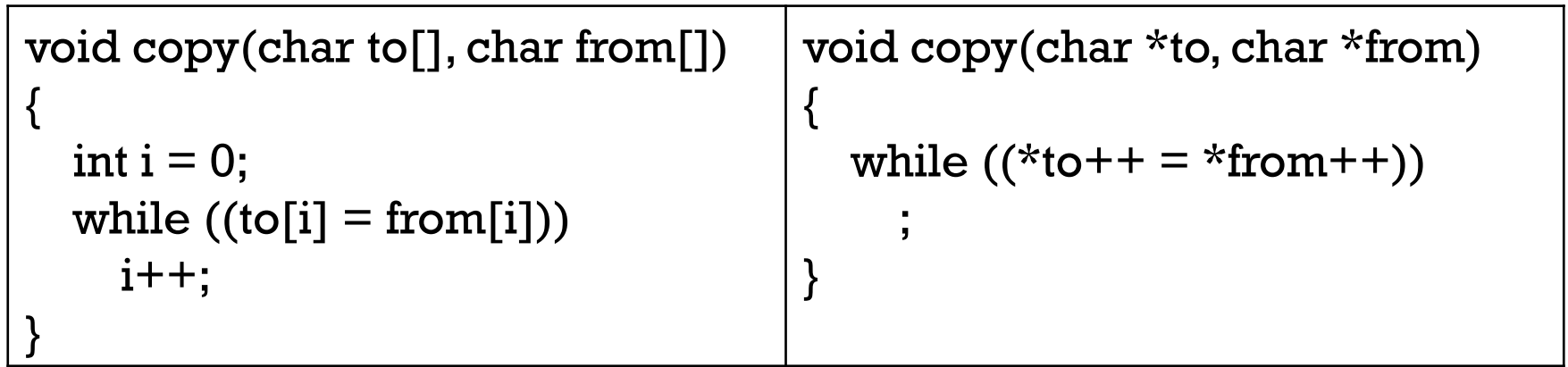

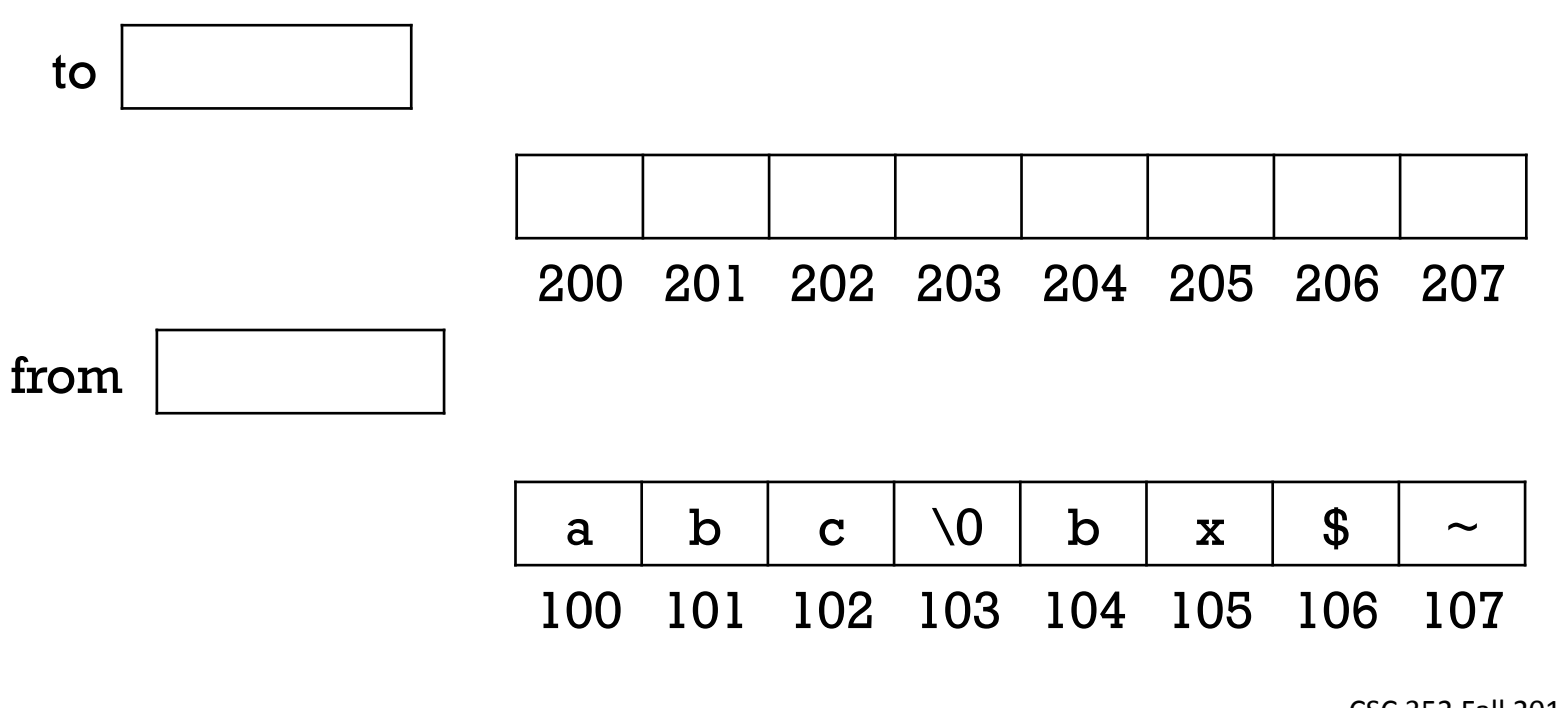

Here's string concatenation with arrays and pointers:

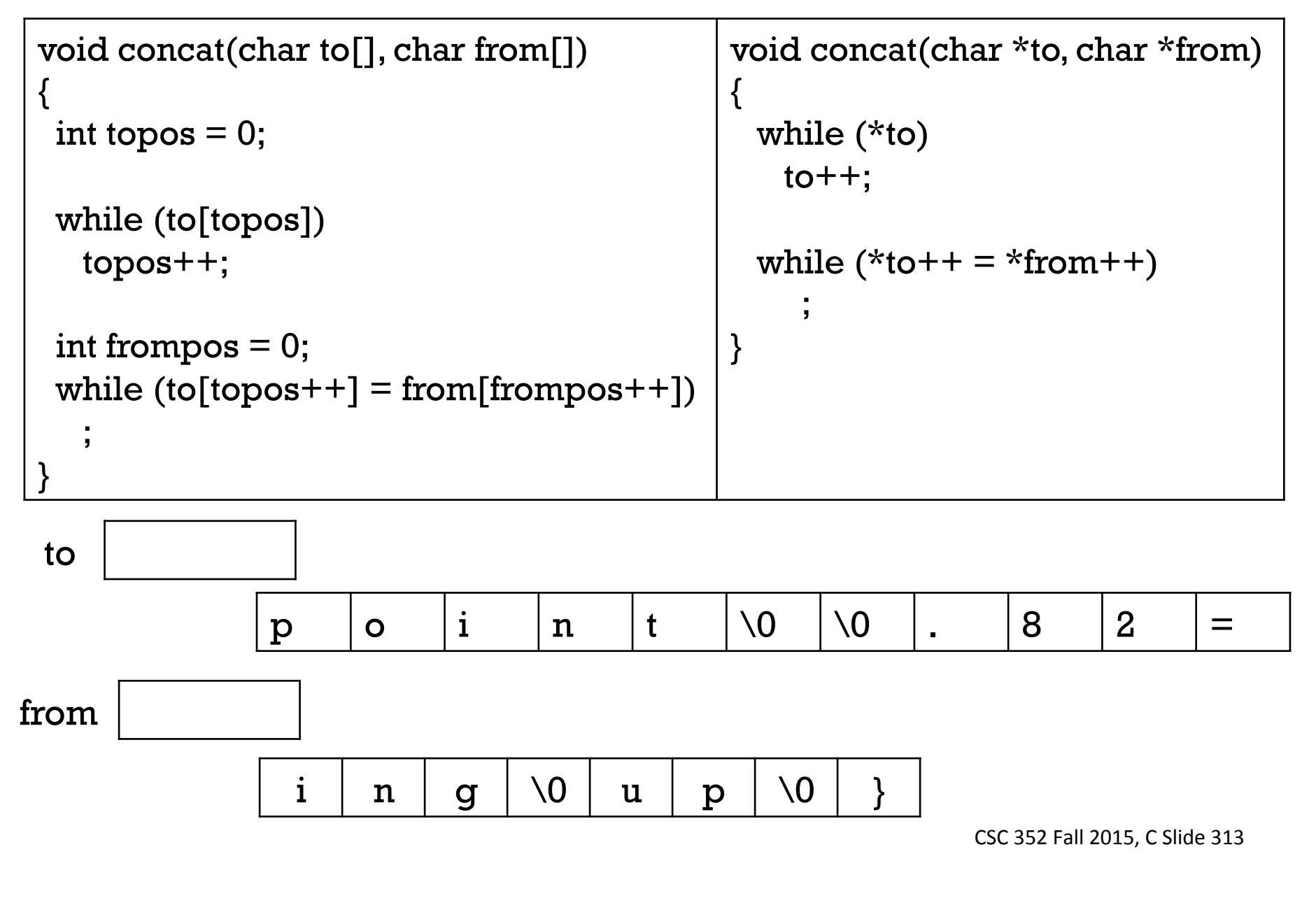

```
Here's another array-based version of concat:
    void concat(char to[], char from[]) 
    { 
     int i = 0, j = 0; while (to[i]) 
        i++; 
   while (to[j++] = from[i++])\ddot{i}}
```
Is it correct?

No. i and j are transposed in the second while!

Note that the pointer-based version eliminates the possibility of mismatching arrays and indices. A pointer is inseparable from the data it references!

Another lesson from above: Use better variable names!

### A little more on string literals

```
Consider this declaration:
```
char  $*_s$  = "abc";

Remember: <u>a string literal is syntactic sugar for an array initialization</u>. A simple view of the declaration above is this,

char \_tmp $918$ [] = { 'a', 'b', 'c', 0 }; char  $*_s = \pm m p 918$ ;

but the following is more accurate:

```
const char _tmp918[] = { 'a', 'b', 'c', 0 };
char *_s = \pm m p 918;
```
The **const** *qualifier* specifies that the values in the array should not be changed. The C compiler is then free to direct that the array be placed in a region of memory that the operating system treats as read-only. (We'll learn more about const later.)

The following code produces a segmentation fault:

```
char *s = "abc";
*_s = 'X'.
```
Because the literal string is placed in read-only memory, the assignment, which would change the ' $a'$  to an ' $X'$ , generates a fault.<br>CSC 352 Fall 2015, C Slide 315

## A little more on string literals, continued

Calling a function and specifying a string literal for a string argument that is modified by the function leads to a fault.

```
Consider a copy call with reversed operands:
    char buf[20] = "x";copy("testing", buf);
```

```
The above code is roughly equivalent to this:
    char buf[20] = \{x', 0\}const char _tmp623[] = {'t', 'e', 's', 't', 'i', 'n', 'g', 0 }; // Note the const
    copy(_tmp623, buf);
```
Essentially, the first action performed by  $copy$  is  $_tmp623[0] = \text{buf}[0]$  and because tmp is in a block of memory marked as read-only by the operating system, a fault is generated.

Exercise: The above code is in lit2.c. Compile with -S to generate assembly code, and then look for testing in lit2.s. You'll that it's preceded by ".section rodata", which directs that data, the string "testing", to be in read-only memory.

## A little more on string literals, continued

Executive summary:

As a rule, string literals cause the creation of immutable arrays of char values. The exception is when a string literal is used to initialize a char array.

Example:

```
char text1[] = "some text"; // text1[i] can be changed, but
                             // text1 cannot be changed.
```

```
text1[0] = 'x'; // OK
text1++; // NOT ALLOWED
```

```
char *text2 = "more text"; // text2[i] can't be changed, but
                             // text2 can be changed.
```
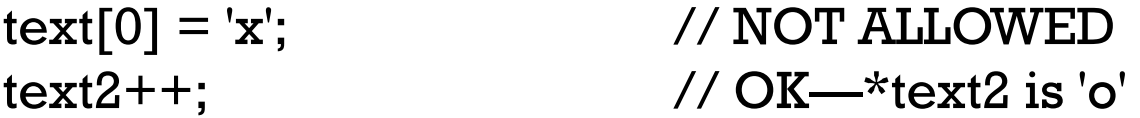

### A common error

```
Here is a very lucky program: 
    int main() 
     { 
        char *s; 
        strcpy(s, "testing"); 
        strcat(s, " this"); 
       printf("s ='%s'\n", s);
     } 
Output: 
    s = 'testing this'Confession: 
                                        This example used to "work" but no longer 
                                        does. 
                                     Challenge: 
                                        Leave char *s; unchanged and add a
                                        declaration before it that does make this 
                                        example work. (See slides 242-243 for a 
                                        potentially useful technique.)
```
What's lucky about it?

s is an uninitialized pointer! s apparently holds junk that's a valid address.

gcc does warn that s is uninitialized but in a more complex case it might not be detected.

#### Another common error

```
Consider the following code. 
 char *replicate(char c, int n) 
 { 
     char result[n+1]; 
    char *_{p} = result;
     while (n--) 
      *p++ = c;*_{p} = 0; return result; 
 } 
 int main() 
 { 
    char *xs = replicate('x', 10);
    int len = strlen(xs);
    printf("xs = '%s' (%d)\n", xs, len);
 }
```

```
Some runs: 
  % a.outxs = "m## \t' (10)% a.out
```

```
xs = '##&9#######0)
```

```
% a.outxs = "### ' (10)
```

```
% a.outxs = " (10)
```
What's wrong?

```
We're getting junk from this: 
 char *replicate(char c, int n) 
 { 
    char result[n+1];
    char *_{p} = result;
```

```
 while (n--) 
  *p++ = c;*_{p} = 0; return result;
```
}

```
int main() \frac{\pi}{2} lucky4.c
```

```
{ 
  char *xs = replicate('x', 10);
  int len = strlen(xs);
  printf("xs = '%s' (\%d)\n", xs, len);
}
```
### Another common error, continued

The array result is a local variable in replicate.

Because result is a local variable, it has automatic storage duration.

Space for result is reserved on the stack for the lifetime of replicate, but after replicate returns, that space can be used by another function!

It seems that result is getting clobbered sometime after strlen computes the length but before printf outputs the first character of result, but how could we investigate further? Use gdb!

We <u>do</u> get a gcc warning: function returns address of local variable

Returning the address of a local is always a mistake

In general, **it's always a mistake to return the address of a local** because the contents of that local are undefined after a function returns.

```
int *f(...)\{ int a[10], x; 
   ... 
   if (...) return a; 
    else if (...) 
       return &a[n]; 
    else 
       return &x; 
}
```
The memory where a and x reside is "up for grabs" as soon as f returns!

In C we must always be always be cognizant of object lifetimes, lest we use a corpse!

### Is it ok?

```
Is it ok to directly return an element from a local array? 
    int f() 
     \{ int a[10]; 
          ... 
       return a[n]; // Ok?
     }
```
Yes,  $a[n]$  is simply a value. There's no concept of lifetimes with values.

## Is it ok?

It is ok to pass the address of a local array, or an element in a local array to a function?

```
int f2(...){ 
   int a[10], x; 
 ... 
  g(a); // Ok?
   g(&a[2]); // Ok? 
   g(&x); // Ok? 
}
```
The above calls are ok because a and x live until f2 returns, and f2 can't return until all of the calls to g have returned.

```
Is it ok to return a pointer difference of two locals? 
    \ldotsin f2 above\ldotsreturn &a[i] - &a[j];
```
Yes. We're relying on the distance between the values, not the values themselves.

# Arrays of pointers
# Understanding a declaration

The first step in understanding arrays of pointers is to understand the declaration of an array of pointers.

```
Consider this declaration:
    char *a[3];
```
By virtue of "declaration mimics use" we know this: \*a[n] is char

Let's remove the lowest precedence operation from the left column and prepend an English equivalent in the right-hand column:

a[n] is <u>pointer to</u> char

Let's repeat the process, reaching only an identifier:

a is <u>array of</u> pointer to char

Thus, char \*a[3] declares a to be an array of three pointers that reference chars.

#### Understanding a declaration, continued

Let's review that process.

Here's the declaration. Swap the two parts and put "is" in the middle.

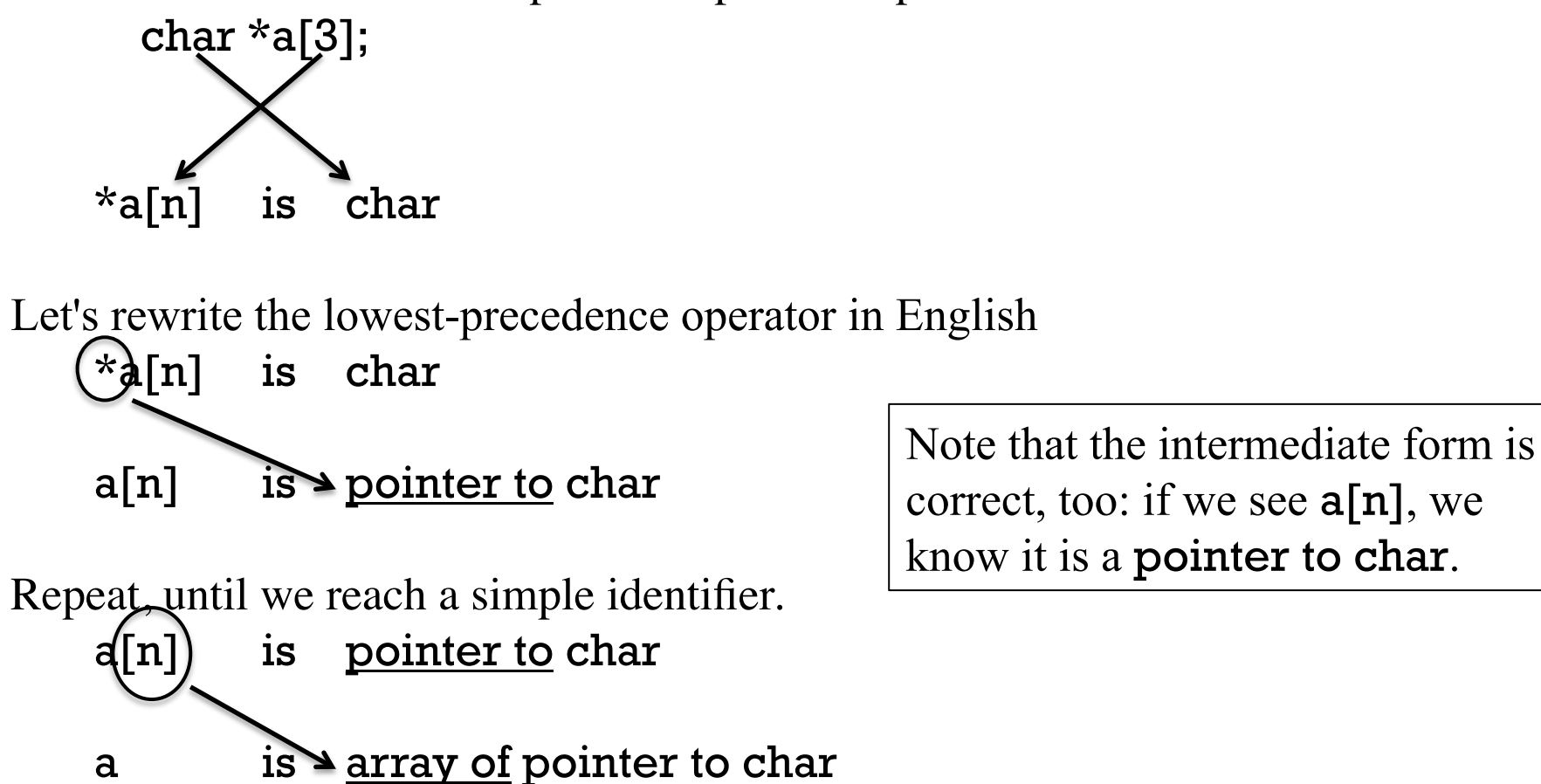

Some systems have cdecl(1), but cdecl is web-enabled at cdecl.org.

#### Understanding a declaration, continued

In summary, the declaration char  $*a[3]$ ;

shows us three ways to use a:

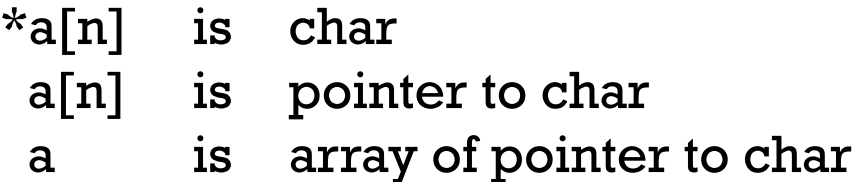

The following expressions are valid:

```
a[0] = "testing";
```

```
int len = strlen(a[0]);
```
 $*a[0] = 'x';$ 

putchar(\*a[0]);

Example

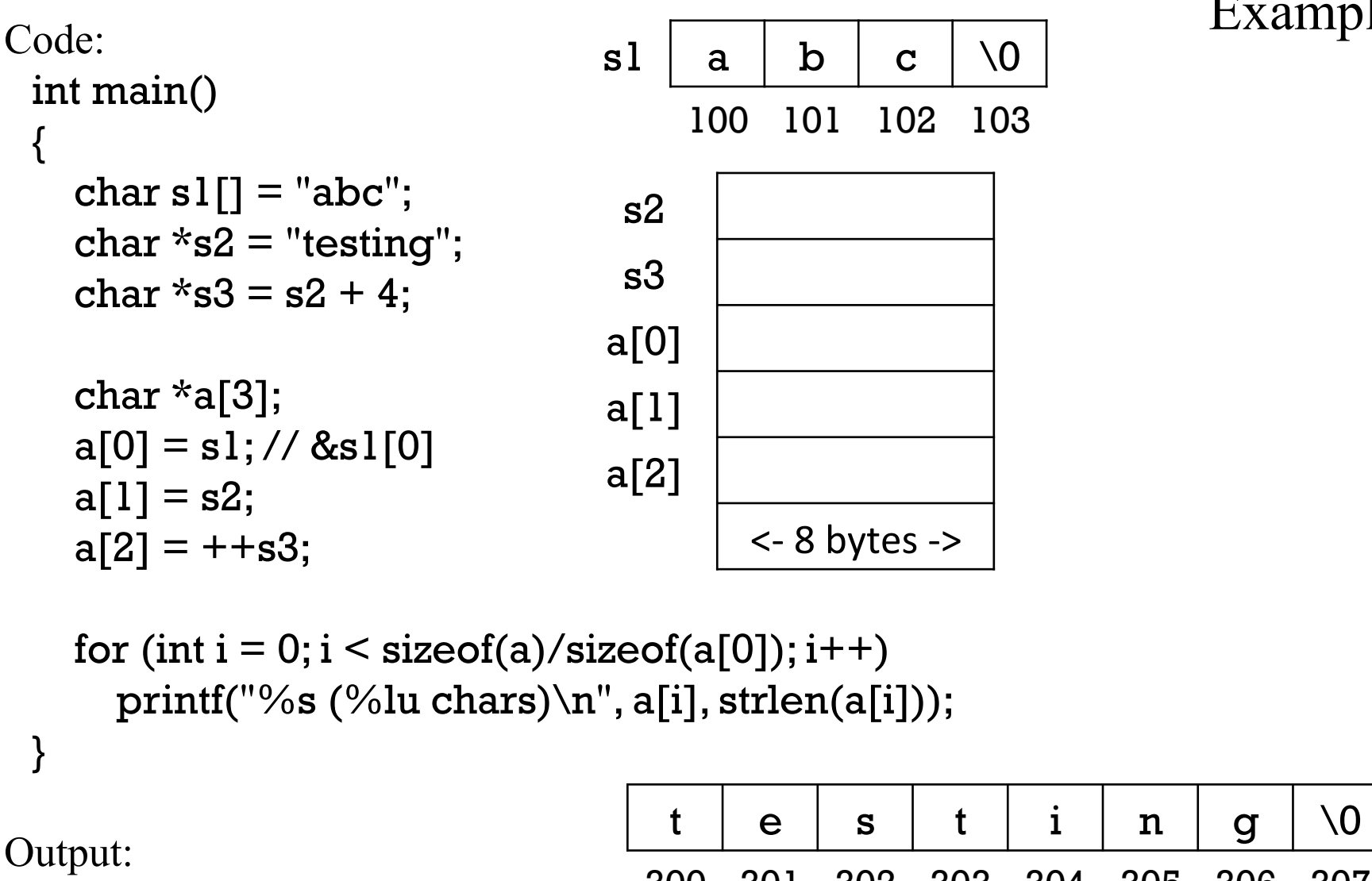

300 301 302 303 304 305 306 307

abc (3 chars) testing (7 chars) ng (2 chars)

Each of the three values in a is the address of a zeroterminated sequence of char values.

# Initializing an array of pointers

An array of pointers can be initialized with a sequence of values:

```
char *a[] = { "XX", "XIX", "XVIII" };
```

```
for (int i = 0; i < sizeof(a)/sizeof(a[0]); i++) // apla.c
  printf("%s\n", a[i]);
```
Output:

XX XIX XVIII

Memory might look like this:

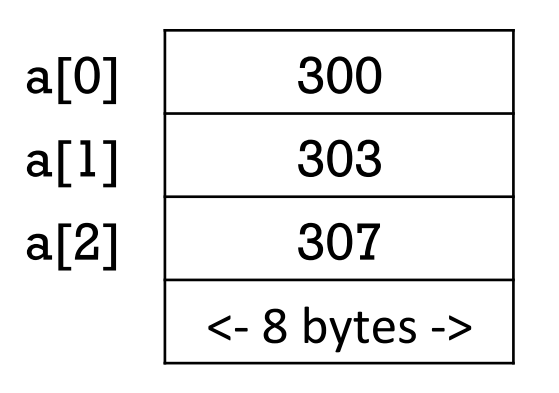

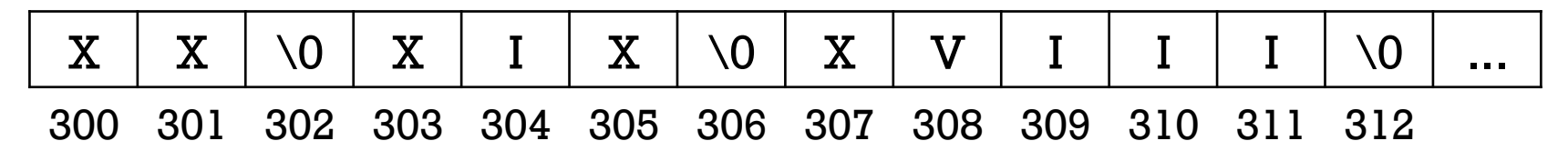

# Initializing an array of pointers, continued

It's common to see a null pointer mark the end of an array of pointers. I've grown to prefer using 0 rather than NULL.

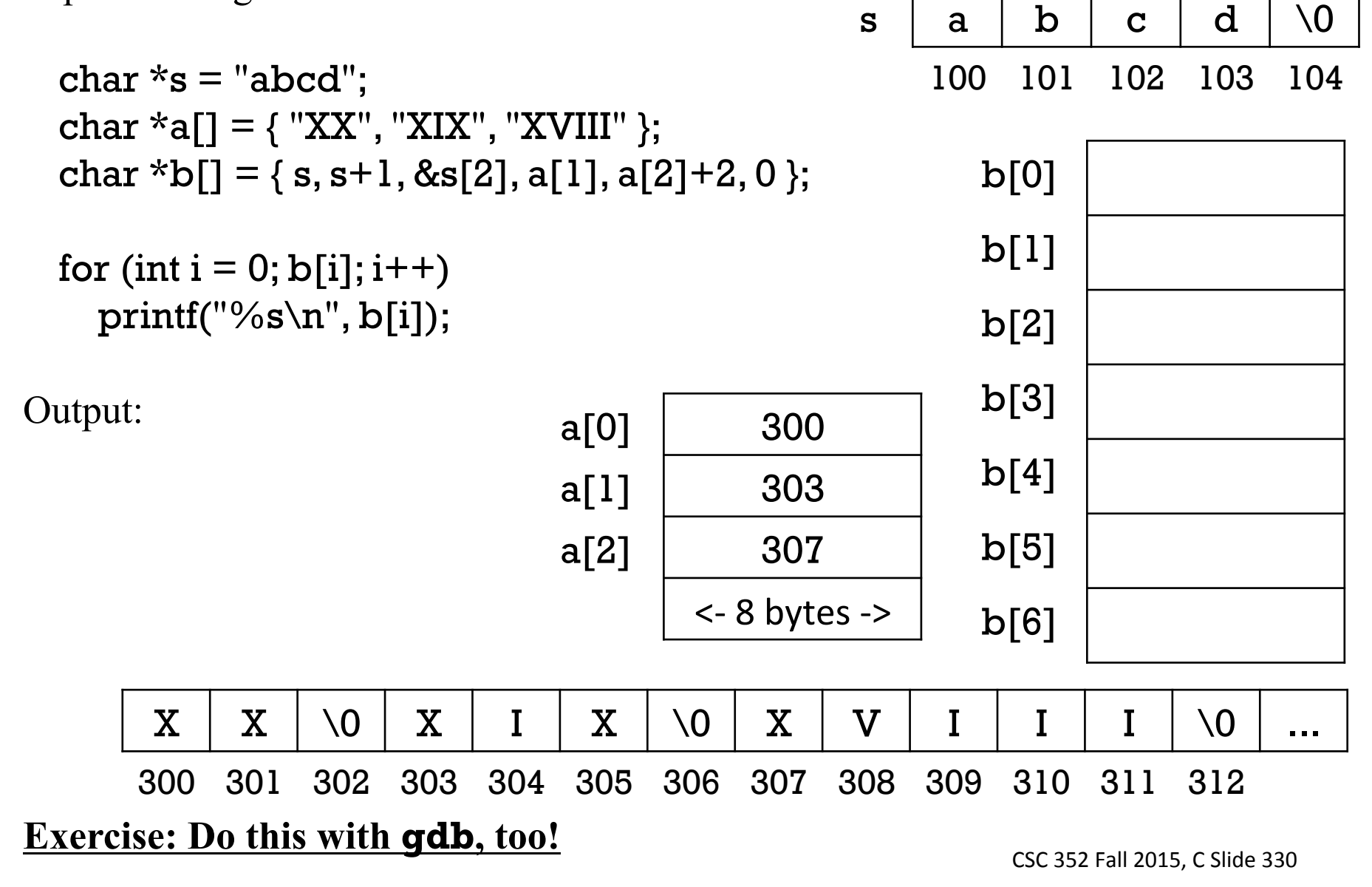

# Sidebar: Lots of ways to handle array lengths

We've now got four distinct ways of dealing with array length!

- 1. If an array is a local or a global, we can use sizeof(a)/sizeof(a[0]), or the slightly shorter sizeof(a)/sizeof(\*a).
- 2. If an array is passed to a function, all that's passed is the address of an element. Unless there's a sentinel value, which is uncommon with numeric quantities, an element count must be passed, too.
- 3. If we've got a char array that represents a C string, we can assume zerotermination. **This is the only case where strlen() works!**
- 4. With arrays of pointers, a null pointer (0 or **NULL**) is a perfect sentinel value because C guarantees that no object will ever be assigned that address (which is usually 0.)

# Command line arguments

Now (and only now!) can we fully understand a C program that prints the command line arguments:

```
% cat args.c
#include <stdio.h>
```

```
int main(int argc, char *argv[]) 
{
```

```
for (int i = 0; i < argc; i++)
    printf("|\%s|\n\in", argv[i]);
}
```

```
Another way: (late addition) 
 int main(int argc, char *argv[]) 
 \{for (char **ap = argv; *ap; ap++)printf("|\%s|\n\ln", *ap);
  } 
 Note to self: above uses char **--too soon!
```

```
% gcc args.c && a.out just ' "testing" ' "t h i s" 
|a.out| 
|just| 
 | "testing" | 
|t h i s|
```
Note that the first element ( $argv[0]$ ) is the program name, not the first argument.

# Command line arguments, continued

```
I lied a little. I actually see the following. Why?
     % a.out just '"testing"' "t h i s" 
     |./a.out| 
     |just| 
     |"testing"| 
     |t h i s|
```
We'll see in  $argv[0]$  whatever path a program is run with:

```
% gcc -o args args.c
% $fall15/c/args hello! 
|/cs/www/classes/cs352/fall15/c/args| 
|hello!|
```
What's something interesting we could do by looking at the program name? We could vary program behavior based on program name.

We can use a symlink to run a program using a different name: % ln -s args hello % hello  $\left| \text{hello} \right|$ 

# Pointers to pointers

#### Pointers to pointers

Given char \*a[3], let's consider the expression a:

- Because **a** is an array, **a** is equivalent to &**a**[0].
- The type of a<sup>[0]</sup> is <u>pointer to char</u>.
- The type of &a[0] is pointer to pointer to char.

The expression a is a pointer to a pointer. It is the address of an address that holds a char.

Here is a declaration for a pointer to a pointer:

char \*\*p2p;

To understand the type of  $p2p$ , we can swap the two parts, and then repeatedly remove the lowest precedence operation from the left column, and prepend an English equivalent in the right-hand column, until reaching a simple identifier.

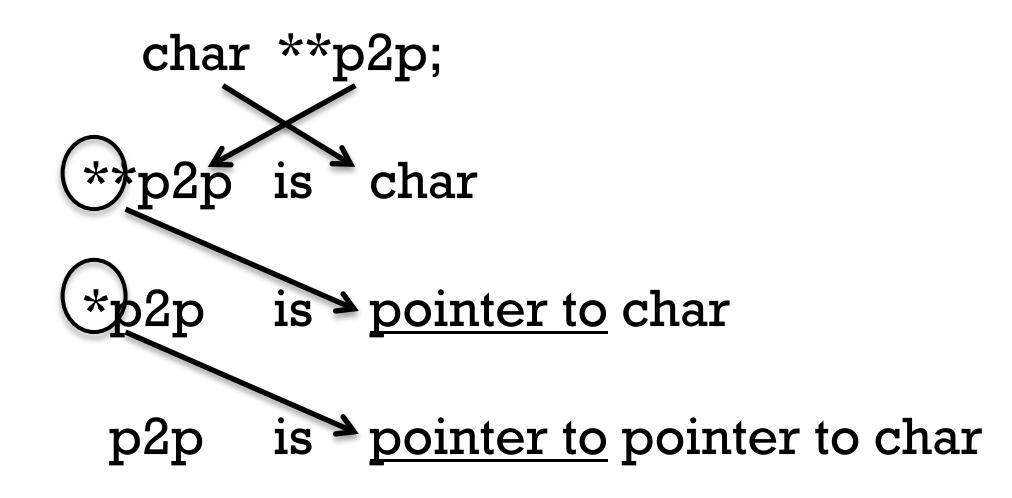

Let's use a pointer to a pointer to step through an array of character pointers. int main() For reference:

```
\{char *a[] = { "one", "two", "three"};
  char **p2p; 
 p2p = a;
 char *pi = *p2p;
  puts(p1); 
  p2p++; 
  puts(*p2p); 
 puts(*++p2p);
 printf("%td\n", p2p - a);
} 
                                                 CSC 352 Fall 2015, C Slide 337
                                      char **p2p; 
                                      **p2p is char
                                      *p2p is pointer to char
                                        p2p is pointer to pointer to char
                                                       address 
                                     a[0] 300 100
                                    a[1] 304 108
                                    a[2] 308 116
                                    p2p | 124
                                     p1 | 132
                                          <- 8 bytes ->
  \circ | n | e | \0 | t | w | o | \0 | t | h | r | e | e | \0
 300 301 302 303 304 305 306 307 308 309 310 311 312 313
```
Imagine a function that returns a pointer to the pointer to the longest string in a zero-terminated array of **char** pointers:

```
char *a[] = { "Give", "me", "more", "pointers", "please!", 0 };
char *klog = longest(a);
printf("The longest word is '%s'\n", *lng);
```

```
Implementation:
```
}

```
char **longest(char **strings) // ptr2ptr2.c 
{
```

```
char **longest = 0, **p2p;
```

```
for (p2p = strings; *p2p; p2p++)if (longest == 0)longest = p2p; else if (strlen(*p2p) > strlen(*longest)) 
    longest = p2p;
```
return longest;

What's a simple efficiency improvement? Store strlen(\*longest), too.

```
Just as f(char *p) and f(char a]) are equivalent, so are f(char **p) and
f(char *a[]). Here's another way to write longest, albeit less idiomatic:
    char **longest(char *strings[]) 
    { 
      char *klongest = 0;
      for (int i = 0; strings[i]; i++)
         if (longest == 0)
           longest = &strings[i];
          else if (strlen(strings[i]) > strlen(*longest)) 
           longest = &strings[i];
       return longest; 
    } 
Both definitions of longest can use 
    char **longest(char *strings[]) ...
```
or

```
char **longest(char **strings) ...
```
# Example: a simple tac

# Potential representation

Recall that tac(1) reads lines from standard input and prints them in reverse order, first line last, last line first.

Let's implement a simplified version of tac. It has two limitations: its input must be less than MAX\_BYTES in length and can have no more than MAX\_LINES lines.

I have a representation in mind that uses two arrays:

char \*lines[MAX\_LINES]; char bytes[MAX\_BYTES];

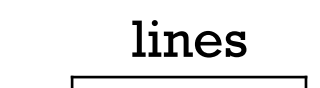

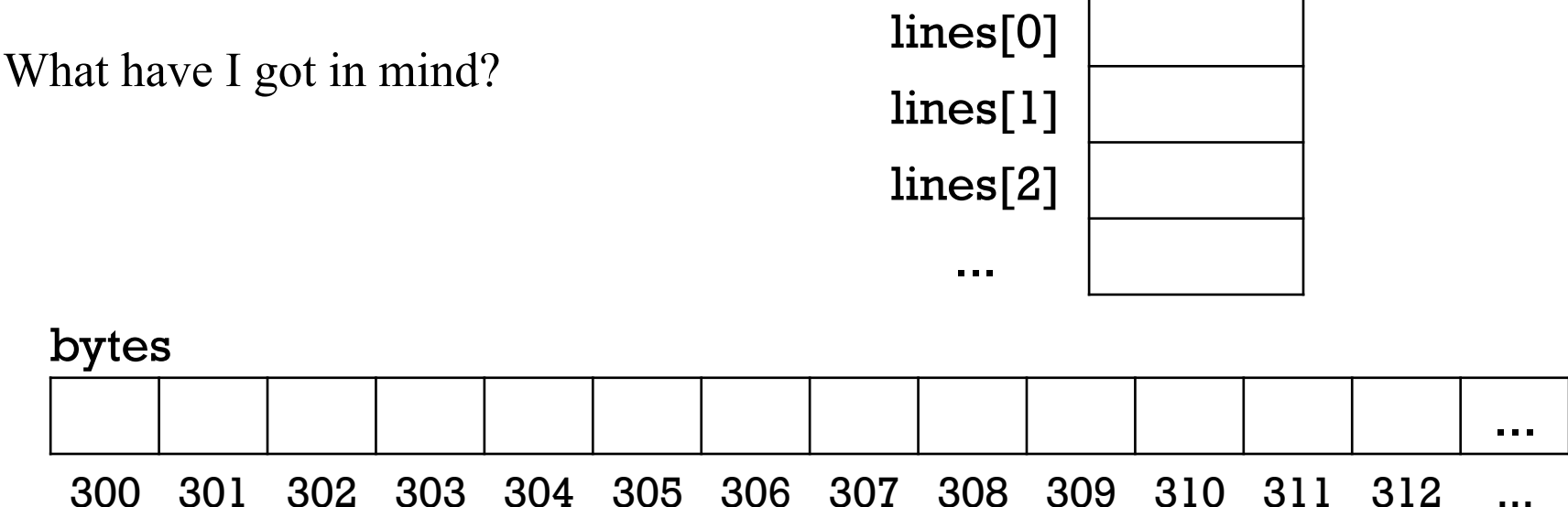

#### Potential representation, continued

At hand:

char \*lines[MAX\_LINES]; char bytes[MAX\_BYTES];

My idea: Lets store the content of input lines consecutively in bytes, and store in lines a series of pointers to the start of each line contained in bytes.

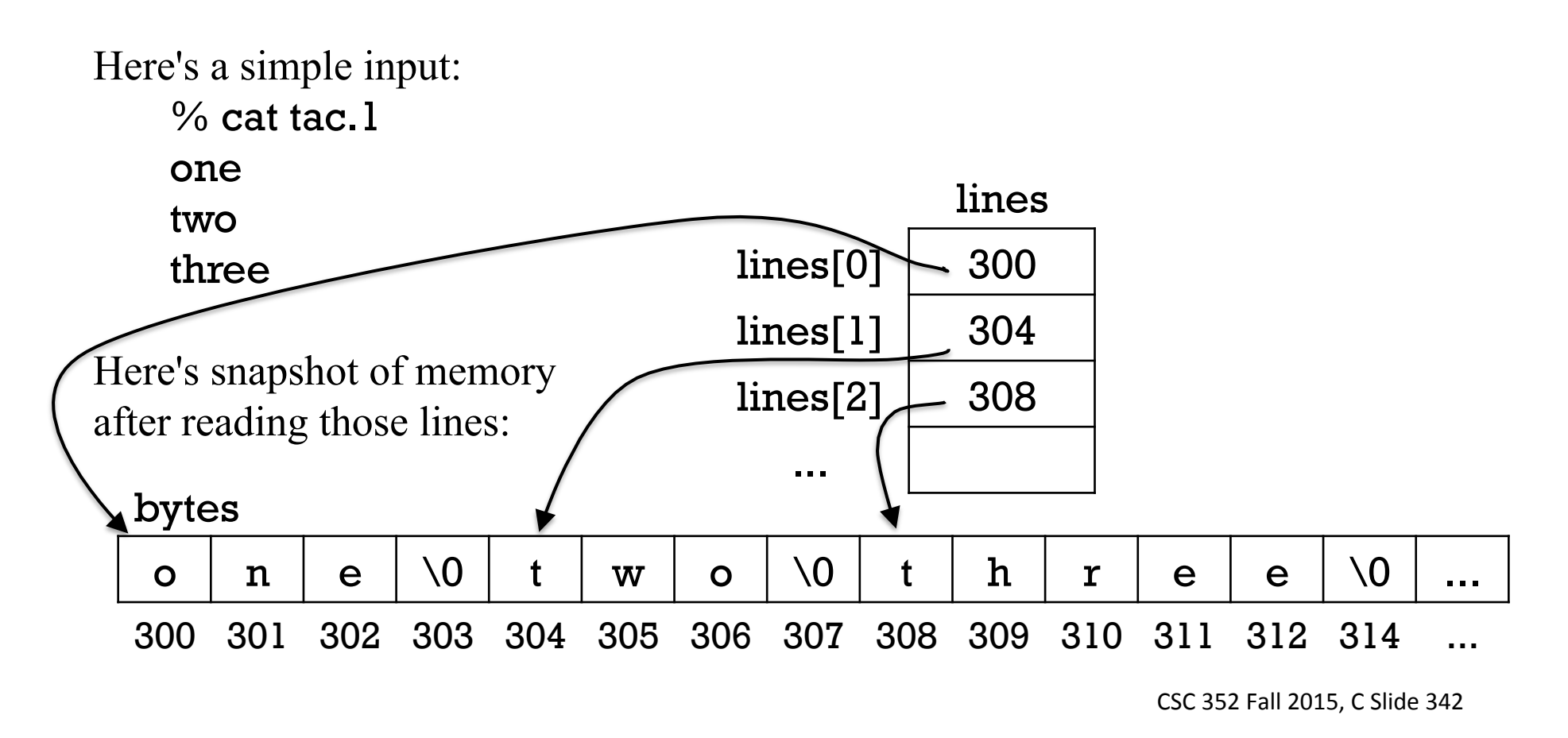

```
#define MAX_LINES 10000 
#define MAX_BYTES 1000000 
int main() \frac{1}{1} tac.c
{ 
  char *lines[MAX_LINES], 
 char **nextLine = lines;
  char bytes[MAX_BYTES]; 
 char *nextByte = bytes;
  while (gets(nextByte)) { 
    *nextLine++ = nextByte;
    nextByte += strlen(newtByte) + 1; } 
  while (nextLine > lines) 
     puts(*--nextLine); 
} 
                                                       CSC 352 Fall 2015, C Slide 343
                                                      Implementation
                                          nextLine
                                           lines[0] | 100
                                           lines[1] | 108
                                           lines[2] | 116
                                           lines[3] | 124
                                              ... 
                                         lines[M.L.] 
                                          nextByte
                                                                      ... 
  300 301 302 303 304 305 306 307 308 309 310 311 312 314
 bytes 
                                            Input: 
                                             one 
                                             two 
                                             three 
                                                         Output:
```
#### Refinement: assertions

```
Let's warn the user if our assumptions are violated. 
 #include <assert.h> // get the assert macro 
 ... 
 int main() 
 { 
   char *lines[MAX_LINES]; char **nextLine = lines;
   char bytes[MAX_BYTES]; char *nextByte = bytes;
    while (gets(nextByte)) { 
      assert(newtime < lines + MAX_LINES);*nextLine++ = nextByte;
     nextByte += strlen(newtByte) + 1; assert(nextByte < bytes + MAX_BYTES); 
  } 
  ... 
        Interaction:
```
}

% seq 10001 | a.out a.out: tac.c:16: main: Assertion 'nextLine < lines + 10000' failed. Aborted (core dumped)

```
CSC 352 Fall 2015, C Slide 344
% yes ((seq 37) | head - c1000000 | a.outa.out: tac.c:19: main: Assertion 'nextByte <= bytes + 1000000' failed. 
Aborted (core dumped)
```
#### Pointers to pointers to pointers to ...

It's very common to see both pointers, and pointers to pointers in C code but pointers to pointers to pointers (and beyond) are relatively uncommon.

```
Here is a trivial example that uses a char ***:
   int main() 
    { 
      char *a[] = { "Give", "me", "more", "pointers", "please!", 0 };
      char *B[] = \{ "More", "Goooooooooogle", "results", 0 };
      char **ap[] = { a, b }; // array of pointer to pointer to char
      char **p = ap; // pointer to pointer to pointer to char
      printf("%c\n", ***p); // G
      printf("%s\n", **p); // Give
      printf("%s\n", *p[1]); // More (Note that *p[1] is *(p[1]).)
      printf("%c\n", **p[1]); // M
    }
```
#### void \*

Imagine a generalized version of swap that takes two addresses and swaps N bytes at those addresses:

```
int i = 10, j = 20;
swap(&i, &j, sizeof(int));
```

```
double x = 12.34, y = 56.78;
swap(&x, &y, sizeof(double));
```

```
What should be the type of swap's first two arguments? 
    swap(int *a, int *b, int nbytes)? 
    swap(double *a, double *b, int nbytes)?
```
swap takes two pointers to "something". We can use void \* to express that: swap(void \*a, void \*b, int nbytes)

# void \*, continued

void \* gives us a way to say "pointer to something".

Given void \*vp, any pointer can be assigned to vp. No cast is needed.

```
The following code generates no warnings: 
   int main(int argc, char *argv[]) 
    { 
        double a[3]; 
        void *vp; 
        vp = \&argc; // pointer to int
        vp = a; // pointer to double
        vp = "abc"; // pointer to char
        vp = argv; // pointer to pointer to char
        vp = argv[1]; // pointer to char
        void *ptrs[] = \{ &argc, a, "abc", argv, argv[1] };
    }
```
At present, it is common for all pointer types to be the same size, but if pointers are different sizes, void  $*$  must be big enough to represent the largest.

Fine point: a void \* like vp above may actually hold both a pointer and type information that indicates what kind of pointer is being held.

# void \*, continued

The previous slide showed that a pointer of any type can be assigned to a void  $*$ without needing a cast.

Similarly, a void  $*$  can be assigned to a pointer of any type without needing a cast. void \*vp; int \*ip; int i;

 $vp = 8i;$  $ip = vp;$ 

What's something that we can't do with void \*vp? We can't indirect through it. \*vp isn't valid! Why not? How big is the memory object specified by the L-value \*vp?

Is  $vp++$  valid?

Yes, but that surprises me!

# Memory allocation

# What's the problem we're about to solve?

C's fixed-size arrays are at odds with a common need of programs: holding an arbitrary number of things.

Our simple tac program has limits specified with #defines, and those could be raised, but should tac really be subject to any limits? *tac should be able to reverse any input that will fit in memory.* 

What's the maximum resolution that an image editor should be able to handle? *It should be able to handle any image that will fit in memory.* 

What limits should a browser place on the number of elements in an HTML document?

*If an HTML document and its graphical representation fit in memory, a browser should be able to display it.* 

A general principle of industrial-strength software design:

A program should be able to utilize all available memory to meet the needs of a user.

# The problem, continued

How do Java programs accommodate indefinitely large inputs?

- Instances of classes like ArrayList expand as needed.
- Methods like BufferedReader.readLine() can read arbitrarily long lines of input.
- Data structures like linked lists and trees can extend arbitrarily; we just create new nodes with new and add them to the structure as needed.
- Simple arrays are not expandable, but a new, larger array can be allocated, and elements can then be copied in from an old array.

These very same techniques work in C but there's an additional burden: When we're done using a block of memory, we need to explicitly release it.

# The third type of storage duration

We've studied two types of storage duration in C:

Automatic

Local variables have automatic storage duration. When a block of code is entered, space is reserved for locals declared in the block. When the block is exited, that space is reclaimed.

#### **Static**

Global variables and static locals have static storage duration. Space is reserved for globals and static locals before execution begins, and not released until the program terminates.

The third type of storage duration is "allocated".

- The lifetime of allocated storage is controlled by the program.
- When memory is needed, it is allocated by calling a library routine.
- When allocated memory is no longer needed, it is released by calling a library routine.

The C11 standard provides four functions for memory allocation: malloc, calloc, realloc, and aligned\_alloc. We'll study the first three, and some additional functions that are outside the standard, such as strdup and asprintf.

#### malloc

The most commonly used allocation function is **malloc**. The standard says this:

**7.22.3.4 The** malloc **function** 

**Synopsis**

#include <stdlib.h> void \*malloc(size\_t size);

#### **Description**

The malloc function allocates space for an object whose size is specified by size and whose value is indeterminate. [*Recall that size\_t is a typedef for unsigned long. We'll think of it as an int for now.*]

#### **Returns**

The malloc function returns either a null pointer or a pointer to the allocated space.

Note that malloc's return type is void  $*$ , expressing that the memory is thought of as not holding an object of any particular type. Note the the object (singular) may be an array.

What does "...whose value is indeterminate." mean?

For reference: void \*malloc(int nbytes);

```
Let's request a block of allocated memory that is large enough for 25 int values:
    int *_p = malloc(25 * sizeof(int)); // Note: no (int *) cast required
    printf("p = \frac{9}{10} (%p)\n", p, p);
                             \frac{1}{2} Output: p = 31002640 (0x1d91010)
```
Let's fill the newly allocated memory with some values:

```
int *_{p2} = p, i = 1;while (p2 < p + 25)*p2++ = i++ * 2;
```
Let's see what **gdb** shows, including a little extra on each side:

```
(qdb) p p[-2]@29$1 = \{113, 0, 2, 4, 6, 8, 10, 12, 14, 16, 18, 20, 22, 24, 26, 28, 30, 32, 34, 36, 38,40, 42, 44, 46, 48, 50, 0, 135057} 
(gdb) p p2-p 
$2 = 25(gdb) p * p2$3 = 0
```
It's common to have a function return a pointer to a block of allocated memory that holds the result of a computation. Example:

```
char *replicate(int n, char c) 
    { 
      char *buf = malloc((n+1)*sizeof(char));
      char *_p = buf;
       while (n--) 
        *p++ = c;*_{p} = 0; return buf; 
    } 
About malloc((n+1)*sizeof(char))...Why (n+1)?Allows space for terminating zero. 
                                    Usage:
                                       char *As = replicate(5, 'A');
                                       char *dots = replicate(3,'.');
                                       printf("%s%s%s\n", As, dots, As);
                                        // Output: AAAAA...AAAAA
```
Is sizeof(char) really needed?

Are both **buf** and **p** really needed?

No, but it makes the intent clear.

```
For reference:
```
int  $*_{p}$  = malloc(25  $*$  sizeof(int))

```
The Java analog: 
    int p_l = new int [25];
```

```
What's a key difference between the two? 
    Java can detect a mismatch like this: 
          <u>int</u> a[] = new <u>char</u>[n];
```

```
C won't detect this: 
    int *a = malloc(n*sizeof(char));
```
Another difference: we don't have to put ints in the memory allocated by malloc(25\*sizeof(int)). We could use it to store 100 chars instead; it's just a chunk of memory!

For reference:

```
int *{\bf p} = malloc(25 * sizeof(int))
```
Just as we can go outside the bounds of an array, we can go outside the bounds of an allocated block. The following code will likely execute without an immediate error:

int  $x = p[25]$ ;  $p[-1] = 100;$  $p[25] = 200;$ 

There are numerous designs for memory allocators. In some allocators, data structures used by the allocator immediate precede or follow the region of memory given to the user. An overrun or underrun might corrupt the allocator's data structures.

As with any other stray read or write to memory, out of bounds references with blocks of allocated memory might not manifest themselves for a long time, if ever.

```
Are there any errors in the following code? 
    int *_p = malloc(10); // Get space for ten ints
    for (int i = 0; i < strlen((char*)p); i++)
      p[i] = i;
```
Despite the comment, we are actually allocating space for ten chars, not ten ints! What should it be? int  $*_{p}$  = malloc(10\*sizeof(int));

What will strlen((char\*)p) produce?

It will count bytes until it finds a zero in the indeterminate values in memory starting at the address in p!

```
Should we use size of(p) instead?
```
No, that will produce 8, the size of an int \*!

Fact: There's no reliable mechanism to query the size of a block of memory allocated with malloc.

#### The free function

Memory that we get with **malloc** can be returned with **free**.

Here's a trivial "round-trip"—we get a block of memory for ten ints and then immediately give it back:

```
int *_{p} = malloc(10*sizeof(int));
free(p);
```
Note that while we specify an amount of memory to allocate, we don't specify an amount to free. Instead, the allocator keeps track of the size of all allocated blocks and given an address, knows the size of a block at an address.

Why is it good to not need to specify a size for free()? Imagine this code: int  $*_{p}$  = malloc(n\*sizeof(int)); ...populate p with values...  $f(p)$ ; // f will call free(p) when done

If free() needed a size, we'd need to pass it along, too:  $f(p, n \star sizeof(int))$ .

#### free, continued

This C loop will run forever:

```
for (;;) {
  int *_{p} = malloc(1000 * sizeof(int));
   free(p); 
 }
```
Estimate: How many iterations per second of the above loop on lectura? About 20 million

How much slower would it be with  $\text{malloc}(100000 * \text{sizeof}(\text{int}))$ ? Find out, with malloc3.c!

Does every call to **malloc** return the same address? It appears so.

What happens if we remove free(p)?

It eventually consumes all memory available to the process.

malloc returns 0 if the requested memory can't be allocated, but there's more to the story.
#### free, continued

```
For reference: (20 million iterations/second)
    for (;;) {
       int *{\bf p} = malloc(1000 * sizeof(int));
        free(p); 
      } 
A Java analog: 
    for (;;) \{
```

```
int p[] = new int[1000];}
```

```
Estimate: How many iterations per second? 
    About 1.4 million
```
Why doesn't the Java version run out of memory?

Java provides automatic memory management, also known as *garbage collection*: when an allocated object can no longer be accessed its memory is subject to reclamation.

### Java vs. C

Memory management in C and Java are polar opposites.

Java:

A program allocates memory as needed. Java's garbage collector is responsible for recycling objects that can no longer be reached.

C:

A program allocates memory as needed but is also responsible for returning memory when no longer needed.

On almost all modern operating systems, the operating system reclaims all memory in use by a program when the program terminates.

# Simple enough, right?

Memory management in C seems simple at first glance: *Free allocated memory when you're done with it.*

However, there are several facets to consider:

- *If memory is allocated it must be freed.*
- *Don't use memory after it is freed. Corollary: Don't free memory that will be used later.*
- *Don't free a block of memory more than once.*
- *Don't free memory that wasn't allocated.*

And of course:

*Don't use memory outside the bounds of an allocated block.*

The fact of it: **It is very difficult to avoid memory management errors in large C programs.**

## Memory leaks

A very common type of memory management error is a *memory leak*. A memory leak occurs when memory is no longer needed but is not freed.

```
Here is an obvious memory leak:
     for (;;) {
       int *{\bf p} = malloc(100 * sizeof(int));
      }
```

```
Is there a leak in the following code?
    for (int i = 1; i \le 20; i++)
       printf("%s\n", replicate(i, 'A'));
```

```
char *replicate(int n, char c) 
{ 
  char *buf =malloc((n+1)*sizeof(char));char *_{p} = buf;
   while (n--) 
    *p++ = c;*{\bf p} = 0;
   return buf; 
}
```

```
Yes, the memory allocated by replicate is never freed. Here's a fix: 
    for (int i = 1; i \le 20; i + 1) {
       char *_s = replicate(i, 'A');
       printf("%s\n", s);
        free(s); 
     }
```
But now the user of replicate is burdened. Could replicate do the free itself?

#### Memory leaks, continued

Here's a coding practice to avoid leaks that's practical in some cases: *When you write a call to malloc(), immediately write the corresponding call to free().*

What's a case when that practice is not applicable? When a function returns an object in allocated memory, like with replicate. Solution: write the free as soon as you write replicate(...).

If a word processor leaks 1000 bytes every time you save the document, how likely are you to notice that?

As a rule, the bigger and/or more frequent a leak, the easier it is to find.

A memory leak should never directly cause a program malfunction but a malfunction will often result if memory is exhausted.

Can there be memory leaks in a Java program?

# "Used after freed"

If a function returns a pointer to allocated memory, the usual practice is to save the pointer, use the memory, and then free it. Recall:

```
for (int i = 1; i \le 20; i++) {
  char *p = replicate(i, 'A');
  printf(\frac{9}{6}s\n", p);
   free(p); 
 }
```
A common error is to free the memory, then use it. Example:

```
for (int i = 1; i \le 20; i++) {
  char *p = replicate(i, 'A');
   free(p); 
  printf(\frac{9}{6}s\n", p);
 }
```
This type of error is commonly called "used after freed".

What are likely behaviors for the above code? Is a fault likely?

## "Double free"

Another common memory management error is to free a block of memory twice, typically due to confusion over which function is responsible for deallocation.

```
void f() 
{ 
  char *p = replicate(10, 'x');
  g(p);
   free(p); 
} 
void g(char *p) 
{ 
  printf(\Gamma(\%s)\n", p);
   free(p); 
}
```
This sort of error is often called a "double free" or "multiple free".

A different manifestation of confusion of responsibility is a leak––f and g might both assume that the other routine is to free the memory.

## "Double free", continued

```
For reference:
    void f() 
     { 
       char *p = replicate(10, 'x');
       g(p);
        free(p); 
     } 
    void g(char *p) 
     { 
       printf(\Gamma(\%s)\n", p);
        free(p); 
     }
```
2005 behavior: Ran ok with gcc on lectura. Faulted on Windows XP.

Current behavior with gcc on lectura:

```
g(xxxxxxxxxx) 
*** glibc detected *** ./a.out: double free or corruption (fasttop): 
0x0000000000a32010 ***
======= Backtrace: =========
```
Another type of error is to free memory that wasn't allocated. Here's a goofy case that once ran without error with gcc on lectura:

```
char x[10]; 
free(x);
```
A more subtle error is to adjust a pointer that was initially provided by malloc: int  $*{\bf p}$  = malloc(...);

```
... 
if (...) { 
 ... 
   *_{p++} = ... ... 
 }
```
free(p);

It's only valid to call free with an exact address produced by malloc. In the above case, if malloc returns 1000 and the if block is executed, free is called with 1004, not 1000. I sometimes call this "Freeing an advanced pointer."

#### malloc implementations vary

The C11 standard simply says that behavior is undefined for memory management errors. The response of allocators to errors varies by implementation.

```
A simple example of freeing non-allocated memory: 
    int *{\bf p} = malloc(10*sizeof(int));
    free(p+1);
```
Current behavior on lectura:

```
\% /a.out
*** glibc detected *** ./a.out: free(): invalid pointer: 0x02541014 *** 
======= Backtrace: =========
```
Current behavior on OS X with clang 6.0:

```
\% /a.out
```
...

a.out(65266,0x7fff74eec300) malloc: \*\*\* error for object 0x7f9600c04d34: pointer being freed was not allocated \*\*\* set a breakpoint in malloc\_error\_break to debug Abort trap: 6

#### Adjusting malloc's behavior

When [the *environment variable*] **MALLOC\_CHECK\_** is set, a special (less efficient) implementation is used which is designed to be tolerant against simple errors...

If MALLOC\_CHECK\_ is set to 0, any detected heap corruption is silently ignored; if set to 1, a diagnostic message is printed on stderr; if set to 2, abort(3) is called immediately; if set to 3, a diagnostic message is printed ... and the program is aborted.

One or more environment variables can be set for the duration of a command by specifying *VAR=VALUE* at the start of a command line.

```
% MALLOC_CHECK_=0 a.out
% MALLOC_CHECK_=1 a.out
*** glibc detected *** ./a.out: free(): invalid pointer: 0x01b81014 *** 
% MALLOC_CHECK_=2 a.out
Aborted (core dumped) 
% MALLOC_CHECK_=3 a.out
*** glibc detected *** ./a.out: free(): invalid pointer: 0x0000000000c30014 
***
```
======= Backtrace: ========= ...

From the malloc man page:

Use echo  $\mathcal{S}$ MALLOC\_CHECK\_ to see if you've got it set. In your  $\sim$ / bashrc you can use export MALLOC\_CHECK\_=1 to set it "permanently". (See man getenv, too.) CSC 352 Fall 2015, C Slide 371

### World's simplest (and fastest) malloc and free!

Allocators are typically very complex, but it's not hard to write a simple allocator. Here are a simple malloc and free that are also, I claim, the world's fastest! char memory\_pool[100000000]; // 100 million bytes char \*next\_pool\_addr = memory\_pool;

```
void *malloc(int nbytes) 
{ 
  if (next_pool_addr + nbytes \le = memory_pool + sizeof(memory_pool)) {
     void *block_addr = next_pool_addr; 
     next_pool_addr += nbytes; 
     return block_addr; 
 } 
   else 
     return 0; 
} 
void free(void *block_addr) { }
```
My malloc is *O(1)* and very easy to understand, but does it have any limitations? There's no provision to actually free memory! Under what circumstances would it work? Total memory "throughput" is less than 100 million bytes. (Easily raised, too!)

## Example: fromTo

Problem:

Write a function int \*fromTo(int from, int to) that returns a pointer to an allocated array of int values ranging from from through to, inclusive. Assume that from  $\leq$  to.

```
Example of use, with print_ints from a8: 
    int *a3 = fromTo(1,3);
    print_ints(a3, 3); // Output:{1,2,3} 
Solution: 
    int *fromTo(int from, int to) \frac{1}{10} fromTo.c
    { 
       int *buf = malloc((to - from + 1) * sizeof(*buf));
       int *_{p} = buf;
       while (from \leq = to)
         *p++ = from++; return buf; 
    } 
                                        Why sizeof(*buf)?
                                          It's another way to reduce the chance of a 
                                          type mismatch with the size of expression.
                         Nov 9 update: I'm seeing the above idea lead to trouble, so 
                         let's call it a BAD idea. Just use ... * sizeof(int).
```
#### fromTo, continued

```
Let's allocate three arrays, printing each, and then clean up. 
   int *a3 = fromTo(1,3);
   print_ints(a3, 3); 
        // Output: {1,2,3} 
   int *a3a = fromTo(-3,2);
   print_ints(a3a, 6); 
        // Output: {-3,-2,-1,0,1,2} 
   int *al = fromTo(100,100);print_ints(a1-1, 3); 
        // Output: {0,100,164} 
        // (Note that first and last values are indeterminate.) 
   int *allocs[] = \{a3, a3a, a1, 0\};int **ap = allocs;
   while (*ap) 
      free(*ap++);
```
### fromTo, continued

Are there any issues with the following statement? print\_ints(fromTo(-1,1), 3);

It's a memory leak! Why? We've "lost" the address of the allocated block!

Would it be good for print\_ints to free the memory? That's not behavior an experienced C programmer would expect. And, then we couldn't use print\_ints to print a local (non-allocated) array!

Another angle: What if free returned the address it was given, so calls could be nested, like the following? print\_ints(free(fromTo(-1,1)), 3);

No good! Why? The above is a "used after freed" error.

# fromTo, continued

a8's print\_ints expects the number of values to print as a second argument: void print\_ints(int \*first, int n)

Problem:

Write a function **print\_all** that specifically works with the address returned by from To. It prints the values in the newly allocated block, and does not require a count.

Example:

print\_all(fromTo(1,3)); // Output:  $\{1,2,3\}$ 

```
print_all(fromTo(-3,2)); // Output: {-3,-2,-1,0,1,2}
```
Impossible! Why?

There's no sentinel value and there's no way to know the size of the allocated block.

#### concat

Consider a function char \*concat(char \*s1, char \*s2) that returns a dynamically allocated string that contains the concatenation of s1 and s2.

```
Usage:
```

```
char *sl = "concat";
char *s2 = \text{concat}(sl, "enate");puts(s2); 
    // Output: concatenate 
char *s3 = concat(s2, s2);
puts(s3); 
    // Output: concatenateconcatenate
```

```
free(s1); 
free(s2); 
free(s3);
```

```
Any bugs above?
    Yes! free(s1) is freeing a string literal!
```
#### concat, continued

At hand:

```
char *concat(char *s1, char *s2) returns a dynamically allocated string 
that contains the concatenation of s1 and s2.
         char *s2 = \text{concat("just", " testing");}
```
Problem: Write it!

```
Solution:
```
}

```
char *concat(char *s1, char *s2) 
{ 
  int len1 = strlen(sl);char *result = malloc((len1+strlen(s2)+1)*sizeof(char));
```

```
 strcpy(result, s1); 
 strcpy(result + len1, s2);
```
How about strcat(result, s2) instead?

```
 return result;
```

```
As is, two passes are made over the strings: One to get their lengths, and a second 
to copy their characters into the allocated memory. Can one pass be eliminated?
```
We can "change" the size of a block of allocated memory with **realloc**: void \*realloc(void \*ptr, size\_t size);

ptr is the address of a previously allocated block. There are two possible results for realloc:

- 1. The allocator simply adjusts its notion of the size of the block. In this case, realloc returns ptr.
- 2. The allocator allocates a new block, copies data from the block referenced by ptr into the new block, does free(ptr), and returns the address of the new block.

Imagine an allocator that has two "pools" of blocks: 1000-byte blocks, and variable-sized blocks.

- Resizing a 100-byte block to a 300-byte block might only change an int named size from 100 to 300. (First case above.)
- Resizing a 100-byte block to a 1001-byte block would cause a variable-size block to be allocated. Data would then be copied into it from the 100-byte block, and the 100-byte block would be freed. (Second case above.)

```
Here's an example that shows the mechanics: 
  int main() 
  { 
    char *{\rm p} = malloc(SZ1);
     paddr(p); 
     strcpy(p, "testing"); 
    char *rp = realloc(p, SZ2);
     paddr(rp); 
     puts(rp); 
     free(rp); 
  } 
                                                      realloc, continued 
                   Resizing from 10 to 2000 does not cause relocation but going 
                   from 10 to 200,000 does cause relocation: 
                      % gcc -DSZ1=10 -DSZ2=2000 realloc1.c && a.out 
                      p = 28192784rp = 28192784 
                      testing 
                      % gcc -DSZ1=10 -DSZ2=200000 realloc1.c && a.out 
                      p = 8085520rp = 139825191907344 
                      testing
```
### realloc, continued

Consider the problem of sorting a number of floating-point values read from standard input. We want to read all the values into memory but we don't know how many values there may be.

Here's pseudo-code for an approach using **realloc**:

```
N = 100vals = \text{malloc}(N^*sizeof(double))while I can read a value
    store the value in the next position in vals
    if vals is full 
        N * = 2newvals = realloc(vals, N*sizeof(double)) copy from vals into newvals [brain cramp--realloc does the copy!] 
        vals = newvals
```
The code above starts with space for 100 values. Whenever space runs out, it asks for twice as much space as the last allocation.

Let's implement it!

#### realloc, continued

```
int main() // realloc2.c 
{ 
  int slots = 100;
  double *vals = malloc(slots * sizeof(double));
  double *next = vals, *end = vals + slots;
  while (scanf("%\log", next) == 1) { // Note: not &next!
     next++; 
    if (next == end) {
       slots * = 2:
       int pos = next - vals;vals = realloc(vals, slots * sizeof(double));next = vals + pos;end = vals + slots; } 
 } 
  int numvals = next - vals;
   printf("%d values loaded:\n", numvals); 
  for (int i = 0; i < numvals; i++)
    printf("vals[\%d] = \%q\in', i, vals[i]);
                                              Exercise: Using slots = 1,
                                                1. Step through it with gdb. (Use run 
                                                  < nums inside gdb.) 
                                               2. Work through it with pencil and 
                                                  paper 
                                              Pay attention to vals, next, and end.
```

```
 free(vals); 
}
```

```
CSC 352 Fall 2015, C Slide 382
```
#### calloc

Here's what the C11 standard shows for calloc: **7.22.3.2 The** calloc **function Synopsis**  #include <stdlib.h> void \*calloc(size\_t nmemb, size\_t size);

#### **Description**

The calloc function allocates space for an array of nmemb objects, each of whose size is size. The space is initialized to all bits zero.

```
Let's get 25 int zeroes: 
    int \starvals = calloc(25, sizeof(int));
```

```
Does the following code produce 25 double values of 0.0?
    double *dxds = calloc(25, sizeof(double));
```
Fine point: C11 does not require that a **double** with all bits zero equals 0.0! The above code is <u>not</u> portable.

Similarly, a pointer with all bits zero might not be  $== 0$ . (!)

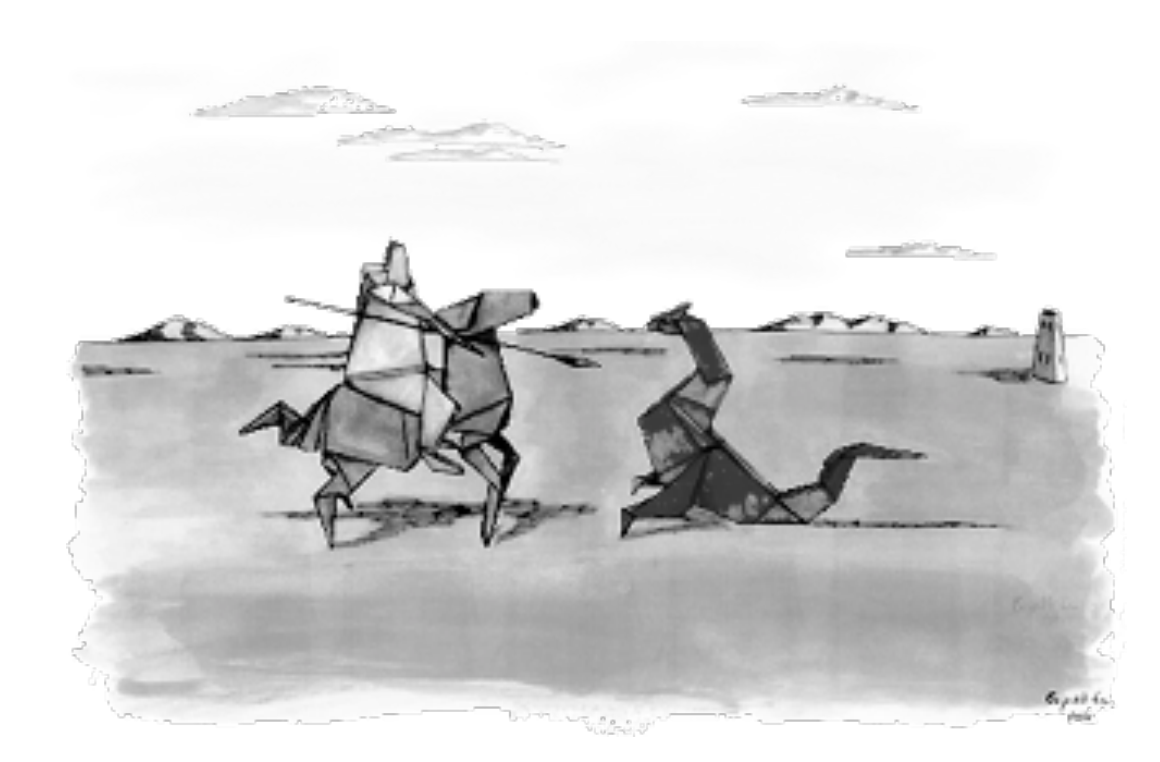

# valgrind (say "val-grinned")

#### What is Valgrind?

#### valgrind.org says:

Valgrind is an instrumentation framework for building dynamic analysis tools. There are Valgrind tools that can automatically detect many memory management and threading bugs, and profile your programs in detail. You can also use Valgrind to build new tools.

We'll be using Valgrind's Memcheck tool to help us find memory management errors.

There are other such tools, such as BoundsChecker and Purify, but Valgrind is FOSS.

Valgrind is dead-simple to use:

```
% cat -n valgrind1.c 
    1 #include <stdlib.h> 
   2 int main() 
   3 { 
  4 char *{\rm p} = malloc(100);
  5 p[100] = 'x'; 6 }
```
% gcc valgrind1.c

# Running valgrind

- 1. 8524 is the process id. (Not useful for us.)
- 2.  $p[100] = 'x'$  is noted as "Invalid write of size 1" because it's outside of an allocated block.
- 3. valgrind goes on to say that the write was just beyond a block allocated at line 4.

% valgrind --leak-check=full a.out

 $=$  ==8524== Memcheck, a memory error detector

```
= =8524== \overline{\text{Copyright (C)} 2002\text{-}2011,} and GNU \overline{\text{GPL}}'d, by Julian Seward et al.
```
==8524== Using Valgrind-3.7.0 and LibVEX; rerun with -h for copyright info

==8524== Command: a.out

 $==8524==$ 

- $=$  ==8524== Invalid write of size 1
- $=$  ==8524== at 0x400512: main (valgrind1.c:5)
- ==8524== Address 0x51f00a4 is 0 bytes after a block of size 100 alloc'd
- $=$  ==8524== at 0x4C2B6CD: malloc
- $=$  ==8524== by 0x400505: main (valgrind l.c:4)

...and that's not all...

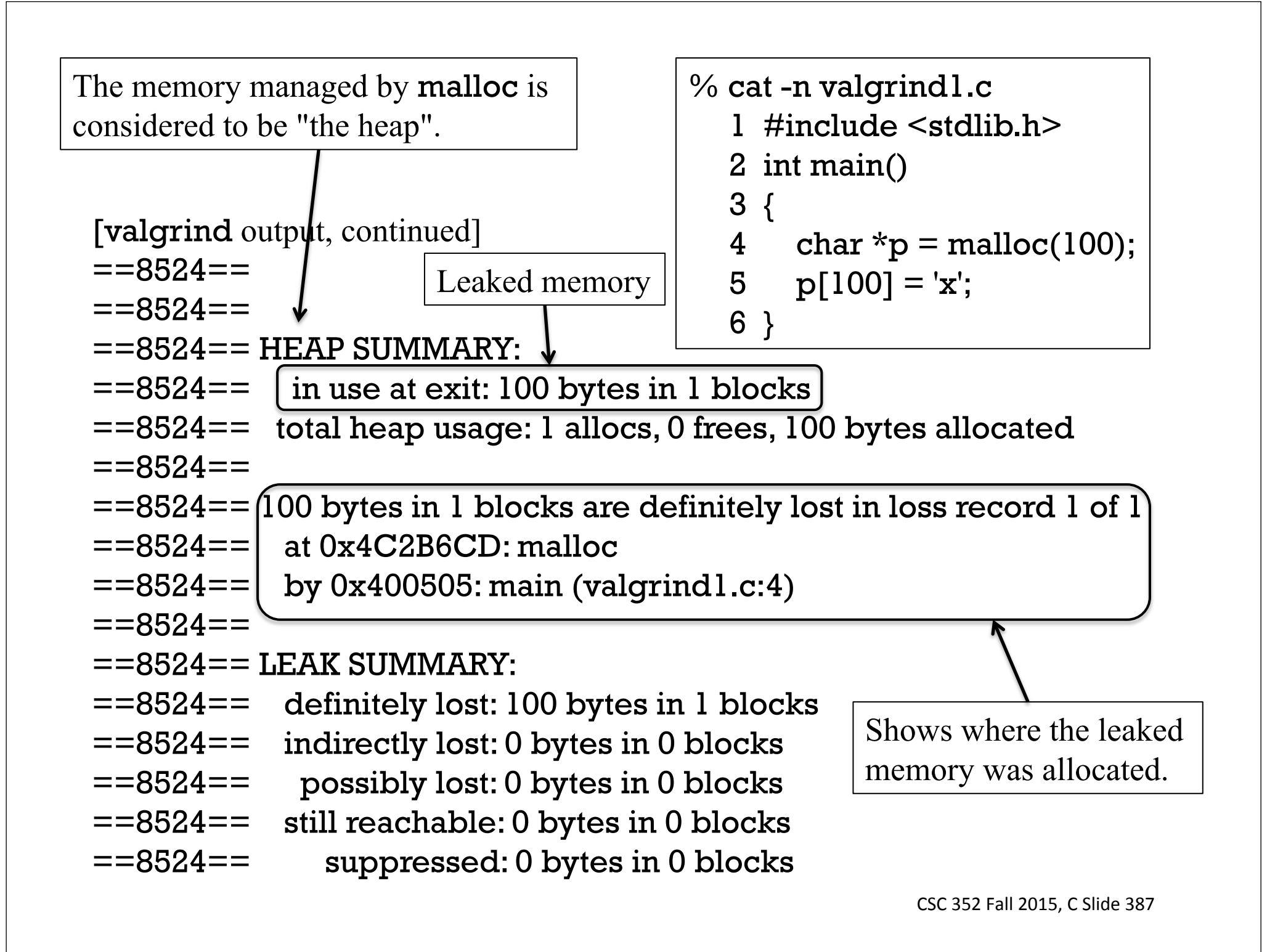

#### "Used after freed" with valgrind

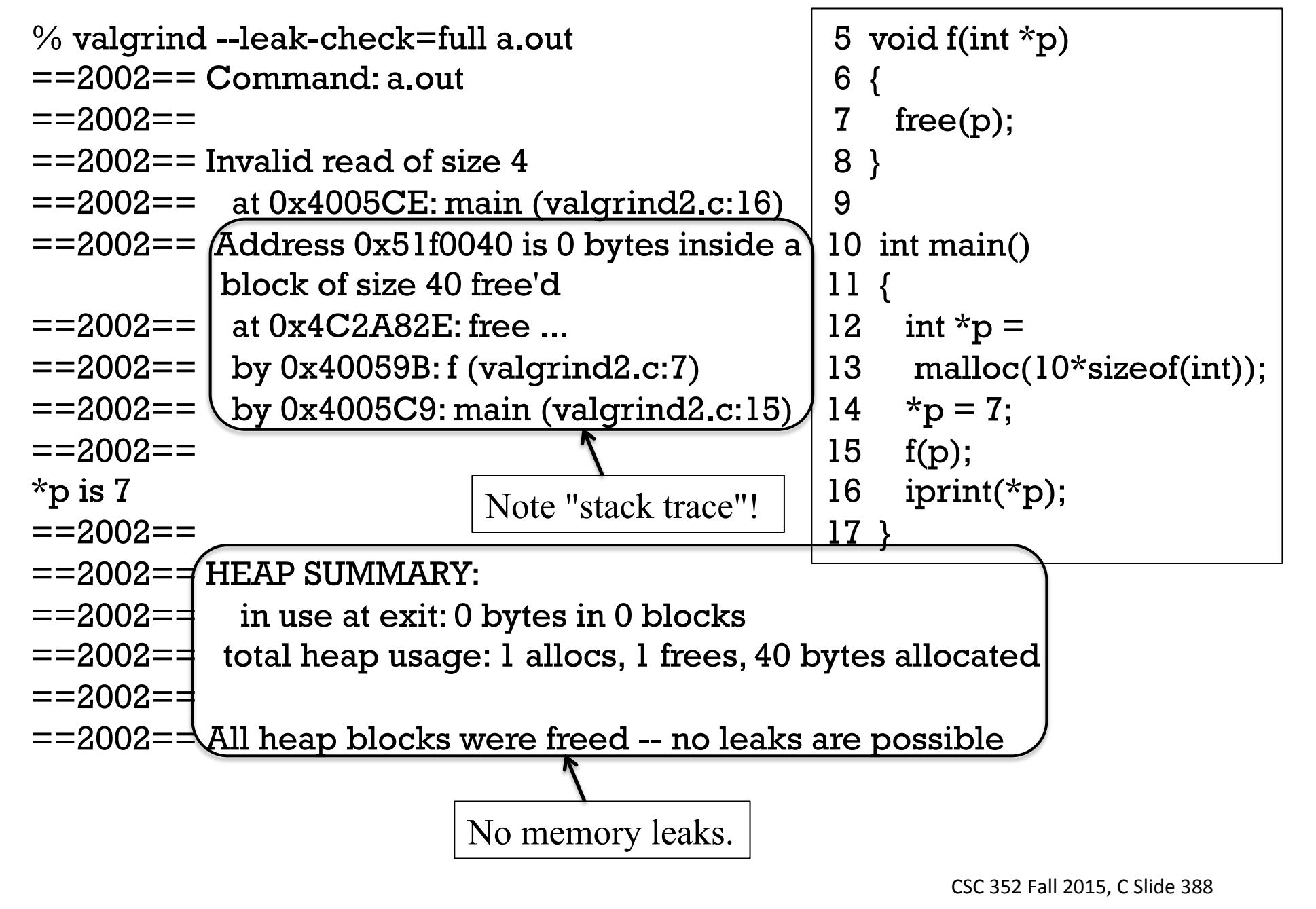

# Let's check realloc2.c

Let's use **valgrind** to check **realloc2.c**, the **realloc** example from slide 382.

```
We'll use valgrind's -q option to suppress output unless there are errors.
    % gcc realloc2.c 
    % seq 3 | valgrind -q --leak-check=full a.out
    3 values loaded: 
    vals[0] = 1vals[1] = 2vals[2] = 3\frac{0}{6}
```
Note that we're piping into **valgrind**. **valgrind** arranges for its standard input to be standard input for the program it runs, which is a.out in this case.

If a.out required arguments, we'd just add them to command line. Let's imagine a --reverse option for realloc2.c:

```
% seq 3 | valgrind -q --leak-check=full a.out --reverse
...
```
Execution:

- % gcc realloc2.c
- $%$  seq 3 | valgrind ...

3 values loaded:

- $vals[0] = 1$
- $vals[1] = 2$
- $vals[2] = 3$

Let's introduce a couple of errors in **realloc2.c**:

... for (int  $i = 0$ ;  $i \le m$  numvals;  $i++$ ) // should be  $\le$ printf("vals $[\%d] = \%g\$ n", i, vals[i]); //free(vals); // skip the free!

- ==29134== Conditional jump or move depends on uninitialised value(s)
- $=$  ==29134==  $\alpha$  0x4E80043: printf fp (printf fp.c:406)

}

- $=$  = 29134 = by 0x4E7D116: vfprintf (vfprintf.c:1596)
- ==29134== by 0x4E85298: printf (printf.c:35)
- ==29134== by 0x400720: main (realloc2.c:24)
- $=$  =  $=$  29134 =  $=$

...several more of the above, but at different lines in printf\_fp.c...

 $vals[3] = 0$ 

- ==29134== 32 bytes in 1 blocks are definitely lost in loss record 1 of 1
- $=$  =  $=$  29134 =  $=$  at 0x4C2B7B2: realloc ...
- ==29134== by 0x400678: main (realloc2.c:15)
- $=29134=$

## Let's check /usr/bin/tac

We can run valgrind on any executable, although full line-number information might not be available.

- % date | valgrind --leak-check=full /usr/bin/tac
- $=$  ==22441==  $\bar{C}$ ommand: /usr/bin/tac
- $=$  =  $=$  22441 =  $=$
- Wed Nov 4 01:16:36 MST 2015
- $=$  =  $=$  22441 =  $=$
- $=$  =  $=$  22441 =  $=$  HEAP SUMMARY:
- $=22441==$  in use at exit: 16,971 bytes in 3 blocks
- $=22441==$  total heap usage: 166 allocs, 163 frees, 36,821 bytes allocated
- $=22441==$
- ==22441== 16,388 bytes in 1 blocks are possibly lost in loss record 3 of 3
- $=$  ==22441== at 0x4C2B6CD: malloc ...
- ==22441== by 0x404338: ??? (in /usr/bin/tac)
- $=$  ==22441== by 0x401854: ??? (in /usr/bin/tac)
- $=$  ==22441== by 0x4E5376C: (below main) (libc-start.c:226)
- $=$  =  $=$  2244 1 =  $=$
- $=$  =  $=$  22441 =  $=$  LEAK SUMMARY:
- ==22441== definitely lost: 0 bytes in 0 blocks
- $=22441==$  indirectly lost: 0 bytes in 0 blocks
- $=$  ==22441== possibly lost: 16,388 bytes in 1 blocks<br>==22441== still reachable: 583 bytes in 2 blocks
- $=22441==$  still reachable: 583 bytes in 2 blocks<br> $=22441==$  suppressed: 0 bytes in 0 blocks
	- suppressed: 0 bytes in 0 blocks

...

# valgrind doesn't catch non-heap errors

Valgrind's Memcheck tool doesn't catch non-heap errors. % gcc valgrind3.c && valgrind --leak-check=full a.out ==2196== Memcheck, a memory error detector ...  $=$  ==2196== Command: a.out  $==2196==$  $==2196==$  $=$  =  $=$  2196  $=$   $=$  HEAP SUMMARY:  $=2196 ==$  in use at exit: 0 bytes in 0 blocks ==2196== total heap usage: 0 allocs, 0 frees, 0 bytes allocated  $==2196==$ % cat valgrind3.c int main()  $\{$  int a[3];  $a[3] = a[-1]$ ; }

==2196== All heap blocks were freed -- no leaks are possible  $==2196==$ 

==2196== For counts of detected and suppressed errors, rerun with: -v ==2196== ERROR SUMMARY: 0 errors from 0 contexts (suppressed: 2 from 2)

There is an experimental Valgrind tool, SGcheck, that looks for overruns in stack and global objects. It has issues, but feel free to try it. Example:

% gcc valgrind3.c && valgrind --tool=exp-sgcheck a.out

# Use valgrind!

On most assignment problems that require memory allocation your solutions will be expected to be "valgrind clean"––no errors detected by valgrind.

```
Here's a handy alias for your .bashrc: 
    alias vg="valgrind --leak-check=full"
```
Valgrind throws a lot of technology at the problem of manual memory management but even rudimentary tools can be useful.

A portion of assignments 10 and 11 will be implementing a simple memory allocator that detects leaks and bad frees.

# Loose end: sprintf et al.

#### The problem

It's possible to build up a string using a series of strcpy and strcat calls, other routines, and ad-hoc code but it's very clumsy and error prone.

Imagine a make\_name routine that assembles a name from first/middle/last names: char result[100]; make\_name("John", "Quincy", "Adams", result); puts(result); // Output: John Q. Adams

```
Implementation: (ouch!)
    void make name(char *first, char *middle, char *last, char *result)
     { 
         strcpy(result, first); 
         strcat(result, " "); 
         char initial[] = "X.";
         initial[0] = middle[0];strcat(result, initial); 
         strcat(result, last); 
     }
```
# Solution: sprintf

The sprint froutine is like print but instead of writing to standard output, sprintf writes a string into memory.

```
Here is its prototype:
    int sprintf(char *result, const char *format, ...);
```

```
Here is make_name with sprintf:
   void make_name(char *first, char *middle, char *last, char *result) 
    { 
      sprintf(<u>result</u>, "%s %c. %s", first, middle[0], last);</u>
    }
```
All the formatting capabilities of **printf** are available in **sprintf**.

What's a hazard with **sprintf**?

The caller must ensure the target buffer, result, has sufficient room. Two safe alternatives, but with complications:

- asprintf—print to allocated string
- snprintf—like sprintf but with buffer length specified
# sprintf, continued

Imagine a routine that creates a string with a comma-separated list of array values: int a[] =  $\{5, -10, 30, 7\}$ ; char buf[100]; ints\_to\_str(a, 4, buf); // buf now holds "5, -10, 30, 7"

```
A solution with sprintf: 
    void ints_to_str(int *vals, int length, char *result) 
     { 
       if (length == 0) {
          *result = 0;
          return; 
      } 
       for (int *{\rm p} = vals; {\rm p} < vals + length; {\rm p}++)
          result += sprintf(result, "%d, ", *p);
       result[-2] = 0; // eliminate trailing ", " (hack or "technique"?)
     }
```
The code takes advantage of the that fact that **sprintf** returns the number of characters inserted into the target buffer, not counting the terminating zero.

# Structures

#### Structure basics

*Structures* provide a way to aggregate values as a collection of named elements.

Structure *tags* are declared with the struct keyword. Example: struct Rectangle { int width; int height; };

Rectangle is said to have two *members*: width and height.

The declaration of a structure must appear before it can be used. Structures are typically declared outside of functions.

Note the family resemblance to Java. structs in C++ look the same.

Unlike Java, there is no way to associate functions with **Rectangle**. The best we can do in C is to name functions descriptively, such as area\_of\_Rectangle or printRectangle.

IMPORTANT: Don't forget the semicolon at the end of a struct declaration! CSC 352 Fall 2015, C Slide 399

```
For reference:
    struct Rectangle { 
         int width; 
         int height; 
         };
```
The following declaration creates a Rectangle. Note that struct is required. struct Rectangle r;

This reserves space for a Rectangle named r, just like int x; reserves space for an int named x.

size of can be applied to an instance of Rectangle or the tag:  $sizeof(r)$  //8 sizeof(struct Rectangle) // 8 (struct is required)

```
For reference:
    struct Rectangle { 
         int width; 
         int height; 
         };
```
#### struct Rectangle r;

One way to reference members is with the "dot" operator, which is sometimes called *member selection*.

r.width  $= 10$ ; r.height  $= 20$ ;

```
int area = r.width * r.height;
```
Unlike Java, C has no notion of access control—all members are "public".

In C, there's no simple way to hide the representation of an object. Code all over a system can come to rely on struct members that we might later want to change.

It is possible to get the address of a structure, and addresses of individual members of a structure. int main() { int i, j; struct Rectangle r1, r2; printf("&r $1 = \%$ lu $\infty$ ", &r $1$ ); printf("&r1.width =  $\%$ lu\n", &r1.width); ...lots more... Structure members appear in memory in the order they are declared. The address of a structure and the address of its first element are the same. |-------------|  $.156$  | j |-------------|  $.152$  | i |-------------| <4 words> |-------------|  $.132$  |  $r2.$ height |-------------|  $.128$  | r2, r2. width |-------------| <2 words> |-------------|  $.116$  |  $r1.$ height |-------------|  $.112$  | r1, r1. width

r1 and r2 are local variables. They have automatic storage duration and reside on the stack along with other locals.

Like other objects with automatic storage duration, the members of r1 and r2 are not initialized.

|-------------|

We can have an array of structures. Member selection can be applied to elements of the array.

```
struct Rectangle { int width; int height; }; 
int main() \frac{1}{3} struct la.c
{ 
   struct Rectangle rects[5]; 
  int nrects = sizeof(rects) / sizeof(rects[0]);
 for (int i = 0, w = 3, h = 4; i < nrects; i + +, w + = 2, h + = 3) {
    rects[i].width = w;rects[i].height = h; } 
   int sum_of_areas = 0; 
  for (int i = 0; i < nrects; i++)
     sum_of_areas += rects[i].width * rects[i].height;
   printf("Sum of areas: %d\n", sum_of_areas); 
}
```
Structures can contain elements of any combination of types. Consider a structure

to represent a serial communication cable:

```
struct SerialCable { 
    double length; 
    int conductors; 
    char ends[2]; // 'M' or 'F' 
    char *manufacturer; 
    };
```
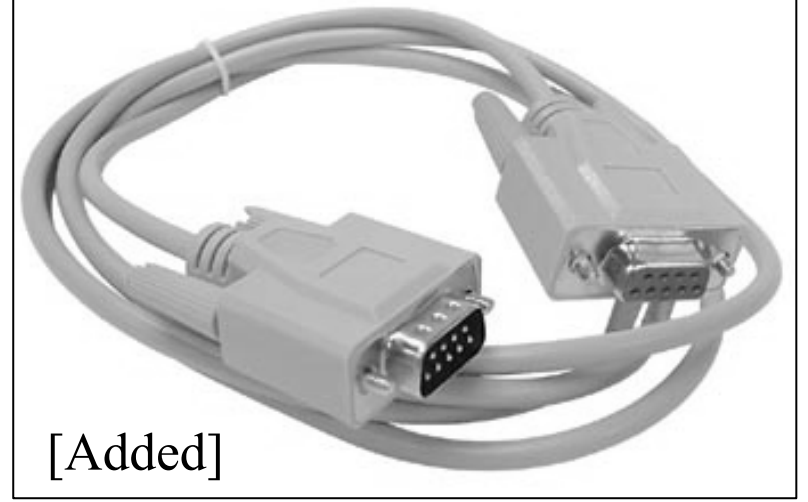

To create and initialize a **SerialCable** one might do this:

```
struct SerialCable sc; 
sc.length = 5.5;
sc.conductors = 9; 
sc.ends[0] = 'M';sc.ends[1] = 'F';sc manufacturer = "Cables 'R Us";
```
Although an instance of SerialCable holds only 22 bytes of data, sizeof(struct SerialCable) produces 32! The extra space is padding to satisfy data alignment requirements. CSC 352 Fall 2015, C Slide 404

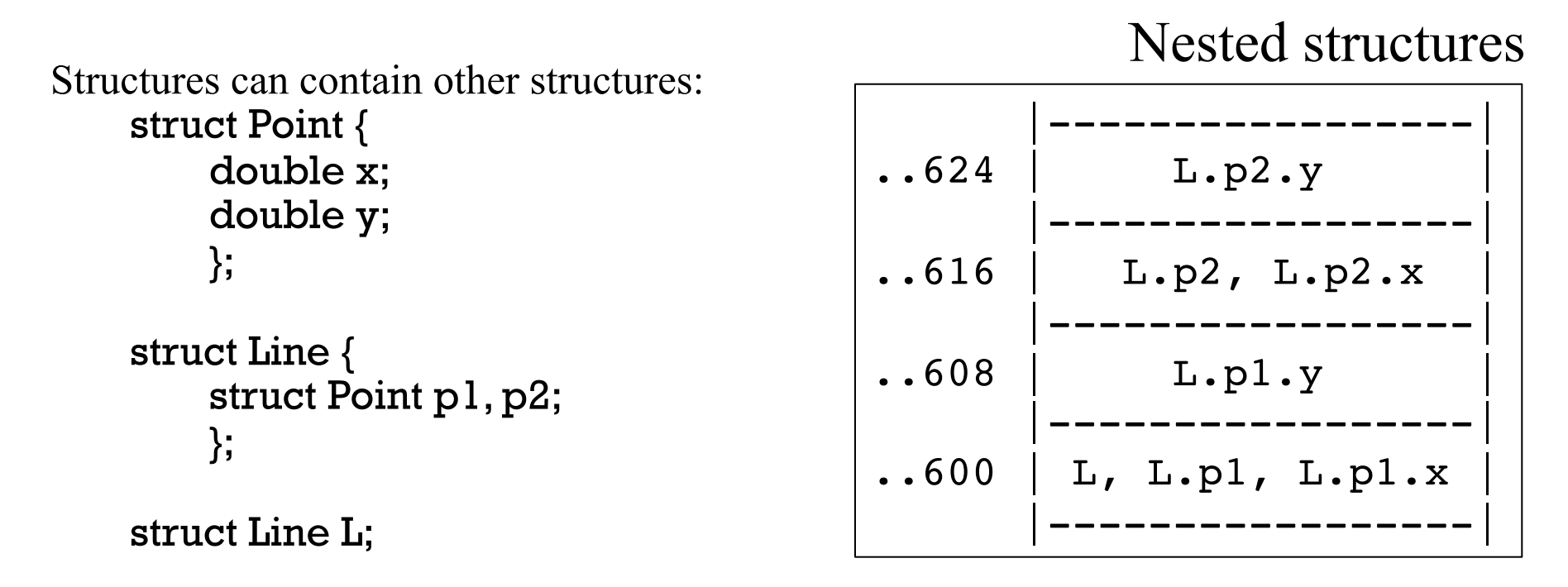

Note that each instance of Line physically contains two instances of Point that each physically contain two double values.

sizeof(struct Point) is 16, sizeof(struct Line) is 32, and sizeof(L) is 32.

A slope calculation:  $L.pl.x = 1; L.pl.y = 1;$ L.p2.x = 3; L.p2.y = 4; double slope =  $(L.p2.y - L.p1.y) / (L.p2.x - L.p1.x);$ 

L, an instance of struct Rectangle is a single memory object. Imagine the Java analog for Line. How many objects would be required for an instance of it? CSC 352 Fall 2015, C Slide 405

#### Nested structures, continued

```
For reference:
  struct Point { 
    double x; 
    double y; 
    }; 
  struct Line { 
    struct Point p1, p2; 
    }; 
Here is an alternative definition for Line:
  struct Line { 
     struct Point p[2]; 
     }; 
                                                                   CSC 352 Fall 2015, C Slide 406
                A slope calculation:
                   struct Line L; 
                  L.p[0].x = 1; L.p[0].y = 1;L.p[1].x = 3; L.p[1].y = 4;
                  double slope = (L.p[1], y - L.p[0], y) / (L.p[1], x - L.p[0], x);
```
# Structure initialization

C's structure initialization syntax is very similar to the array initialization syntax.

```
For reference:
    struct SerialCable { 
         double length; 
         int conductors;
         char ends[2]; 
         char *manufacturer; 
         };
```
An instance can be defined and initialized like this:

```
struct SerialCable cable1 = \{ 1.5, 3, \{^{\prime}M\}, \{^{\prime}M\} \}, "Joe's Cables" };
An alternative:
```

```
struct SerialCable cable2 = \{2.5, 9, 'M', 'F', ''Joe's Cables''\};
```
If an initializer is omitted, the corresponding member is initialized with a *typeappropriate zero*.

```
struct SerialCable cable3 = \{5.0, 9\};
```
is equivalent to

```
struct SerialCable cable3 = \{ 5.0, 9, \{0, 0\}, 0 \};
```
# Structure initialization, continued

An array of structures can be initialized with a series of initializers:

```
struct SerialCable cables[] = { 
   { 1.5, 3, {'M', 'M'}, "Joe's Cables" }, 
   { 2.5, 9, {'M', 'F'}, "Cables 'R Us" }, 
   { 4.0, 3, {'F', 'M'}, "connectem.com" } 
   };
```
struct SerialCable { double length; int conductors; char ends[2]; char \*manufacturer; };

The grouping braces can omitted, albeit with a loss of clarity: struct SerialCable cables[] = { 1.5, 3, 'M', 'M', "Joe's Cables", 2.5, 9, 'M', 'F', "Cables 'R Us", 4.0, 3, 'F', 'M', "connectem.com" };

To create an array of SerialCables with only the length initialized in each, we can do this:

```
struct SerialCable cables[] = \{ \{2.2\}, \{1.3\}, \{7\}, \{4\}, \{15\} \};
```
All members aside from length are zeroed.

#### Structure initialization, continued

```
For reference:
    struct SerialCable { 
        double length; 
        int conductors;
        char ends[2]; 
        char *manufacturer; 
        };
```
C11 supports *designated initializers*, which allow members to be initialized by name (and more).

```
Here's a simple example:
    struct SerialCable cables[] = { 
      \{ .conductors = 3,
         .length = 2.0, // Note difference in order vs. struct
        .manufacturer = "Kinky Kables" \},
      {~}.ends = 'M' }
       };
```
#### Structure initialization, continued

Instances of Line can be initialized like this: struct Line L1 =  $\{1, 2\}, \{3, 4\}\;$ ; struct Line L2 =  $\{1, 1, -1, -1\};$ struct Line L3 =  $\{\{\}, 5, 7\}$ ; struct Line a[] =  $\{ \{1,2\}, \{\}, \{3,4\} \};$ 

struct Point { double x, y; }; struct Line { struct Point p1, p2; };

One way to explore structure initialization is to print values with gdb:

(gdb) **p L1**  \$1 = {p1 = {x = 1, y = 2}, p2 = {x = 3, y = 4}} (gdb) **p L2** \$2 = {p1 = {x = 1, y = 1}, p2 = {x = -1, y = -1}} (gdb) **p L3** \$3 = {p1 = {x = 0, y = 0}, p2 = {x = 5, y = 7}} (gdb) **p a** \$4 = {{p1 = {x = 1, y = 2}, p2 = {x = 0, y = 0}}, {p1 = {x = 0, y = 0}, p2 = { x = 0, y = 0}}, {p1 = {x = 3, y = 4}, p2 = {x = 0, y = 0}}}

The full set of rules for structure initialization is complex and the designated initializer rules, which apply to simple arrays, too, are even more complex.

```
Structures as values
```
It is possible to treat an entire structure as a value. The contents of the structure are simply copied as a sequence of bytes. Example:

```
struct Point { double x, y; }; 
void print_Point(char *label, struct Point pt); // Note type of pt
int main() // struct6a.c 
{
```

```
struct Point p1 = \{3.1, 4.2\}, p2;
```
}

{

}

```
p2 = p1; // copies sizeof(p1) bytes from &p1 to &p2
p2.x * = 2.0; // pl is unchanged
```

```
 print_point("p1", p1); // pushes sizeof(p1) bytes onto stack 
 print_point("p2", p2); // ditto for p2
```
void print\_point(char \*label, struct Point pt) // call by value for pt

```
printf("%s: (\%g, \%g)\n", label, pt.x, pt.y);
```

```
Output: 
  p1: (3.1, 4.2) 
  p2: (6.2, 4.2)
```
#### Structures as values, continued

For reference:

};

struct Point {

double x, y;

struct Point translate(struct Point p, double xdelta, double ydelta) {

```
 struct Point newPoint;
```

```
newPoint.x = p.x + xdelta;newPoint.y = p.y + ydelta:
```

```
 return newPoint;
```
}

}

```
double slope(struct Line L)
```

```
{ 
  return (L.p2.y - L.p1.y) / (L.p2.x - L.p1.x);}
```

```
int main() \frac{1}{3} struct 6.c
{
```

```
struct Line A = \{(0,0), \{2,4\}\};
```

```
printf("slope of A = \%g\n", slope(A));
```

```
A.p1 = translate(A.p1, 0, 10);
```
struct Line { struct Point p1, p2; };

Which lines treat a structure as a value? What effect would be produced by the statement translate(A.p2, 3, 4);? No effect. A point would be created and returned but never used.

```
printf("new slope of A = \mathcal{C}_g \nightharpoonup n", slope(A));
```
#### Pointers to structures

A pointer variable that can reference an instance of Rectangle is declared like this: struct Rectangle \*rp;

Let's make a Rectangle named r and point rp at it: struct Rectangle r;  $rp = &r$ 

We can use the  $\sim$  operator to reference a member of a pointed-to structure:

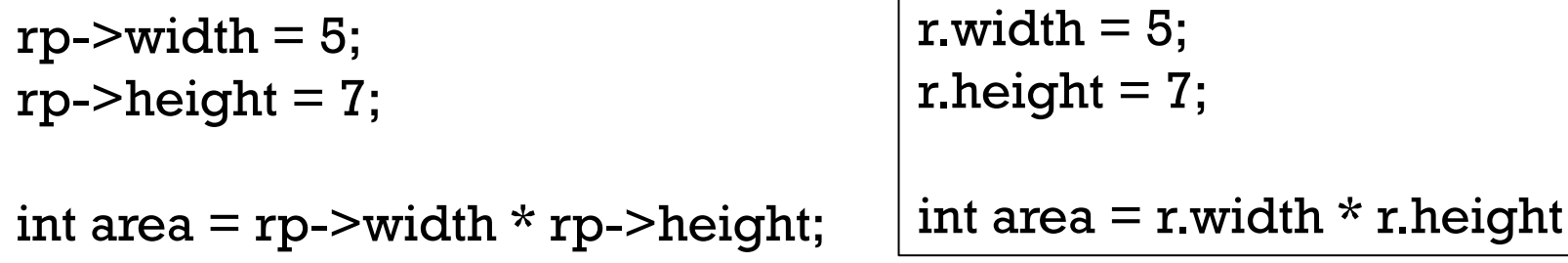

This operator, like the . ("dot") operator, is sometimes called *member selection* or *member access*, but is usually read as "*pointing to*". Like "dot", -> has very high precedence.

A precise reading of rp->width is "the width member of the Rectangle that  $\mathbf{rp}$  points to". CSC 352 Fall 2015, C Slide 413

For reference:

struct Rectangle r; struct Rectangle \*rp;  $rp = &r$ 

We can apply  $*$  to  $rp$  to produce an L-value that specifies  $r$ .

Note the types:

rp is pointer to struct Rectangle

\*rp is struct Rectangle

Let's assign the contents of r (pointed to by rp) to r2: struct Rectangle r2;  $r2 = *rp;$ 

#### Pointers to structures, continued

Recall that we can take the address of member referenced with "dot": int  $*pi = & x. \text{width}$ ;

Like "dot", the -> operator produces an L-value. This expression is valid: int  $*p2 = \&rp->width$ ; // Precedence:  $\&\text{(rp->width)}$ 

It says "Assign to p2 the address of the width member of the Rectangle pointed to by rp.

To swap the width and height of a Rectangle we can do this: swap(&rp->width, &rp->height)

### Sidebar: An equivalence with . and ->

The general form of the . (dot) operator is: *L-value . member-name*

Given struct Rectangle r, r is an L-value: it specifies a particular Rectangle object in memory.

If the type of rp is struct Rectangle \*, then \*rp yields an L-value of type struct Rectangle.

Thus, (\*rp).width

is completely equivalent to rp->width

K&R 2e describes  $p\rightarrow m$  as a shorthand for  $(*p)$ .m

#### Pointers to structures, continued

A pointer can iterate over an array of structures. Example: struct Rectangle rects[5];

//...populate rects with widths and heights...

```
int sum_of_areas = 0;
int nrects = sizeof(rects)/sizeof(*rp);
for (struct Rectangle *rp = rects; rp < rects + nrects; rp++)
  sum_of_areas += rp->width * rp->height;
```

```
printf("Sum of areas: %d\n", sum_of_areas);
```
Notes:

rp++ adds sizeof(struct Rectangle) to rp, advancing it to the next element.

rects + nrects is equivalent to &rects[nrects].

The for loop continues until rp reaches rects  $+$  nrects, which would be the address of the sixth rectangle, which is non-existent.

```
An alternative to passing a structure by value is to pass a pointer to a structure. 
  void print_Point(char *label, struct Point *pt) 
  { 
    printf("%s: (\%q, \%q)\n", label, pt->x, pt->y);
  } 
                                       Pointers to structures, continued
```

```
Usage:
```

```
struct Point p1 = \{3.1, 4.2\};
print_Point("p1: ", &p1);
```

```
Contrast with the value-passing version shown earlier:
  void print_Point(char *label, struct Point pt) 
  {
```

```
printf("%s: (\%g, \%g)\n", label, pt.x, pt.y);
```
Usage:

}

```
struct Point p1 = \{3.1, 4.2\};
print_Point("p1: ", &p1);
```
What's a performance consideration when deciding whether to have a function take a structure by value vs. passing a pointer? If a structure is large, passing a pointer avoids copying it onto the stack.

#### Structure initialization with a function

It's common to have functions that initialize a structure using values passed as arguments.

```
void init_cable(struct SerialCable *scp, 
      double len, int wires, char end1, char end2, char *mfr) 
   { 
     scp->length = len;
      scp->conductors = wires; 
     scp->ends[0] = end1; // Could also be *scp->ends = end1;
     scp->ends[1] = end2;
     sep->manufacturer = strdup(mfr); // Copies to malloc'd memory
   } 
Usage:
   struct SerialCable sc; 
   init_cable(&sc, 2.0, 10, 'M', 'F', "connectem.com"); 
    struct SerialCable *p = malloc(sizeof(struct SerialCable));
    init_cable(p, 3.5, 20, 'F', 'M', "Point-to-Point, Inc.");
```
Would it be better to put the malloc inside init\_cable? How about a flag to indicate that init\_cable should also allocate memory? CSC 352 Fall 2015, C Slide 419

### An approximation of a Java constructor

A function that allocates memory for an object, initializes it based on parameters, and then returns a pointer to it is a rough approximation of a Java constructor. struct Line \*make\_line(double x1, double y1, double x2, double y2) {

```
struct Line *lp = malloc(sizeof(struct Line));
lp->pl.x = x1; lp->pl.y = y1;lp->p2.x = x2; lp->p2.y = y2; return lp;
```

```
}
```
Usage:

```
struct Line *lp = make\_line(1, 2, 3, 4);
```
Contrast with Java:

```
Line line = new Line(1, 2, 3, 4);
```
make\_line is fairly close to a Java constructor. It creates and initializes an object in the heap and returns a pointer. A pointer to a structure is essentially equivalent to a reference in Java.

### Don't return a pointer to a local structure!

Just like returning a pointer to a local array is a mistake, so is returning a pointer to a structure that's a local variable.

```
Here's an example of a mistake: 
    struct Line *make_line(double x1, double y1, double x2, double y2) 
    { 
      struct Line L = \{ \{x1, y1\}, \{x2, y2\} \}; return &L; // DON'T DO THIS!! 
    }
```
The lifetime of **L** ends when **make** line returns but the returned pointer will still reference the memory where L resided during the lifetime of make\_line.

It can be said that make\_line returns a *dangling pointer*––it's a pointer that was once valid but no longer is.

gcc does produce a warning: function returns address of local variable

# Example: getpwent()

The getpwent() library function is used to iterate through /etc/passwd entries. Here's the prototype that man getpwent shows: struct passwd \*getpwent(void);

The man page goes on to show this:

The passwd structure is defined in  $\leq$  pwd.h> as follows:

```
 struct passwd {
```

```
 char *pw_name; /* username */ 
    char *pw_passwd; /* user password */ 
   uid_t pw\_uid; /* user ID */
   gid_t pw_gid; /* group ID */ char *pw_gecos; /* user information */ 
   char *pw\_dir; /* home directory */ char *pw_shell; /* shell program */ 
 };
```
uid\_t and gid\_t are typedefs (type aliases) for unsigned ints.

# getpwent(), continued

The <u>first call</u> to **getpwent**() returns a pointer to a structure populated with data from the first line in /etc/passwd. Let's see what the first line is: % head -1 /etc/passwd root:x:0:0:root:/root:/bin/bash

```
Here's a program that simply reads and prints the first /etc/passwd entry:
    #include <stdio.h> 
    #define __USE_SVID // needed to "see" getpwent() prototype 
    \#include \ltpwd.h>
   int main() //getpwent1.c 
    { 
      struct passwd *ep = getpwent;
       printf("username: %s, real name: %s, home: %s, shell: %s\n", 
         ep->pw_name, ep->pw_gecos, ep->pw_dir, ep->pw_shell); 
    }
```
Execution:

```
% gcc getpwent1.c && a.out
username: root, real name: root, home: /root, shell: /bin/bash
```
# getpwent(), continued

Let's look for "real name" ( $pw\_gecos$ ) entries that contain a string specified on the command line. Example:

% getpwent2 Mitchell

[150] username: whm, real name: William H. Mitchell

[286] username: steve, real name: Steven Maury Mitchell

[764] username: mjmitchell, real name: Matthew John Mitchell ...lots more...

```
Implementation:
```

```
int main(int argc, char **argv) //getpwent2.c 
{ 
   struct passwd *ep; 
  int entry_num = 0;
  while ((ep = getpwent())}
     entry_num++; 
    if (strstr(ep->pw_gecos, argv[1])) {
       printf("[%d] username: %s, real name: %s\n", 
         entry_num, ep->pw_name, ep->pw_gecos); 
 } 
 } 
}
```
# getpwent(), continued

```
Recall that first example with getpwent(): 
   int main() //getpwent1.c 
    { 
      struct passwd *ep = getpwent;
       printf("username: %s, real name: %s, home: %s, shell: %s\n", 
         ep->pw_name, ep->pw_gecos, ep->pw_dir, ep->pw_shell); 
    }
```
Where is the instance of struct passwd that ep is pointing to? What is its lifetime?

From the man page:

The return value may point to a static area, and may be overwritten by subsequent calls to getpwent(), getpwnam(3), or getpwuid(3). (Do not pass the returned pointer to free(3).)

```
getpwent(), continued
```

```
Here's a skeletal getpwent() implementation: 
    struct passwd *getpwent(void) 
    { 
       static struct passwd result; 
       // ...populate result... 
       return &result; // OK because it's static! 
    }
```
Because result is declared to be static, it survives across calls to getpwent(). Therefore, it's ok to return a pointer to it.

```
What's another static data value that getpwent() is apparently using?
    Hint: while ((ep = getpwent))) {... }
```
Successive calls to getpwent() read successive lines from /etc/passwd, so getpwent() perhaps also has a static variable that holds some sort of file object that tracks the current position in /etc/passwd.

```
What's a pitfall with getpwent()?
```
Data "returned" by a call gets overwritten by the next call.

## A linked list

C structures are used to implement data structures like linked lists. Here's a struct that represents nodes in a singly-linked list of ints:

```
struct node { 
   int value; 
   struct node *next; 
   };
```
Note that the declaration is self-referential: the member next points to a node.

Here's how the sequence 7, -3, 9 might be represented with three nodes:

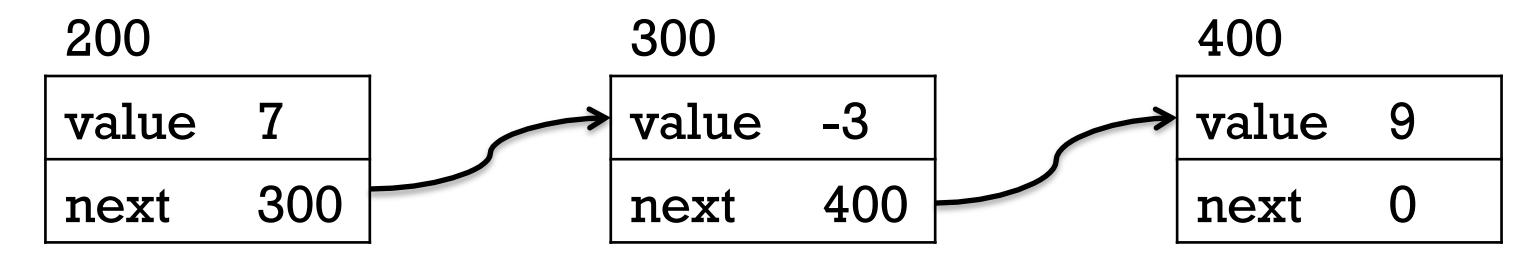

Nodes in a linked structure are almost always in allocated memory, with the possible exception of "head"/"root" nodes in some cases.

```
For reference: 
  struct node { 
     int value; 
     struct node *next; 
     }; 
Here's code that reads ints from standard input, 
building a list and then printing it: (linked1.c) 
  struct node head = \{0, 0\};
  struct node *last = &head;
  int num; 
  while (scanf("%d", \&num) == 1) {
    struct node *new = malloc(sizeof(struct node));
    new->value = num;
    new\text{-}next = 0;
    last-next = new;
    last = new; } 
  for (struct node *np = head.next; np; np = np->next) printf("%d\n", np->value); 
                                                    A linked list, continued 
                                                                    100 
                                                            head \sqrt{v}alue
                                                                    next
                                         num
                                         last 
                                         new 
                                                                              np
                                    Input: 7, -3, 9
```
#### A linked list, continued

Problem: Deallocate the memory.

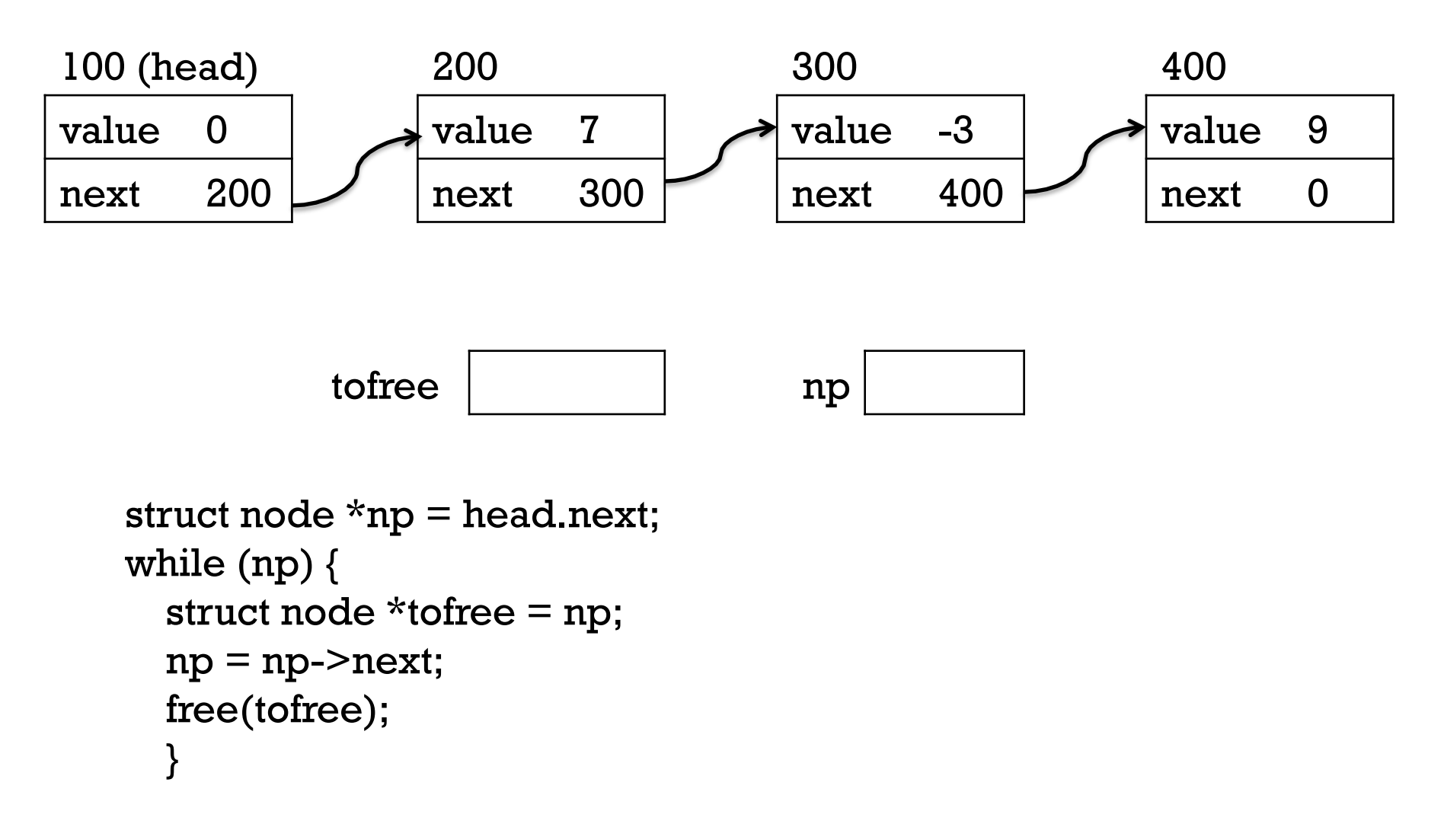

#### A sorted linked list

Variation: let's maintain the list in sorted order instead of adding nodes at the end.

```
Step 1: Have the head node hold a minimum value: 
  struct node head = \{INT\_MIN, 0\};
```

```
Step 2: Find a node in the list such that num is >= the node's value and <= the next node's
value. Or, add the new node at the end. Here's the code: 
  while (scanf("%d", &num) == 1) {
    struct node *new = malloc(sizeof(struct node));
    new-\gevalue = num; new-\genext = 0;
    for (struct node *np = &head; ; np = np->next) {
      if (np->next == 0 ||
         (num >= np-> value & wnum <= np-> next-> value))new\text{-}next = np\text{-}next;np-next = new;
            break; 
   } 
   } 
   } 
                                                                CSC 352 Fall 2015, C Slide 430
                100 (head) 
               value INT_MIN 
               next 200 
                                         200 
                                         value 7 
                                         next 300 
                                                                 300 
                                                                 value 12 
                                                                 next 0 
                                                           Input: 12, 7, 9, 15
```
# I/O streams and more

# I/O streams and FILE

The C library has a family of functions for working with I/O *streams*. Prototypes for the functions are in  $\leq$  stdio.h $\geq$ .

The **fopen**() function opens a file and returns a pointer to a data structure that represents a stream. Here is the prototype:

FILE \*fopen(const char \*path, const char \*mode);

Let's open a stream to read from the file lines: FILE  $*$ in = fopen("lines", "r");

```
With gcc, FILE is defined as a typedef:
    typedef struct _IO_FILE { 
        ...lots... 
        } FILE;
```
The C11 standard requires that there be a FILE type, but the **IO\_FILE** structure is gcc-specific. Other implementations of the C library might have a different underlying struct, but we can count on FILE being present.
#### fgetc and fputc

There are stream-based counterparts for getchar and putchar: int fgetc(FILE \*stream); int fputc(int c, FILE \*stream);

```
Here's a simple-minded version of cp(1):
    int main(int argc, char *argv[]) // cp0.c 
    { 
      FILE *in = fopen(argv[1], "r");
      FILE *out = fopen(argv[2], "w");
       int c; 
      while ((c = fgetc(in)) != EOF) {
          fputc(c, out); 
     } 
       fclose(in); 
       fclose(out); 
    } 
                                   Usage: 
                                      % cp0 /etc/passwd pw 
                                      % diff pw /etc/passwd
                                      \frac{0}{0}
```
#### An error

```
For reference: 
    int main(int argc, char *argv[]) // cp0.c 
    { 
      FILE *in = fopen(argv[1], "r");
      FILE *out = fopen(argv[2], "w");
     ... 
       int c; 
      while ((c = fgetc(in)) != EOF) {
          fputc(c, out); 
     } 
     ...
```
Another copy: % cp0 /etc/password pw Segmentation fault (core dumped)

Why?

If fopen fails for any reason, it returns NULL (0).

## perror––look up an error message

An fopen call can fail for any one of several reasons. It is common for failing library routines to set errno, a global variable.

```
void perror(char *s) looks up the error code held in errno and prints an 
explanatory error message, preceded by s. Example: 
    int main(int argc, char **argv) // fopen1.c 
    {
```

```
FILE *fp = fopen(argv[1], argv[2]);
```

```
if (p := NULL) printf("ok!\n"); 
 else 
   perror(argv[1]);
```
}

Usage:

% perror1 /etc/passwd w /etc/passwd: Permission denied

% perror1 not-here r not-here: No such file or directory

```
% perror1 not-here w 
ok!
```

```
CSC 352 Fall 2015, C Slide 435
% perror1 . w 
.: Is a directory
```
#### stdin, stdout, and stderr

Three standard streams, of type FILE \*, are available: stdin, stdout, and stderr.

```
Here is yet another trivial cat:
    int main() 
     { 
        int c; 
       while ((c = fgetc(stdin)) != EOF)
          fputc(c, stdout); 
     }
```
Note the analogs:

C Java stdin System.in stdout System.out stderr System.err

# fgets and fputs

The figets and fiputs functions are stream-based counterparts for gets and puts: char \*fgets(char \*s, int n, FILE \*stream); int fputs(const char \*s, FILE \*stream);

Unlike gets, fgets includes a buffer length argument. At most n-1 characters are read into memory starting at s. A line read by fgets includes the trailing newline; fputs does not add a newline to the string being written.

```
Here's cat with fgets and fputs:
    int main() // fcat.c
    { 
        char line[100]; 
       while (fgets(line, sizeof(line), stdin) != NULL)
          fputs(line, stdout); 
    }
```

```
Would \text{feat} < / \text{bin/ls} > myls likely work?
```
No. fputs, like puts, assumes a C string, and stops at a zero byte. What's the minimum size that line can be and still able to handle any text file?

# fprintf and fscanf

fprintf is just like printf but a FILE \* precedes the format specification. We can use it with stderr to produce output on standard error:

```
int main(int argc, char **argv) 
{ 
  if (argc != 3) {
     fprintf(stderr, "Usage: \%s from to\n", argv[0]);
      ...
```
Along with fprintf, there is fscanf. For all practical purposes, printf(...); and scanf(...); are equivalent to fprintf(stdout, ...); and fscanf(stdin, ...);

Any FILE  $*$  returned by fopen(..., "r") can be used with fscanf.

Any FILE  $*$  returned by fopen(..., "w") can be used with fprintf.

## getline––read a line of any length

C11 doesn't [appear to] provide any function to read an input line of unlimited length but POSIX.1-2008 added getline(), orginally a GNU extension.

Here's the prototype:

```
ssize_t getline(char **lineptr, size_t *n, FILE *stream);
```
getline reads bytes from stream until it reaches a newline and returns the number of bytes read.

If \*lineptr is zero, the address of a newly allocated block of memory containing the bytes read, including a final newline, is assigned to \*lineptr.

If \*lineptr is non-zero, it assumed to be the address of an allocated block of memory to hold the line. If it turns out to be too small, it is **realloc'**d, and \*lineptr is updated.

The size of the allocated block, which may be greater than the number of bytes read, is assigned to  $*n$ .

-1 is returned at end-of-file.

# getline, continued

This program uses getline to fill the array lines with pointers to allocated copies of each line read. lines is fixed size but the input lines may be of any length.

```
#define _GNU_SOURCE // needed to "see" getline prototype 
#include <stdio.h> 
int main() // getline2.c 
{ 
  char *lines[10000], **next = lines;
   ssize_t bytes_read; size_t bytes_allocd; 
  char *result = 0;
  while ((bytes_read = getline(&result, &bytes_allocd, stdin)) != EOF) {
    *next++ = result;
    result = 0; // Zeroing result forces getline to allocate a new
               \frac{1}{2} block each time through the loop.
 ... 
}
```
What would happen if we didn't zero **result**?

## getline, continued

```
At hand: 
 ssize_t bytes_read; size_t bytes_allocd; 
 char *result = 0;
 while ((bytes_read = getline(&result, &bytes_allocd, stdin)) != EOF) {
    ...
```
Does getline seem over-complicated?

What would be a simplified interface? char \*getline(FILE\* stream);

We gain simplicity but what would we lose?

- If we wanted to "delete" the trailing newline we'd need to use strilen.
- If we need to hold only one line at a time, there would be a lot of unnecessary memory throughput by allocating a fresh block for every line rather than letting getline reallocate when needed.

It's the usual dilemma: If we're using C for the sake of efficiency, then don't we want this sort of fine-grained control of behavior?

## fread and fwrite

The duo of **fgets** and **fputs** can't handle data that zero-value bytes. **fgetc** and fputc handle arbitrary data but there's overhead in their character-by-character processing.

fread and fwrite provide a way to read or write a large amount of data with a single call. Here are the prototypes:

size\_t fread(void \*ptr, size\_t size, size\_t nmemb, FILE \*stream);

size\_t fwrite(const void \*ptr, size\_t size, size\_t nmemb, FILE \*stream);

Note the two middle parameters for both: size and nmemb. fread attempts to read nmemb objects that are size bytes long. It returns the number actually read.

fwrite writes nmemb objects that are size bytes long. It returns the number actually written.

#### fread and fwrite, continued

```
Here's a program that tries to read 4096 bytes and then writes as many as it read: 
 int main(int argc, char *args[]) // freadl.c
```

```
{ 
   char buf[4096]; 
   size_t bytes_read; 
   bytes_read = fread(buf, sizeof(char), sizeof(buf), stdin); 
   fprintf(stderr, "read %zd bytes\n", bytes_read); 
   fwrite(buf, sizeof(char), bytes_read, stdout); 
}
```

```
Execution:
```

```
% ls -l /tmp/20m x.c
-rw-rw-r-- 1 whm whm 168888897 Nov 13 02:26 /tmp/20m 
-rw-r--r--1 whm whm 138 Nov 13 00:27 x.c% fread1 < x.c >x.c.out
read 138 bytes 
% fread1 < /tmp/20m > 20m.out 
read 4096 bytes 
% ls -l 20m.out x.c.out
-rw-rw-r-- 1 whm whm 4096 Nov 13 03:19 20m.out 
-rw-rw-r--1 whm whm 138 Nov 13 03:19 x.c.out
                                           CSC 352 Fall 2015, C Slide 443
```
#### fread and fwrite, continued

```
Here's a simple cp: 
  #include <stdio.h> 
  #include <stdlib.h>
```
fclose(in); fclose(out);

```
int main(int argc, char *argv[]) // cp1.c 
{ 
  FILE *in = fopen(argv[1], "r");
  FILE *out = fopen(argv[2], "w");
   char buf[4096]; 
   size_t bytes_read; 
  while ((bytes\_read = freqd(buf, sizeof(char), sizeof(buf), in)) != 0) fwrite(buf, sizeof(char), bytes_read, out); 
 }
```

```
}
```
## fread and fwrite, continued

Let's compare the performance of cp1 from the previous slide, with cp0 from slide 433, which uses fgetc/fputc.

% ls -l /tmp/20m -rw-rw-r-- 1 whm whm 168888897 Nov 13 02:26 /tmp/20m

% time cp0 /tmp/20m x

real 0m4.564s user 0m2.620s sys 0m0.200s

% time cp1 /tmp/20m x

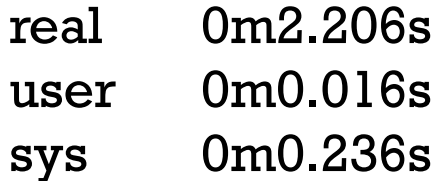

Experiment: Try cp1 with other buffer sizes, like 1K, and 100K.

## Example: split0.c

split(1) breaks a file into pieces. Let's write a simple version of it. Usage:  $\%$  ls -l x c -rw-r--r-- 1 whm whm 138 Nov 13 00:27 x.c

```
% split0 x.c 50
\% ls -l x c. *-rw-rw-r-- 1 whm whm 50 Nov 13 03:48 x.c.000 
-rw-rw-r-- 1 whm whm 50 Nov 13 03:48 x.c.001 
-rw-rw-r-- 1 whm whm 38 Nov 13 03:48 x.c.002 
\% cat x.c. *#include <stdio.h> 
int main() 
{ 
   char line[100]; 
  while (fgets(line, size of(line), stdin) != NULL)
     fputs(line, stdout);
```
}

#### split0.c, continued

```
int main(int argc, char *args[]) 
{ 
  FILE *in = fopen(args[1], "r");int size = atoi(args[2]), n = 0;
  while (1) {
     char buf[size]; // shortcut: size the buffer so that one fread does it. 
    int bytes = fread(buf, sizeof(char), sizeof(buf), in);
    if (bytes == 0)
       break; 
     char name[strlen(args[2])+20]; 
     sprintf(name, "%s.%03d", args[1], n++); 
    FILE *out = fopen(name, "w");
     fwrite(buf, sizeof(char), bytes, out); 
     fclose(out); 
 } 
}
```
# Sidebar: System calls

A *system call* is a direct interface to a service provided by the operating system kernel.

The library function **fopen** eventually uses the **open** system call to actually open a file. fread eventually uses the read system call actually read bytes.

System calls are described in section 2 of the manual, but library functions are described in section 3. We might say that fopen(3) uses open(2) to make it clear that fopen is a library function but open is a system call.

System calls are typically things that require special privileges. For example, open(2) takes file permissions into account. kill(2) takes process ownership into account before allowing a process to be killed.

System calls almost always have wrapper functions, so you can use a system call like any other function but the code resides in the kernel, not the library.

Do man 2 intro and man 2 syscalls to read more about system calls.

#### stat(2)

stat is a system call that returns information about a file. Here's the prototype for the wrapper function:

int stat(const char \*path, struct stat \*buf);

#### Here's the stat structure:

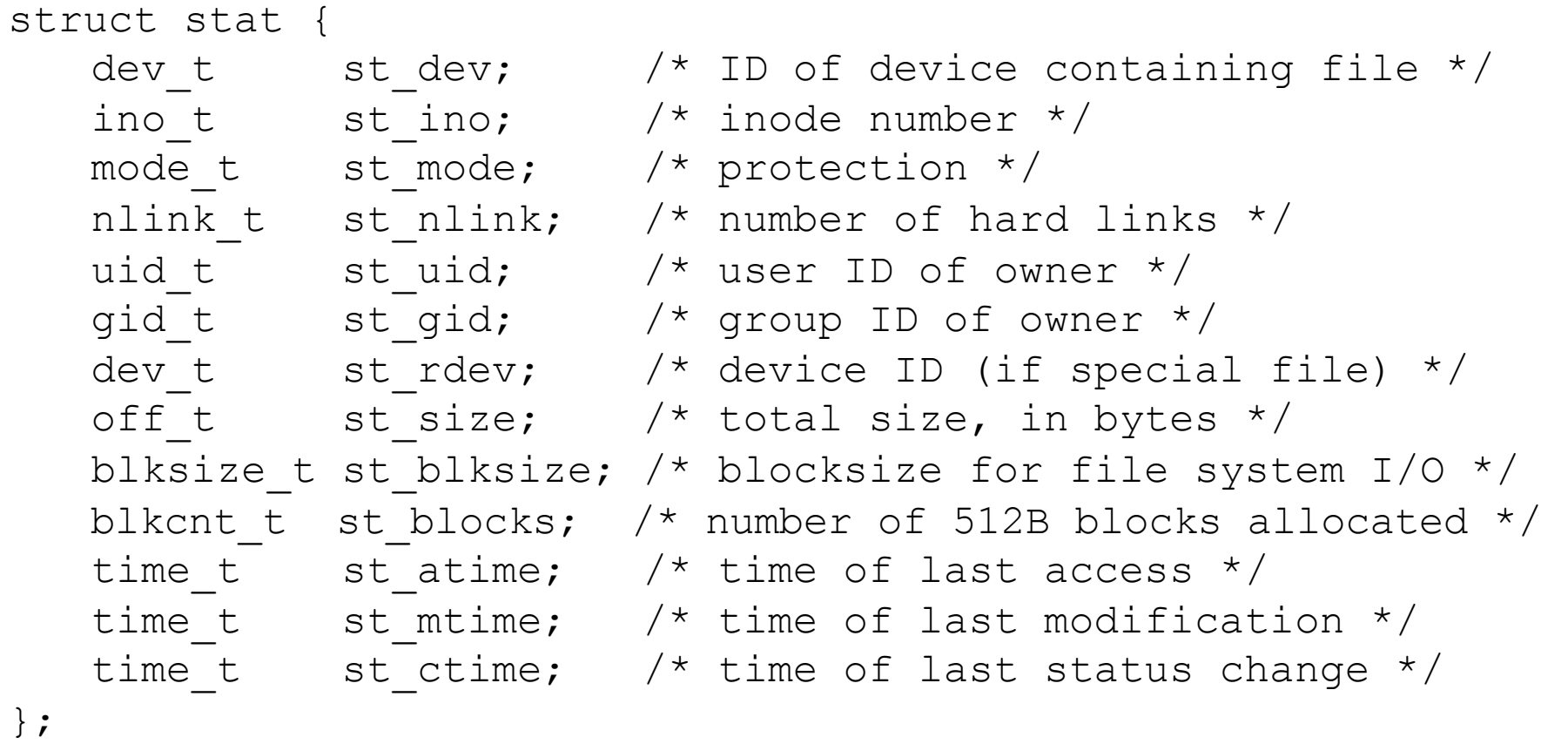

# stat(2), continued

Let's use stat to write a program that simply prints the sizes of files named on the command line:

```
% stat1 stat1.c stat1 /tmp/20m 
stat1.c: 348 bytes 
stat1: 10632 bytes 
/tmp/20m: 168888897 bytes
```
Code: (Note the includes needed, as shown by man 2 stat.)

#include <stdio.h> #include <sys/types.h> #include <sys/stat.h> #include <unistd.h>

```
int main(int argc, char *args[]) // statl.c
{ 
   struct stat statbuf; 
  for (char **ap = args+1; ap < args+argc; ap++) {
    if (stat(*ap, & statbuf) == -1)
        perror(*ap); 
     else 
        printf("%s: %zu bytes\n", *ap, statbuf.st_size); 
 } 
}
```
# stat(2), continued

stat2.c uses the stat-specific macros S\_ISREG and S\_ISDIR to classify files as regular files, directories, or "other".

```
int main(int argc, char *args[])
```

```
{
```
}

}

```
 struct stat statbuf; 
  for (char **ap = args+1; ap < args+argc; ap++) {
    if (stat(*ap, & statbuf) == -1)
       perror(*ap); 
     else { 
       char *type; 
       if (S_ISREG(statbuf.st_mode)) 
         type = "regular file"; else if (S_ISDIR(statbuf.st_mode)) 
         type = "directory"; else 
         type = "other":printf("%s: %zu bytes (\%s)\n",
          *ap, statbuf.st_size, type); 
 } 
                                            Usage:
```
 $%$  stat2 stat1.c  $.$  /dev/null stat1.c: 348 bytes (regular file) ..: 110 bytes (directory) /dev/null: 0 bytes (other)

# Stream positioning

Input and output streams have a notion of current position. ftell(3) returns the *file position indicator* for a stream. Here's its prototype:

```
long ftell(FILE *stream);
```
Here's a program that queries the position of a stream after reading each line:

#define \_GNU\_SOURCE #include <stdio.h>

}

```
int main(int argc, char **argv) // ftelll.c
```

```
{ 
  FILE *f = fopen(argv[1], "r");
  char *result = 0;
   ssize_t bytes_read; size_t bytes_allocd;
```
Usage: % ftell1 ftell1.c pos: 20 pos: 39 pos: 40 pos: 72 pos: 74 ...

```
while ((bytes\_read = getline(&result, &bytes\_alloc, f))!= EOF) {
    fprintf(stdout, "pos: %ld\n", ftell(f));
 }
```
 $fseek(3)$  can be used to  $set$  the file position indicator. Here's the prototype: int fseek(FILE \*stream, long offset, int whence);

Here's a program that "seeks" to a specified position in a file and then reads and displays some number of bytes beginning at that position:

#include <stdio.h> #include <stdlib.h>

```
int main(int argc, char *argv[]) 
{
```

```
FILE *f = fopen(argv[1], "r");
long offset = atoi(argv[2]);
int length = atoi(argv[3]);
 fseek(f, offset, SEEK_SET);
```
Usage:

% fseek1 fseek1.c 45 25 ain(int argc, char \*argv[

% fseek1 \$a6/a6/256.chars 97 10 abcdefghij

% fseek1 /tmp/20m 168888888 8 20000000

```
 char buf[length]; 
 fread(buf, sizeof(char), length, f); 
 fwrite(buf, sizeof(char), length, stdout); 
 fputc('\n', stdout);
```
fseek1.c used a whence of SEEK\_SET to go to an absolute position. The program below uses SEEK\_CUR to do relative repositioning.

#include <stdio.h> #include <stdlib.h>

}

```
int main(int argc, char *argv[]) 
{ 
  FILE *f = fopen(argv[1], "r");
```

```
long skiplen = atoi(argv[2]);
```

```
int N = 3:
  while (1) {
     char buf[N]; 
    if (fread(buf, sizeof(char), N, f) != N)
        break; 
     fwrite(buf, sizeof(char), N, stdout); 
     fseek(f, skiplen, SEEK_CUR); 
     fprintf(stdout, "..."); 
 } 
   fprintf(stdout, "\n");
```

```
Usage: (output wraps) 
% fseek2 fseek2.c 10 
\#in...io....e \lt...
in... ar...arg... 
FI...pen..."r"...g s...toi... 
 ... 3;... (1... c...; 
  ...
(fr...ize...N, ... ...eak...fwr...iz
e...N, ... ...f, ... EEK... ... std...
); 
   ... ...tdo... 
} 
...
```
fseek can be used when writing to files, too. The following program writes the digits 0-9, skiping 999,999 bytes between each digit.

```
int main(int argc, char *argv[]) 
{ 
  FILE *f = fopen(argv[1], "w");
  for (int i = 0; i < 10; i++) {
    fprintf(f, "%d", i); fseek(f, 999999, SEEK_CUR); 
 } 
   fclose(f); 
} 
                   Usage: 
                    % fseek3 big 
                    % ls -l big
                    -rw-rw-r-- 1 whm whm 9000001 Nov 15 18:32 big 
                    % fseek1 big 0 1 
                    \Omega% fseek1 big 1000000 1 
                    1 
                    % fseek1 big 9000000 1 
                    9
```

```
At hand: 
    % fseek3 big 
    % ls -l big
    -rw-rw-r-- 1 whm whm 9000001 Nov 15 18:32 big 
    % fseek1 big 5000000 1 
    5
```

```
Speculate: What data is between those digits? 
   % fseek1 big 4999998 5 | cat -A 
   ^@^@5^@^@$ 
   % fseek1 big 4999998 5 | $fall15/a6/vis
   <#0><#0>5<#0><#0><NL>
```
If we seek beyond the end of a file and then write data, UNIX fills the gap with zero-valued bytes.

Let's check that by using tr to delete **NUL**s and see what's left: % tr -d  $\0 < biq$ 0123456789%

```
For reference: 
    % fseek3 big 
    \% ls -l big
    -rw-rw-r-- 1 whm whm 9000001 Nov 15 18:45 big
```
du(1) shows how much disk space is being used by a file. The -h flag says to report in human-readable form. See anything odd?

% du -h big 1.3M big

Zero-filled sections created by seeks and writes past the end of a file aren't necessarily "there"! It can be said that big is a *sparse file*.

Here's something odd: % cp big big2 % du -h big\* 1.3M big 512 big2 % cp big2 big3 % du -h big\* 1.3M big 8.7M big2 512 big3

A few minutes later... % du -h big\* 1.3M big 8.7M big2 8.7M big3

#### The popen function

A very useful, but non-C11-standard stream I/O function is popen: FILE \*popen(const char \*command, const char \*type);

command is a shell command line. The shell is invoked to run the line.

If type is "r" then reading from the stream produces lines from the standard output stream of the command. If "w", then writes to the stream become the standard input of the command.

```
This program uses popen to count users by reading the output of who:
    int main() \frac{1}{2} // popenl.c
       FILE *who = popen("/usr/bin/who", "r");
       int c, users = 0;
       while ((c = fgetc(who)) != EOF)
         if (c == \n\lambda n') users + +;
```

```
 pclose(who); 
  fprintf(stdout, "%d users currently logged in\n", users); 
\} CSC 352 Fall 2015, C Slide 458
```
## popen, continued

Let's use popen to implement a simplified version of picklines: no negative values.

The ed editor's p command prints lines. Examples: 7p, 3,20p Let's use popen to send p commands to ed!

```
int main(int argc, char **argv) 
{
```

```
 char cmd[strlen(argv[1])+15]; 
sprintf(cmd, \frac{\pi}{6}) //bin/ed -s %s", argv[1]);
FILE *ed = popen(cmd, "w");
```

```
argv += 2; while (*argv) { 
    char *p = strchr(*argv, ':');
    if (p) *_{p} = ',;
    fprintf(ed, "%sp\n", *argv++);
 }
```

```
 pclose(ed);
```
}

Usage:

% plines popen1.c 1:3 6 9 #include <stdio.h>

```
int main() 
   int c, users = 0;
      if (c == ' \n\rangle n')
```
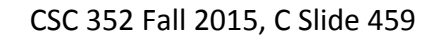

# The system function

popen lets us communicate with a command but sometimes we just want to run a command. The system function is good for that. Here's the prototype: int system(const char \*command);

Imagine a program that creates a tree of temporary files in the current directory. When it's done, it could call system to remove that directory:

```
int main(int argc, char *args[]) 
{ 
   ...lots... 
  if (system("rm -r .program_tmp 2 >/dev/null") != 0)
     fprintf(stderr, "Warning: cleanup failed\n"); 
}
```
We use redirection to discard error output from  $rm$ . We check  $rm$ 's exit code, returned by system, to see if the cleanup failed for some reason.

Do we need both popen and system?

Could we implement the above using popen instead of system? Could we implement our plines.c using system instead of popen?

#### The strace command

The strace command can be used to observe the system calls made by a program. Here's a simple test:

```
int main() // strace2.c 
    { 
      printf("IN MAIN\n"); \frac{1}{2} so we can see when we get to here
      char *_{p} = malloc(1);
    } 
Let's run it with strace:
  % strace strace2 
  execve("/home/whm/cw/c/strace2", ["strace2"], [\frac{\times}156 \text{ vars} \times /]) = 0
  ...lots... 
  write(1, "IN MAIN\n", 8IN MAIN 
            = 8brk(0) = 0x1b19000brk(0x1c1a000) = 0x1c1a000ext_{\text{group}(0)} = ?
```
Note that printf ends up invoking the write system call. The calls to brk are caused by malloc––it's apparently expanding the data segment size by 132K.

```
int main(int argc, char *args[]) 
{ 
  printf("IN MAIN\n"); 
  FILE *f = fopen(args[1], "r+");
   printf("FOPEN DONE\n"); 
  char c = fgetc(f);
   fseek(f, -1, SEEK_CUR); 
  fputc(c, f); fclose(f); 
} 
                                                      CSC 352 Fall 2015, C Slide 462
                                                   strace, continued 
               write(1, "IN MAIN\n", 8IN MAIN 
                ) = 8brk(0) = 0x24f8000brk(0x2519000) = 0x2519000open("x.c", O_RDWR) = 3write(1, "FOPEN DONE\n", 11FOPEN DONE 
               ) = 11fstat(3, \{st\_mode=S\_IFREG|0644, st\_size=1048, ...\} = 0mmap(NULL, 1048576, PROT_READ|PROT_WRITE, 
                MAP\_PRIVATE|MAP\_ANONTMOUS, -1, 0) = 0x7fc617e6d000read(3, "#define _GNU_SOURCE\n#includ"..., 1048576) = 1048 
               lseek(3, -1048, SEEK\text{ CUR}) = 0write(3, "#", 1) = 1close(3) = 0munmap(0x7fc617e6d000, 1048576) = 0ext_{\text{group}(0)} = ?
                                                      CORRECTED
```
# I/O buffering

```
Here's buffer1.c:
    int main(int argc, char *args[]) 
    { 
       printf("IN MAIN\n"); 
       int c; 
      while ((c = getchar()) != EOF)
          putchar(c); 
    }
```

```
Execution with strace:
   % seq 10 | strace buffer 1 > x...lots... 
   read(0, "\n2\na3\n4\n5\n6\n7\n8\n19\n10\n'', 4096 = 21
   read(0, \text{'''}, 4096) = 0write(1, "IN MAIN\n1\n2\n3\n4\n5\n6\n7\n8\n9\n10\n", 29) = 29
```
What's surprising about the trace?

The code first does a printf and then alternately reads and writes characters, but the trace shows one big read and one big write! This is I/O *buffering* in action!

For reference:

```
% seq 10 | strace buffer 1 > x...lots... 
read(0, "\n2\n3\n4\n5\n6\n7\n8\n10\nn", 4096 = 21
read(0, "", 4096) = 0write(1, "IN MAIN\n1\n2\n3\n4\n5\n6\n7\n8\n9\n10\n", 29) = 29
```
The motivation for buffering is that system calls like read and write are relatively slow and resource intensive––there's a *context switch* from *user mode* to *kernel mode* and back.

With buffering we batch many program-level input or output operations into a single system-level input or output operation, sometimes reducing the number of system calls by factors of hundreds or thousands.

buffer2.c uses the read and write system calls directly. File descriptors 0 and 1 are standard input and standard output, respectively.

```
#include <unistd.h> 
  int main() 
  { 
     char c; 
    while (\text{read}(0, \&c, 1) != 0) write(1, &c, 1); 
  } 
buffer1.c, for reference: 
  int main(int argc, char *args[]) 
  { 
     printf("IN MAIN\n"); 
     int c; 
    while ((c = getchar()) != EOF)
        putchar(c); 
  } 
                                           Let's compare the two: 
                                              % seq 1000000 > 1m
                                              % time buffer 1 < \mathbf{Im} > \mathbf{x}real 0m0.446s 
                                              user 0m0.184s 
                                              sys 0m0.012s 
                                              % time buffer 2 < \mathsf{Im} > \mathsf{x}real 0m6.176s 
                                              user 0m0.384s 
                                              sys 0m5.580s 
                                            Where's the big difference? 
                                              In "system" time––time spent in the 
                                              kernel on the program's behalf.
```
For reference:

```
% seq 10 | strace buffer 1 > x...lots... 
read(0, "\n2\n3\n4\n5\n6\n7\n8\n19\n10\n'', 4096 = 21
read(0, "", 4096) = 0write(1, "IN MAIN\n1\n2\n3\n4\n5\n6\n7\n8\n9\n10\n", 29) = 29
```
Is the user aware of buffering?

The user expects to see "IN MAIN" followed by 1 to 10 end up in x, and that's exactly what they see.

Instead of writing to a file with  $\text{seq } 10$  | strace buffer  $1 > x$ , let's write to the screen. Program output is shown in bold and underlined.

```
% echo $'just\ntesting\nthis' | strace buffer1 
write(1, "IN MAIN\n", 8IN MAIN 
         = 8read(0, "just\ntesting\nthis\n", 4096) = 18write(1, "just\n", 5just 
           =5write(1, "testing\n", 8testing 
         = 8write(1, "this\n", 5this 
           = 5read(0, "", 4096) = 0ext_{\text{group}(0)} = ?
```
What's different?

A write is done for each line. That's because when standard output is the screen, output is *line buffered* by default, so that the user will see a line at a time.

Exercise:

Try strace buffer1 (no piping or redirection) and see how things differ.

```
Here's a program that prints a N-second countdown and then "Go!": 
    int main(int argc, char **argv) // buffer3.c
```

```
{ 
  for (int i = atoi(argv[1]); i >= 1; i--) {
     fprintf(stdout, "%d...", i); 
     sleep(1); 
 }
```

```
 printf("Go!\n"); 
}
```
Let's run it live. % buffer3 5 5...4...3...2...1...Go!

Because standard output is line-buffered, the user doesn't see any output until a newline is output.
## I/O buffering, continued

We can force the countdown to appear second by second by *flushing* the stream. int main(int argc, char \*\*argv) // buffer3a.c

```
{ 
  for (int i = atoi(argv[1]); i >= 1; i--) {
      fprintf(stdout, "%d...", i); 
      fflush(stdout); // added 
     sleep(1); 
 } 
  print(f''Go!\setminus n'');}
```
When a stream is associated with the screen, filush causes output to immediately appear.

When a stream is associated with a file, ensuring that data has been physically written to the disk is more involved. The details begin with **fsync**(2).

Start with man setbuf to learn more about buffering.

## Some things I should have talked about sooner... unsigned values typedef const

## Unsigned types

Each of the integral types in C has an *unsigned* counterpart that has the same size but no sign. An unsigned instance of a type is declared by adding unsigned to the type.

On lectura, a two-byte, 16-bit signed short has the range -32,768 to 32767. (SHRT\_MIN to SHRT\_MAX.)

An unsigned short is declared like this: unsigned short i;

Or this: short unsigned i;

The variable i declared above has the range 0 to 65535 (USHRT\_MAX).

C11 requires this: sizeof(unsigned *TYPE*) == sizeof(*TYPE*)

With an unsigned type, arithmetic is odometer-like: Adding one to the largest number produces zero. Subtracting one from zero yields the largest number.

Example:

```
unsigned short i = \text{USHRT\_MAX}; // 65535
printf("i = \%u\{n\}", i);
  \frac{1}{2} Output: i = 65535
i++; 
printf("i = \%u\in", i);
  // Output: i = 0i--;
printf("i = \%u\{n\}", i);
  \frac{1}{2} Output: i = 65535
i = 32771; // 32768 + 3 = 32771
i * = 4;
printf("i = \%u\{n\}", i);
  // Output: i = 12
```
Assignment of an unsigned value to a signed variable produces the same value if the unsigned value can be represented by the variable.

```
unsigned int ui = 1000000000; // one billion
int si = ui:
```

```
printf("si = %d\n", si);
    // Output: si = 1000000000
```
If the unsigned value can't be represented by the signed variable the end result is a "wrapped around" negative value in the signed variable:

```
ui = 3000000000U; // Trailing 'U' avoids a warning
si = ui:
printf("si = %d\n", si);
    // Output: si = -1294967296
```

```
However, both si and ui have the same internal representation:
    printf("si = \%x, ui = \%x\n\in", si, ui);
         \frac{1}{2} Output: si = b2d05e00, ui = b2d05e00
```
#### Another case:

```
int si = -1;
unsigned int ui = si;printf("ui = \%u \n\cdot n", ui);
    // Output: ui = 4294967295 (max value) 
printf("si = \%x, ui = \%x\n\in", si, ui);
    \frac{1}{2} Output: si = ffffffff, ui = ffffffff
si++;
uit++;printf("si = %d, ui = %u\n", si, ui);
    // Output: si = 0, ui = 0
```
The basic concept of an unsigned quantity is simple but some complex and sometimes counterintuitive rules come into play when signed and unsigned quantities are mixed.

Example:

```
int i = -1;
unsigned int j = 1;
printf("i < j = \% d \n\alpha", i < j);
  // Output: i < j = 0i(-1) is not less than j(1)!Why: i is converted to an unsigned int (4294967295) yielding 
         i < j 
        4294967295 1
```
A simple rule of thumb for novices:

*Use unsigned types only when you must.*

Again, a simple rule of thumb for novices: *Use unsigned types only when you must.* 

One situation in which you must use an unsigned type is when the language or a library routine dictates it. Two examples:

C11 specifies that sizeof produces an unsigned integer value with implementation-specific size. With gcc on lectura it is an unsigned int.

The sizing parameters of malloc, calloc, and realloc are unsigned integers.

Another situation where an unsigned type is appropriate is when a low-level representation of data is unsigned. For example, if a network packet has a 16-bit length field, then representing that field with an unsigned short is a good choice, assuming that a short is 16 bits.

## char can be signed or unsigned

C11 says that whether char is signed or unsigned is implementation-specific!

```
Let's see what we've got: 
   iprint((char)0 < (char)150);iprint((unsigned char)0 < (unsigned char)150);iprint((signed char)0 < (signed char)150);
```
Output:

```
(char)0 < (char)150 is 0
(unsigned char)0 < (unsigned char) 150 is 1
(signed char)0 < (signed char) 150 is 0
```
Here's another way to confirm that with gcc on lectura, char is signed char. iprint(CHAR\_MIN); iprint(CHAR\_MAX);

Output:

CHAR\_MIN is -128 CHAR\_MAX is 127

## char can be signed or unsigned, continued

The following program attempts to tally byte values in the first 4K of stdin. What's wrong with it?

```
int main() \frac{7}{10} uns2.c
{ 
    int counts[256]; 
    char buf[4096]; 
    fread(buf, sizeof(char), sizeof(buf), stdin); 
   for (char *{\bf p} = {\bf buf}; {\bf p} < {\bf buf} + {\bf size}({\bf buf}); {\bf p++})
       counts\lceil \nmid p \rceil + \frac{1}{p}
```
}

```
There's a warning on counts[\ast p]++:
    array subscript has type 'char' [-Wchar-subscripts]
```
Byte values above 127 will be treated as negative values. The counts will end up in counts[-128] through counts[127]!

## typedef

The **typedef** *specifier* is used to create new datatype names.

#### For example, typedef int integer;

makes integer a synonym for int.

This specification essentially extends the language by creating a new type, named integer, that can be used at any place in code where a type is expected.

Given the above typedef, the following code is valid: integer i; integer \*a[10];  $i = (integer)2.5;$ 

```
integer *_{p} = \&i;sizeof(integer)
```
Note that a typedef alters the syntax of C! The above code would be syntactically invalid if typedef int integer; didn't precede it.

## typedef, continued

typedefs let us create type names that express qualities and/or typical usage of values of that type.

For example, the standard specifies that **size of** produces a value of type **size\_t**. It requires that size\_t be an unsigned integer type but it doesn't require it to be any particular size, like int or long.

The implementation, gcc on lectura for us, provides a typedef in  $\leq$ stddef.h>: typedef long unsigned int size\_t;

```
Functions that work with sizes of memory objects are then written using size_t:
    size_t strlen(const char *s); 
    void *malloc(size_t size); 
    size_t fread(void *ptr, size_t size, size_t nmemb, FILE *stream);
```
typedefs let us rendezvous on a type name but avoid a possibly burdensome requirement about the range of values.

The standard says to use **size\_t**. The implementation says what **size\_t** is.

## typedef, continued

There are lots of typedefs.

```
The difference of two pointers is a ptrdiff_t:
    typedef long int ptrdiff_t;
```

```
<pwd.h> uses uid_t, which is defined with an intermediate typedef, __uid_t: 
   typedef unsigned int __uid_t; 
   typedef __uid_t uid_t;
```

```
getline(3) returns an ssize_t, a signed quantity: 
    typedef long int __ssize_t; 
    typedef __ssize_t ssize_t;
```
A convention with types used by library functions is that typedef'd names end with \_t but the standard does not require that.

## typedef, continued

Microsoft's Win32 API relies heavily on typedefs. Here are a few of them:

typedef char \*PSZ; typedef unsigned long DWORD; typedef int BOOL; typedef unsigned char BYTE; typedef BYTE \*PBYTE; typedef unsigned short WORD; typedef int \*LPINT; typedef unsigned int UINT; typedef unsigned int \*PUINT;

Given the above, what does **PBYTE** x; declare? x is pointer to unsigned char.

Function prototypes in the Win32 API use the defined types. One example: HICON CreateIconFromResource(PBYTE presbits, DWORD dwResSize, BOOL fIcon, DWORD dwVer);

#### typedef and structures

Recall that the following declaration defines a structure tag named Rectangle. struct Rectangle { int width; int height; };

To define an instance of the structure, both struct and the tag name must be used: struct Rectangle r1;

A typedef can be used to create a Rectangle type based on the structure tag: typedef struct Rectangle Rectangle;

With the typedef in place, Rectangle can be used like any other type: Rectangle r, \*rp, rects[5];

int area\_rectangle(Rectangle \*p);

Rectangle rotate\_rectangle(Rectangle r);

## typedef and structures, continued

Some variations are possible. One is to define a <u>type</u>, but not a <u>tag</u>: typedef struct { double x,y; } Point;

Given the above, Point can be used as type, but not a tag: Point p1; // OK struct Point p2; // Error: storage size of 'p2' isn't known

This specification defines both a tag and a type: typedef struct Point { double x,y; } Point;

Here's a self-referential structure. The tag is required. typedef struct Node { int value; struct Node \*next; } Node;

#### typedef and structures, continued

```
Slide 432 shows a simplified typedef for FILE: 
    typedef struct _IO_FILE { 
        ...lots... 
        } FILE;
```
Here's what <stdio.h> actually does: struct \_IO\_FILE;

typedef struct \_IO\_FILE FILE;

```
struct _IO_FILE { 
  int _flags; 
  char* _IO_read_ptr; 
  char* _IO_read_end; 
  ...lots... 
  };
```
#### typedef scope

A typedef has scope just like a variable:

```
typedef int GLOBAL_INT; // Usable in all code that follows 
void f() 
{ 
   typedef int LOCAL_INT; // Usable only in f() 
   GLOBAL_INT i; 
   LOCAL_INT j; 
} 
void g() 
{ 
   GLOBAL_INT a; 
   LOCAL_INT b; // Error: LOCAL_INT is local to f() 
}
```
## The const qualifier

The const *qualifier* can be added to a declaration to indicate that a value is not to be changed.

The simplest use of **const** is to apply it to a scalar variable: const int couple  $= 2$ ;

An attempt to change **couple** produces a compilation error: couple = 3; // error: assignment of read-only variable 'couple'

couple++; // error: increment of read-only variable 'couple'

Here's one way to view const int couple  $= 2$ :

"I do not intend to change couple. Stop me if I try to change it."

```
The Java counterpart for const is final:
    final int couple = 2;
```
#### const, continued

```
const can be applied to the object referenced by a pointer:
    char s[i] = "abc";
    const char *p = s; // "Stop me if I try to change *p"
```
An expression that would change the object referenced by  $*$ p produces a compilation error:

 $*$ p = 'x'; // error: assignment of read-only location

 $p[0] = 'x';$  // error: assignment of read-only location

 $(*p)++;$  // error: increment of read-only location

Surprise: I can't use  $*$ p to make a change but I can change the contents of  $s$ directly!

 $s[0] = 'x';$  $*_s = 'x'.$ 

How could the two changes above be prohibited? const char  $s[i] = "abc";$ 

#### const, continued

At hand: char  $s[] = "abc";$ const char  $*{\bf p} = {\bf s}$ ; // "Stop me if I try to change  $*{\bf p}$ "

Note that it is only  $\ast p$  that is considered to be read-only. The value of  $p$  can be changed:

 $p = "xyz";$  // OK char  $c = *p++;$  // OK

Speculate: how could we make p "unchangeable", too? const char  $*$ const  $p = s$ ;

To understand what const applies to, look at the next word: const char  $*$ const  $p = s$ ;

$$
\bigvee
$$
\n
$$
\bigvee
$$
\n
$$
\bigvee
$$
\n
$$
\bigvee
$$
\n
$$
\bigvee
$$
\n
$$
\bigvee
$$
\n
$$
\bigvee
$$
\n
$$
\bigvee
$$
\n
$$
\bigvee
$$

#### const in parameters

Perhaps the most common use of const is to apply it to pointer parameters. Here's the prototype for strlen:

size\_t strlen(const char \*s);

It promises that strlen will change no characters in the string whose length is being calculated.

Here is strepy: char \*strcpy(char \*dest, const char \*src);

Which way does the data move in the following function? void movebytes(const void \*p1, void \*p2, size\_t n);

Because the first parameter is const void  $*$  and the second is void  $*$ , it appears that p1 is the source and p2 is the destination.

#### const in parameters, continued

const pointer parameters provide two benefits:

}

- The prototype informs a user whether the function might modify data referenced by a pointer.
- The author of the function is notified of a violation of that promise at compile time.

Here's a function with an error that is caught at compile-time: void copy(char \*s1, const char \*s2) { while  $(*s2++ = *s1++)$  $\frac{1}{2}$ 

```
Consider this string length function:
    int length(const char *s) 
    { 
      char *s0 = s; // warning: initialization discards qualifiers
                       // from pointer target type 
      while (*s++)\frac{1}{2}return s - s0 - 1;
    }
```
What's the problem?

- I first say that I don't intend to change characters referenced by s.
- I then declare s0, a copy of s with which I can change the referenced characters.
- The compiler warns me of the apparent contradiction.

#### const in parameters, continued

If const is used in some cases but not others, it can create headaches. Example:

```
int twice(int *p) 
{ 
  return \bm{p} \cdot 2;
} 
int f(const int *p) 
{ 
   return twice(p); // warning: passing arg 1 of 'twice' discards 
                        // qualifiers from pointer target type 
}
```
As rule, developers collaborating on a body of code of need to decide as a group whether to use const.

#### Casting away const

A const qualification can be cast away. This code compiles and runs with gcc on lectura:

```
int main() // const3.c 
{ 
    const int four = 4;
    int *{\bf p} = (int*)&four;
    *_{p} = 10;printf("four = %d\n", four);
         // Output: four = 10}
```
However, the standard says this:

"If an attempt is made to modify an object defined with a const-qualified type through use of an L-value with non-const-qualified type, the behavior is undefined."

#### Enumerations

An enum declaration defines a set of named integer constants. Example: typedef enum { Open, Closed, Unknown } ValvePosition;

By default, a value of zero is assigned to the first name. Following names are given the value of the preceding name plus one. In this case, Open is 0, Closed is 1, Unknown is 2.

```
Usage:
```

```
ValvePosition vpos = Closed;
printf("vpos = %d\n", vpos); // Output: vpos = 1
```
Another example:

```
ValvePosition vpos = sense_valve(valve_num);
```

```
switch (vpos) { 
   case Open: ... 
   case Closed: ... 
   case Unknown: ... 
}
```
#### Enumerations, continued

A common use of enumerations is to produce a sequence of integer constants. Numbering in the following enum starts at 1, and then has skips to 125 and 140. enum AtomicNumbers { Hydrogen=1, Helium, Beryllium, Boron, Carbon, *...lots more...*  Unobtainium = 125, Eludium, Hardtofindium = 140, Impossibrium, Buzzwordium, Phlebotinum };

With #define, we'd have to provide each number, which could be error-prone. #define Hydrogen 1  $\#$ define Helium 2 #define Beryllium 3 ...

The names in an enum must be unique, but the values do not.

enums are somewhat between #defines and consts: the values are considered to be constants (and can be used in a switch, for example) but enums are scoped.

# Unions

Unions

A *union* can be thought of as a structure in which all members start at the same address.

A union declaration looks like a structure declaration but with the union keyword instead of "struct":

```
typedef union { 
   int i; 
   long L; 
   unsigned char c; 
   unsigned char bytes[sizeof(long)]; 
   } type_u;
```
Another way to think about it: U might be an int i, or a long L, or an unsigned char c, or ...

```
type_u U;
```
The size of a union is the size of its largest member.

```
What is size of(U)?
    8
```
Which members determine the size of an instance of type\_u? L and bytes are both eight bytes in size.

#### Unions, continued

```
At hand:
```

```
typedef union { // union1.c 
   int i; 
   long L; 
   unsigned char c; 
   unsigned char bytes[sizeof(long)]; 
  } type_u;
```

```
type_u U; \frac{1}{3} size of (U) is 8
```
Problem: Prove that all members start at the same address.

```
Let's use paddr from 352.h: 
    paddr(&U.i); 
    paddr(&U.L); 
    paddr(&U.c); 
    paddr(&U.bytes); 
    paddr(&U);
```
Output:  $&\text{U}i = 140732672934400$ &U.L = 140732672934400 &U.c = 140732672934400 &U.bytes = 140732672934400 &U = 140732672934400

### Union example: robot control

A common technique is to have a structure that consists of a type and a union. The type indicates how to interpret the union.

Imagine a simple robot with three commands: move, rotate camera, and beep.

Here is a structure to represent commands. It has two fields: type and command.<br>typedef struct {<br>enum CmdType { Move, RotateCam, Beep } type;

```
 union { 
   struct MoveCommand { 
     char direction; // N, S, E, W 
     int distance; 
     } move;
```
 struct RotateCamCommand { int degrees; } rotate\_cam;

```
 struct BeepCommand { 
   char sequence[MAX_BEEP+1]; 
   } beep; 
 } command;
```
} RobotCommand;

## Robot control, continued

Let's make three commands and send them to the robot.

```
RobotCommand cmds[3], *cmdp = cmds;
```

```
cmdp-\timestype = Move;
cmdp->command.move.direction = 'N'; 
cmdp->command.move.distance = 10; 
cmdp++;
```

```
cmd->type = RotateCam;
cmdp->command.rotate_cam.degrees = 180; 
cmdp++;
```

```
cmdp->type = Deep;strcpy(cmdp->command.beep.sequence, 
  "321__248"); 
cmdp++;
```
typedef struct { enum CmdType { ... } type; union { struct MoveCommand { char direction; int distance; } move; struct RotateCamCommand { int degrees; } rotate\_cam; struct BeepCommand { char sequence[MB+1]; } beep; } command; } RobotCommand;

send\_commands(cmds, 3); // send via communication link

Using a union reduces the amount of data that needs to be transmitted.

```
The robot processes each command with this routine: 
void process_command(RobotCommand *cmd)
```

```
 switch (cmd->type) {
```
case Move:

 do\_move(cmd->command.move.direction, cmd->command.move.distance);

break;

{

case RotateCam:

do\_rotate(

 cmd->command.rotate\_cam.degrees); break;

case Beep:

}

}

 do\_beep(cmd->command.beep.sequence); break;

## Robot control, continued

typedef struct { enum CmdType { ... } type; union { struct MoveCommand { char direction; int distance; } move; struct RotateCamCommand { int degrees; } rotate\_cam; struct BeepCommand { char sequence[MB+1]; } beep; } command; } RobotCommand;

### Architectural experiment

```
At hand: 
    typedef union { 
        int i; 
        long L; 
        unsigned char c; 
        unsigned char bytes[sizeof(long)]; 
        } type_u; 
Experiment: (union2.c) 
    type_u U; 
    U.L = 0x1122334455667788;printf("U.bytes[0] = \%x\n\cdot n", U.bytes[0]);
    printf("U.bytes[7] = \%x\n\cdot n", U.bytes[7]);
Output:
```
 $U.bytes[0] = 88$  $U.bytes[7] = 11$ 

The output demonstrates that the x86 is a *little-endian* architecture.

See Endianess on Wikipedia for more.

#### Unions in general

A common use-case for a union is to represent an array that's a heterogeneous collection of values.

With the robot example, the heterogeneous collection consisted of move, rotate camera, and beep commands.

How would we likely have implemented the robot example in Java? With inheritance:

> abstract class RobotCommand { ... } class MoveCommand extends RobotCommand { ... } class RotateCamCommand extends RobotCommand { ... } class BeepCommand extends RobotCommand { ... }

Here's a union from the bash 4.2 source:

typedef union {

 int dest; /\* Place to redirect REDIRECTOR to, or ... \*/ WORD DESC \*filename;  $\frac{1}{2}$  /\* filename to redirect to. \*/ } REDIRECTEE;
# Pointers to functions

## Pointers to functions

It's possible to have a pointer to a function.

Here's a <u>declaration for a variable named fp</u>. The variable fp can hold a pointer to any function that takes two int arguments and returns an int: int (\*fp)(int, int);

```
Given this function,
    int add(int a, int b) 
     { 
       return a + b;
     }
```

```
one can say:
    fp = add;int i = fp(5, 10); // produces 15
```
The call  $fp(5,10)$  says "Call the function whose address is held in fp and pass it the arguments 5 and 10."

#### Pointers to functions, continued

The <u>declaration</u> at hand: int  $(*fp)(int, int);$ // fp points to a function that takes two ints and returns an int

The type of a function pointer includes both the type of the arguments and the return type of the function.

```
What's the error in each of the following?
    int i = fp(7);
        // too few arguments to function 
    int i = fp(2, "3");
        // bad type for second argument
```
char  $*_{p} = fp(3,4);$ // assigning int result to a pointer

The declaration at hand: int  $(*fp)(int, int);$ // fp points to a function that takes two ints and returns an int

Is the following assignment valid?

 $fp = *st*rlen;$ 

// warning: assignment from incompatible pointer type

```
What's the type of strlen?
    size_t strlen(const char *s)
```
Problem: Write a declaration for fp2 such that fp2 = strlen works. size\_t  $(*fp2)$ (const char  $*$ );  $fp2 = strlen;$ 

```
Is the following valid? 
    size_t (*fp3)(char *) = strlen;
          // warning: initialization from incompatible pointer type
```
## Pointers to functions, continued

Here's an older, but still-valid form that you may encounter and/or prefer:

int (\*fp)(int, int);

 $fp = \underline{8} add;$ 

int i =  $(*fp)(5, 10);$ 

Note  $& add$  and indirection with (\*fp).

```
int add(int a, int b) \{ return a + b; \}int mult(int a, int b) { return a * b; }
// sub and div are similar
```

```
typedef struct { 
   char op; 
  int (*f)(int, int); } Op;
```

```
Op Ops[] = \{ { '+', add }, { '-', sub }, 
    { '*', mult }, { '/', div }, {} };
```

```
int main() // fp2.c
{
```

```
 int i, j; char op; 
  while (scanf("%d %c %d", &i, &op, &j) == 3) {
     Op *p; 
    for (p = Ops; p \rightarrow op; p++)if (p \text{-} \infty p == op) {
          int result = p - \frac{f(i, j)}{i};
           printf("%d\n", result); 
           break; 
 } 
 } 
                                            What's needed to add an operation to the 
                                            calculator? 
                                               Just add a function and an entry in Ops. 
                                            Is this code cleaner than it would be without 
                                            using function pointers?
```
Here's a calculator that accepts input like '3+5' and '71\*82'. It looks up a function that corresponds to the operator and then calls the function via a function pointer.

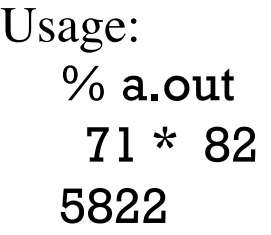

## Functions that return function pointers

Here's a typedef for a function pointer that can reference the add, sub, etc. functions from the previous example:

```
typedef int (*binop)(int,int); // Declares a type named 'binop'
```
Here's a function that looks up the function associated with a specified operator:

```
binop lookup(char op) 
{ 
  for (Op *p = Ops; p > op; p++)if (p \text{-} \infty p == 0 p) return p->f;
```

```
 return 0; 
}
```
Standalone usage: binop  $f =$  lookup $('+)$ ; int result =  $f(3,4)$ ;

```
For reference: 
  typedef struct { 
      char op; 
     int (*f)(int, int); } Op; 
  Op Ops[] = \{\{ ' +', add \}, \{ ' -', sub \},\{ '*', mult }, \{ '/', div }, \{ \};
```
## Functions that return function pointers, continued

```
For reference: 
    typedef int (*binop)(int,int); 
    binop lookup(char op) 
     { 
       for (Op *p = Ops; p->op; p++)if (p \text{-} \infty p == op) return p->f; 
        return 0; 
     } 
Here's a revised main for the calculator: 
    int main() 
     { 
        int i, j; char op; 
       while (scanf("%d %c %d", &i, &op, &j) == 3) {
         binop opfcn = lookup(op); if (opfcn) 
            printf("%d\n", opfcn(i, j));
          else 
             puts("?"); 
      } 
     }
```
## Sidebar: the typedef is a must!

```
Let's try it without the typedef: 
     % cat fp4a.c 
     int (*)(int,int) lookup(char op) 
     { 
       for (Op *p = Ops; p \rightarrow op; p++)if (p \text{-} \infty p == 0 p) return p->f; 
        return 0; 
     }
```
% gcc fp4a.c fp4a.c:1:7: error: expected identifier or '(' before ')' token

Fact: We can't write lookup without a typedef!

#### qsort

A number of library routines use function pointers. One of them is **qsort**, a sorting routine. Here's how the C11 standard describes it:

#### **Synopsis**

```
#include <stdlib.h> 
void qsort(void *base, size_t nmemb, size_t size, 
           int (*compar)(const void *, const void *));
```
#### **Description**

The **qsort** function sorts an array of **nmemb** objects, the initial element of which is pointed to by **base**. The size of each object is specified by **size**.

The contents of the array are sorted into ascending order according to a comparison function pointed to by compar, which is called with two arguments that point to the objects being compared. The function shall return an integer less than, equal to, or greater than zero if the first argument is considered to be respectively less than, equal to, or greater than the second.

Once upon a time, I believe, qsort used the quicksort algorithm but the standard does not require that.

## qsort, continued

```
Here's a program that sorts the characters in a string: 
 int main() // qsort2.c 
 { 
    char s[i] = "tim korb";
     qsort(s, strlen(s), sizeof(char), compare_chars); 
  puts(s); 
// Output: bikmort}
```

```
Problem: Write compare_chars. 
 int compare_chars(const void *vp1, const void *vp2) 
 { 
   char cl = *(char*)vp1;char c2 = * (char*)vp2;
```

```
if (c1 < c2) return -1; 
 else if (cl == c2) return 0; 
  else 
    return 1; 
\} CSC 352 Fall 2015, C Slide 515
                  Can we shorten compare_chars? 
                   int compare_chars2(const void *vp1, const void *vp2) 
                   { 
                     return *(char*)vp1 - *(char*)vp2;}
```

```
Here's a program that sorts lines read from standard input: 
    int main() \frac{1}{2} // qsort3.c
       char *lines[10000], **next = lines;
       ssize_t bytes_read; size_t bytes_allocd; char *result = 0;
        while ((bytes_read = getline(&result, &bytes_allocd, stdin)) != EOF) { 
         *next++ = result:
         result = 0:
      } 
      int nlines = next - lines;
        qsort(lines, nlines, sizeof(char*), compare_strs); 
       for (next = lines; next < lines + nlines; next + +)
          fputs(*next, stdout); 
     } 
Problem: write compare_strs.
    int compare_strs(const void *vp1, const void *vp2) 
     { 
       const char *sl = *(char**)vpl;
       const char *s2 = *{char**})vp2;
       return strcmp(s1, s2); 
     } 
                                                               qsort, continued
```

```
Let's sort rectangles by decreasing area: 
    typedef struct { int w, h; } Rectangle; 
    int compare_rects(const void *vp1, const void *vp2)
     { 
       const Rectangle \text{*}rp1 = vp1; const Rectangle \text{*}rp2 = vp2;
       return rp2->w * np2->h - rp1->w * rp1->h;} 
    int main() \frac{1}{4} // qsort4.c
       Rectangle rs[]= \{ \{3,4\}, \{5,1\}, \{10,2\}, \{3,3\} \}; qsort(rs, sizeof(rs)/sizeof(rs[0]), sizeof(Rectangle), compare_rects); 
     } 
Let's test with qdb:
     (gdb) b 12 
    Breakpoint 1 at 0x400578: file qsort4.c, line 12. 
     (gdb) r 
    Breakpoint 1, main () at qsort4.c:12
     12 qsort(rs, sizeof(rs)/sizeof(rs[0]), sizeof(Rectangle), compare_rects); 
     (gdb) n 
     13 } 
    (gdb) p rs
    $1 = {\{w = 10, h = 2\}, \{w = 3, h = 4\}, \{w = 3, h = 3\}, \{w = 5, h = 1\}\}qsort, continued
```
# Arrays of multiple dimensions

## Arrays of multiple dimensions—basics

C supports arrays of an arbitrary number of dimensions.

#### Here's a declaration for an array with two rows of three columns: char a[2][3];

The elements of a are in consecutive memory locations. Arrays are stored in *rowmajor* form: The first row is the first three elements of the array; the second row is the second three elements.  $sizeof(a)$  is 6.

```
Here's code that prints the address of each element: 
    for (int r = 0; r < 2; r++) {
      for (int c = 0; c < 3; c++)
         printf("&a[%d][%d] = %lu ", r, c, &a[r][c]);
       puts(""); 
     }
```
Output:

```
\&a[0][0] = 6295608 \&a[0][1] = 6295609 \&a[0][2] = 6295610\&a[1][0] = 6295611 \&a[1][1] = 6295612 \&a[1][2] = 6295613
```
## Sidebar: Pitfall with  $a[r,c]$

```
Here's a pitfall: 
  for (int r = 0; r < 2; r++) {
     for (int c = 0; c < 3; c++)
       printf("&a[%d][%d] = %lu ", r, c, &a[r,c]); // should be &a[r][c]
      puts(""); 
    }
```
Output: (note the addresses are the same for both rows!)  $\&a[0][0] = 6295608 \&a[0][1] = 6295611 \&a[0][2] = 6295614$  $\&a[1][0] = 6295608 \&a[1][1] = 6295611 \&a[1][2] = 6295614$ 

In the expression  $a[r,c]$ , the construct  $r,c$  is a use of the comma operator, which evaluates both operands and produces the value of its right-hand operand.

a[r,c] does produce a warning: left-hand operand of comma expression has no effect

```
At hand—an array with two rows of three columns:
    char a[2][3];
```

```
View it this way:
   a[0][0] a[0][1] a[0][2] 
   a[1][0] a[1][1] a[1][2]
```
Let's consider the types and sizes of  $a$ ,  $a[r]$ , and  $a[r][c]$ :

```
The type of a is char[2][3]; sizeof(a) == 6.
```

```
What's the type and size of a[r]?
    char[3]
    sizeof(a[r]) == 3
```

```
What's the type and size of a[r][c]?
    char
    sizeof(a[r][c]) == 1
```
Another way to say it: **a** is an array of two arrays of three characters each.

At hand––an array with two rows of three columns: char a[2][3];

Note that the indexing operation is left-associative:  $a[r][c]$  means  $(a[r])[c]$ 

Think of  $a[r][c]$  as focusing first on a row and then on a column in that row.

Let's break down the type:

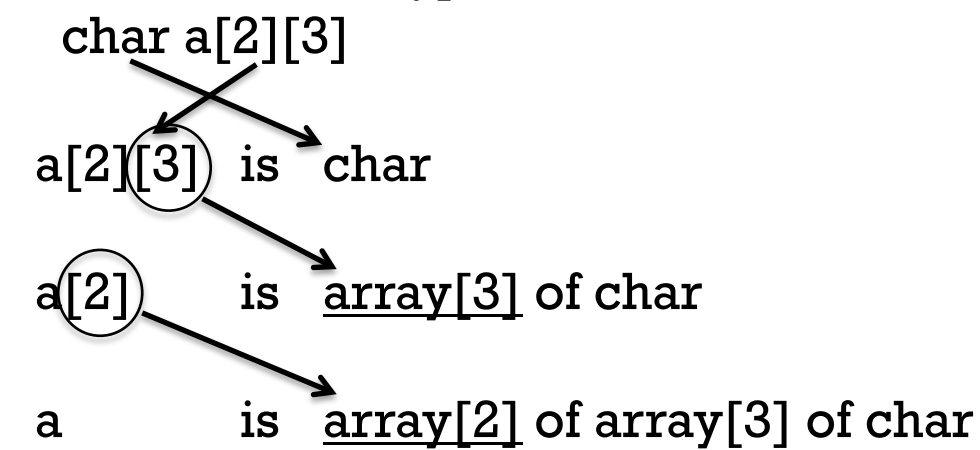

```
At hand—an array with two rows of three columns:
    char a[2][3];
```
Because  $\alpha[r]$  is an array,  $\alpha[r]$  is roughly equivalent to  $\alpha[\tau][0]$ , the address of the first byte of  $a[r]$ , the r'th row of  $a$ .

```
Therefore, a[r] can be used as a char *:
    char *{\rm p} = {\rm a}[0];
    strcpy(p, "a"); 
    strcpy(a[1], "bc");
```

```
After the strcpy calls, gdb shows this:
    (gdb) p a
    $1 = {"a\000", "bc"}
```

```
 (gdb) p/c a
$2 = \{\{97 \text{ 'a'}, 0 \text{ '} \0', 0 \text{ '} \0'\}, \{98 \text{ 'b'}, 99 \text{ 'c'}, 0 \text{ '} \0'\}\}\
```

```
What's a way in which a[r] is not equivalent to \&a[r][0]?
    sizeof(a[r]) != sizeof(&a[r][0])
```
The "outermost" dimension of an array can be established by the number of initializers present. Example: (md4.c) char words $[$ [ $[15]$  = { "The", "C", "Programming", "Language", ""}; psize(words); psize(words[0]); puts("");

```
for (int w = 0; w < sizeof(words) /sizeof(words[0]); w++) {
```

```
for (int pos = 0; pos < sizeof(words[0]); pos + +) {
```

```
char c = words[w][pos];
    putchar(c ? c : '.');
 }
```
 puts(""); }

```
Output: 
 sizeof(words) is 75 
 sizeof(words[0]) is 15 
 The............ 
 C.............. 
 Programming.... 
 Lanquage.......
   ...............
```
## Multiply-dimensioned parameters

A rule:

The outermost dimension of an array can be omitted in a function parameter.

Here's the printing loop of the previous example in the form of a function: void print(char w[][15]) // md4a.c

```
{ 
  for (int r = 0; w[r][0] != '\0'; r++) {
    for (int c = 0; c < sizeof(w[0]); c++) {
       char ch = w[r][c];
        putchar(ch ? ch : '.'); 
 } 
     puts(""); 
 } 
}
```
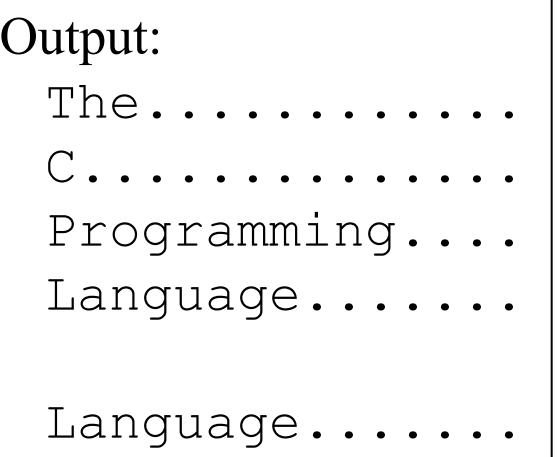

Usage:

```
char words[[[15] = { "The", "C", "Programming", "Language", ""};
print(words); 
puts(""); 
print(&words[3]);
```
## Multiply-dimensioned parameters

The C11 standard allows an array parameter to be sized based on one or more preceding parameters. Here's a version of print that makes use of that.

void print(int rows, int cols, char words[rows][cols])

```
{ 
  for (int r = 0; r < rows; r++) {
    for (int c = 0; c < cols; c++) {
      char ch = words[r][c];
       putchar(ch ? ch : '.'); 
 } 
     puts(""); 
 }
```
}

```
Output: 
The............ 
C.............. 
Programming.... 
Language....... 
ab... 
cde..
```
Usage: (note that the terminator, an empty string initializer, is no longer needed) char  $w1[]$ [15] = { "The", "C", "Programming", "Language"};

```
print(sizeof(w1)/sizeof(w1[0]), sizeof(w1[0]), w1);puts("");
```

```
char w2[][5] = { "ab", "cde"};
print(sizeof(w2)/sizeof(w2[0]), sizeof(w2[0]), w2);<br>CSC 352 Fall 2015, C Slide 526
```
## Higher dimensions

Here is a three dimensional array that represents a telephone keypad:

```
char phone pad[4][3][7] = { {"1", "2 ABC", "3 DEF" }, 
     {"4 GHI", "5 JKL", "6 MNO" }, 
     {"7 PQRS", "8 TUV", "9 WXYZ" }, 
     {"* TONE", "0 OPER", "#"}};
```
Note the types and sizes:

phone\_pad is char[4][3][7], size is 84 phone\_pad[0] is char[3][7], size is 21 phone\_pad[0][0] is char[7], size is 7

phone\_pad[0][0][0] is char, size is 1

## Higher dimensions, continued

For reference:

```
char phone\_pad[4][3][7] = { {"1", "2 ABC", "3 DEF" }, 
     {"4 GHI", "5 JKL", "6 MNO" }, 
    {"7 PQRS", "8 TUV", "9 WXYZ" }, 
     {"* TONE", "0 OPER", "#"}};
```
Some nested loops to print the contents:

```
for (int r = 0; r < sizeof(phone_pad)/sizeof(phone_pad[0]); r++) {
  for (int c = 0; c < sizeof(phone_pad[0])/sizeof(phone_pad[0][0]); c++) {
     printf("%-8s", phone_pad[r][c]); 
 } 
   puts(""); 
 }
```
Output:

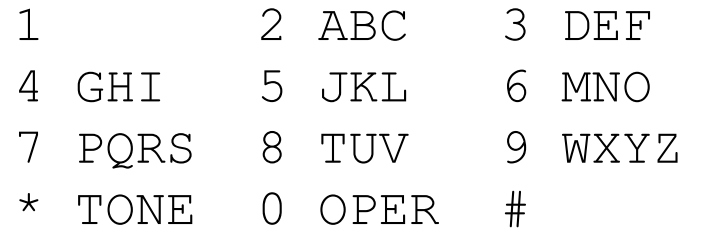

#### Higher dimensions, continued

Here is an alternative formulation:

```
char *phone pad[4][3] = { {"1", "2 ABC", "3 DEF" }, 
     {"4 GHI", "5 JKL", "6 MNO" }, 
     {"7 PQRS", "8 TUV", "9 WXYZ" }, 
     {"* TONE", "0 OPER", "#"}};
```
Let's interpret the type of phone\_pad:

```
*phone_pad[4][3] is char 
phone_pad[4][3] is pointer to char 
phone_pad[4] is array [3] of pointer to char 
phone_pad is array [4] of array [3] of pointer to char
```

```
What is sizeof(phone_pad)?
```
96

And, that's not including space for the characters themselves!

What is size of (phone\_pad) with the previous array? (char phone\_pad[4][3][7]) 84

## Sidebar: A notational alternative

```
Consider this program: 
    int main(int argc, char **argv) 
    { 
       for (int i = 0; i < argc; i++)
          printf("%c\n", argv[i][i]); 
    }
```
#### Execution:

```
% a.out ab cde
a 
b 
e
```

```
How does it work? 
   x[y] is equivalent to *(x + y)argv[i] is equivalent to *(argv + i)argv[i][i] is equivalent to *(*(argv + i) + i)
```
## Design considerations

When is it appropriate to use a multi-dimensional array?

When the data is "rectangular":

- Grids in games
- N-dimensional matrices
- And more...

As you'd expect, a multi-dimensional array can comprise values of any type. Imagine a volume (three-dimensional) that comprises Voxel elements:

typedef struct { double density, temperature; time\_t last\_sample; Probe \*probe; } Voxel;

Voxel volume[width][height][depth];

Multi-dimensional arrays are common in many domains but are relatively rare in systems programming.

# More with complex declarations

#### Review

We've learned this process for understanding declarations:

- Put the declaration expression on the left, the base type on the right, and "is" between them. (Remember: "declaration mimics use")
- Find the lowest precedence operator, remove it and prefix the right hand side with "array[n] of" or "pointer to" depending on whether the operator is [], \*.
- Repeat until only the identifier remains.

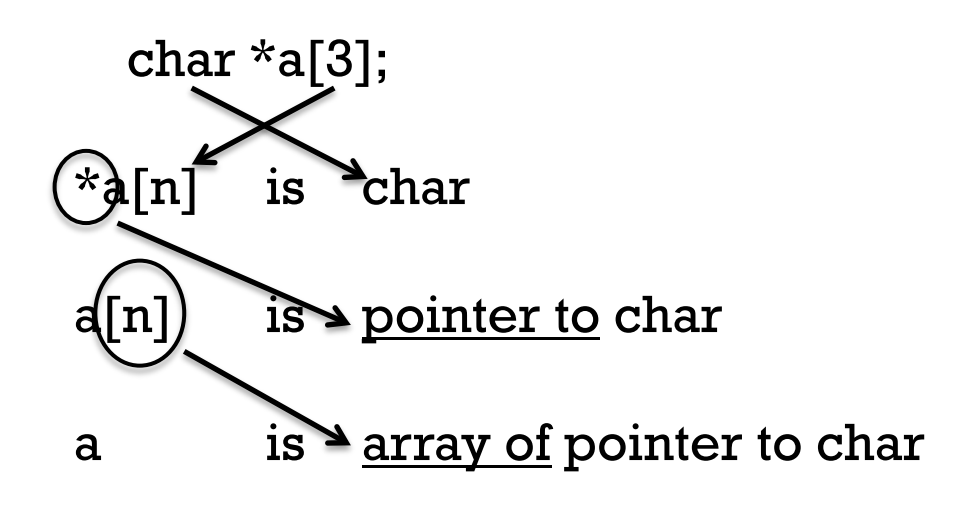

## "function returning"

array subscripting (high)

Precedence:

Let's add another rewriting rule: "function returning".

Example:

```
char *(\supseteq) (const char *, int c);
```
Parameter types are a separate question so we'll set the parameters aside.

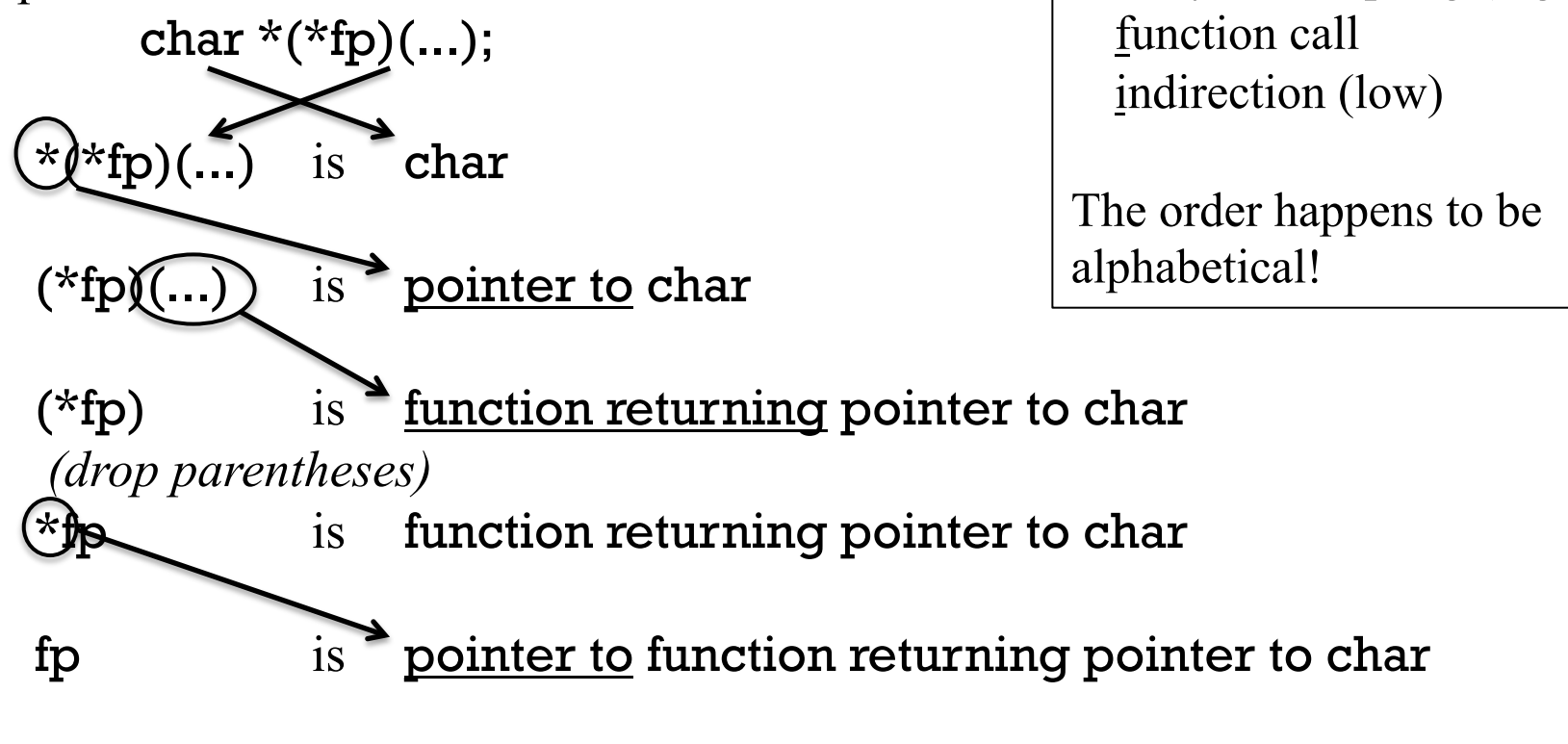

## Example

A more interesting case: char  $*(\ast \text{stuncs}[5])(\text{const char}\ast,\text{int});$ Interpretation:  $*(\star$ sfuncs[5]) $(...)$  is char  $(*$ sfuncs[5]) $(...)$  is pointer to char \*sfuncs[5] is function(...) returning pointer to char sfuncs[5] is pointer to function(...) returning pointer to char sfuncs is array  $[5]$  of pointer to function(const char  $*$ , int) returning pointer to char Precedence: array subscripting (high) function call indirection (low)

## Example, continued

At hand:

}

char  $*(\star$ sfuncs[5])(const char  $*$ , int);

Full interpretation:

sfuncs is <u>array [5] of</u> pointer to function(const char  $*$ , int) returning pointer to char

```
Example of use:
```

```
char *(\star \text{stuncs}])(const char *, int) = { strchr, strrchr};
int main()
```

```
{ 
  char *_s = "banana";
```

```
char *pl = sfuncs[0](s, 'a');
char *p2 = sfuncs[1](s, 'a');
```

```
printf("%td %td\n", p1 - s, p2 - s);
```
## Another example

Another: char (\*a[10])[5];

Interpretation:

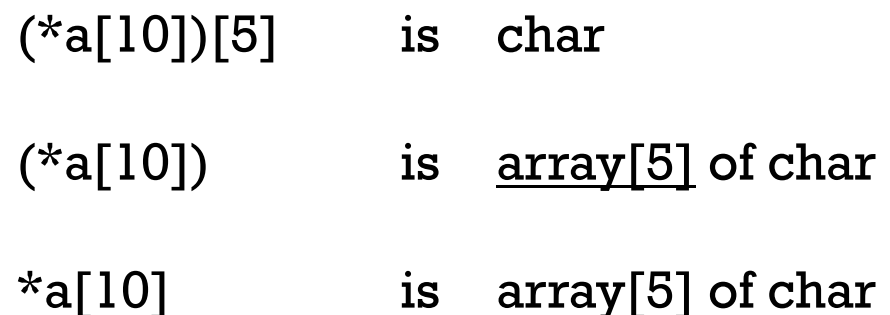

a[10] is <u>pointer to</u> array[5] of char

a is <u>array[10]</u> of ptr to array[5] of char

Note the sizes:  $sizeof((*a[i])[j])$  1  $sizeof(*a[i])$  5 sizeof(a[i]) 8 sizeof(a) 80 Precedence: array subscripting (high) function call indirection (low)

## English to C

The process can be reversed to go from English to C.

- Put the object name on the left and the stylized English description on the right.
- Remove the leftmost element of the English description and add the appropriate operator to the left hand side. Repeat until only the base type remains.
- If the operator being added is greater in precedence than the lowest precedence operator currently in the left hand side, first wrap the left hand side in parentheses.

Problem: Define p to be a pointer to an array of three characters.

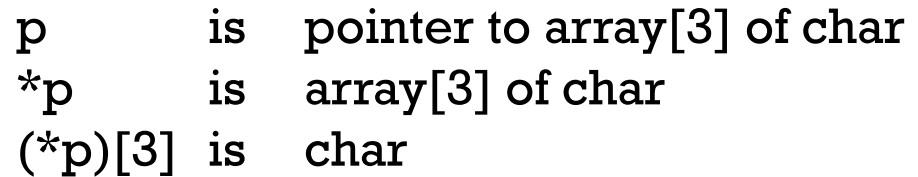

Declaration: char (\*p)[3];

Note the third step: \*p is wrapped in parentheses because the operator being added, [3], is greater in precedence than the lowest precedence operator present (the indirection).

Given **p** as declared above, then if  $p = 0$ , what does  $p++$  do?

## Example

Problem:

Declare an array a of five pointers to functions that take a char and returning an int.

Solution:

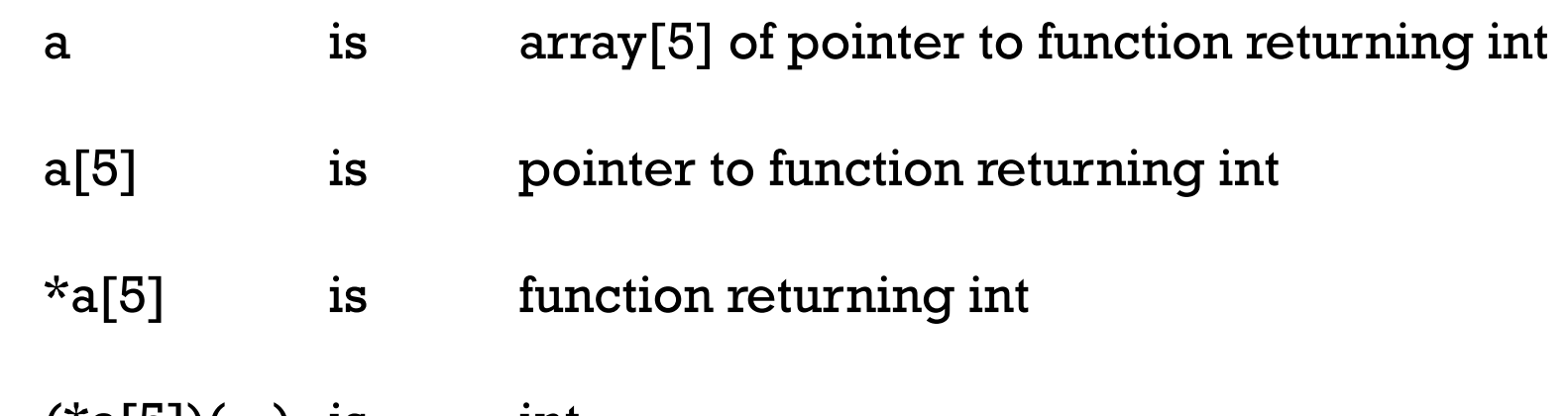

 $(*a[5])(...)$  is int (Note addition of parentheses.)

Declaration:

int (\*a[5])(char);

## cdecl.org

As mentioned on slide 326, some systems have cdecl(1), but cdecl is webenabled at cdecl.org.

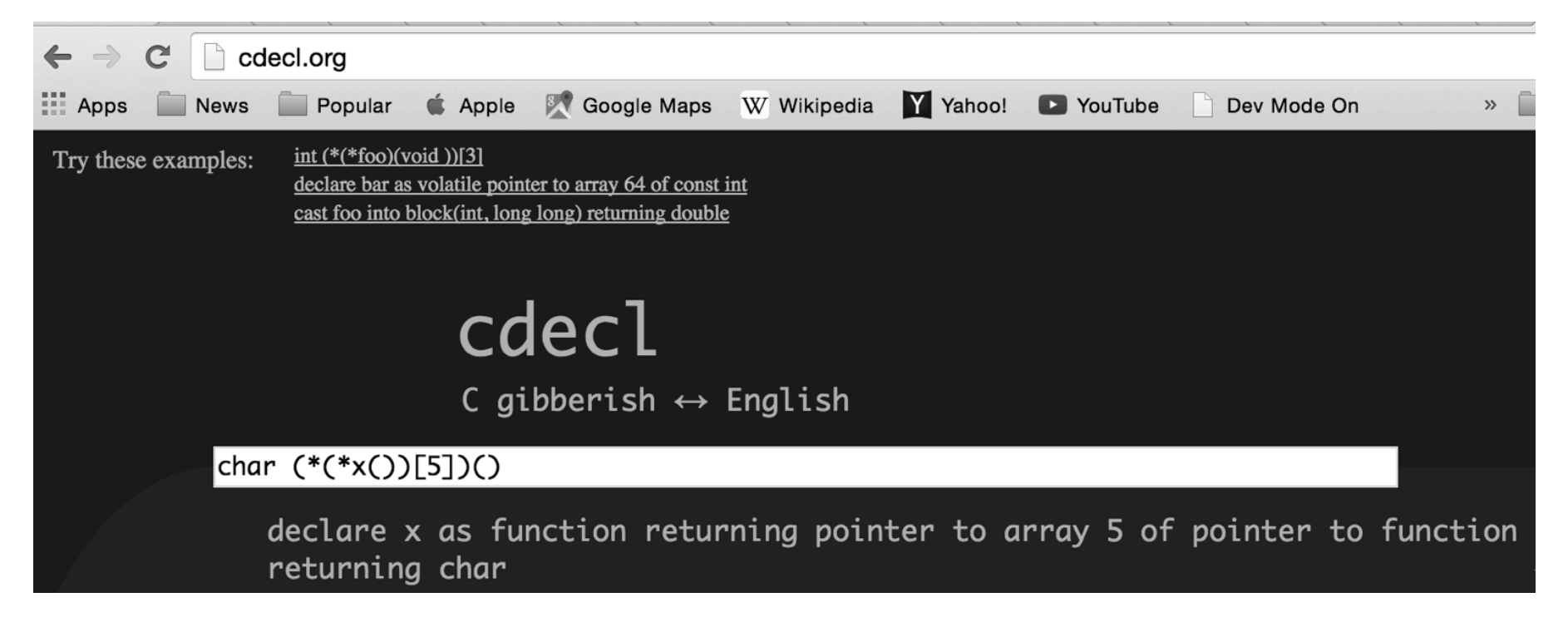
# Bit manipulation

## Just a bit?

In some cases representing information with a single bit can produce a great savings in space.

What have seen this semester where using only a single bit to represent something could have produced a substantial savings in space?

Recall how we represented csets: int cset[CSET\_SIZE]; // 512 bytes!

How much space is actually required to represent a cset? One bit per character! int cset[CSET\_SIZE/32]; // four ints; sixteen bytes

What would be a tradeoff with a bit-per-character representation? Operations would take longer––it takes more instructions to determine the value of a single bit than it takes to determine the value of an int.

## Bit-level operators

C has several operators that perform bit-level operations on integer values:

- $\sim$  complement (unary)
- & bitwise AND
- | bitwise OR
- ^ bitwise XOR (exclusive OR)
- >> right shift
- << left shift

```
The complement (\sim) operator performs a bit by bit complement of its operand's
value, changing 0 to 1 and 1 to 0:
```

```
short a = 0x0F61; 0000 1111 0110 0001 
short b = -a; 1111 0000 1001 1110
```
The portable way to get a value with all bits "set" is to complement 0:

short  $c = -0$ ; 1111 1111 1111 1111

Note that short values are used in these examples but the bit-level operators work on all integer types.

#### Bit-level operators, continued

The binary  $\&$  operator is bitwise "and". It produces a result bit of 1 if both input bits are 1. It produces a result bit of 0 otherwise.

short a = 0xF0A1; 1111 0000 1010 0001 short b = 0x00F3; 0000 0000 1111 0011 ------------------ short c = a & b; 0000 0000 1010 0001

The binary | operator is bitwise "or". It produces a result bit of 1 either input bit is 1. It produces a result bit of 0 otherwise.

short a = 0xF0A1; 1111 0000 1010 0001 short b = 0x00F3; 0000 0000 1111 0011 ------------------ short c = a | b; 1111 0000 1111 0011

#### Bit-level operators, continued

The binary  $\hat{ }$  operator is bitwise "exclusive or". It produces a result bit of 1 if the two input bits  $differ$ . It produces a result bit of 0 otherwise.

short a = 0xF0A1; 1111 0000 1010 0001 short b = 0x00F3; 0000 0000 1111 0011 ------------------ short c = a  $\land$  b; 1111 0000 0101 0010 What's the result of  $\sim$   $\sim$   $\sim$   $\sim$  ?

1111 0000 0101 0010 ^ 1111 0000 0101 0010 ------------------- 0000 0000 0000 0000

On some machines the fastest way to make a zero at the instruction level is to XOR a *register* with itself: xor r1,r1 https://randomascii.wordpress.com/2012/12/29/the-surprising-subtleties-of-zeroing-a-register/

## Shifts

The binary operators << and >> are left shift and right shift, respectively.

#### The expression

a  $<< 1$ 

indicates to shift the bits of a to the left by one bit position and insert a 0 as the rightmost bit. The leftmost bit is discarded. The right-hand operand can be any integer value. The shifted value is the result.

Example with left shift (results are cumulative):

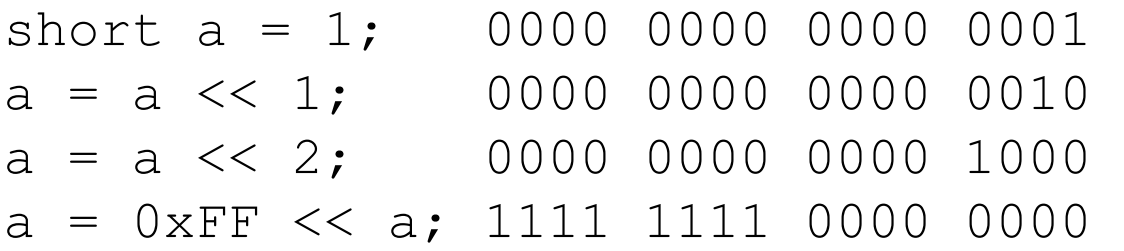

## Shifts, continued

The right shift operator is  $\gg$ . There are rules about the sign bit for right shifts:

- If the value is unsigned, 0s are shifted in from the left.
- If the value is signed, 0s may be shifted in or the sign bit may be propagated; the behavior is compiler-dependent.

Here's a signed short:

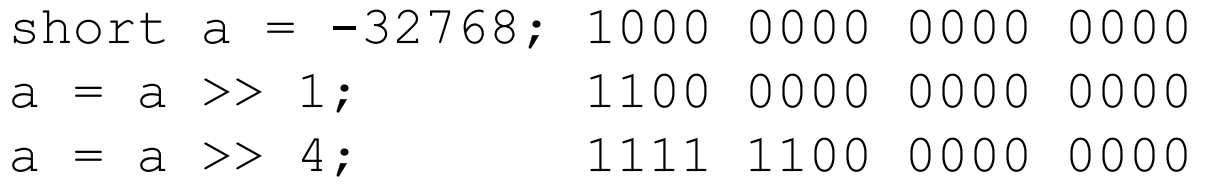

Contrast with an unsigned short:

unsigned short a = 0x8000; 1000 0000 0000 0000  $a = a \gg 1$ ; 0100 0000 0000 0000  $a = a \gg 4$ ; 0000 0100 0000 0000

Java has unsigned right shift operator (>>>). Why?

### Multiplication and division with shifting

A very fast way to divide or multiply by powers of 2 is to shift.

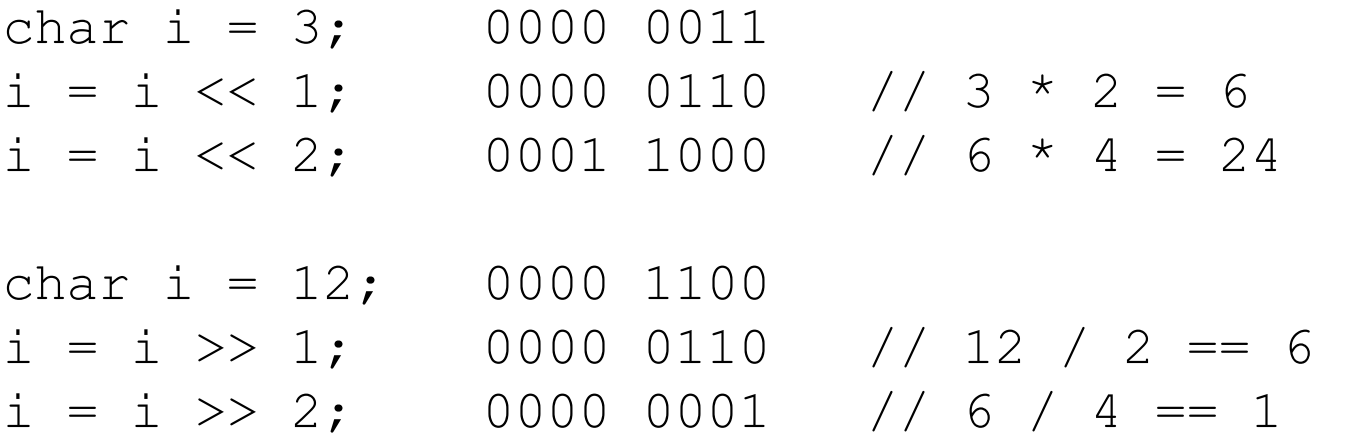

Some compilers will generate a shift instruction when an integer is being divided or multiplied by a constant that's a power of 2, such as  $i = j / 2$ .

Where do bits go when they're shifted off the left- or right-end of a value? The bit bucket!  $\odot$ 

## How many bits are in an int?

```
Problem: How could we figure out how many bits are in int?
    unsigned int i = -0;
    int nbits = 0;
```

```
while (i) { 
    nbits++; 
    i \gg=1;
     }
```

```
printf("%d bits\n", nbits);
```
## Example: first\_bit\_set

Here's a routine to find the position of the leftmost "set" bit in an int: int first\_bit\_set(int w)

```
{ 
      int intbits = sizeof(int) * CHAR_BIT;
      unsigned int checker = 1 \le (intbits - 1);
             // checker = 10000000...00000000 
      for (int pos = intbits; pos; pos--)
         if (w & checker) 
            return pos; 
          else 
            checker >>= 1; 
       return 0; 
    } 
CHAR_BIT, the number of bits in a char is in \leq limits.h\geq.
                                                             Results: 
                                                                 0 (00): 0 
                                                                 1 (01): 1 
                                                                 2 (02): 2 
                                                                 3 (03): 2 
                                                                 4 (04): 3 
                                                                 5 (05): 3 
                                                                 6 (06): 3 
                                                                 7 (07): 3 
                                                                 8 (08): 4 
                                                                 9 (09): 4 
                                                               ... 
                                                               13 (0D): 4 
                                                               14 (0E): 4 
                                                               15 (0F): 4
```
How does it work?

CSC 352 Fall 2015, C Slide 550

16 (10): 5

17 (11): 5

## Another example

A function to convert an int to a character string of zeros and ones:

```
void val_to_bits(int val, int size, char *buf) 
{ 
    int nbits = size * CHAR BIT;
    for (i = nbits - 1; i >= 0; i--) {
        char bit = (val & 1 <<i) ? '1' : '0';
        *buf++ = bit;
        if (i % 4 == 0 && i != 0)
            *but++ = ':
     } 
    *buf = 0:
} 
             Usage: 
              char buf[sizeof(i)*CHAR\_BIT + 1];
             val_to_bits(0xCafeBabe, sizeof(int), buf); 
             printf("%X is %s\n", i, buf);
             Output: 
               CAFEBABE is 1100 1010 1111 1110 1011 1010 1011 1110
```
## Bit fields—sized bit strings

A *bit field* is an integer member of a structure or union whose width is specified in terms of bits. A member name followed by a colon and an integer indicates a bit field.

Bit fields are often used to describe, at the level of the bits, a value directly obtained from hardware, such as status register contents.

Imagine a tape drive error status register with the low eleven bits for a block number, a single bit read/write flag, a three bit error code, and the high bit unused:

```
typedef union { 
    unsigned short word; 
    struct { 
        unsigned block_num: 11; 
        unsigned read_write: 1; 
        unsigned error_code: 3; 
        unsigned : 1; // unnamed bit field 
        } parts; 
    } tape_error_word;
```
The fields are packed into the minimum amount of space, 16 bits in this case.

```
Here's a routine to dissect an error code. Note how
the union is used.
```
void show tape error(unsigned short eword)

```
 tape_error_word ew; 
ew-word = eword;
```
{

```
 printf("Tape error: block %u, %s mode, ", 
  ew.parts.block_num, 
  ew.parts.read_write ? "write":"read");
```

```
 printf("code %x\n", ew.parts.error_code); 
}
```
Bit fields, continued

For reference: typedef union { unsigned short word; struct { unsigned block\_num: 11; unsigned read\_write: 1; unsigned error\_code: 3; unsigned : 1; // unnamed } parts; } tape\_error\_word;

For the call show\_tape\_error(0x77FF) this output is produced: Tape error: block 2047, read mode, code 7

Note: Bit fields can be used to save space, but there's extra computation involved to isolate the values.

When should we choose bit fields vs. a series of bit-wise operations?

## More about the preprocessor

#### Parameterized macros

```
Parameters can be specified for a #define. Example:
    #define MIN(x,y) ((x) < (y) ? (x) : (y))
```
Usage:

```
int ml = MIN(3, -l);
```

```
double m2 = MIN(12.34, 10.1);
```
After preprocessing: int m1 =  $((3) < (-1)$  ?  $(3) : (-1)$ ;

double m2 =  $((12.34) < (10.1)$  ?  $(12.34)$  :  $(10.1)$ ;

Key point: MIN() places no constraints on its operands. It works for any x and y such that  $x < y$  is valid.

What's a tradeoff with a macro like MIN?

There's no function call overhead but there is "code bloat"—each use of **MIN** generates code for the computation.

## Parameterized macros, continued

Here are two parameterized macros we've used:

```
char *type; 
if (S_ISREG(statbuf.st_mode)) 
  type = "regular file"; 
else if (S_ISDIR(statbuf.st_mode)) 
  type = "directory";
```
Here's what the code above expands to:

```
char *type; 
if (((\text{ (statbuf.st\_mode)}) \& 0170000) == (0100000))type = "regular file";else if (((((statbuf.st_mode)) & 0170000) == (0040000))) 
   type = "directory";
```
Speculate: Why do macros use so many parentheses?

#### Parameterized macros, continued

Let's try dropping the parentheses in MIN: #define MIN\_V1(x,y)  $((x) < (y)$  ?  $(x) : (y))$ #define MIN\_V2(x,y)  $x < y$  ?  $x : y$ 

```
int x = 1, y = 2;int m1 = 10 + MIN_V1(x + 1, y + 2);int m2 = 10 + MIN_V2(x + 1, y + 2);
```

```
printf("m1 = %d, m2 = %d\n", m1, m2);
```
Output:

 $ml = 12, m2 = 4$ 

The issue is operator precedence. Here's the preprocessor output: int m1 =  $\boxed{10} + \boxed{((x + 1) < (y + 2) \cdot (x + 1) : (y + 2))}$ ; int m2 =  $[10 + x + 1]$  <  $[y + 2]$  ?  $[x + 1]$  :  $[y + 2]$ ;

A rule when writing macros:

Wrap each parameter and the full expansion in parentheses.

#### Another pitfall with parameterized macros

Consider this code:

#define MIN(x,y)  $((x) < (y)$  ?  $(x) : (y))$ 

$$
int x = 1, y = 2;
$$
  
int m = MIN(x++, y++);  
printf("m = %d, x = %d, y = %d\n", m, x, y);

Output:

 $m = 2, x = 3, y = 3$ 

Note the expansion of  $MIN(x++, y++)$ : int m =  $((x++) < (y++)$  ?  $(x++)$  :  $(y++)$ ;

A rule when using macros:

Watch out for expressions with side-effects.

Common practice:

Always capitalize macro names, to alert the user that they are using a macro.

## Conditional inclusion (a.k.a conditional compilation)

The preprocessor has several directives to cause conditional inclusion of code. One is #ifdef:

```
while ((c = getchar()) != EOF) {
#ifdef DEBUG 
    printf("c = '%d' (%c)\n", c, c);
#endif
    f(c);
 }
```
If #define DEBUG has been previously seen, the code bracketed by #ifdef...#endif is processed. If not, that code turns into whitespace.  $%$  gcc -E cpp16.c

```
... 
while ((c = getchar()) := (-1)) {
```

```
f(c); }
```
## Conditional inclusion, continued

For reference:

```
while ((c = getchar()) != EOF) {
#ifdef DEBUG 
    printf("c = '%d' (%c)\n", c, c);
#endif
    f(c);
 }
```
To activate the debugging code we could add #define DEBUG earlier in the file but let's use -D instead:

```
% gcc -E -DDEBUG cpp16.c 
while ((c = getchar()) := (-1)) {
```

```
printf("c = '%d' (%c)\n", c, c);
    f(c);
 }
```
What's an advantage of #ifdef ... over if (debug) { ... }?

The debugging code is truly "gone". It doesn't contribute to code size. It has no run-time overhead.

```
Conditional inclusion, continued
```

```
The #if directive allows evaluation of constant integral expressions:
    #if (AIX_VER > 12) || (SUNOS_VER > 4) || defined(ZFONTS) 
        UseEnhancedFonts(); 
    #else 
        UseStandardFonts(); 
    #endif
An easy way to "comment out" code is to use #if 0:
    \#if 0
```

```
for(... loop over nodes ...) { 
        trans_closure(p, nset); /* args?? */ 
        Hmm... 
         } 
#endif
```
Note that using #if 0 avoids problems with nested  $\lambda^* \dots \lambda$  comments.

## Examples of conditional inclusion

Conditional compilation is commonly used to accommodate platform-specific situations with a single body of source code. Here are some examples from the GNU find source, version 4.4.2:

```
#ifdef HAVE_SYS_TYPES_H 
#include <sys/types.h> 
#endif
```
...

```
#ifdef HAVE_SYS_MNTIO_H 
#include <sys/mntio.h> 
#endif
```

```
... 
#ifdef STDC_HEADERS 
#include <stdlib.h> 
#else 
extern int errno; 
#endif
```
### Examples, continued

```
if (!options.open_nofollow_available) 
 { 
#ifdef STAT_MOUNTPOINTS 
    init_mounted_dev_list(0); 
#endif
 } 
 ... 
  starting_desc = open (".", O_RDONLY 
#if defined O LARGEFILE
              |O_LARGEFILE 
#endif
              ); 
... 
 if (TraversingDown == direction) 
 { 
#ifdef STAT_MOUNTPOINTS 
      isfatal = dirchange_is_fatal(specific_what,isfatal,silent,newinfo); 
#else 
      isfatal = RETRY_IF_SANITY_CHECK_FAILS; 
#endif
 }
```
### Examples, continued

```
#ifdef AFS 
\#include \leqnetinet/in.h>
#include <afs/venus.h> 
\# {\rm if} \quad \operatorname{STDC}\frac{\pi}{2} On SunOS 4, afs/vice.h defines this to rely on a pre-ANSI cpp. \frac{\pi}{2}#undef _VICEIOCTL 
#define _VICEIOCTL(id) ((unsigned int ) _IOW('V', id, struct ViceIoctl)) 
#endif
#ifndef _IOW 
/* AFS on Solaris 2.3 doesn't get this definition. */ 
#include <sys/ioccom.h> 
#endif
```
The preprocessor provides great flexibility but creates the potential of creating code that is very hard to reason about.

The designers of Java—expert C programmers—made a very conscious decision to not include a preprocessor in Java.

## "Include guards"

Sometimes a file will include two files that in turn include the same file. In the code below, both Circle.h and Line.h include Point.h:

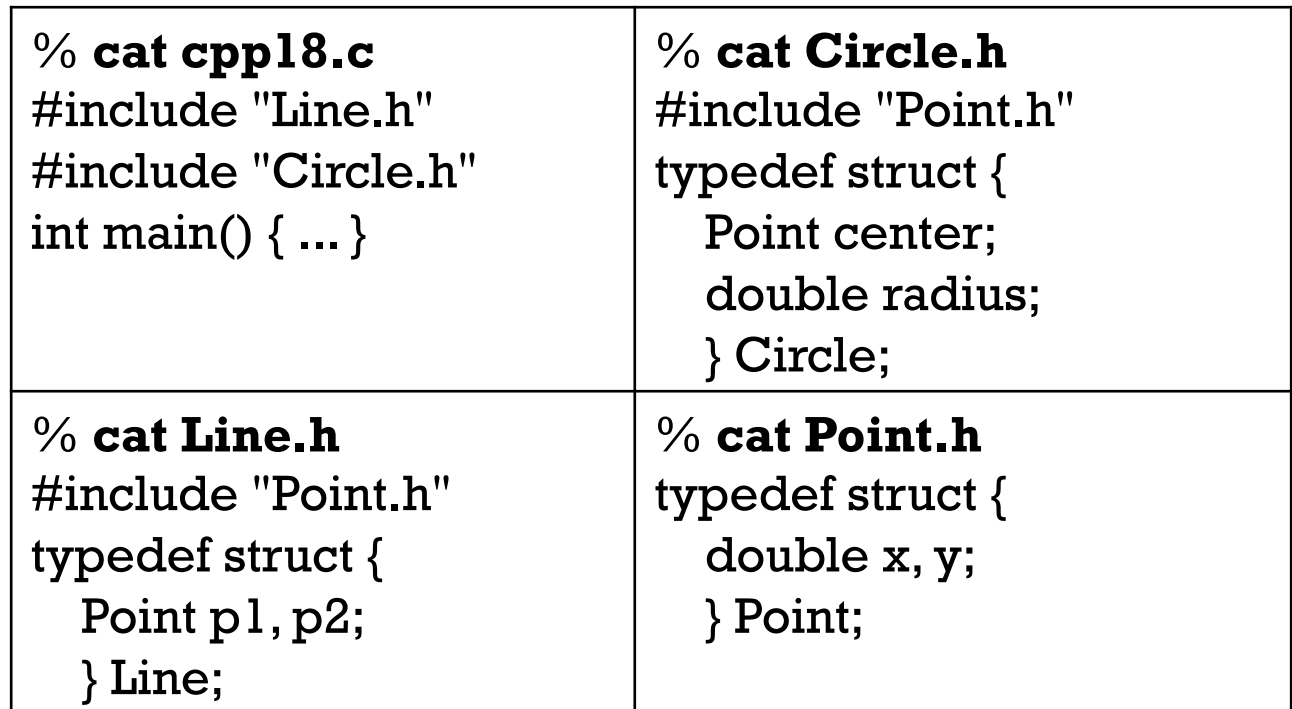

A second definition of a structure, even if identical, is an error:

% gcc cpp18.c In file included from Circle.h:1:0, from cpp18.c:2: Point.h:3:7: error: conflicting types for 'Point' Point.h:3:7: note: previous declaration of 'Point' was here

## "Include guards", continued

The solution is a preprocessor technique known as an *include guard*.

Here's a numbered listing **Point.h** with an include guard:

```
1 #ifndef Point_h
 2 
 3 #define Point_h_ 
 4 
 5 typedef struct { 
 6 double x, y; 
7 \rightarrow Point;
 8 
 9 #endif
```
The first time that **Point.h** is included, no **#define** has been seen for a macro named Point\_h\_. By virtue of that absence, the #ifndef Point\_h\_ succeeds and lines 2-8 are processed. Line 3 defines Point\_h\_ and lines 5-7 declare a Point type.

Things are different the if **Point.h** is included a second time. Because of the previous inclusion of Point.h the macro Point h<sub>r</sub> is defined. The #ifndef Point h<sub>r</sub> will fail and lines 2-8 will turn into whitespace.

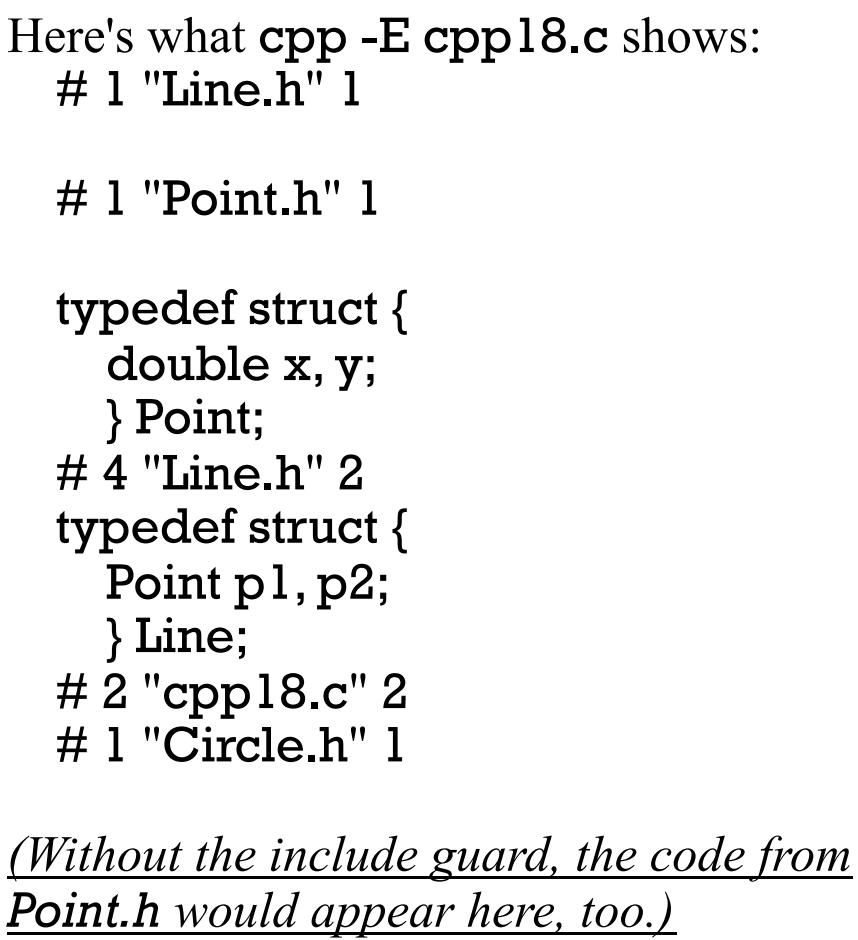

typedef struct { Point center; double radius; } Circle; # 3 "cpp18.c" 2 int main()  $\{ \dots \}$ 

Include guards, continued

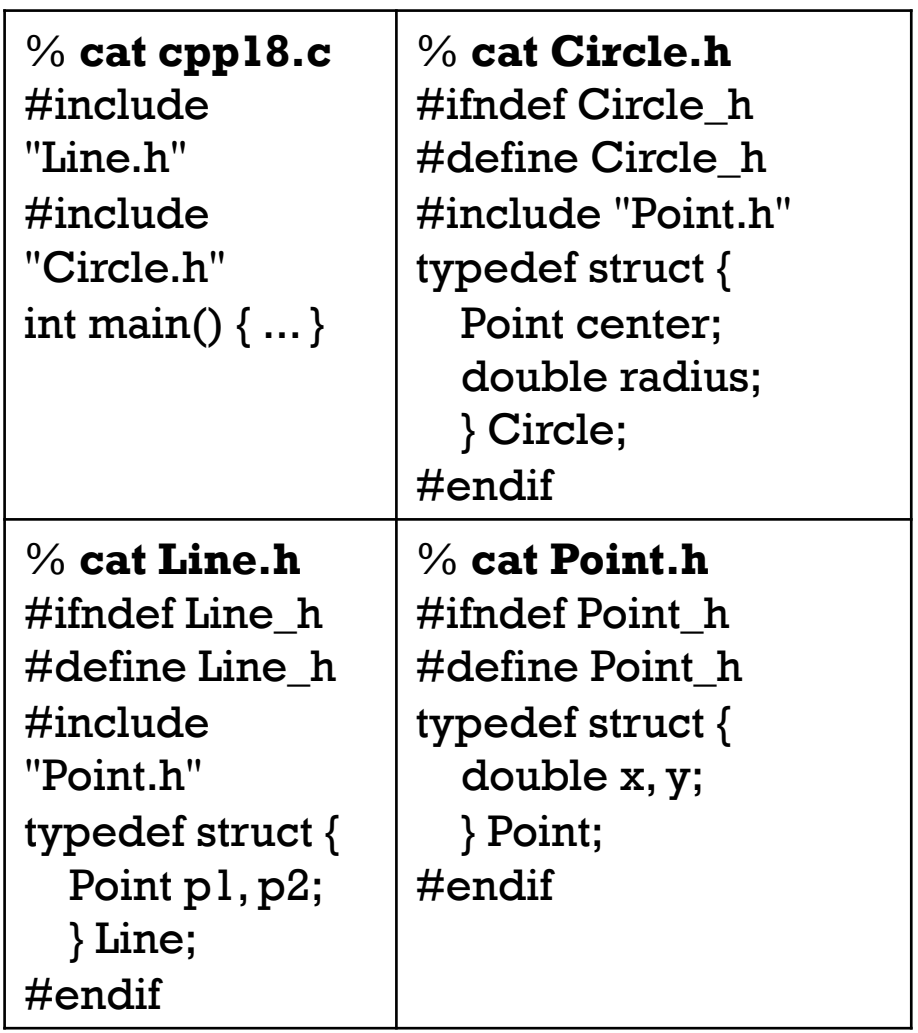

## The ## operator

The preprocessor has a ## operator. It concatenates two tokens.

Given:

#define JOIN(a,b) a##b then JOIN(Fish,Knuckles) expands to FishKnuckles.

Let's use  $##$  to write a macro that generate typed "min" functions: #define TYPED\_MIN(type) \ type type##\_min(type a, type b) { return  $a < b$  ?  $a : b$ ; }

```
With the above, the lines
    TYPED_MIN(int) 
    TYPED_MIN(double) 
expand to:
    int int_min(int a, int b) { return a < b ? a : b; }
    double double_min(double a, double b) { return a < b ? a : b; }
```
## Predefined macros

The preprocessor makes available a number of predefined macros. Here are four handy ones: (See C11 6.10.8 for the full list.)

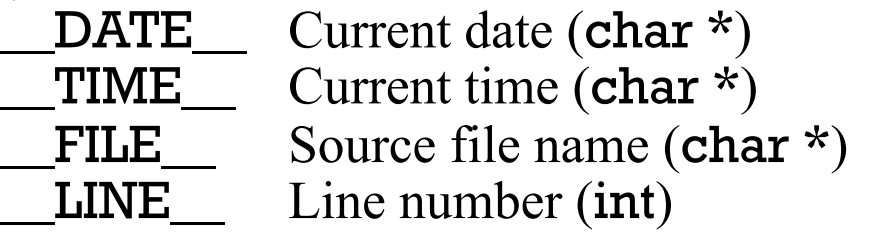

Example:

```
printf("Compiled at %s on %s\n", _TIME__, _DATE__);
```
After preprocessing:

printf("Compiled at %s on %s\n", "22:37:59", "Nov 29 2015");

The assert macro uses  $LINE$  and  $FILE$ . assert( $0 == 1$ ) produces output like this:

a.out: cpp1.c:13: main: Assertion  $0 == 1$ ' failed.

Challenge:

Use **\_\_LINE** and **\_\_FILE** to generate **alloc\_block(...)** and free\_block(...) calls that include file and line information.

## Multiple source files

## Multiple source files

Large C programs are typically broken into many source files. Here's a trivial program that's broken into two files:

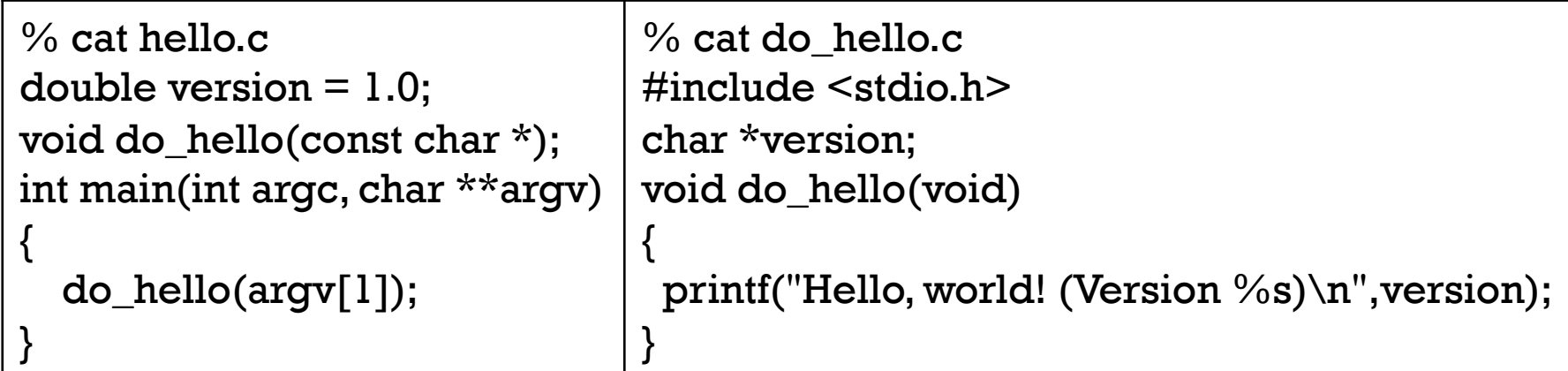

Compilation and execution:

```
% gcc hello.c do_hello.c
% a.outSegmentation fault (core dumped)
```
Note that the program compiles without warning. What's wrong? main passes do\_hello an argument but do\_hello takes no arguments. do\_hello expects the global version to be a string but in main it's a double.

We need a way to ensure that there are no mismatches between multiple files.

## Headers prevent mismatches

Let's introduce a header file that specifies common elements.

% cat hello2.h char \*version; void do\_hello(void);

New versions, hello2.c and do\_hello2.c:

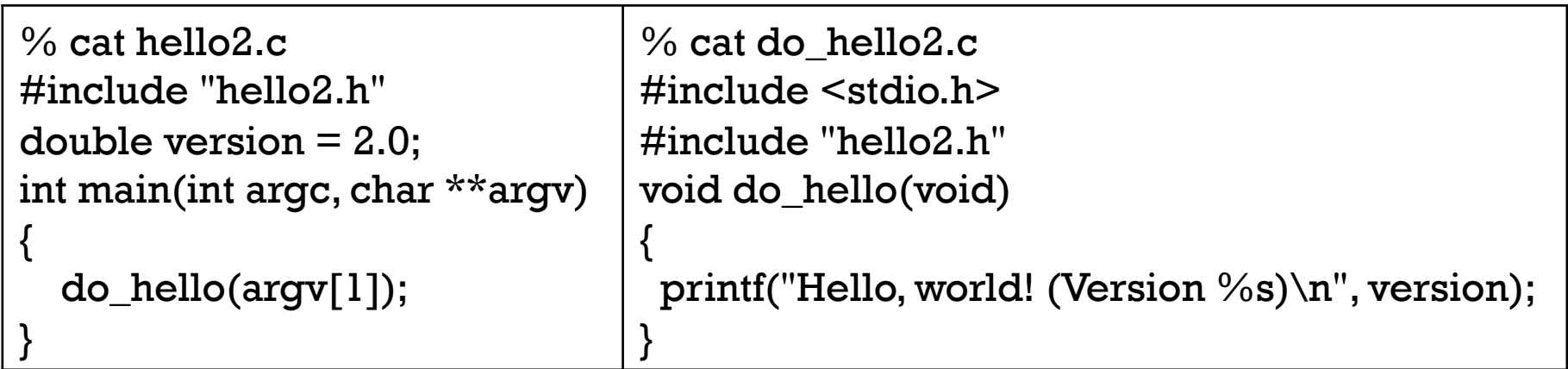

Compilation, with good errors!

% gcc hello2.c do\_hello2.c

hello2.c:2:8: error: conflicting types for 'version'

hello2.h:1:14: note: previous declaration of 'version' was here hello2.c: In function 'main':

hello2.c:5:5: error: too many arguments to function 'do\_hello' hello2.h:2:6: note: declared here

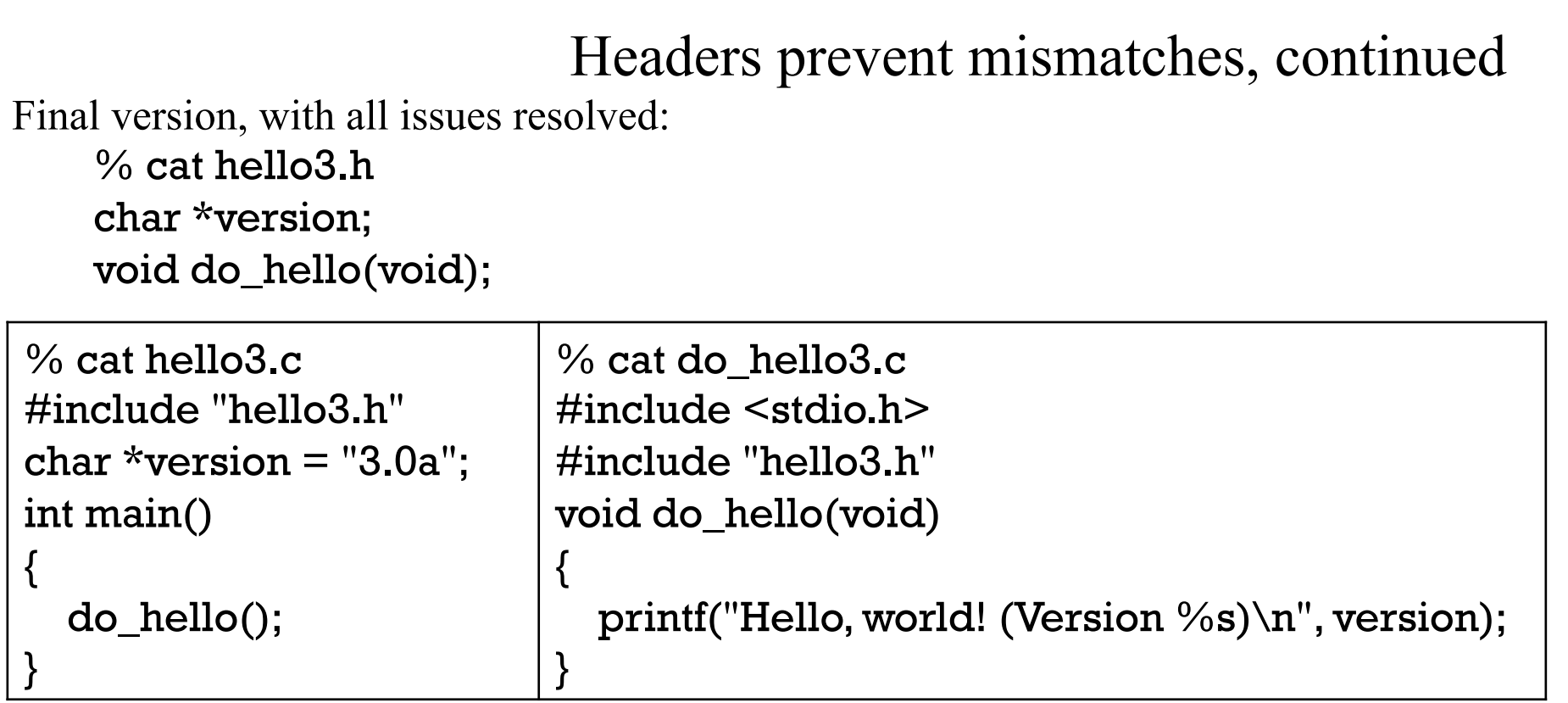

Compilation and execution:

% gcc hello3.c do\_hello3.c % a.out Hello, world! (Version 3.0a)

The moral of the story:

Putting declarations in header files prevent mismatches.

## Linking

Recall the steps in producing an executable from a file such as hello.c:

Preprocess hello.c

Compile the preprocessed C code (a translation unit) into assembly code, hello.s. Using as, assemble hello.s into an object file, hello.o.

Using ld, "link" hello.o with library functions to produce an executable.

Let's use nm to look at the object files produced from hello3.c and do\_hello3.c:

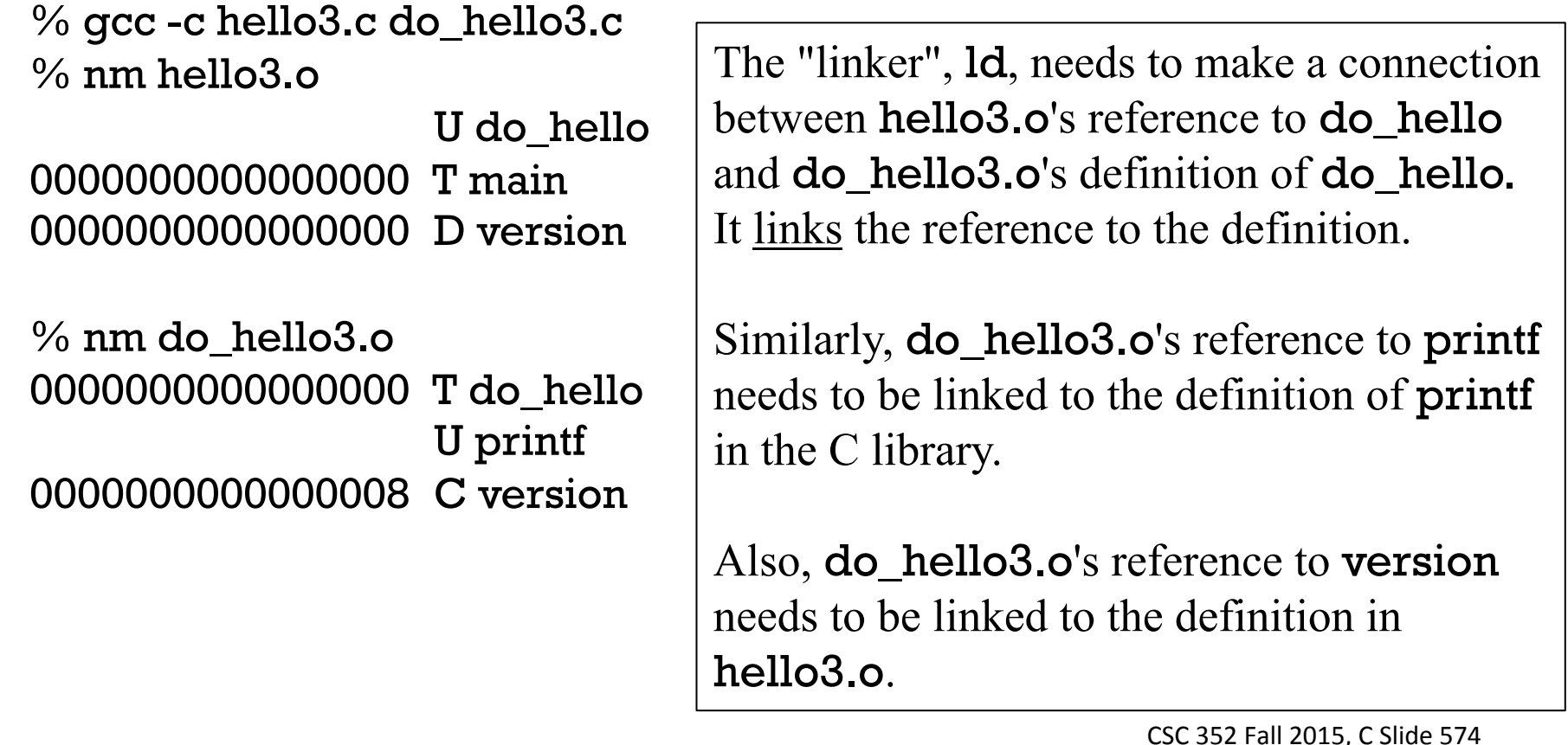

## Linking, continued

Let's run gcc on the object files. gcc will run ld to produce an executable. % gcc -o hello3 hello3.o do\_hello3.o

Let's run nm on the executable. Here are some key lines from nm's output:

 $%$  nm hello3 000000000400410 T \_start 0000000000400504 T do\_hello 00000000004004f4 T main U printf@@GLIBC\_2.2.5 0000000000601020 D version

Let's run gdb and look for those symbols.

```
% gdb hello3 
(gdb) p main 
$1 = \{int ()\} 0x4004f4 <main>
(gdb) p do_hello
$2 = \{void (void) \} 0x400504 < do_hello \}(gdb) p version 
$3 = 0x40061c "3.0a"
(gdb) p &version 
$4 = (char **) 0x601020
```
## Linkage

The *linkage* of an identifier determines how widely visible it is to other parts of the program.

If an identifier has *external linkage*, it is visible outside the file it is defined in.

By default, function names have external linkage. do\_hello() in do\_hello3.c can be called from main() in hello3.c because it (do\_hello) has external linkage.

By default, the names of global variables have external linkage. Thus, version in hello3.c can be used in do\_hello3.c.

Just like public fields and methods in a Java class can accessed from outside the class, C variable and objects with external linkage can be accessed from outside their containing translation unit.

What's a case where we don't want a function name or global variable name to have external linkage?
#### Linkage, continued

Let's look at the identifiers with external linkage in a12/alloc.o.

```
% nm a12/alloc.o
0000000000000086 T add_pool
000000000000020f T alloc_block
000000000000006c T alloc_error
00000000000007e3 T block_addr
0000000000000000 T block_status
000000000000036e T check_block
00000000000003fa T check_blocks
0000000000000523 T free_block
0000000000000000 B pool_root
000000000000082e T show_pool
000000000000099b T show_pools
0000000000000808 T user_block_addr
```
A user of alloc.o can access all of those things, even though the specified interface for the allocator is only add\_pool, alloc\_block, free\_block, show\_pools, and check\_blocks. Is that good or bad?

Bad! If an important user starts using any of those helper functions, we might be saddled with supporting the current behavior of those functions.

### Internal linkage

The opposite of external linkage is *internal linkage*. If an identifier has internal linkage, it can only be accessed in that file; it is simply not visible elsewhere.

The static keyword is (over)used to specify internal linkage. Let's apply it to a couple of things in alloc.c that we don't want to expose:

```
static struct pool_info pool_root = \{\};
```

```
static char *block_addr(struct pool_info *pool, int n) 
{ 
  return pool->memory + n * pool->config.real_block_size;
}
```
Attempts to use pool\_root or block\_addr from files other than alloc.c will produce an "undefined reference" error at link-time––they aren't visible outside of alloc.c.

What's a rough analogy between internal linkage and an element of Java?

#### Internal linkage, continued

If we add static to everything in alloc.c that shouldn't be externally visible, here's what nm shows:

#### % **nm a12/alloc.o**

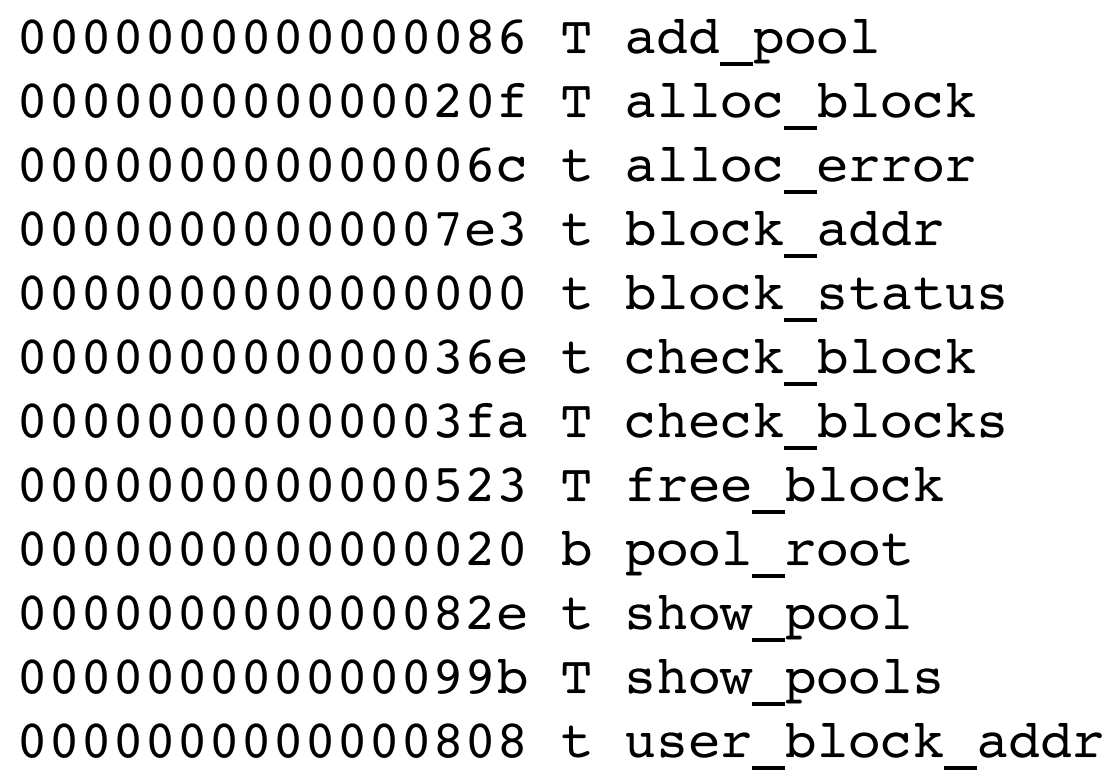

What's the difference from the earlier nm output? Lowercase letters are used to indicate internal linkage.

#### No linkage

Some identifiers have no linkage. Examples:

- Local variables
- Function parameters
- typedefs
- struct, union, and enum tags

A key point in understanding linkage is that linkage is an attribute of an identifier.

#### The extern specifier

Here's an under-enforced rule:

There can be only one definition for a variable.

Here's a violation:

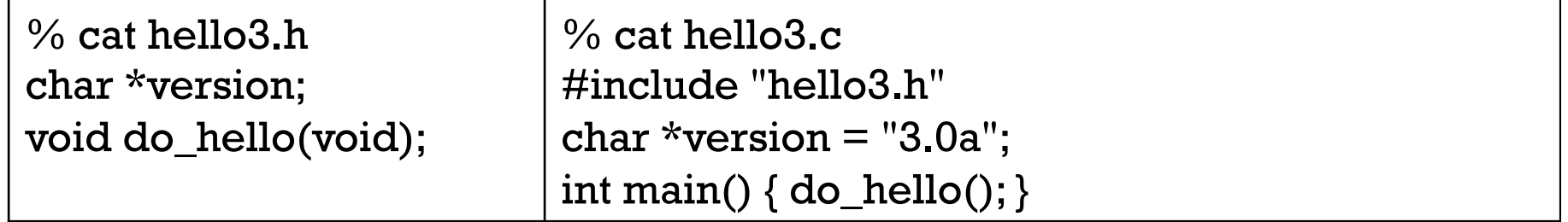

```
We can see it clearly with gcc -E:
    % gcc -E hello3.c 
    # 1 "hello3.h" 1 
    char *version; 
    void do_hello(void); 
    # 2 "hello3.c" 2 
    char *version = "3.0a";
    ...
```
gcc -c hello3.c produces no complaints.

#### extern, continued

At hand, hello3.h: % cat hello3.h char \*version; void do\_hello(void);

By the letter of the standard, we should use extern in hello3.h:

% cat hello3.h extern char \*version; void do\_hello(void);

The extern says, "Somewhere else there's a char \* named version defined. I want to use it."

You'll often see **extern** on function prototypes, too: extern char \*version; extern void do hello(void);

Try gcc -E ... | grep extern to see a lot of externs.

The standard specifies a number of rules about extern, but with gcc, extern is seldom needed.

## make

#### The problem

When the code for a program is distributed among several source files, a simple but workable approach to build the program is a script that does one big compilation:

```
% cat buildit
gcc -o find find.c fstype.c parser.c pred.c tree.c util.c version.c
```
After making a change, the developer runs buildit. Everything is recompiled, and the developer tests the new executable.

A "build all" script is simple and nearly foolproof but it becomes increasingly inefficient as the amount of source code grows.

### The problem, continued

To avoid unnecessary recompilation the developer might create a script that simply links the object files:

% cat linkit gcc -o find find.o fstype.o parser.o pred.o tree.o util.o version.o

After a change, the developer recompiles modified files by hand and then uses linkit to create an executable:

% vim util.c % gcc -c util.c % linkit

However, there's the possibility of a forgotten change:

```
% vi parser.c
[...Phone call, meeting, lunch...] 
% vi pred.c fstype.c
% gcc -c pred.c fstype.c
% linkit
[...Tests and wonders why parser changes aren't working...]
```
#### The problem, continued

Another common error is changing a header file but not recompiling all files that include that header file:

% vi pred.h

% gcc -c pred.c util.c *(Forgot that parser.c, too, includes pred.h.)* 

% linkit

*[...Tests and wonders why there's a core dump in parser...]* 

#### A solution: make

With C, there's a chain of dependencies:

- Executables are built from object files (.o files)
- Object files are built from .c files
- .c files depend on .h files
- With a *parser generator*, .c and .h files might be created from a grammar.

With make, we specify:

- Dependencies between files
- How to create files based on existing files

Based on those specifications, make will take appropriate steps to build whatever we request.

make has built-in rules for many languages, including C, but rules can be added to enable make to build many types of things, like documents.

#### make basics

The operation of make is controlled by a "makefile".

```
Here's a simple makefile, named Makefile: 
    % cat Makefile
    CC=gcc
   hello: hello.o do_hello.o
        gcc -o hello hello.o do_hello.o # NOTE: TABLE at start of line!
```
The first line sets the value of the make variable CC. CC specifies the command to use for compiling C files. It defaults to cc but we want to use gcc.

The second line describes a *target* named hello. The target's name appears to the left of the colon. The names following the colon are the files that the target "depends" on. In essence it specifies this:

"Before creating hello, be sure that hello.o and do\_hello.o are up to date."

The third line specifies how to create hello, assuming hello.o and do hello.o are up to date.

#### make basics, continued

The makefile at hand:

```
CC=gcc
hello: hello.o do_hello.o
     gcc -o hello hello.o do_hello.o
```
Again, the second line says that before creating hello, hello.o and do\_hello.o must be up to date.

make has a built-in rule that says that .o files depend on .c files: If hello.o is needed, make looks for hello.c

A .o file is considered to be up to date if the .o file is newer than the corresponding .c file. If the .o file is older or does not exist, the .o file must be (re)created.

To create a .o file from a .c file, make uses a built-in rule: Compile the .c file with the program specified by  $CC$ .

#### make basics, continued

```
The makefile at hand: 
    CC=gcc
    hello: hello.o do_hello.o
         gcc -o hello hello.o do_hello.o
```
If we want make to build a target described in a makefile, we invoke make with the target name. Here is make in action:

```
% ls
Makefile do hello.c hello.c hello.h
% make hello
gcc -c -o hello.o hello.c
gcc -c -o do_hello.o do_hello.c
gcc -o hello hello.o do_hello.o
% ls -lt
total 22
-rwxrwxr-x 1 whm whm 8487 Dec 2 00:54 hello
-rw-rw-r-1 whm whm 1592 Dec 2\ 00:54 do hello.o
-rw-rw-r-- 1 whm whm 1584 Dec 2 00:54 hello.o
-rw-rw-r--1 whm whm 116 Dec 2 00:31 do hello.c
-rw-rw-r-- 1 whm whm 74 Dec 2 00:31 hello.c
-rw-rw-r-- 1 whm whm 36 Dec 2 00:30 hello.h
-rw-rw-r-- 1 whm whm 94 Dec 2 00:30 Makefile
```
Note the result of a second make command: % make hello make: 'hello' is up to date.

make basics, continued

CC=gcc hello: hello.o do\_hello.o gcc -o hello hello.o do\_hello.o

hello is declared to be up to date because it is newer than hello.o and do\_hello.o, the two files on which it depends, and in turn, hello.o and do\_hello.o are newer than hello.c and do\_hello.c, respectively.

Note the result of a make after "changing" hello.c by touching it. % touch hello.c % make hello gcc -c -o hello.o hello.c gcc -o hello hello.o do\_hello.o

Due to the touch, hello.o was older than hello.c and therefore hello.o was rebuilt. After that, hello was older than hello. o and therefore hello was rebuilt.

It is important to understand that make bases its actions solely on modification times, not file contents.

#### DRY!

Note that "hello.o do\_hello.o" appears twice: CC=gcc hello: hello.o do\_hello.o gcc -o hello hello.o do\_hello.o

Let's introduce a variable for the .o files: OBJS=hello.o do\_hello.o hello: \$(OBJS) gcc -o hello \$(OBJS)

#### A clean target

A common convention is a clean target, to delete everything that can be recreated with a make.

```
CC=gcc
OBJS=hello.o do_hello.o
hello: $(OBJS) 
   gcc -o hello $(OBJS)
```

```
.PHONY: clean 
clean: 
    rm hello $(OBJS)
```
Usage:

% make clean rm -f hello hello.o do\_hello.o

Speculate: What's the purpose of .PHONY?

If we accidentally created a file named clean, then make clean would just say "make: 'clean' is up to date."

#### A backup target

Here's a target to make a backup with **mar** and mail it to oneself: backup:

@echo Making archive...

@mkdir -p .backups

@mar c .backups/backup-\$\$(date "+%Y%m%d.%H%M").mar  $\setminus$ Makefile  $*$  c

@echo Mailing...

@mail -s "backup of hello"  $$(USER) < $$(ls -t ]$  backups/\* | head -1) @echo Done!

@echo Most recent backups:

@ls -ltr .backups | tail -3

Notes:

make won't echo commands that start with  $\omega$ .

**\$\$** is used to get a single \$ through to the shell.

\$(USER) uses the USER environment variable from the shell.

backup should be added to .PHONY list.

A backslash is used to break the mar command across two lines.

Rather than putting all those commands in the makefile should we make a script with those lines and have the **backup** target run it?

#### A backup target, continued

For reference: backup: @echo Making archive... @mkdir -p .backups @mar c .backups/backup-\$\$(date "+%Y%m%d.%H%M").mar  $\setminus$ Makefile \* c @echo Mailing... @mail -s "backup of hello"  $$(USER) < $$(ls -t ]$  .backups/\* | head -1) @echo Done! @echo Most recent backups: @ls -ltr .backups | tail -3 Execution: % make backup Making archive... Added Makefile *...more mar output...*  Mailing... Done!

Most recent backups: -rw-rw-r-- 1 whm whm 787 Dec 3 18:17 backup-20151203.1817.mar

#### Execution of multiple targets

Let's add a simple testing target. test: hello @echo Testing... ./hello

Note that test depends on hello. Also, test is another phony target—we never make a file named test, so we should add test to .PHONY

Let's get a clean slate, then build and test: % make clean hello test rm -f hello \*.o gcc -c -o hello.o hello.c gcc -c -o do\_hello.o do\_hello.c gcc -o hello hello.o do\_hello.o Testing... ./hello Hello, world! (Version 3.0a)

#### Header dependencies

```
Here is hello.c:
    #include "hello.h" 
    char *version = "3.0a";
    int main() 
    { 
        do_hello(); 
    }
```
Let's move version into a new header file:

```
% cat version.h
char *version = "3.0a";
```

```
% cat hello.c
#include "hello.h" 
#include "version.h" 
int main()
```
...

Let's do a build...

% make hello gcc -c -o hello.o hello.c gcc -c -o do\_hello.o do\_hello.c gcc -o hello hello.o do\_hello.o

Let's use **echo** to simulate an edit of the version number. % echo 'char \*version =  $4.0$ ";' > version.h

Let's test the latest...

% make test Testing... ./hello Hello, world! (Version 3.0a)

Why did we get the old version number? The target test does depend on hello being up-to-date:

```
test: hello 
    @echo Testing... 
    ./hello
```
The situation: We updated version.h but make test ran an old version. Here's the involved code from the makefile:

```
OBJS=hello.o do_hello.o
hello: $(OBJS) 
    gcc -o hello $(OBJS)
```

```
test: hello 
    @echo Testing... 
    ./hello
```

```
What's wrong? 
    Here's hello.c: 
        #include "hello.h" 
        #include "version.h" 
        int main()
```
...

hello.c uses hello.h and version.h but the makefile has no reflection of that dependency. It's a makefile bug!

make's built-in dependency of .o files on .c files is insufficient. We need to add explicit dependencies for both do\_hello.o and hello.o:

do\_hello.o: do\_hello.c hello.h # Added hello.o: hello.c hello.h version.h  $\#$  " "

```
hello: $(OBJS) 
    gcc -o hello $(OBJS)
```

```
test: hello 
    @echo Testing... 
    ./hello
```

```
Let's try test again: 
    % make test 
    gcc -c -o hello.o hello.c
    gcc -o hello hello.o do_hello.o
    Testing... 
    ./hello 
    Hello, world! (Version 4.0)
```
It's tedious and error prone to manually maintain header file dependencies in a makefile. One option is to use **gcc** -**MM** to compute the dependencies for us:

 $%$  gcc -MM  $*$ .c do\_hello.o: do\_hello.c hello.h hello.o: hello.c hello.h version.h

However, we still need to update the makefile with that output.

A simpler approach for header file dependencies that works well for small projects is to specify that all object files depend on all header files:

hello: \$(OBJS) gcc -o hello \$(OBJS)

\*.o: \*.h # Added, and above .o dependencies removed

Usage:

% touch version.h % make hello gcc -c -o hello.o hello.c gcc -c -o do\_hello.o do\_hello.c gcc -o hello hello.o do\_hello.o

### The  $\sqrt{ }$  variable

When a target is being built we can access "automatic" variables that hold information about the target. One is  $\mathcal{F}\omega$ , which is the name of the current target.

Here's a trivial example:

abc:  $@$ echo The target is  $\$  $@$ 

xyz: @echo The target is \$@

Execution:

% make abc The target is abc

% make xyz The target is xyz

### The  $\sqrt[6]{\omega}$  variable, continued

Repetitious specification of targets can often be avoided by using  $\mathcal{F}(\mathcal{Q})$ .

Here's a makefile that builds vector[123] if vector.c is changed:

```
CC=gcc
PROGS=vector1 vector2 vector3
```
all: \$(PROGS)

```
$(PROGS): vector.c
     gcc -o $@ $@.c vector.c
```
Usage:

% make all gcc -o vector1 vector1.c vector.c gcc -o vector2 vector2.c vector.c gcc -o vector3 vector3.c vector.c

Note that  $\mathcal{L}(PROGS)$ : vector.c states that all the elements of **PROGS** depend on vector.c.

.SECONDEXPANSION: CC=gcc CFLAGS=-Werror -Wall -g -std=gnu1x -I/cs/www/classes/cs352/fall15/h A portion of a12/Makefile

PROGS=lastmod kd vm EXECS=\$(PROGS) \$(VECTORN) ALL=\$(EXECS) vector.o VECTORN=vector1 vector2 vector3 vector\_ph vector\_ps vector\_yw vector\_zn

all: \$(EXECS)

\$(VECTORN): a12/\$\$@.c a12/vector.h vector.c \$(CC) \$(CFLAGS) -o \$@ a12/\$@.c vector.c

.PHONY: vector vector: \$(VECTORN)

Notes:

.SECONDEXPANSION enables a12/\$\$@.c in \$(VECTORN) CFLAGS specifies options for gcc. Target all causes all executables for all problems to be built. vector is a phony target that causes the vector executables to be built.

#### CSC 352 Fall 2015, C Slide 605

```
rm -f *.o $(ALL) *.build core
```

```
install: $(ALL) 
   chmod 711 $(EXECS) 
   cp -i $(EXECS) vector.o a12
```

```
... 
$(PROGS): $$@.c 
   $(CC) $(CFLAGS) -o $@ $@.c
```

```
all: $(EXECS)
```
clean:

```
...
```

```
EXECS=$(PROGS) $(VECTORN) 
ALL=$(EXECS) vector.o
```
PROGS=lastmod kd vm

```
...
```
#### The rest of a12/Makefile

#### make "the works"

If make is run with no arguments, it builds the first target in Makefile. Recall that all is the first target in a12/Makefile:

```
PROGS=lastmod kd vm
EXECS=$(PROGS) $(VECTORN) 
VECTORN=vector1 vector2 vector3 ... vector_zn
all: $(EXECS)
```
...

It follows a common convention: make with no arguments builds "the works".

#### Handy make options

By default, make looks for GNUmakefile, makefile, and Makefile, in that order, and uses the first one it finds.

The -f option can be used to name a specific makefile: make -f Makefile.old

The -n option indicates to show the commands that need to be performed, but not actually run them.

By default, make stops on the first compilation error. make -k tells it to keep going. Emacs' compile command uses make -k by default.

The -p option causes make to dump out its rules and more. Here's a way to run it with a clean slate, by using -f to name /dev/null as the makefile:

% make -p -f /dev/null  $>$  p.out make: \*\*\* No targets. Stop.

Try it, edit p.out, and look for occurrences of COMPILE.c.

#### The #1 makefile error

Here is the general form of a target specification: *target1 ... targetN: dependency1 .. dependencyN* <TAB>*command1*  $<$ TAB $>$ ... <TAB>*commandN*

**The most common makefile error is to not precede commands with a TAB!** Example:

```
% cat Makefile
test: 
     @echo testing... 
% make
makefile:2: *** missing separator. Stop.
```
The problem is that on the second line, spaces, not a **TAB** precede the  $Q$ : % cat -A Makefile test:\$ @echo testing...\$

cat -A should show this for that second line:  $\Lambda$ I@echo testing...\$

#### Lots more with make

This material provides an introduction to **make** but is far from comprehensive.

#### An excellent source of documentation for make is the manual for GNU make: https://www.gnu.org/software/make/manual/

make was developed in the late 1970s by Stu Feldman at Bell Labs. There are a number of variants and "replacements" for make but none have been as successful on UNIX as make itself. This material is largely based on "classic" make but does introduce elements of GNU make.

Data point: The makefile for **bash** 4.2 is 1,529 lines.

Ant, Maven, and Gradle are popular build tools for Java applications.

The task of creating and maintaining a build system can be a full-time job. Large projects, especially those targeting multiple platforms, sometimes have "build engineers".

See also: https://en.wikipedia.org/wiki/List\_of\_build\_automation\_software

# Field Trip!